# UNIVERSIDADE FEDERAL DE ITAJUBÁ

# UNIFEI

**CURSO DE PÓS-GRADUAÇÃO EM ENGENHARIA MECÂNICA** 

**TESE DE DOUTORADO** 

### **ESTUDO DO ESCOAMENTO TURBULENTO EM MÁQUINAS DE FLUXO REGENERATIVAS TOROIDAIS UTILIZANDO O MÉTODO DOS VOLUMES FINITOS E O ALGORITMO SOLA**

### **MARCELO JOSÉ PIRANI**

### **ORIENTADOR: PROF. DR. NELSON MANZANARES FILHO CO-ORIENTADOR: PROF. DR. SEBASTIÃO VARELLA**

**Tese apresentada ao curso de Pós-Graduação em Engenharia Mecânica da Universidade Federal de Itajubá, como parte dos requisitos necessários para a obtenção do título de Doutor em Ciências em Engenharia Mecânica na área de concentração em Dinâmica dos Fluidos e Máquinas de Fluxo.** 

> **ITAJUBÁ – MG Março de 2003**

## **UNIVERSIDADE FEDERAL DE ITAJUBÁ**

## **CURSO DE PÓS-GRADUAÇÃO EM ENGENHARIA MECÂNICA**

### **TESE DE DOUTORADO**

### **ESTUDO DO ESCOAMENTO TURBULENTO EM MÁQUINAS DE FLUXO REGENERATIVAS TOROIDAIS UTILIZANDO O MÉTODO DOS VOLUMES FINITOS E O ALGORITMO SOLA**

### **MARCELO JOSÉ PIRANI**

### **Membros da Banca Examinadora**

- 1. Prof. Dr. João Roberto Barbosa ITA
- 2. Prof. Dr. Miguel Hiroo Hirata COPPE
- 3. Prof. Dr. Waldir de Oliveira UNIFEI
- 4. Prof. Dr. Genésio José Menon Moderador UNIFEI
- 5. Prof. Dr. Sebastião Varella Co-orientador UNIFEI
- 6. Prof. Dr. Nelson Manzanares Filho Orientador UNIFEI

ITAJUBÁ-MG 2003

Ficha catalográfica elaborada pela Biblioteca Mauá – Bibliotecária Margareth Ribeiro- CRB\_6/1700

### P667e

 Pirani, Marcelo José Estudo do escoamento turbulento em máquinas de fluxo regenera tivas toroidais utilizando o método dos volumes finitos e o algoritmo SOLA / por Marcelo José Pirani ; orientado por Nelson Manzanares Filho e co-orientado por Sebastião Varella. -- Itajubá (MG) : UNIFEI, 2003. 147 p. il.

Tese (Doutorado) – Universidade Federal de Itajubá.

 1. Máquinas de fluxo regenerativas toroidais. 2. Volumes finitos. 3. Algorítmo SOLA. 4. Modelo de turbulência κ−ε. 5. Simulação de grandes escalas. I. Manzanares Filho, Nelson, orient. II. Varella, Sebastião, co-orient. III. Universidade Federal de Itajubá. IV. Título.

CDU 532.517:4(043.2)

### **AGRADECIMENTOS**

A DEUS por iluminar o meu caminho.

 A minha esposa Gilcimara, meus filhos Marcelo e Matheus e a minha sogra Dirce que são as minhas fontes de alegria e amor.

 Aos meus familiares que me ensinaram os valores do respeito, da moral e principalmente da humildade.

Ao meu orientador Nelson, que nunca deixou perguntas sem respostas.

Ao professor Manuel Valente, a quem tenho grande admiração.

 Aos professores Marco Antônio e Electo que possibilitaram minha permanência em Itajubá para o término dessa Tese.

 Aos meus amigos da UNIFEI e em especial aos meus amigos do NEST por proporcionarem uma convivência tão agradável.

 A CAPES pelo apoio financeiro sem o qual não seria possível a elaboração dessa Tese.

Dedico esta Tese a minha esposa Gilcimara e aos meus filhos Marcelo e Matheus, minhas jóias mais preciosas.

#### **RESUMO**

 Através do método dos volumes finitos e do algoritmo SOLA é realizado o estudo do escoamento bidimensional turbulento em uma máquina de fluxo regenerativa toroidal. As equações representativas do movimento em coordenadas cartesianas são transformadas para um sistema de coordenadas desenvolvido especificamente para essa máquina. O modelo de turbulência a duas equações κ−ε e o esquema convectivo QUICK são utilizados. O sistema de equações resultante é resolvido pelo método de Choleski. Resultados para o fator de escorregamento, para o coeficiente de pressão e para a vorticidade são apresentados e comparados com a literatura. Ao longo do desenvolvimento da presente Tese até o estudo da máquina regenerativa toroidal, foram realizados dois testes: no primeiro, foi analisado escoamento laminar em grades de placas planas não escalonadas, tendo como objetivo verificar o comportamento do programa computacional, aplicado a uma grade; no segundo, foi feita uma comparação entre a Modelagem Submalha de Smagorinsky e a Função Estrutura de Velocidade no escoamento em transição a turbulência em um degrau, tendo como objetivo a familiarização com a Simulação de Grandes Escalas, que é uma modelagem moderna para a turbulência com perspectivas ainda maiores para o futuro.

### **Palavras Chave:** 1. Máquinas de Fluxo Regenerativas Toroidais

- 2. Volumes Finitos
- 3. Algoritmo SOLA
- 4. Modelo de Turbulência κ−ε
- 5. Simulação de Grandes Escalas
- 6. Modelo Submalha de Smagorinsky
- 7. Modelo Submalha Função Estrutura

#### **ABSTRACT**

 By using the finite volume method and SOLA algorithm, the study of turbulent twodimensional flow in a toroidal regenerative turbomachine is carried out. The equations representing the movement in cartesian coordinates are transformed into a coordinate system developed specially for this machine. The two-equation turbulence model κ−ε and the convective scheme "QUICK" are used. The resulting equation system is solved by using Choleski method. Results for the slip factor, head coefficient, and vorticity are presented and compared with literature. Along the development of the present Thesis until the study of toroidal regenerative turbomachine, two tests were carried out: first, the laminar flow in the cascade flat plates was analyzed in order to check the behavior of the computational program in this situation. Second, a comparison between Smagorinsky Subgrid Model and Velocity Structure Function Model was made using the finite volume method, applied to the flow in transition to turbulence in backward facing step, in order to familiarize with large edge simulation, that is a modern turbulence model with great perspective to the future.

- **Key-Words:** 1. Toroidal Regenerative Turbomachine
	- 2. Finite Volumes
	- 3. SOLA Algorithm
	- 4. κ−ε Turbulence Model
	- 5. Large Edge Simulation
	- 6. Smagorinsky Subgrid Model
	- 7. Structure Function Subgrid Model

# **SUMÁRIO**

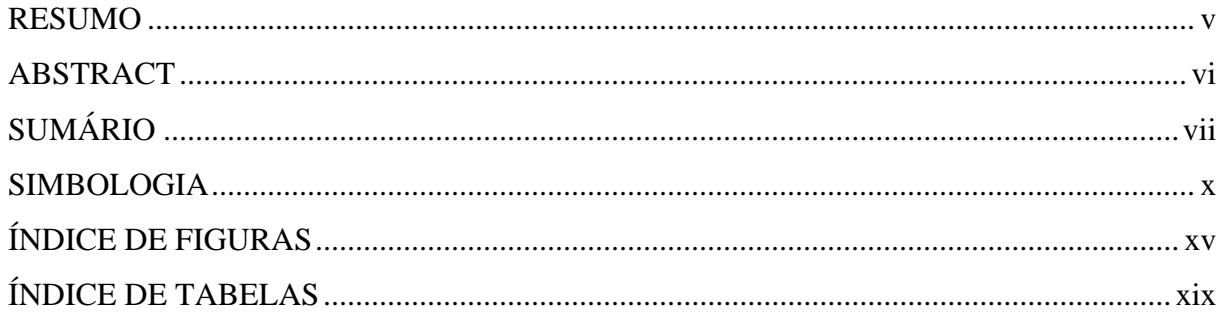

# CAPÍTULO 1: REVISÃO DA LITERATURA

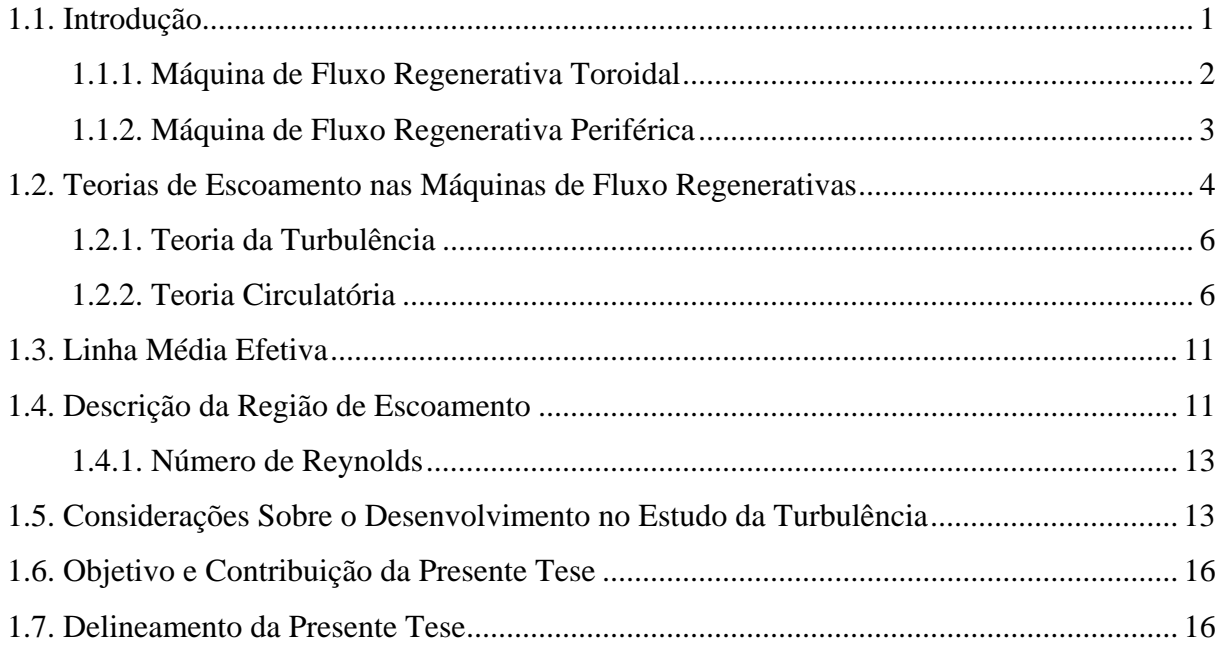

# CAPÍTULO 2: FORMULAÇÃO MATEMÁTICA

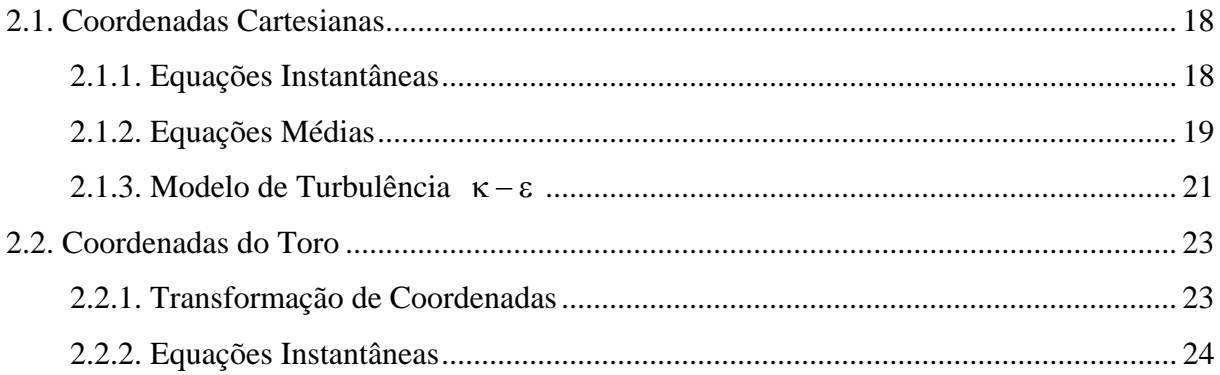

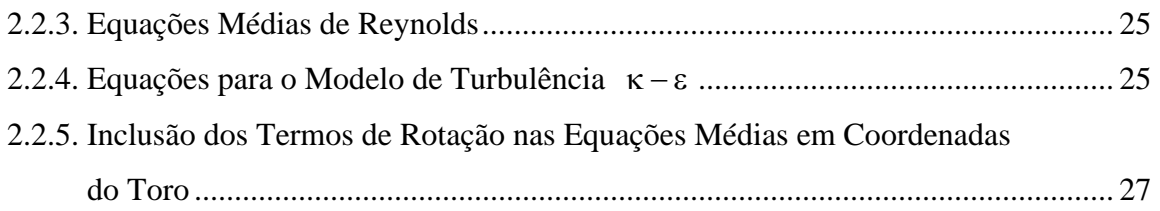

## **CAPÍTULO 3: TRATAMENTO NUMÉRICO**

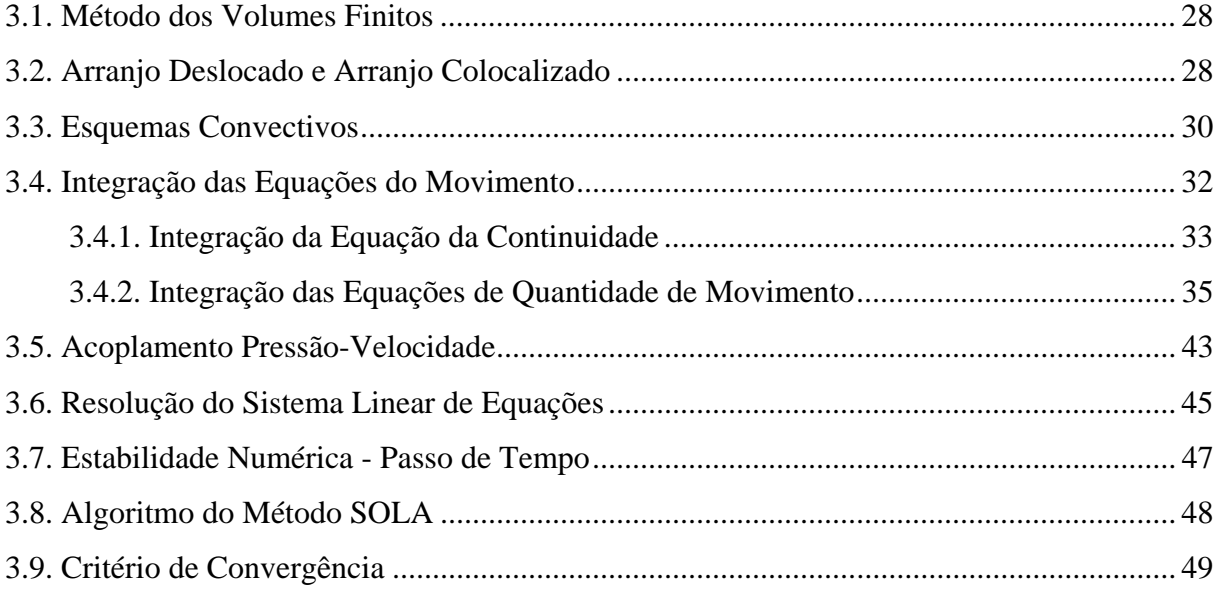

# **CAPÍTULO 4: APLICAÇÕES**

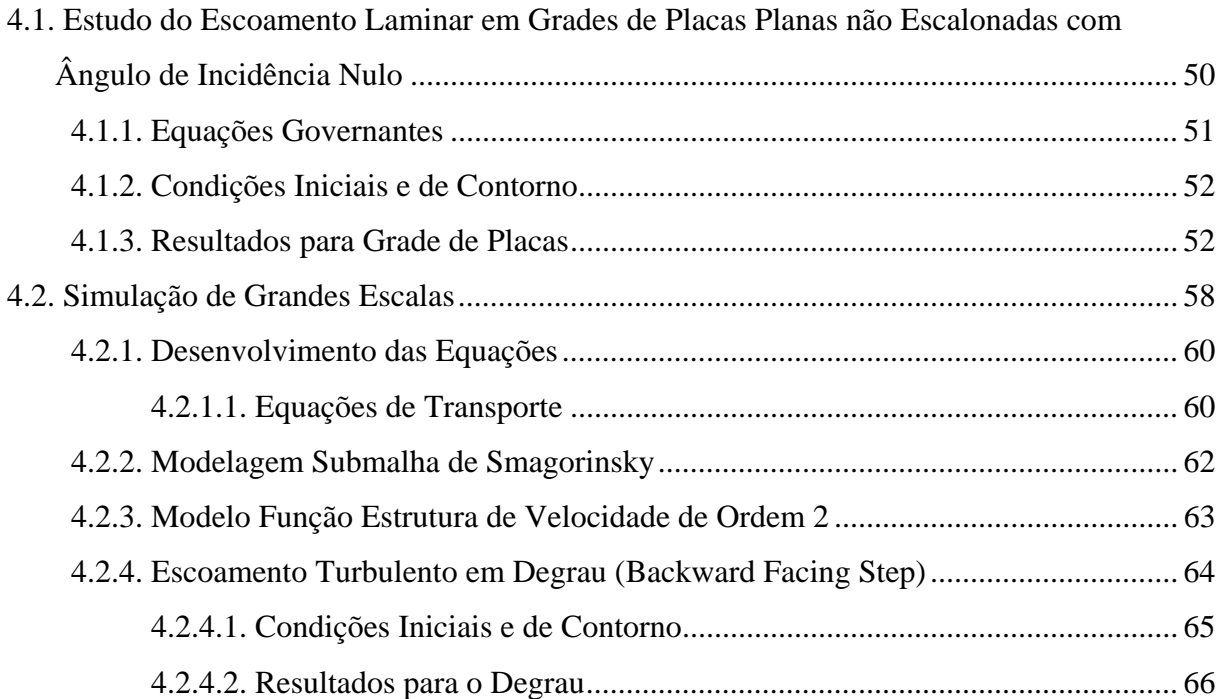

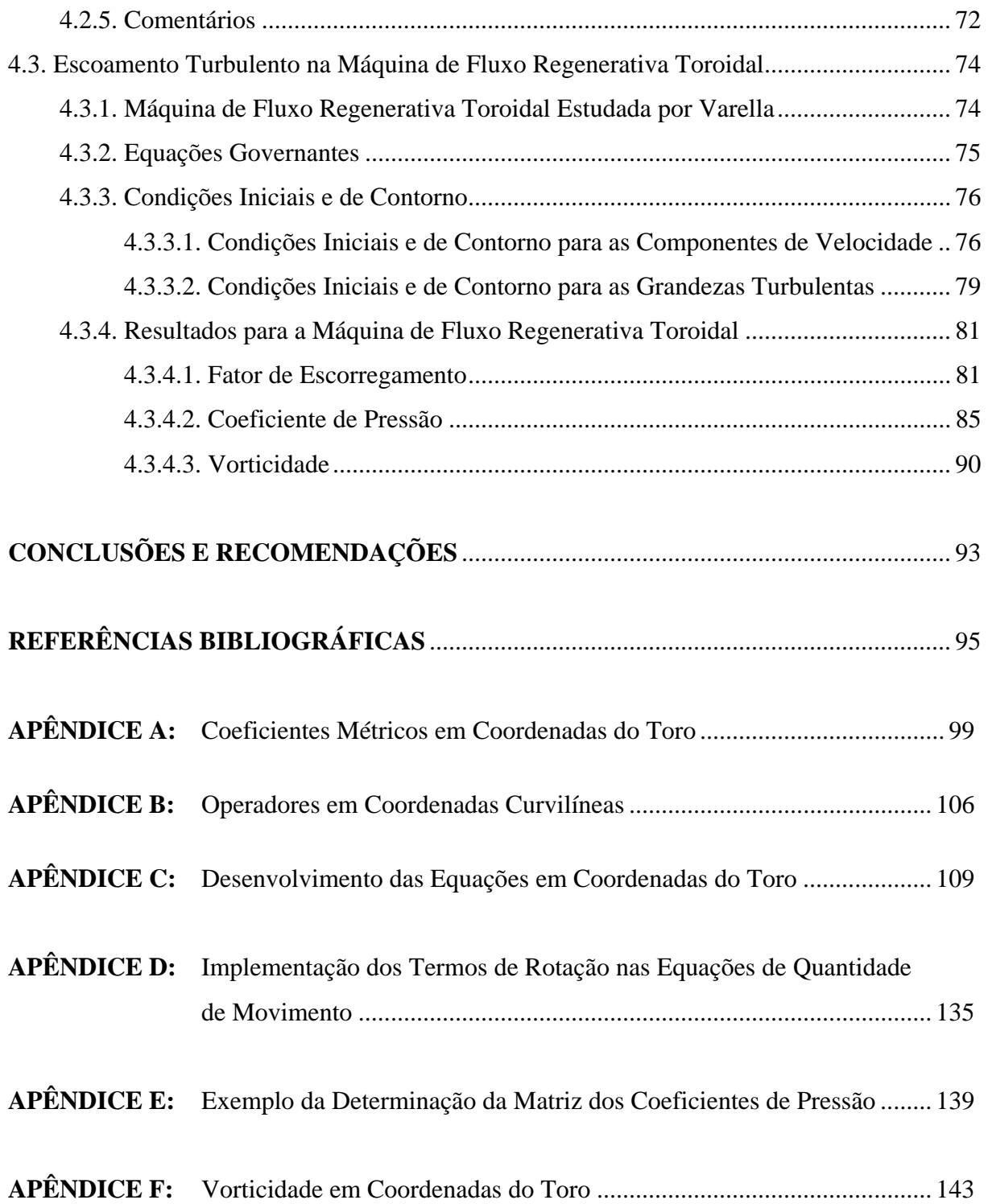

### **SIMBOLOGIA**

### **SÍMBOLOS LATINOS**

### **Simbolo Descrição Equação/Figura**

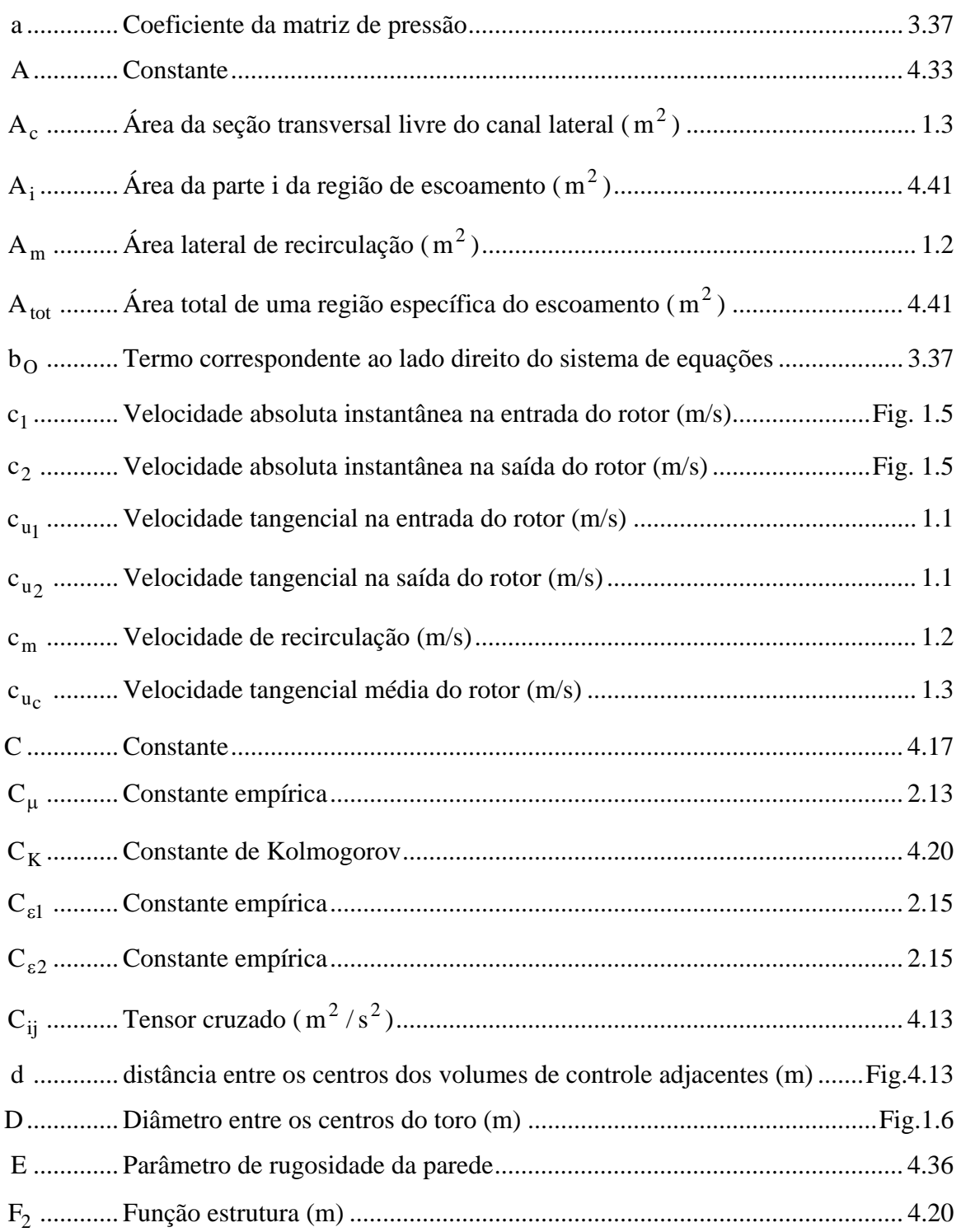

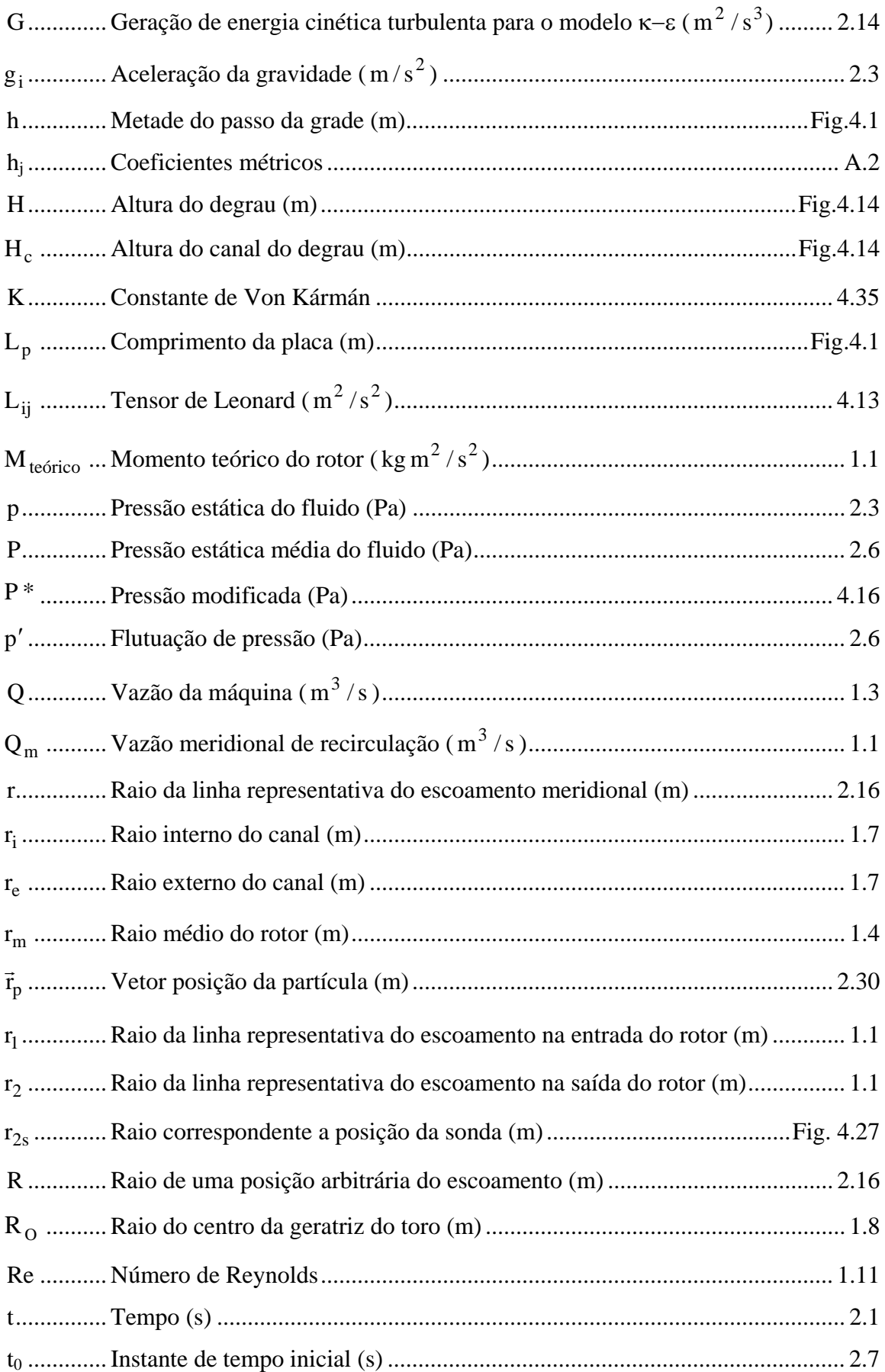

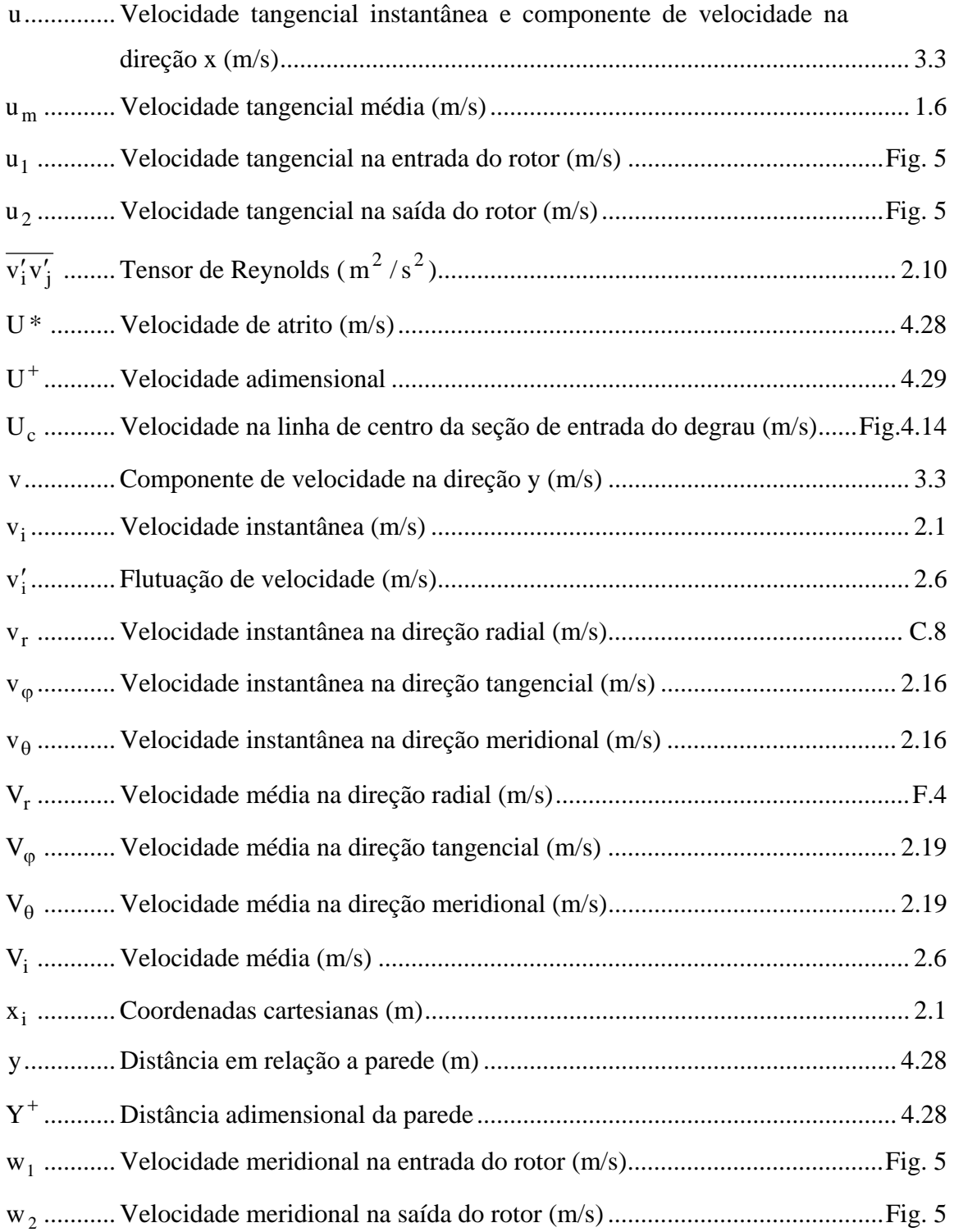

### **SÍMBOLOS GREGOS**

### **Simbolo Descrição Equação/Figura**

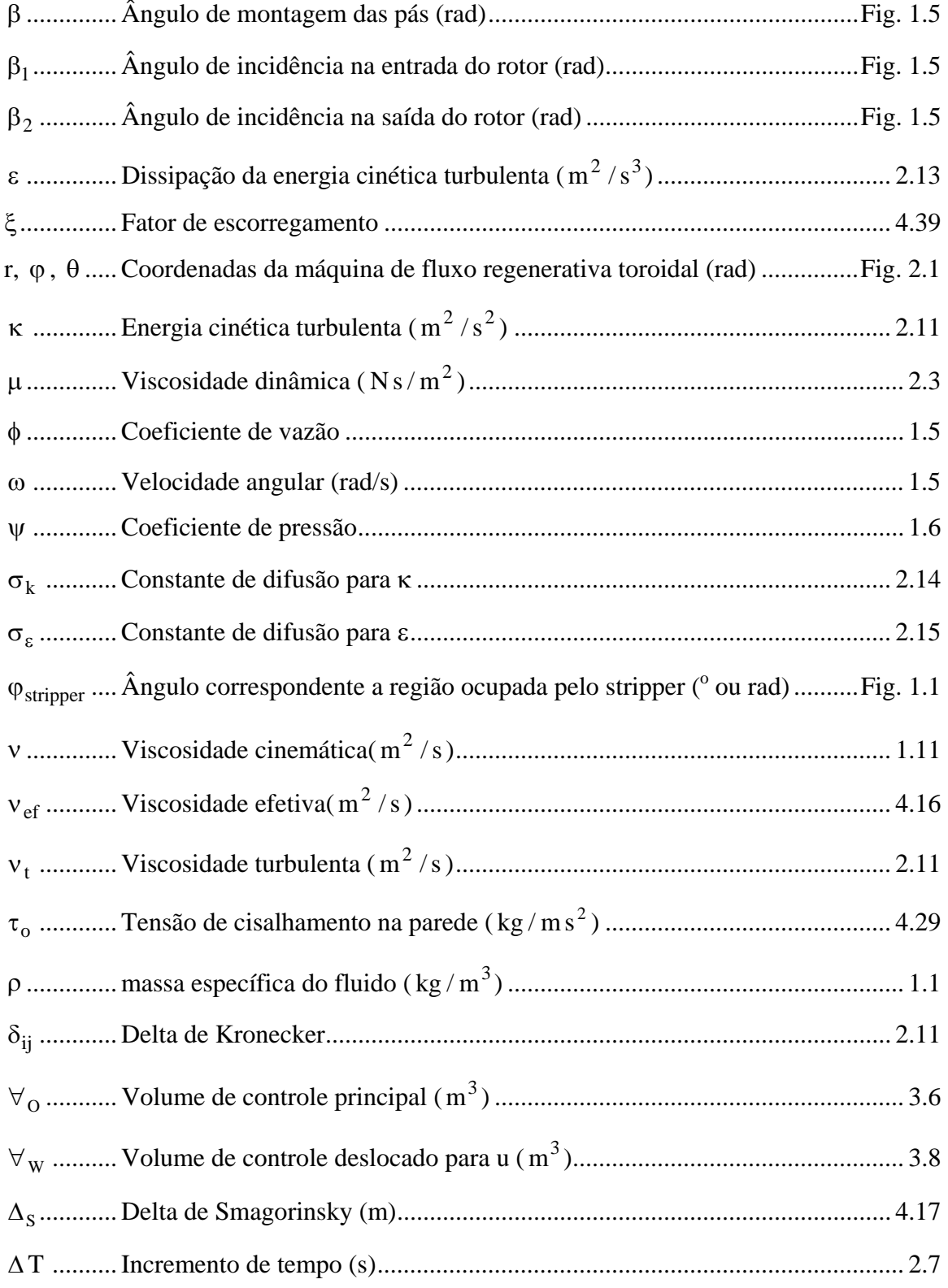

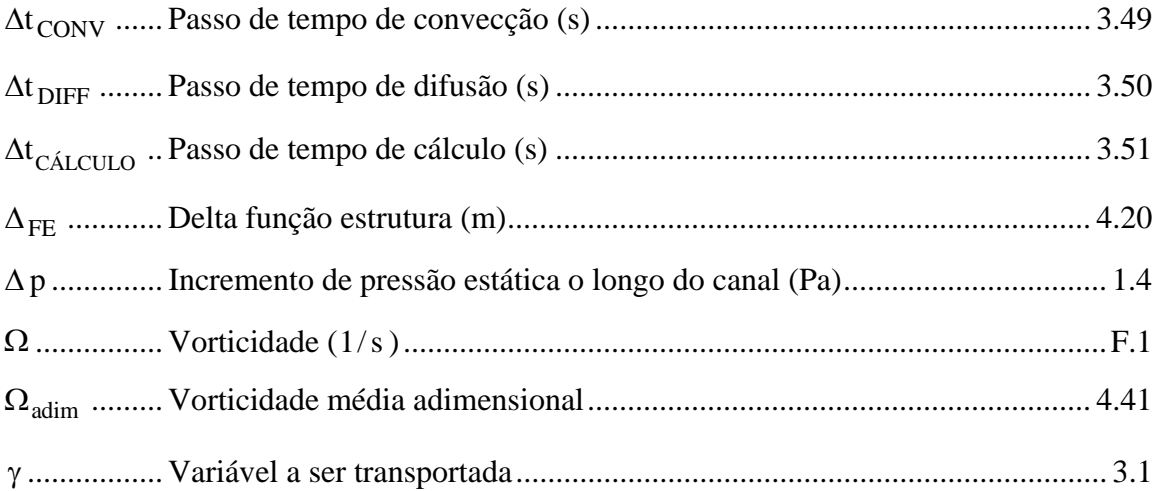

# **ÍNDICE DE FIGURAS**

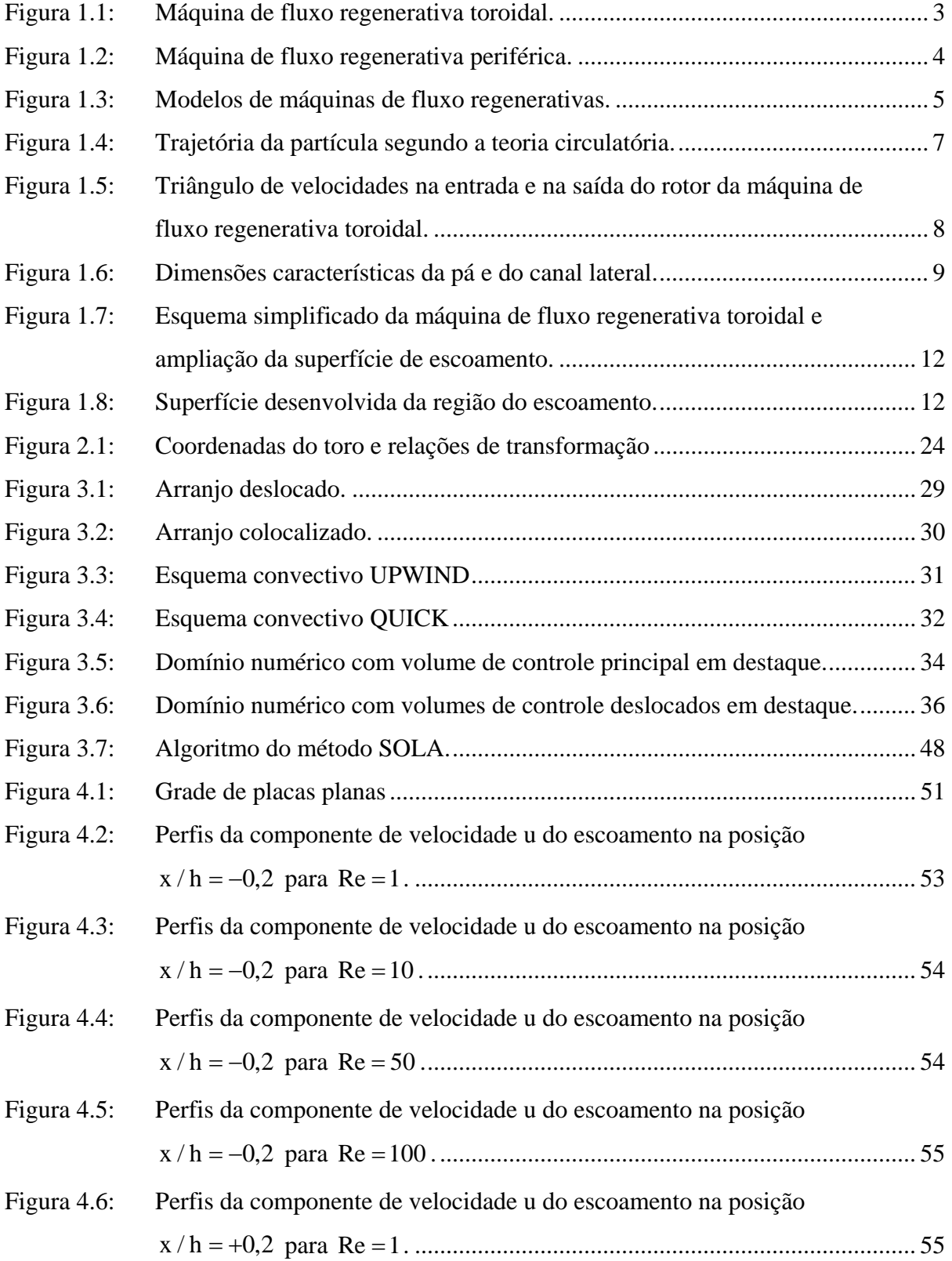

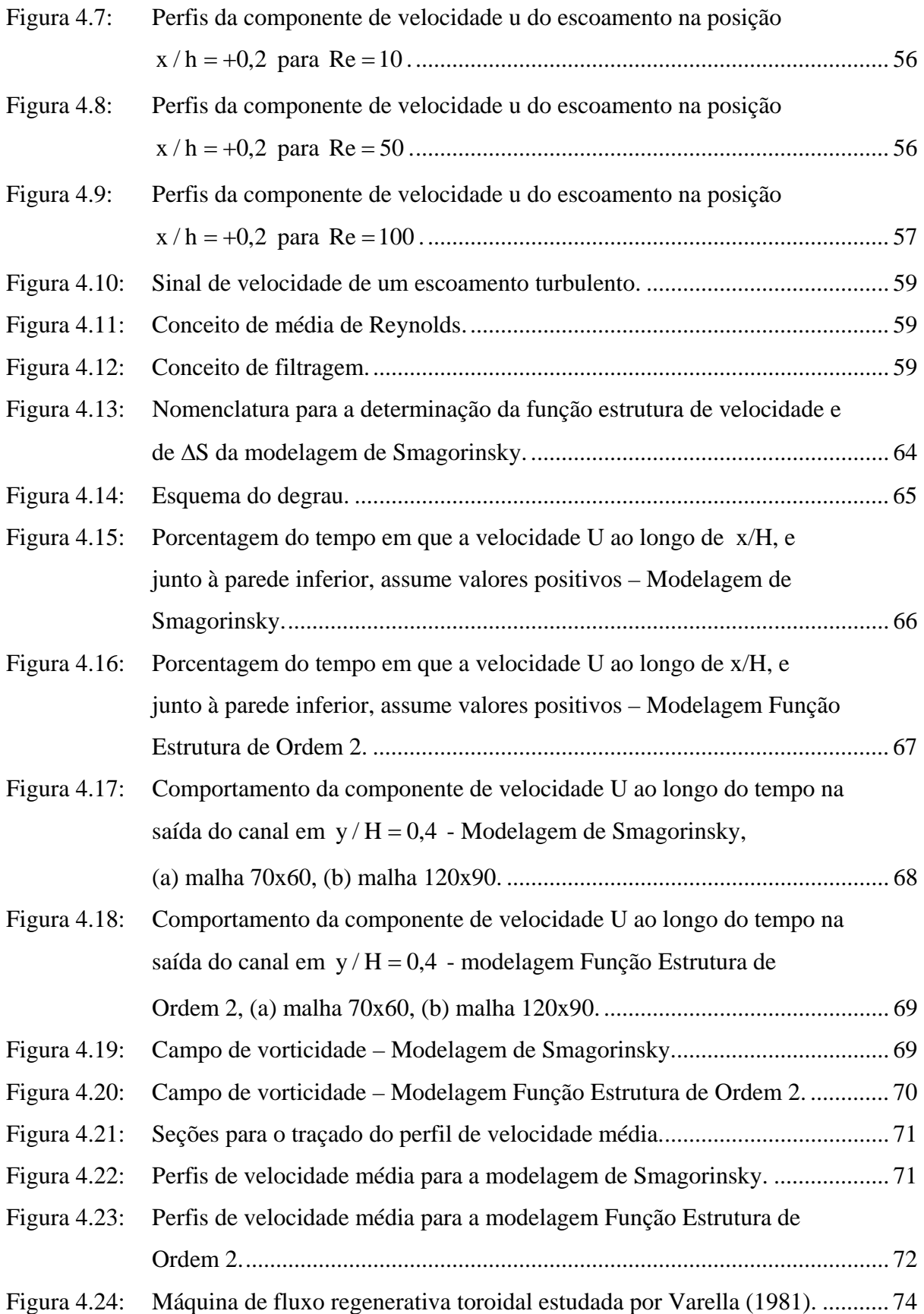

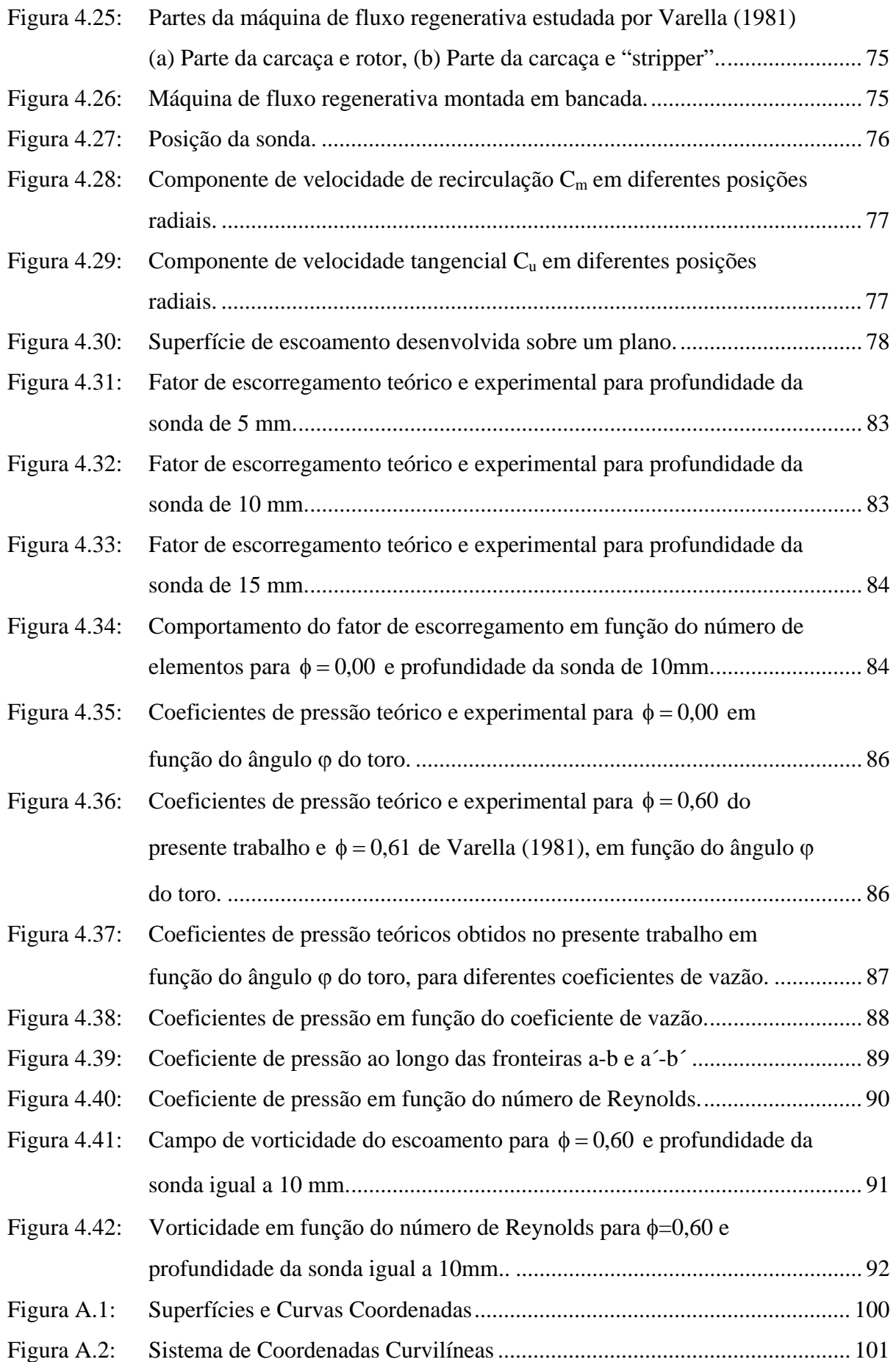

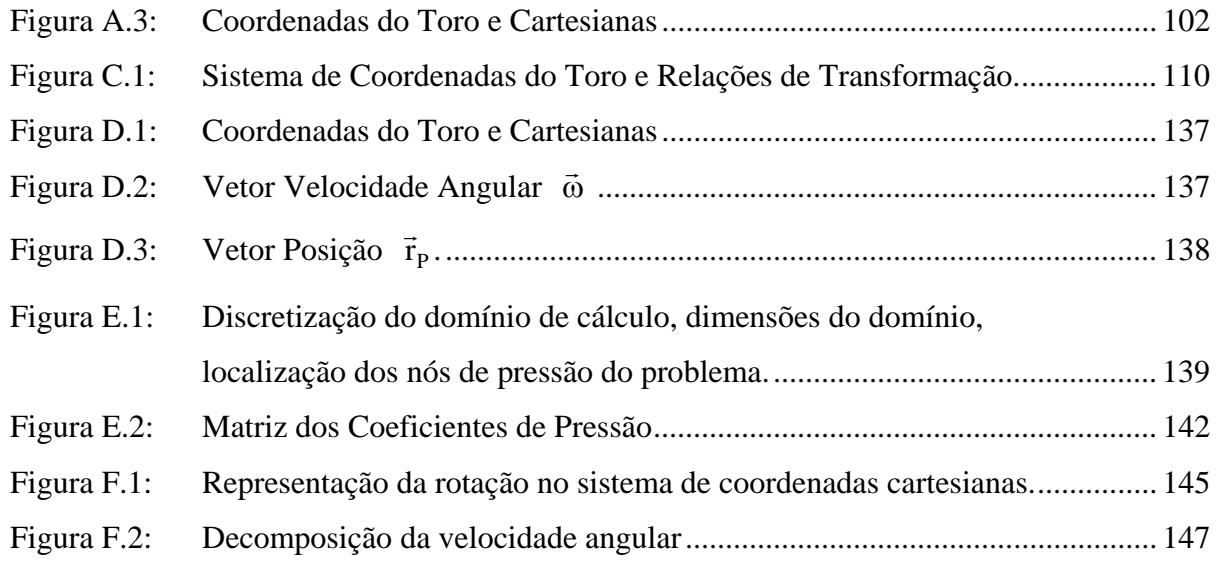

# **ÍNDICE DE TABELAS**

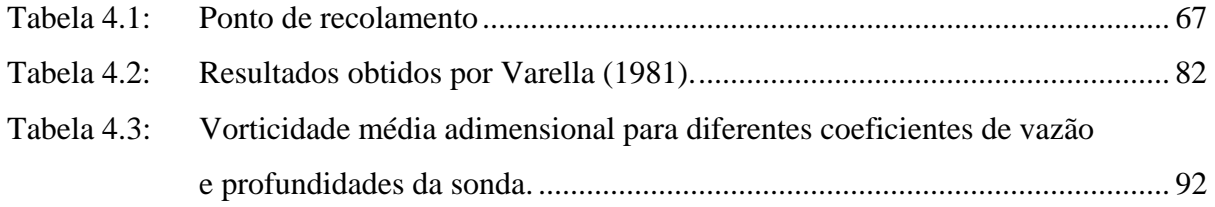

# **CAPÍTULO 1 REVISÃO DA LITERATURA**

#### **1.1. Introdução**

As máquinas de fluxo regenerativas são tipos especiais de turbomáquinas geralmente utilizadas como bombas, compressores ou sopradores. O esquema de uma máquina de fluxo regenerativa do tipo toroidal é apresentado na Figura 1.1. São amplamente empregadas em escoamentos com características de baixa vazão e alta pressão, apresentam rendimentos relativamente baixos, porém, quando comparadas às bombas centrífugas, que precisam de vários estágios para alcançar os mesmos níveis de pressão, seus rendimentos podem equiparar-se.

 Dentre as vantagens das máquinas de fluxo regenerativas em comparação às máquinas de fluxo convencionais, operando sob as mesmas condições, destacam-se as menores dimensões devido às altas concentrações de torque e potência, maior simplicidade, menores custos de fabricação e a inexistência do "surge limit", que provoca vibrações prejudiciais a turbomáquina. Seu uso abrange indústrias químicas, alimentícias, fornecimento de água para residências, centrais de aquecimento, sistemas criogênicos, centrais termelétricas, entre outros.

Devido aos controversos princípios de operação, vários nomes foram dados a essas máquinas, tais como, máquina de fluxo toroidal, máquina de fluxo de canal lateral, máquina de fluxo periférica, máquina de fluxo regenerativa, máquina de fluxo de arrasto, máquina de fluxo de atrito, onde cada nome usado representa ou a variação de geometria ou a preferência por uma determinada teoria.

O princípio de funcionamento das máquinas de fluxo regenerativas com maior aceitação, atualmente, é o proposto pela teoria circulatória. Segundo essa teoria, o fluido segue uma trajetória helicoidal na direção circunferencial, passando um certo número de vezes pelo rotor e pelo canal lateral. Cada passagem pelo rotor pode ser considerada como um estágio de compressão, sendo assim, o equivalente a vários estágios de compressão pode ser obtido com um único rotor.

A entrada e saída de fluido na máquina se dá por meio de aberturas na carcaça. As seções transversais dessas aberturas devem adaptar-se o melhor possível à seção transversal

do canal lateral, a fim de se reduzir as perturbações e perdas no escoamento. Entre as aberturas de entrada e saída da máquina de fluxo regenerativa existe um separador de fluxo denominado *stripper* que impede a passagem do fluido contido no canal lateral criando uma região de baixa pressão na entrada e uma região de alta pressão na saída. Grande parte das perdas em máquinas de fluxo regenerativas é atribuída a atuação do *stripper*.

O separador de fluxo tem um papel fundamental na máquina de fluxo regenerativa. Varella (1981), em seus trabalhos experimentais, fez modificações no *stripper* e, através da inclusão de uma câmara de expansão, obteve aumentos substanciais na eficiência. Varella descobriu também que, em condições de trabalho fora da condição nominal, surge um fluxo reverso na região central do vórtice formado pelo escoamento circulatório.

As máquinas de fluxo regenerativas podem ser classificadas em dois tipos, segundo a localização e a geometria de sua seção transversal:

- − Máquina de fluxo regenerativa toroidal;
- − Máquina de fluxo regenerativa periférica.

A descrição dos dois tipos de máquinas regenerativas é feita a seguir.

#### **1.1.1. Máquina de Fluxo Regenerativa Toroidal**

 O esquema de uma máquina de fluxo regenerativa toroidal é apresentado na Figura 1.1. Esta máquina é semelhante ao acoplamento hidrodinâmico e seu rotor é construído na forma de um canal de seção semicircular onde são fixadas as pás, de maneira que, cada canal formado por duas pás consecutivas não tenha comunicação com os canais adjacentes. Um canal lateral, também de seção semicircular, é construído na carcaça fixa. Na montagem, o rotor e o canal lateral da carcaça são dispostos de tal forma que os dois semicírculos se completam, formando um toro de revolução, daí o nome Máquina de Fluxo Regenerativa Toroidal.

 Essa máquina é objeto de estudo na presente Tese, suas características teóricas e experimentais podem ser vistas em Varella (1981) que realizou um estudo detalhado analisando o comportamento da máquina em função de vários parâmetros, tais como, rotação, vazão, forma e ângulo das aberturas de entrada e saída, acabamento da pá e projeto do *stripper*.

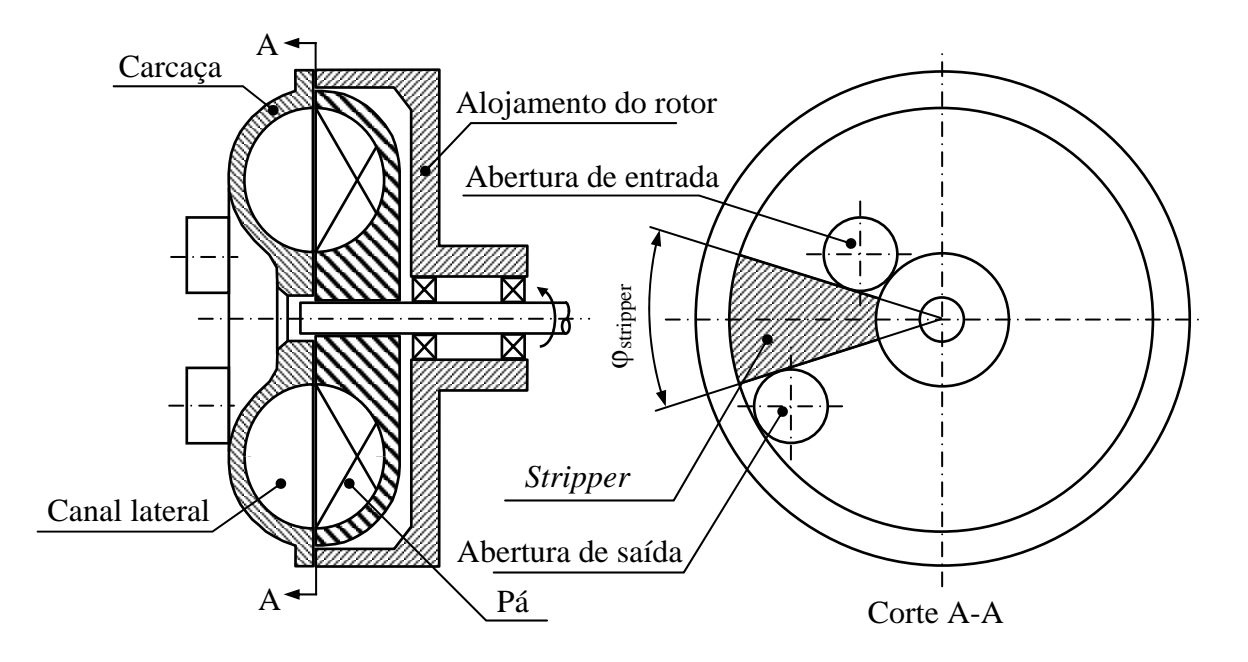

Figura 1.1: Máquina de fluxo regenerativa toroidal.

#### **1.1.2. Máquina de Fluxo Regenerativa Periférica**

 Nas máquinas de fluxo regenerativas periféricas as pás estão localizadas na extremidade do rotor. Entre uma pá e outra, existe um canal de escoamento, como mostra a Figura 1.2. Geralmente, essas máquinas de fluxo possuem dois canais laterais simétricos, proporcionando um melhor equilíbrio de forças. Diferente do que ocorre nas toroidais, parte desses canais estão localizados em trechos periféricos entre o rotor e a carcaça, surgindo então a denominação de máquina de fluxo regenerativa periférica.

 As máquinas de fluxo regenerativas periféricas apresentam rendimentos inferiores às toroidais, são de fácil fabricação e ainda permitem operar um mesmo rotor com carcaças de formatos e tamanhos diferentes, possibilitando assim, sua especificação numa faixa relativamente ampla em relação aos parâmetros de funcionamento. É importante destacar que, dependendo do formato da carcaça, pode-se aumentar consideravelmente a dificuldade da análise teórica.

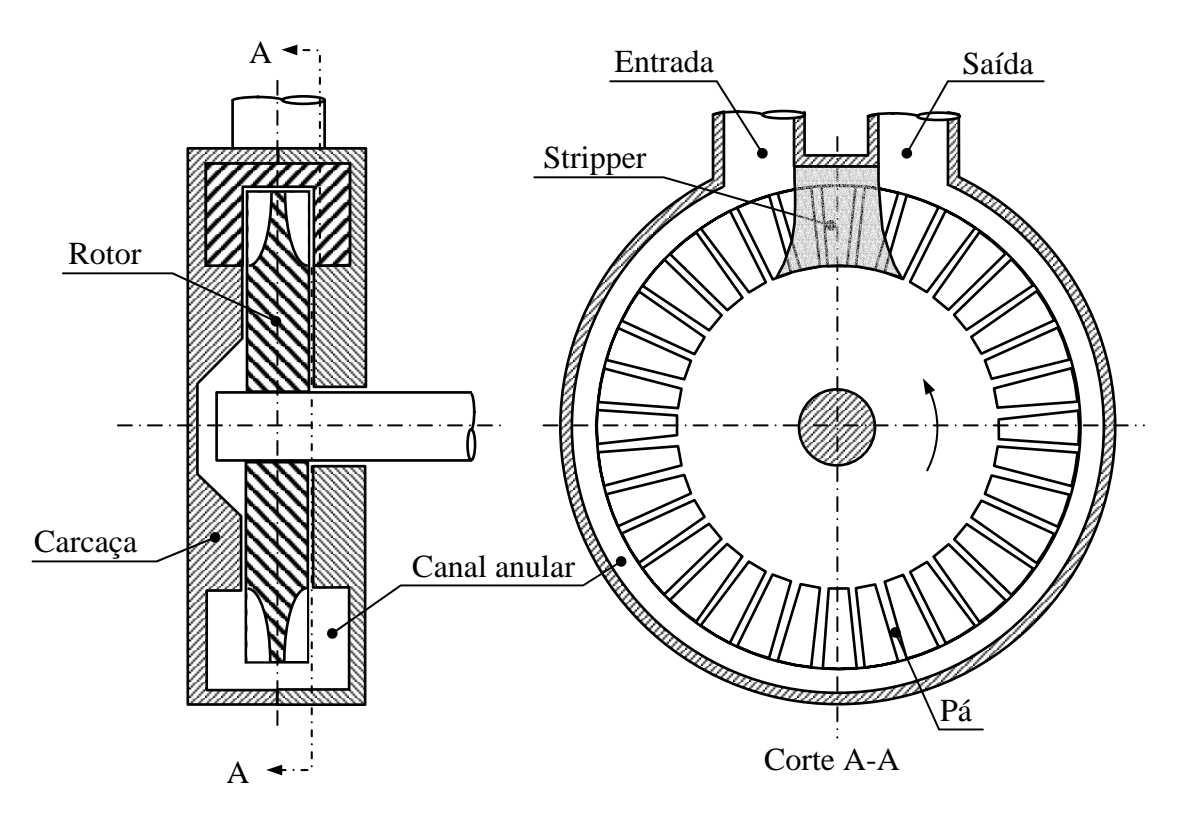

Figura 1.2: Máquina de fluxo regenerativa periférica.

#### **1.2. Teorias de Escoamento nas Máquinas de Fluxo Regenerativas**

Desde o início do desenvolvimento das máquinas de fluxo regenerativas, em torno de 1920, pesquisas científicas foram conduzidas com o objetivo de se entender o princípio de funcionamento dessas máquinas, com subseqüente desenvolvimento de métodos para seu projeto. Diversos projetos foram concebidos, sendo a maioria variantes dos tipos toroidal e periférico. A Figura 1.3 apresenta alguns modelos de máquinas de fluxo regenerativas usadas atualmente, destacando-se as máquinas com pás em formato aerodinâmico, que podem atingir rendimentos da ordem de 60%. Várias hipóteses a respeito de seu princípio de operação foram propostas e juntamente com essas hipóteses, várias teorias foram desenvolvidas. Essas teorias podem ser agrupadas em duas principais:

- − Teoria da Turbulência;
- − Teoria Circulatória.

 Independente da teoria considerada, algumas hipóteses assumidas na descrição do princípio de operação são comuns. Entre elas:

− O fluido de trabalho é admitido incompressível;

- − Não há vazamentos internos;
- − Todos os processos são adiabáticos;
- − O escoamento é permanente se médias temporais forem usadas para as velocidades e para a pressão;
- − Não há efeitos de perda devido aos bocais de sucção e descarga.

Algumas hipóteses são válidas apenas para a teoria circulatória, como segue:

- − O gradiente de pressão tangencial é constante ao longo de toda a região do canal (longe das aberturas de entrada e saída da máquina);
- − O gradiente de pressão tangencial ao longo do canal é independente do raio;
- − O efeito das forças de atrito contrário ao escoamento, causado pela parede do canal lateral (ou anular, para a máquina de fluxo regenerativa periférica), é desprezado;
- − Na região com gradiente de pressão constante, todas as irreversibilidades são atribuídas às perdas no escoamento circulatório;
- − Não há mistura do escoamento no canal lateral (ou anular);
- − Na região com gradiente de pressão constante, a distribuição de velocidades é idêntica em cada seção meridional. Portanto, cada partícula de fluido pode ser descrita por meio de duas componentes de velocidades em cada ponto, denominadas velocidade tangencial  $c<sub>u</sub>$  e velocidade meridional c<sub>m</sub>;
- − Número infinito de pás no rotor.

A seguir é apresentada uma breve descrição das teorias da Turbulência e Circulatória.

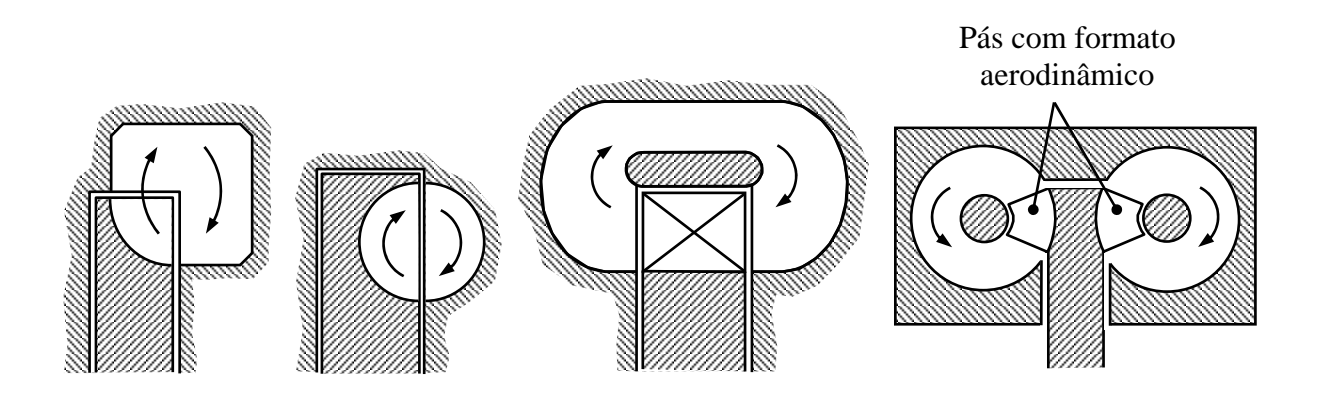

Figura 1.3: Modelos de máquinas de fluxo regenerativas.

#### **1.2.1. Teoria da Turbulência**

 A teoria da turbulência, também conhecida como teoria do arrasto, estabelece que o torque do rotor é transferido para o fluido de trabalho através de um mecanismo de turbulência, que surge como conseqüência do atrito entre o rotor e o fluido que passa entre as pás. Essa teoria foi proposta inicialmente por um grupo de pesquisadores japoneses liderados por Senoo (1954) *apud* Varella (1981), sendo aplicada principalmente na análise do escoamento em máquinas regenerativas periféricas.

 Um dos primeiros trabalhos teóricos com máquinas regenerativas usando a teoria da turbulência foi realizado por Miyadzu (1952), na análise de bombas, considerando inicialmente o escoamento laminar como representativo dessas máquinas e posteriormente estendendo o estudo para a análise do escoamento turbulento. A conclusão que se chegou foi que, em geral, a turbulência melhora o desempenho dessas máquinas.

 Iversen *et al*. (1955) desenvolveram um modelo baseado na teoria da turbulência para aplicação em máquinas de fluxo regenerativas periféricas. Esses autores admitiram a hipótese de que o fluido de trabalho é arrastado para dentro do canal anular pela ação global das tensões de cisalhamento das pás do rotor, essas tensões foram consideradas proporcionais ao quadrado da velocidade do fluido no canal, relativas ao rotor. As paredes do canal, por outro lado, exercem tensões de cisalhamento em sentido contrário ao movimento absoluto do fluido. Através de um balanço entre as forças de pressão e de cisalhamento foi obtida uma expressão para o coeficiente de pressão da máquina A aplicação prática dessa formulação depende ainda da determinação de coeficientes empíricos. Expressões semelhantes a de Iversen *et al*., para o coeficiente de pressão, foram obtidas por Weinig *apud* Csanady (1964) e Crewdson (1956).

 Apesar dos esforços realizados, a teoria da turbulência não foi capaz de estabelecer conceitos fisicamente consistentes, capazes de conduzir a formulações matemáticas mais gerais.

#### **1.2.2. Teoria Circulatória**

 Seja considerada a máquina de fluxo regenerativa toroidal apresentada na Figura 1.1. De acordo com a teoria circulatória, o fluido de trabalho segue uma trajetória helicoidal ao longo do rotor e do canal lateral, desde a entrada até a saída da máquina, como mostra a Figura 1.4. O movimento circulatório origina-se devido à ação de forças centrífugas sobre as partículas de fluido na região das pás do rotor. O fluido ganha quantidade de movimento angular quando passa entre as pás do rotor e perde essa quantidade de movimento quando passa pelo canal lateral, provocando um aumento de pressão. Este processo ocorre várias vezes ao longo da máquina, mantendo assim um gradiente de pressão na direção circunferencial. O mesmo ocorre na máquina de fluxo regenerativa periférica, sendo que a trajetória helicoidal seguida pelo fluido ocorre entre o rotor e o canal anular. Varella (1981) constatou que nos trechos distantes das aberturas de entrada e saída esse gradiente de pressão é aproximadamente constante.

Cada passagem pelo rotor e pelo canal lateral pode ser considerada como um estágio de compressão, o que permite a máquina de fluxo regenerativa aumentos de pressão equivalentes a vários estágios de uma máquina de fluxo convencional.

Varella (1981), em seus experimentos, constatou também a existência do escoamento circulatório descrito pela teoria circulatória, comprovando assim sua consistência física. Vários outros experimentos confirmaram essa teoria. Um experimento realizado por Bartel *apud* Iversen (1955), usando três tipos diferentes de rotores, mostrou que o efeito de bombeamento da máquina regenerativa ocorre principalmente devido à presença do fluxo circulatório no rotor. No experimento realizado por Crewdson *et al*. (1956), foi introduzido um anel no canal lateral, dividindo este em duas partes e impedindo o fluxo circulatório. A barreira criada ao fluxo circulatório fez com que o efeito de bombeamento fosse reduzido significativamente.

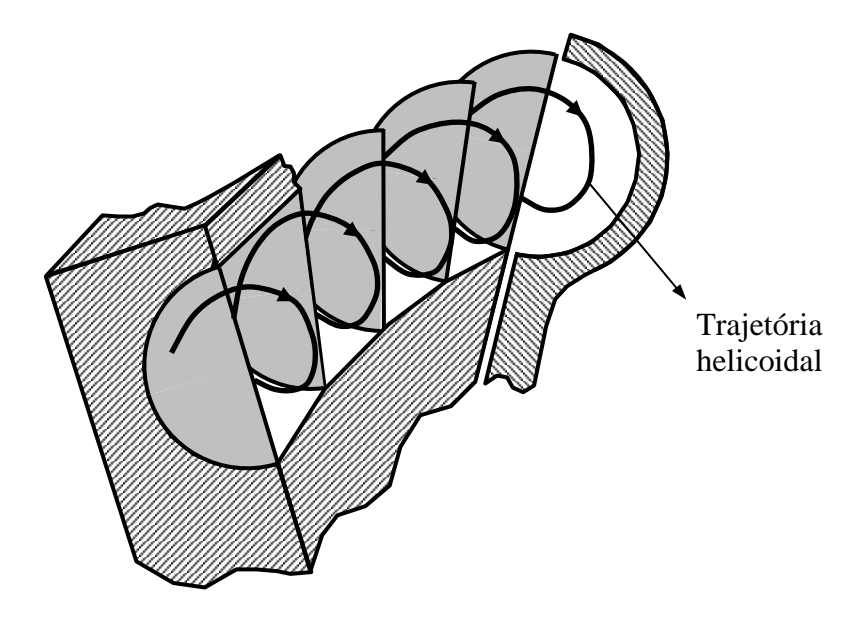

Figura 1.4: Trajetória da partícula segundo a teoria circulatória.

 Na presente Tese não será tratada em detalhes a teoria circulatória, porém, é conveniente apresentar algumas expressões gerais aplicáveis às máquinas de fluxo regenerativas, juntamente com as convenções, nomenclaturas e definições empregadas.

 A Figura 1.5 apresenta o triângulo de velocidades na entrada e na saída da pá da máquina de fluxo regenerativa toroidal, com pás radiais e ângulos β iguais a 90°, sendo essa configuração correspondente à máquina estudada por Varella (1981). É importante ressaltar que existem máquinas regenerativas com ângulo  $\beta$  diferente de 90°, inclusive pás torcidas no espaço com ângulo na entrada diferente do ângulo na saída. Na Figura 1.6 são mostradas as grandezas características das máquinas de fluxo regenerativas toroidais.

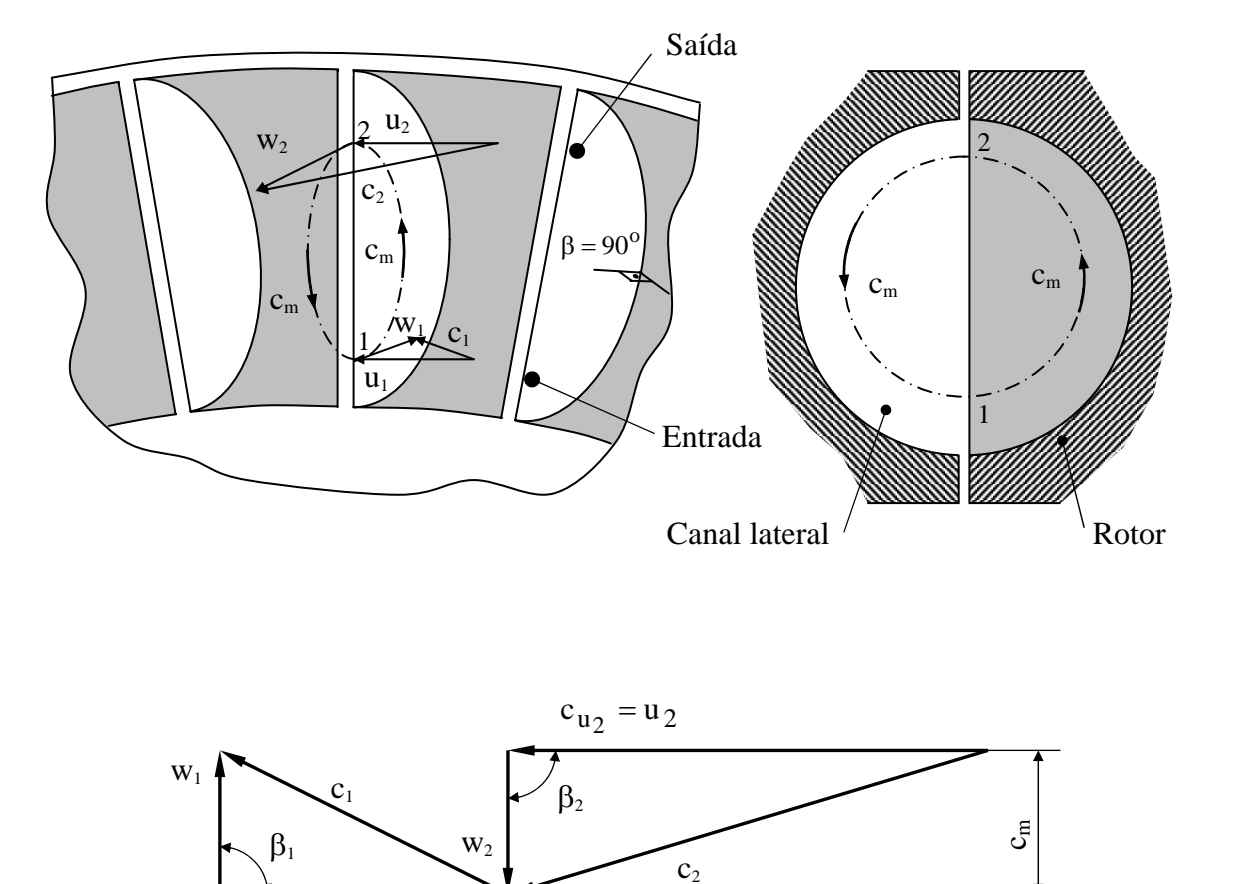

Figura 1.5: Triângulos de velocidades na entrada e na saída do rotor da máquina de fluxo regenerativa toroidal.

 $c_{u_1} = u_1$ 

A expressão para o momento teórico do rotor é dada por:

$$
M_{teórico} = \rho Q_m (r_2 c_{u_2} - r_1 c_{u_1})
$$
\n(1.1)

onde  $Q_m$  é a vazão meridional de recirculação,  $c_{u_1}$  e  $c_{u_2}$  são as componentes tangenciais das velocidades absolutas na entrada e na saída do rotor e ρ é a massa específica do fluido.

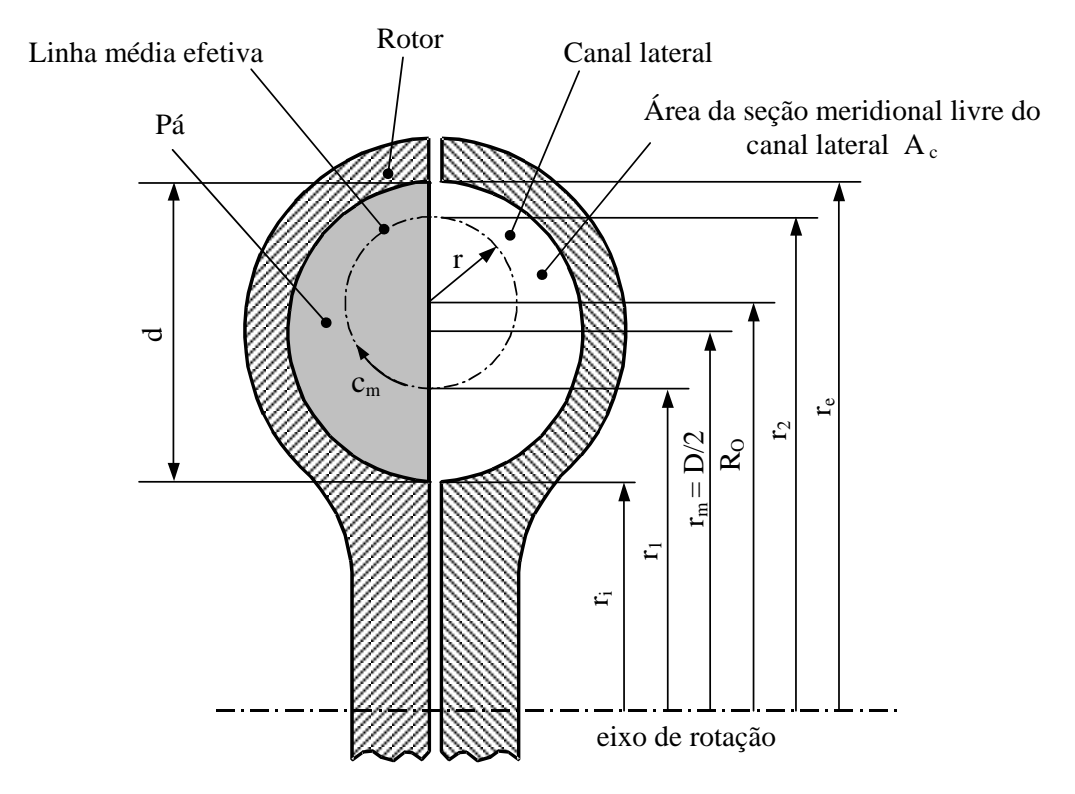

Figura 1.6: Grandezas características da pá e do canal lateral.

A vazão meridional de recirculação Qm é dada por:

$$
Q_m = c_m A_m \tag{1.2}
$$

onde  $c_m$  é a velocidade meridional de recirculação,  $A_m = 2\pi r_2 (1 - \varphi_{\text{stripper}} / 360^\circ) (r_e - R_o)$  é a área lateral de recirculação e φ<sub>stripper</sub>, Figura 1.1, é o ângulo em graus correspondente a região no canal lateral ocupada pelo *stripper*.

A vazão da máquina é escrita como:

$$
Q = c_{u_c} A_c \tag{1.3}
$$

onde  $c_{u_c} = (c_{u_2} + c_{u_1})/2$  e A<sub>c</sub> é a área da seção meridional livre do canal lateral conforme a Figura 1.6.

O incremento de pressão estática o longo do canal é escrito como:

$$
\Delta p = \rho Q_{\rm m} \frac{r_2 c_{\rm u_2} - r_1 c_{\rm u_1}}{r_{\rm m} A_{\rm c}} \tag{1.4}
$$

 Na obtenção da Equação (1.4), é admitido que o momento das forças das pás dado pela Equação (1.1) é igual ao momento das forças de pressão no canal lateral, calculado com base no raio médio. É importante observar que para a determinação do incremento de pressão é necessário o conhecimento da velocidade de recirculação cm .

Esperava-se, a princípio, que na presente Tese, a velocidade de recirculação resultasse dos cálculos, o que não ocorreu. A determinação dessa velocidade, de acordo com Varella (1981), é uma das maiores dificuldades no estudo das máquinas regenerativas. Para sua determinação nos modelos unidimensionais, segundo Varella, parte-se da relação entre as perdas hidráulicas da máquina e a pressão dinâmica baseada em  $c_m$ , através de coeficientes empíricos.

O coeficiente de vazão na máquina de fluxo regenerativa é definido como:

$$
\phi = \frac{Q}{A_c u_m} = \frac{c_{u_c}}{\omega r_m} \tag{1.5}
$$

onde ω é a velocidade angular do rotor e u<sub>m</sub> = ω r<sub>m</sub> é a velocidade tangencial calculada no raio médio do toro, r<sub>m</sub>.

O coeficiente de pressão é definido como:

$$
\psi = \frac{2\,\Delta p}{\rho \, u_m^2} \tag{1.6}
$$

#### **1.3. Linha Média Efetiva**

A efetividade do tratamento analítico unidimensional da máquina de fluxo regenerativa depende da correta determinação da linha média efetiva do escoamento, pois esta linha é o principal elemento de conecção entre os parâmetros hidrodinâmicos e geométricos da máquina. Várias aproximações foram propostas para relacionar a linha média efetiva com os parâmetros geométricos característicos da máquina apresentados na Figura 1.6.

 Pfleiderer (1949) e Baibakov (1965) propuseram um fator empírico para relacionar os parâmetros de posição da linha de corrente média com os parâmetros da máquina como segue:

$$
r_2 = r_m + \frac{1}{3}(r_e - r_i)
$$
\n(1.7)

 Sivalingan (1977) e Wallace *et al*. (1978), admitindo a existência de um vórtice forçado centrado em Ro, com velocidades circulatórias linearmente crescentes, desde zero no centro até um valor máximo próximo à parede do canal lateral, desenvolveram as seguintes relações:

$$
R_o = \frac{2}{3} \frac{(r_e^3 - r_i^3)}{(r_e^2 - r_i^2)}
$$
 (1.8)

$$
r_1 = \frac{2}{3} \frac{(R_o^3 - r_i^3)}{(R_o^2 - r_i^2)}
$$
(1.9)

$$
r_2 = \frac{2}{3} \frac{(r_e^3 - R_o^3)}{(r_e^2 - R_o^2)}
$$
(1.10)

 Outras relações para a determinação da linha média efetiva são apresentadas por Varella (1981). O conhecimento desses raios torna-se necessário, para a correta determinação da superfície de escoamento onde são obtidos os resultados.

#### **1.4. Descrição da Região de Escoamento**

Para um perfeito entendimento do desenvolvimento apresentado nos capítulos subseqüentes da presente Tese, é importante que a região de escoamento seja bem definida. Com esse objetivo, apresenta-se na Figura 1.7 um esquema simplificado da máquina de fluxo

regenerativa toroidal onde a região de escoamento é ampliada para maior clareza. Para um determinado valor de r, observa-se que a superfície de escoamento está limitada entre duas pás consecutivas, pelas superfícies que passam paralelamente por estas pás. Secionando-se a superfície de escoamento ao longo da linha a-a´ e desenvolvendo-a num plano, obtém-se a região apresentada na Figura 1.8. Esta é a região sobre a qual é desenvolvida toda a modelagem na máquina de fluxo regenerativa toroidal na presente Tese.

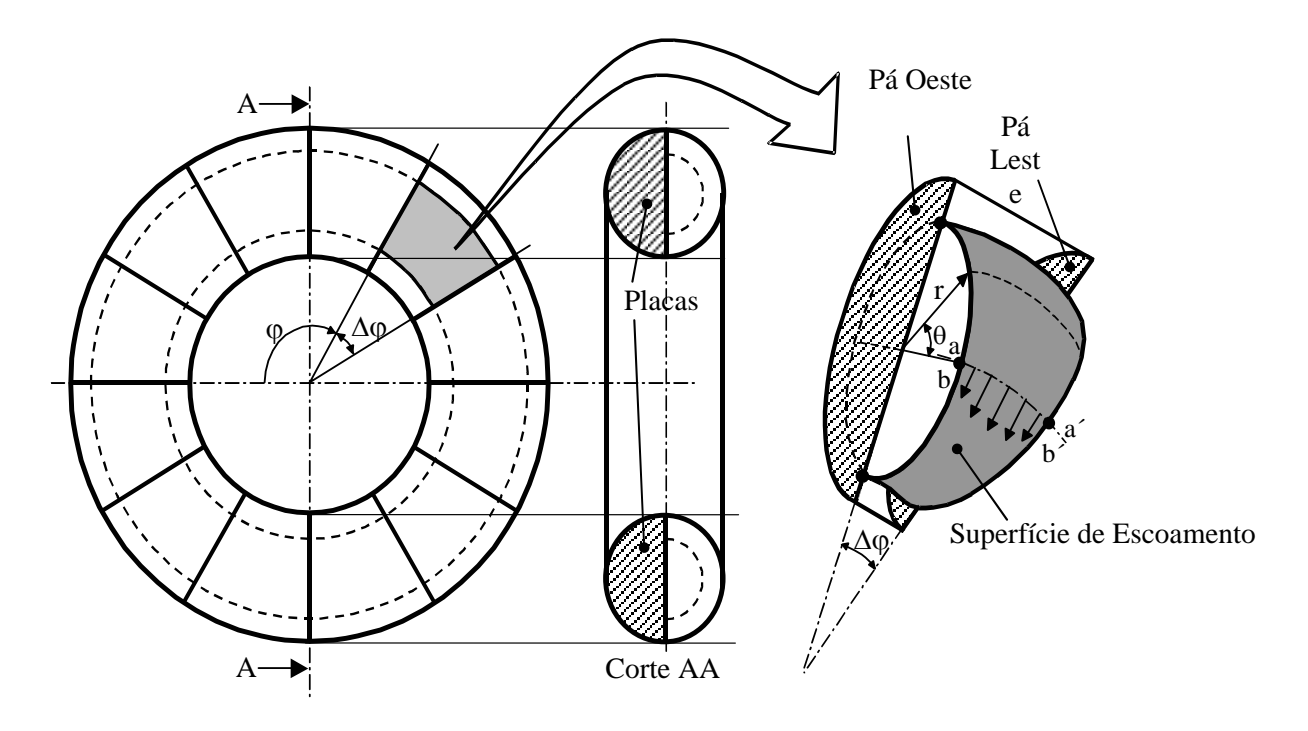

Figura 1.7: Esquema simplificado da máquina de fluxo regenerativa toroidal e ampliação da superfície de escoamento.

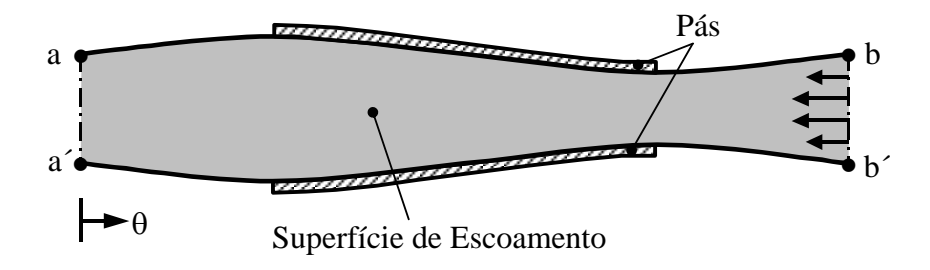

Figura 1.8: Superfície desenvolvida da região do escoamento.

 Para a aplicação das equações, tanto da teoria unidimensional quanto do presente trabalho, as superfícies de escoamento devem estar sobre os raios representativos da linha média efetiva do escoamento. Para efeito de simulação no programa computacional, esses raios são obtidos dos experimentos de Varella (1981).

#### **1.4.1. Número de Reynolds**

Para a máquina de fluxo regenerativa toroidal, o número de Reynolds utilizado na presente Tese é definido da seguinte forma:

$$
Re = \frac{\omega R_0 \pi r}{v}
$$
 (1.11)

onde ν é a viscosidade cinemática do fluido.

#### **1.5. Considerações Sobre o Desenvolvimento no Estudo da Turbulência**

Na presente Tese são abordados casos envolvendo escoamentos turbulentos. É conveniente, portanto, que se faça algumas considerações a respeito do desenvolvimento no estudo da turbulência.

A turbulência encontra-se presente na grande maioria dos escoamentos existentes na natureza, ela é estudada por físicos químicos, engenheiros, matemáticos, meteorologistas, astrofísicos, economistas, médicos, entre outros, cada qual com suas motivações. A compreensão do fenômeno da turbulência não é um anseio atual, em 1895 Osborne Reynolds lançou um trabalho pioneiro no estudo da turbulência. Visando obter descrição do escoamento médio, Reynolds introduziu o conceito de equações médias, segundo o qual as grandezas representativas do escoamento turbulento são decompostas na soma de em um valor médio e uma flutuação. O desenvolvimento das equações médias criou um novo problema, o surgimento de incógnitas adicionais denominadas tensões de Reynolds. Boussinesq em 1877, na tentativa de descrever matematicamente essas tensões turbulentas, introduziu o conceito de viscosidade turbulenta, fazendo uma analogia à tensão viscosa molecular. Assim como Reynolds, Boussinesq foi imortalizado na literatura referente à turbulência. A aproximação de Boussinesq é tão largamente conhecida que poucos autores fazem referência a seu trabalho original.

 Nem Reynolds, nem Boussinesq tentaram resolver as equações médias de maneira sistemática. Muito da física do escoamento viscoso foi um mistério no século XIX, até que Prandtl lançou o conceito de camada limite em 1904. Estudando escoamentos turbulentos, Prandtl (1925) introduziu o comprimento de mistura, em analogia ao livre caminho médio das moléculas de um fluido, e uma simples prescrição para calcular a viscosidade turbulenta em termos do comprimento de mistura. A hipótese do comprimento de mistura, intimamente ligada ao conceito de viscosidade turbulenta, formou as bases para todas as pesquisas em modelos de turbulência dos vinte anos seguintes. Contribuições importantes foram feitas por diversos pesquisadores e mais notavelmente por von Kármán (1930). Na terminologia moderna, refere-se ao modelo de comprimento de mistura por modelo algébrico ou modelo a zero equação. Por definição, um modelo a n equações significa um modelo que requer a solução de n equações de transporte adicionais às de conservação de massa, quantidade de movimento e energia.

 Para aperfeiçoar a capacidade de prever propriedades dos escoamentos turbulentos e desenvolver uma descrição matemática mais realística das tensões turbulentas, Prandtl (1945) postulou um modelo no qual a viscosidade turbulenta depende da energia cinética turbulenta κ e propôs uma equação diferencial fazendo uma aproximação da equação exata de κ. Este aperfeiçoamento, ao nível conceitual, avalia o fato de a viscosidade turbulenta ser afetada pela "história" do escoamento. Nasceu assim o conceito de modelo de turbulência a uma equação.

 O fato de a viscosidade turbulenta depender da história do escoamento fornece um modelo fisicamente mais realístico, porém, a necessidade de se especificar uma escala de comprimento para a turbulência ainda permanece. A escala de comprimento pode ser imaginada como uma característica do tamanho do turbilhão, sendo diferente para cada escoamento. Dessa maneira deve-se ter conhecimento de alguma característica do escoamento além das condições iniciais e de contorno, para a obtenção da escala de comprimento.

 Kolmogorov (1942) introduziu um modelo de turbulência tendo como parâmetros a energia cinética turbulenta κ e a dissipação por unidade de energia cinética turbulenta ω. Neste modelo, chamado de modelo κ−ω, existe uma equação de transporte para ω semelhante a de κ. Surge então modelo de turbulência a duas equações.

15

 O modelo de turbulência a duas equações mais conhecido e utilizado é o modelo κ−ε de Launder e Spalding (1972). Esse modelo tem como parâmetros a energia cinética turbulenta κ e a dissipação de energia cinética turbulenta ε.

 Rotta (1951) apresentou um modelo para a equação de transporte das tensões de Reynolds o qual é chamado de fechamento de segunda ordem. A vantagem conceitual do fechamento de segunda ordem é a de incorporar de maneira natural os efeitos da história do escoamento.

 Atualmente, caminha-se no sentido da simulação numérica direta (SND) e da simulação de grandes escalas (SGE). Na simulação numérica direta as equações do movimento são resolvidas diretamente, utilizando uma malha de discretização com um refinamento capaz de captar todas as diferentes escalas do escoamento. Devido ao grande número de escalas envolvidas e conseqüentemente da grande capacidade computacional requerida, a utilização desta metodologia está limitada a baixos números de Reynolds.

A simulação de grandes escalas iniciou-se com os trabalhos do meteorologista Smagorinsky (1963), com a motivação de simular apenas as grandes escalas dos escoamentos atmosféricos, na impossibilidade de simular todo o espectro. Utilizando a idéia de decomposição de escalas de Reynolds, Smagorinsky propôs uma nova filosofia de modelagem, com a qual a separação em um campo médio e nas respectivas flutuações não é mais utilizada, mas sim a separação das escalas de alta freqüência das de baixa freqüência, utilizando um processo de filtragem. O comprimento característico do filtro, que determina a freqüência de corte, é baseado no tamanho da malha de discretização. As metodologias da simulação numérica direta e simulação de grandes escalas são semelhantes no sentido de que ambas permitem a obtenção de resultados tridimensionais e transientes das equações de Navier-Stokes.

Na presente Tese é aplicado o modelo de turbulência κ−ε na simulação do escoamento turbulento na máquina de fluxo regenerativa toroidal. Também, é apresentada uma aplicação da simulação de grandes escalas no escoamento em transição a turbulência em um degrau.

#### **1.6. Objetivos e Contribuição da Presente Tese**

Os objetivos da presente Tese são:

- 1- Estabelecimento de uma modelagem do escoamento viscoso, bidimensional, incompressível e turbulento em máquinas de fluxo regenerativas toroidais;
- 2- Desenvolvimento de um programa computacional em linguagem FORTRAN para o tratamento dessas modelagens.

Um programa computacional desenvolvido pelo Professor Manuel da Silva Valente de Almeida, da Universidade Federal de Itajubá, é utilizado como ponto de partida para a elaboração do programa proposto. O programa em questão utiliza o modelo de turbulência κ−ε tradicional.

 Como principal contribuição, resulta o estabelecimento de uma modelagem bidimensional do escoamento viscoso em máquinas de fluxo regenerativas toroidais, através do método dos volumes finitos, do algoritmo SOLA e do modelo de turbulência κ−ε tradicional, aplicados às equações do movimento transformadas para um sistema de coordenadas desenvolvido para a própria máquina.

#### **1.7. Delineamento da Presente Tese**

No Capítulo 1 é apresentada uma revisão da literatura referente às máquinas de fluxo regenerativas, a região do escoamento modelado na presente Tese é descrita, é apresentado um breve histórico sobre o desenvolvimento da turbulência e são mostrados os objetivos e a contribuição da presente Tese.

O capítulo 2 trata da formulação matemática, apresentando as equações instantâneas e médias do movimento, as equações do modelo de turbulência κ−ε tradicional e as equações no sistema de coordenadas desenvolvido para a máquina de fluxo regenerativa toroidal, denominada coordenadas do toro.

No capítulo 3, é apresentado em detalhes o tratamento numérico empregado, mostrando passo a passo a discretização das equações através do método dos volumes finitos de maneira que iniciantes no assunto possam seguir os procedimentos no desenvolvimento de seus próprios trabalhos. Também, é apresentado o uso da malha deslocada, mostrando o posicionamento das grandezas nesse tipo de malha, os esquemas convectivos, a determinação
do passo de tempo, a resolução do sistema linear de equações pelo método de Choleski e o algoritmo SOLA.

 No capítulo 4, são apresentadas aplicações da metodologia em diferentes estágios de desenvolvimento, culminando com o estudo da máquina de fluxo regenerativa toroidal. O capítulo está dividido em três partes: a primeira parte consiste no estudo do escoamento laminar em grades de placas planas não escalonadas com ângulo de incidência nulo; na segunda parte, é apresentada a Simulação de Grandes Escalas com as modelagens submalha de Smagorinsky e Função Estrutura de Velocidades de ordem 2, aplicadas no escoamento em transição à turbulência em degrau; na terceira parte, que é o propósito principal da presente Tese, é apresentado o estudo do escoamento bidimensional e turbulento na máquina de fluxo regenerativa toroidal, utilizando o modelo de turbulência κ−ε tradicional.

 O apêndice da tese está dividido em seis partes, A, B, C, D, E e F. No Apêndice A, são obtidos os coeficientes métricos necessários à transformação das equações para o sistema de coordenadas do toro. No Apêndice B, são apresentados os operadores Gradiente, Divergente, Laplaciano e Rotacional em coordenadas curvilíneas. No Apêndice C, o desenvolvimento das equações em coordenadas do toro é apresentado. No Apêndice D, os efeitos da rotação da máquina são incluídos nas equações através das acelerações de Coriolis e centrípeta. No Apêndice E, é apresentado um exemplo da determinação da matriz dos coeficientes de pressão, e, finalmente, no apêndice F, é desenvolvida a expressão para a determinação da vorticidade em coordenadas do toro.

# **CAPÍTULO 2 FORMULAÇÃO MATEMÁTICA**

As equações fundamentais que regem o escoamento de fluidos Newtonianos são as equações de Navier-Stokes. Estas equações representam tanto escoamentos laminares quanto turbulentos. Frente à inviabilidade da simulação direta das equações de Navier-Stokes em escoamentos turbulentos, devido a multiplicidade de escalas envolvidas, o presente trabalho faz uso do conceito de média de Reynolds. As equações médias são obtidas e as tensões de Reynolds resultantes são modeladas através da hipótese da viscosidade turbulenta de Boussinesq e do modelo de turbulência a duas equações κ−ε. As equações são apresentadas em dois sistemas de coordenadas, coordenadas cartesianas e coordenadas da máquina de fluxo regenerativa toroidal, denominada na presente Tese de coordenadas do toro. Nas equações da conservação de quantidade de movimento em coordenadas do toro, para levar em conta a rotação da máquina, são incluídas as acelerações de Coriolis e centrípeta.

## **2.1. Coordenadas Cartesianas**

## **2.1.1. Equações Instantâneas**

A equação da continuidade em notação tensorial pode ser escrita como:

$$
\frac{\partial \rho}{\partial t} + \frac{\partial}{\partial x_i} (\rho v_i) = 0 \tag{2.1}
$$

Admitindo-se escoamento incompressível, a Equação (2.1) reduz-se a:

$$
\frac{\partial v_i}{\partial x_i} = 0
$$
 (2.2)

 A equação da conservação da quantidade de movimento, considerando a massa específica ρ constante, pode ser escrita como:

$$
\rho \frac{\partial v_i}{\partial t} + \frac{\partial}{\partial x_j} (\rho v_i v_j) = \frac{\partial}{\partial x_i} (-p) + \frac{\partial}{\partial x_j} \left( \mu \frac{\partial v_i}{\partial x_j} \right) + \rho g_i
$$
\n(2.3)

onde: µ é a viscosidade dinâmica;

p é a pressão estática do fluido.

 Considerando escoamento incompressível, isotérmico com propriedades físicas constantes e desprezando as forças de campo, o sistema de equações formado pelas equações da continuidade e da conservação de quantidade de movimento é dado por:

$$
\frac{\partial v_i}{\partial x_i} = 0
$$
 (2.4)

$$
\frac{\partial v_i}{\partial t} + \frac{\partial}{\partial x_j} (v_i v_j) = \frac{1}{\rho} \frac{\partial}{\partial x_i} (-p) + \frac{\partial}{\partial x_j} \left( v \frac{\partial v_i}{\partial x_j} \right)
$$
(2.5)

onde: ν é a viscosidade cinemática igual a  $\mu / \rho$ .

 O sistema composto pelas equações (2.4) e (2.5) tem como incógnitas as velocidades  $v_i$  e a pressão p. Como o número de equações é igual ao número de incógnitas, este sistema pode ser resolvido com condições iniciais e de contorno apropriadas.

#### **2.1.2. Equações Médias**

Embora as equações de Navier-Stokes sejam adequadas para a descrição rigorosa do fenômeno da turbulência, a simulação numérica direta dessas equações, para escoamentos turbulentos, está limitada pela velocidade de processamento dos computadores. Devido a essa barreira e considerando que a descrição do escoamento médio é suficiente em muitas situações de engenharia, faz-se uso das equações médias de Reynolds.

 Osborne Reynolds (1895) introduziu um procedimento denominado "decomposição de Reynolds", segundo o qual as grandezas envolvidas no escoamento são expressas como a soma de um valor médio no tempo mais uma flutuação, como segue:

$$
v_i = V_i + v'_i
$$
  
\n
$$
p = P + p'
$$
\n(2.6)

 Aplicando este procedimento nas equações que regem o escoamento, juntamente com a aplicação da média temporal conforme descrito a seguir, pode-se deduzir uma equação para a descrição do escoamento médio, evitando o grau de refinamento exigido pela simulação numérica direta.

 Antes de se aplicar a decomposição de Reynolds, torna-se necessário introduzir alguns conceitos referentes à média estatística.

A média temporal de uma grandeza em um ponto fixo no espaço é dada por:

$$
V = \frac{1}{\Delta T} \int_{t_0}^{t_0 + \Delta T} v \, dt \tag{2.7}
$$

 Os valores médios são calculados em um intervalo de tempo suficientemente grande para que sejam completamente independentes do tempo, assim, por definição todas as grandezas médias que representam flutuações tornam-se nulas, ou seja:

$$
\overline{v'_i} = 0
$$
  
\n
$$
\overline{p'} = 0
$$
\n(2.8)

 Aplicando a decomposição de Reynolds na Equação (2.4) e obtendo-se a média temporal, chega-se na equação da continuidade média, dada por:

$$
\frac{\partial V_i}{\partial x_i} = 0 \tag{2.9}
$$

Aplicando o mesmo procedimento para a Equação (2.5) resulta:

$$
\frac{\partial V_i}{\partial t} + \frac{\partial}{\partial x_j} (V_i V_j) + \frac{\partial}{\partial x_j} (\overline{v'_i v'_j}) = \frac{1}{\rho} \frac{\partial}{\partial x_i} (-P) + \frac{\partial}{\partial x_j} \left( v \frac{\partial V_i}{\partial x_j} \right)
$$
(2.10)

 Comparando-se a equação da conservação de quantidade de movimento instantânea (2.5) com a equação da conservação de quantidade de movimento média (2.10), observa-se o aparecimento da correlação de flutuação de velocidades  $\overline{v'_i v'_j}$ . Este é o problema fundamental no estudo da turbulência e é conhecido como problema de fechamento, pois, com o surgimento desse termo, o sistema de equações não pode ser resolvido por conter o número de incógnitas maior que o número de equações.

 É possível desenvolver equações de transporte para as correlações de flutuação de velocidades, porém, correlações de ordem ainda maior aparecem. Uma solução, então, é a utilização de modelos de turbulência, cuja função é criar aproximações para as correlações desconhecidas em termos de propriedades conhecidas do escoamento tais como energia cinética turbulenta κ , dissipação da energia cinética turbulenta ε e dissipação por unidade de energia cinética turbulenta ω . Neste trabalho, é aplicado o modelo de turbulência a duas equações  $\kappa - \varepsilon$  descrito a seguir.

### **2.1.3. Modelo de Turbulência** κ − ε

 O modelo de turbulência κ − ε é, sem dúvida, o mais popular dos modelos a duas equações. As grandezas transportadas são a energia cinética turbulenta, κ , e a dissipação da energia cinética turbulenta, ε .

O modelo κ − ε admite a hipótese da viscosidade turbulenta desenvolvida por Boussinesq em 1877, que faz uma analogia ao transporte de quantidade de movimento molecular. As tensões de Reynolds segundo Boussinesq são dadas por:

$$
-\overline{v'_i v'_j} = v_t \left[ \frac{\partial v_i}{\partial x_j} + \frac{\partial v_j}{\partial x_i} \right] - \frac{2}{3} \kappa \delta_{ij}
$$
 (2.11)

onde:  $\delta_{ii}$  é o delta de Kronecker;

 $v_t$ é a viscosidade turbulenta. Seu cálculo apresenta grandes dificuldades pois, mesmo para a viscosidade molecular ν constante,  $v_t$  é variável.

O termo envolvendo  $\delta_{ij}$  aparece devido à necessidade de se compatibilizar a Equação (2.11) da viscosidade turbulenta de Boussinesq com a definição de κ apresentada na Equação (2.12):

$$
\kappa = \frac{1}{2} \overline{v'_i v'_i} \tag{2.12}
$$

Assim, fazendo-se  $i = i$  na Equação (2.11), deve-se obter como resultado a Equação (2.12).

A viscosidade turbulenta é admitida de acordo com Chou (1945) como:

$$
v_t = C_\mu \frac{\kappa^2}{\varepsilon} \tag{2.13}
$$

onde:  $C_{\mu}$  é uma constante empírica igual a 0,09.

 Para a determinação das tensões de Reynolds, é necessário que se determine primeiramente a energia cinética turbulenta κ e a dissipação da energia cinética turbulenta ε .

A equação da energia cinética turbulenta após as aproximações apresentadas por Carvalho (1993), é dada por:

$$
\frac{\partial \kappa}{\partial t} + V_j \frac{\partial \kappa}{\partial x_j} = \frac{\partial}{\partial x_j} \left( \frac{v_t}{\sigma_k} \frac{\partial \kappa}{\partial x_j} \right) + G - \varepsilon
$$
\n(2.14)

onde:  $\sigma_{\kappa} = 1,00$  é o número de Prandtl para a difusão da energia cinética turbulenta;

$$
G = -\overline{v'_i v'_j} \frac{\partial V_i}{\partial x_j}
$$

A equação para a dissipação da energia cinética turbulenta é dada por:

$$
\frac{\partial \varepsilon}{\partial t} + V_j \frac{\partial \varepsilon}{\partial x_j} = \frac{\partial}{\partial x_j} \left( \frac{v_t}{\sigma_{\varepsilon}} \frac{\partial \varepsilon}{\partial x_j} \right) + \frac{\varepsilon}{\kappa} (C_{\varepsilon 1} G - C_{\varepsilon 2} \varepsilon)
$$
(2.15)

onde:  $\sigma_{\epsilon} = 1,30$  é o número de Prandtl para a difusão da dissipação da energia cinética turbulenta;

 $C_{\epsilon 1} = 1,44$  e  $C_{\epsilon 2} = 1,92$  são constantes empíricas.

 O sistema formado pelas equações (2.9), (2.10), (2.11), (2.13), (2.14) e (2.15) torna-se fechado e, portanto, pode ser resolvido com as condições iniciais e de contorno apropriadas.

 É importante destacar que o uso das equações médias, juntamente com o modelo de turbulência κ – ε, aumenta o número de equações envolvidas, porém, permite o emprego de malhas com menor grau de refinamento, reduzindo drasticamente os recursos computacionais requeridos em comparação à simulação direta.

#### **2.2. Coordenadas do Toro**

#### **2.2.1. Transformação de Coordenadas**

 Para a modelagem do escoamento na máquina regenerativa toroidal, é feita uma transformação de coordenadas a partir das coordenadas cartesianas, obtendo-se as equações representativas do movimento no novo sistema de coordenadas. A Figura 2.1 apresenta o sistema de coordenadas proposto para a máquina de fluxo regenerativa toroidal mostrada na Figura 1.1 do Capítulo 1, em relação as coordenadas cartesianas, juntamente com as relações de transformação. O novo sistema de coordenadas é aqui denominado "coordenadas do toro". A transformação de coordenadas é feita através das seguintes etapas:

- 1 Obtém-se da literatura as equações representativas do movimento na forma invariante, ou seja, na forma dos operadores Gradiente, Divergente, Laplaciano e Rotacional (Apêndice C);
- 2 Obtém-se os coeficientes métricos  $h_1$ ,  $h_2$ , e  $h_3$ , o que pode ser feito a partir das relações de transformação (Apêndice A);
- 3 Obtém-se da literatura os operadores Gradiente, Divergente e Laplaciano em coordenadas curvilíneas (Apêndice B);
- 4 Substitui-se os coeficientes métricos, bem como as componentes r, ϕ e θ, nos operadores, obtendo-se, então, os operadores em coordenadas do toro (Apêndice C);
- 5 Com os operadores em coordenadas do toro determina-se as equações representativas do movimento (Apêndice C).

 A obtenção das equações em coordenadas do toro é apresentada detalhadamente no apêndice C.

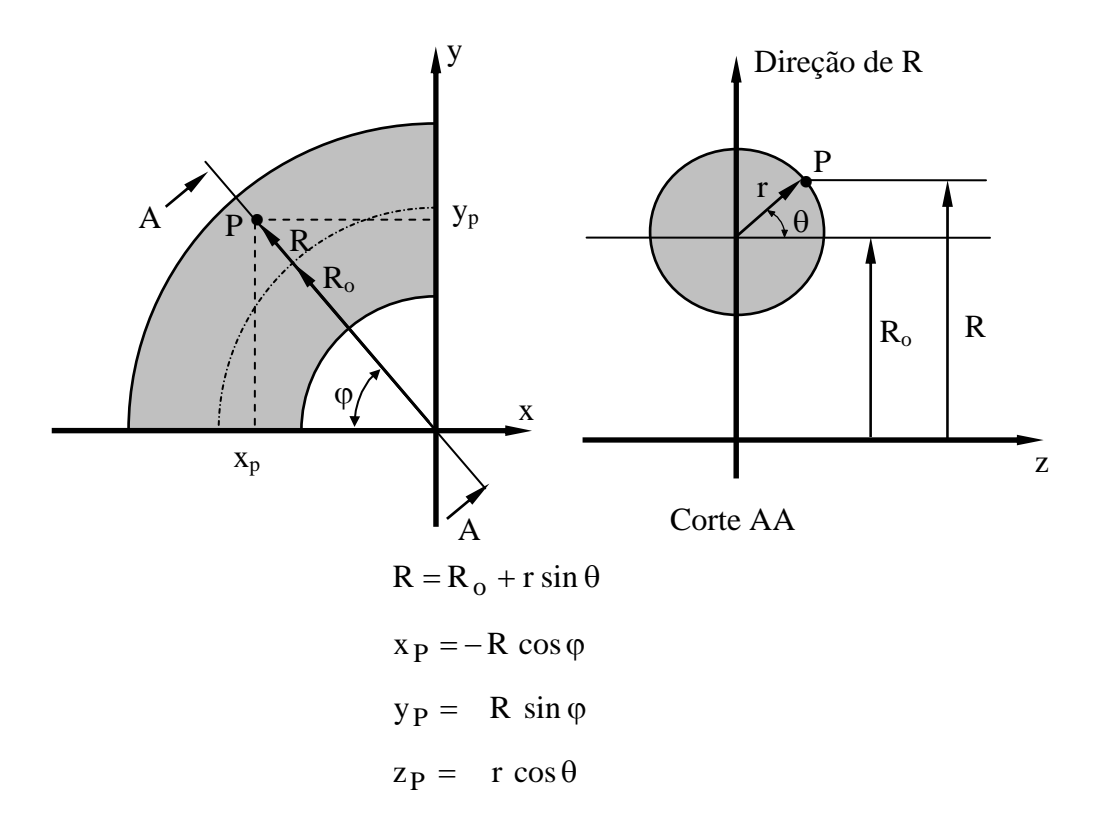

Figura 2.1: Coordenadas do toro e relações de transformação

# **2.2.2. Equações Instantâneas**

- Equação da Continuidade

$$
\frac{1}{R} \frac{\partial v_{\varphi}}{\partial \varphi} + \frac{1}{r} \frac{\partial v_{\theta}}{\partial \theta} + \frac{v_{\theta} \cos \theta}{R} = 0
$$
\n(2.16)

- Equações da Conservação de Quantidade de Movimento nas direções  $\varphi$  e  $\theta$ 

$$
\frac{\partial v_{\varphi}}{\partial t} + \frac{1}{R} \frac{\partial}{\partial \varphi} \left[ v_{\varphi} v_{\varphi} - \frac{v}{R} \frac{\partial v_{\varphi}}{\partial \varphi} \right] + \frac{1}{R r} \frac{\partial}{\partial \theta} \left[ R v_{\varphi} v_{\theta} - \frac{v R}{r} \frac{\partial v_{\varphi}}{\partial \theta} \right] = -\frac{1}{\rho R} \frac{\partial p}{\partial \varphi} +
$$
\n
$$
- \frac{v_{\varphi} v_{\theta}}{R} \cos \theta + v \left[ \frac{2 \cos \theta}{R^2} \frac{\partial v_{\theta}}{\partial \varphi} - \frac{v_{\varphi}}{R^2} \right]
$$
\n(2.17)

$$
\frac{\partial v_{\theta}}{\partial t} + \frac{1}{R} \frac{\partial}{\partial \varphi} \left[ v_{\varphi} v_{\theta} - \frac{v}{R} \frac{\partial v_{\theta}}{\partial \varphi} \right] + \frac{1}{R r} \frac{\partial}{\partial \theta} \left[ R v_{\theta} v_{\theta} - \frac{v R}{r} \frac{\partial v_{\theta}}{\partial \theta} \right] = -\frac{1}{\rho r} \frac{\partial p}{\partial \theta} + \frac{v_{\varphi}^2}{R} \cos \theta + v \left[ -\frac{2 \cos \theta}{R^2} \frac{\partial v_{\varphi}}{\partial \varphi} - \frac{v_{\theta} \cos^2 \theta}{R^2} - \frac{v_{\theta}}{r^2} \right]
$$
\n(2.18)

# **2.2.3. Equações Médias de Reynolds**

- Equação da Continuidade Média

$$
\frac{1}{R} \frac{\partial V_{\varphi}}{\partial \varphi} + \frac{1}{r} \frac{\partial V_{\theta}}{\partial \theta} + \frac{V_{\theta} \cos \theta}{R} = 0
$$
\n(2.19)

- Equações da Conservação de Quantidade de Movimento Médias nas direções  $\varphi$  e  $\theta$ 

$$
\frac{\partial V_{\varphi}}{\partial t} + \frac{1}{R} \frac{\partial}{\partial \varphi} \Bigg[ V_{\varphi} V_{\varphi} - \frac{v}{R} \frac{\partial V_{\varphi}}{\partial \varphi} + \overline{v_{\varphi}' v_{\varphi}'} \Bigg] + \frac{1}{R r} \frac{\partial}{\partial \theta} \Bigg[ R V_{\varphi} V_{\theta} - \frac{v}{r} \frac{R}{\partial \theta} \frac{\partial V_{\varphi}}{\partial \theta} + R \overline{v_{\varphi}' v_{\theta}'} \Bigg] = \n- \frac{1}{\rho R} \frac{\partial P}{\partial \varphi} - \frac{V_{\varphi} V_{\theta}}{R} \cos \theta - \frac{\overline{v_{\varphi}' v_{\theta}}}{R} \cos \theta + v \Bigg[ \frac{2 \cos \theta}{R^2} \frac{\partial V_{\theta}}{\partial \varphi} - \frac{V_{\varphi}}{R^2} \Bigg]
$$
\n(2.20)

$$
\frac{\partial V_{\theta}}{\partial t} + \frac{1}{R} \frac{\partial}{\partial \phi} \left[ V_{\phi} V_{\theta} - \frac{v}{R} \frac{\partial V_{\theta}}{\partial \phi} + \overline{v_{\phi}' v_{\theta}'} \right] + \frac{1}{R r} \frac{\partial}{\partial \theta} \left[ R V_{\theta} V_{\theta} - \frac{v R}{r} \frac{\partial V_{\theta}}{\partial \theta} + R \overline{v_{\theta}' v_{\theta}'} \right] =
$$
  

$$
- \frac{1}{\rho r} \frac{\partial P}{\partial \theta} + \frac{V_{\phi}^2}{R} \cos \theta + \frac{\overline{v_{\phi}' v_{\phi}}}{R} \cos \theta + v \left[ -\frac{2 \cos \theta}{R^2} \frac{\partial V_{\phi}}{\partial \phi} - \frac{V_{\theta} \cos^2 \theta}{R^2} - \frac{V_{\theta}}{r^2} \right]
$$
(2.21)

# **2.2.4. Equações para o Modelo de Turbulência** κ−ε

- Equação para a Energia Cinética Turbulenta κ

$$
\frac{\partial \kappa}{\partial t} + \frac{1}{R r} \frac{\partial}{\partial \varphi} \left( r \kappa V_{\varphi} - \frac{r}{R} \frac{v_t}{\sigma_{\kappa}} \frac{\partial \kappa}{\partial \varphi} \right) + \frac{1}{R r} \frac{\partial}{\partial \theta} \left( r \kappa V_{\theta} - \frac{R}{r} \frac{v_t}{\sigma_{\kappa}} \frac{\partial \kappa}{\partial \theta} \right) =
$$
\n
$$
2 v_t \left[ \left( \frac{1}{R} \frac{\partial V_{\varphi}}{\partial \varphi} + \frac{V_{\theta} \cos \theta}{R} \right)^2 + \left( \frac{1}{r} \frac{\partial V_{\theta}}{\partial \theta} \right)^2 + \frac{1}{2} \left( \frac{1}{r} \frac{\partial V_{\varphi}}{\partial \theta} - \frac{V_{\varphi} \cos \theta}{R} + \frac{1}{R} \frac{\partial V_{\theta}}{\partial \varphi} \right)^2 \right] - \epsilon
$$
\n(2.22)

- Equação para a Dissipação de Energia Cinética Turbulenta ε

$$
\frac{\partial \varepsilon}{\partial t} + \frac{1}{R r} \frac{\partial}{\partial \varphi} \left( r \varepsilon V_{\varphi} - \frac{r}{R} \frac{V_t}{\sigma_{\varepsilon}} \frac{\partial \varepsilon}{\partial \varphi} \right) + \frac{1}{R r} \frac{\partial}{\partial \theta} \left( r \varepsilon V_{\theta} - \frac{R}{r} \frac{V_t}{\sigma_{\varepsilon}} \frac{\partial \varepsilon}{\partial \theta} \right) =
$$
\n
$$
2 C_{\varepsilon 1} \frac{\varepsilon}{\kappa} V_t \left[ \left( \frac{1}{R} \frac{\partial V_{\varphi}}{\partial \varphi} + \frac{V_{\theta} \cos \theta}{R} \right)^2 + \left( \frac{1}{r} \frac{\partial V_{\theta}}{\partial \theta} \right)^2 + \frac{1}{2} \left( \frac{1}{r} \frac{\partial V_{\varphi}}{\partial \theta} - \frac{V_{\varphi} \cos \theta}{R} + \frac{1}{R} \frac{\partial V_{\theta}}{\partial \varphi} \right)^2 \right] +
$$
\n
$$
- C_{\varepsilon 2} \frac{\varepsilon^2}{\kappa} \tag{2.23}
$$

# - Equações para a viscosidade turbulenta de Boussinesq

$$
-\overline{v'_r v'_r} = 2 v_t \left[\frac{\partial V_r}{\partial r}\right] - \frac{2}{3} \kappa
$$
 (2.24)

$$
-\overline{v'_{\varphi}v'_{\varphi}} = 2v_t \left[ \frac{V_r \sin \theta}{R} + \frac{1}{R} \frac{\partial V_r}{\partial r} + \frac{V_{\theta} \cos \theta}{R} \right] - \frac{2}{3} \kappa
$$
 (2.25)

$$
-\overline{v'_\theta v'_\theta} = 2v_t \left[ \frac{V_r}{r} + \frac{1}{r} \frac{\partial V_\theta}{\partial \theta} \right] - \frac{2}{3} \kappa
$$
 (2.26)

$$
-\overline{v'_r v'_\phi} = -\overline{v'_\phi v'_r} = v_t \left[ \frac{\partial V_\phi}{\partial r} + \frac{1}{R} \frac{\partial V_r}{\partial \phi} - \frac{V_\phi \sin \theta}{R} \right]
$$
(2.27)

$$
-\overline{v'_r} \overline{v'_\theta} = -\overline{v'_\theta} \overline{v'_r} = v_t \left[ \frac{\partial V_\theta}{\partial r} + \frac{1}{r} \frac{\partial V_r}{\partial \theta} - \frac{V_\theta}{r} \right]
$$
(2.28)

$$
-\overline{v'_{\varphi}v'_{\theta}} = -\overline{v'_{\theta}v'_{\varphi}} = v_t \left[ \frac{1}{R} \frac{\partial V_{\theta}}{\partial \varphi} + \frac{1}{r} \frac{\partial V_{\varphi}}{\partial \theta} - \frac{V_{\varphi} \cos \theta}{R} \right]
$$
(2.29)

#### **2.2.5. Inclusão dos Termos de Rotação nas Equações Médias em Coordenadas do Toro**

Para levar em conta os efeitos de rotação da máquina de fluxo regenerativa, devem ser acrescentadas nas equações da conservação de quantidade de movimento, as acelerações de Coriolis e centrípeta, como segue:

$$
\frac{\partial \vec{V}}{\partial t} + \vec{V} \cdot (\nabla \vec{V}) + \nabla \cdot \left( \overrightarrow{v'v'} \right) + 2 \vec{\omega} \times \vec{V} + \vec{\omega} \times (\vec{\omega} \times \vec{r}_p) = -\frac{1}{\rho} \nabla P + v \nabla^2 \vec{V}
$$
(2.30)

onde

onae<br>ω - vetor velocidade angular da máquina  $\vec{r}_p$  - vetor posição de um ponto na superfície do toro  $2\vec{\omega} \times \vec{V}$  - aceleração de Coriolis

 $\vec{\omega} \times (\vec{\omega} \times \vec{r}_p)$  - aceleração centrípeta

O desenvolvimento das acelerações de Coriolis e centrípeta é apresentado no apêndice D. As equações da conservação de quantidade de movimento nas direções ϕ e θ, incluindo os termos de rotação tomam a forma:

$$
\frac{\partial V_{\varphi}}{\partial t} + \frac{1}{R} \frac{\partial}{\partial \varphi} \left[ V_{\varphi} V_{\varphi} - \frac{v}{R} \frac{\partial V_{\varphi}}{\partial \varphi} + \overline{v_{\varphi}' v_{\varphi}'} \right] + \frac{1}{R r} \frac{\partial}{\partial \theta} \left[ R V_{\varphi} V_{\theta} - \frac{v}{r} \frac{R}{\partial \theta} + R \overline{v_{\varphi}' v_{\theta}'} \right] =
$$
\n
$$
- \frac{1}{\rho R} \frac{\partial P}{\partial \varphi} - \frac{V_{\varphi} V_{\theta}}{R} \cos \theta - \frac{\overline{v_{\varphi}' v_{\theta}}}{R} \cos \theta + v \left[ \frac{2 \cos \theta}{R^2} \frac{\partial V_{\theta}}{\partial \varphi} - \frac{V_{\varphi}}{R^2} \right] - 2 V_{\theta} \cos \theta \tag{2.31}
$$

$$
\frac{\partial V_{\theta}}{\partial t} + \frac{1}{R} \frac{\partial}{\partial \phi} \left[ V_{\phi} V_{\theta} - \frac{v}{R} \frac{\partial V_{\theta}}{\partial \phi} + \overline{v_{\phi}' v_{\theta}'} \right] + \frac{1}{R r} \frac{\partial}{\partial \theta} \left[ R V_{\theta} V_{\theta} - \frac{v R}{r} \frac{\partial V_{\theta}}{\partial \theta} + R \overline{v_{\theta}' v_{\theta}'} \right] =
$$
\n
$$
-\frac{1}{\rho r} \frac{\partial P}{\partial \theta} + \frac{V_{\phi}^{2}}{R} \cos \theta + \frac{\overline{v_{\phi}' v_{\phi}}}{R} \cos \theta + v \left[ -\frac{2 \cos \theta}{R^{2}} \frac{\partial V_{\phi}}{\partial \phi} - \frac{V_{\theta} \cos^{2} \theta}{R^{2}} - \frac{V_{\theta}}{r^{2}} \right] +
$$
\n
$$
+ 2 V_{\phi} \cos \theta + \omega^{2} R \cos \theta
$$
\n(2.32)

 Como foram incluídas as acelerações de Coriolis e centrípeta, as velocidades que aparecem nas equações de continuidade e quantidade de movimento passam a ser velocidades relativas.

# **CAPÍTULO 3 TRATAMENTO NUMÉRICO**

 Neste capítulo, são apresentados os detalhes referentes ao tratamento numérico empregado. Por questões didáticas, o escoamento bidimensional, incompressível e isotérmico, em coordenadas cartesianas é admitido para exemplificar a metodologia utilizada.

## **3.1. Método dos Volumes Finitos**

 O método dos Volumes Finitos (Patankar, 1980) é utilizado para a discretização das equações que modelam os escoamentos em estudo. Este método consiste em dividir o domínio de cálculo em um número de volumes de controle não sobrepostos, tal que cada volume de controle contenha um ponto da malha. Integra-se então a equação diferencial sobre cada volume de controle. Considerando φ uma variável genérica, perfis por partes expressando a variação de φ entre os pontos da malha são usados para avaliar as integrais requeridas. O resultado é a equação discretizada contendo o valor de φ para um grupo de pontos da malha.

 A equação de discretização assim obtida, expressa os princípios de conservação de φ para um volume de controle finito, assim como a equação diferencial expressa a conservação para um volume de controle infinitesimal.

 A característica mais atrativa da formulação dos volumes finitos é que a solução resultante implica que a conservação integral de quantidades tais como massa, quantidade de movimento e energia é satisfeita sobre qualquer grupo de volumes de controle e, obviamente, sobre todo o domínio de cálculo. Esta característica existe para qualquer número de pontos da malha, não somente no caso limite, quando o número de pontos da malha se torna muito grande. Assim, mesmo para uma malha grosseira, a solução exibe um balanço integral exato.

#### **3.2. Arranjo Deslocado e Arranjo Colocalizado**

 Antes de se iniciar a integração das equações, é necessário que seja definido o arranjo das variáveis na malha a ser utilizada. Dois arranjos são apresentados: o deslocado e o colocalizado.

No arranjo deslocado, apresentado na Figura 3.1, a pressão é armazenada no centro dos volumes de controle principais, enquanto as velocidades são armazenadas nas faces desses volumes. A indexação das variáveis é mais complexa do que no arranjo colocalizado, porém, apresenta uma maior consistência física já que as pressões estão armazenadas de tal forma que seu gradiente se torna a força motriz da velocidade armazenada entre dois pontos de pressão.

No arranjo colocalizado mostrado na Figura 3.2, todas as grandezas do escoamento são posicionadas no centro dos volumes de controle. Esta opção apresenta maior simplicidade na indexação das variáveis, principalmente em se tratando de problemas tridimensionais com geometrias complexas.

 Uma discussão mais detalhada em relação ao arranjo das grandezas na malha pode ser visto em Patankar (1980) ou em Maliska (1995).

 Para a discretização das equações na presente Tese, é utilizado o arranjo deslocado apresentado na Figura 3.1, onde a equação da continuidade é integrada nos volumes de controle principais e as equações de quantidade de movimento são integradas nos volumes de controle deslocados.

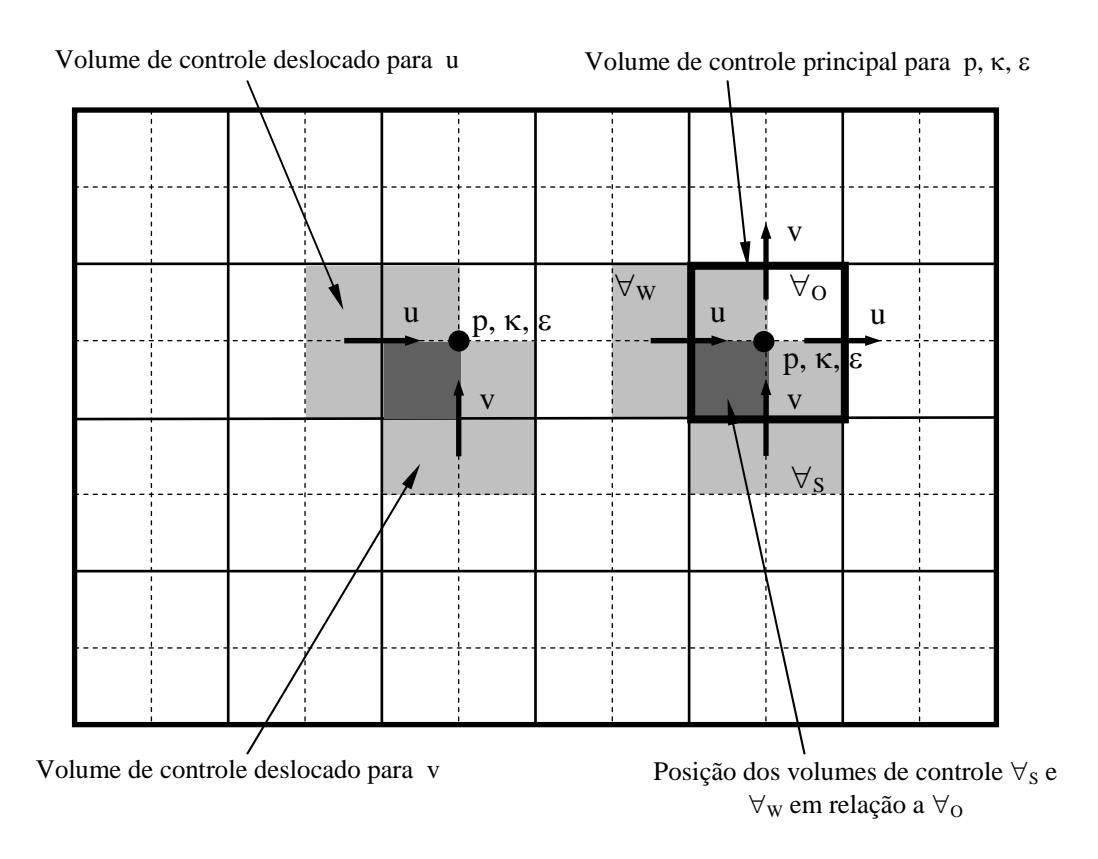

Figura 3.1: Arranjo deslocado.

 $p, \kappa, \varepsilon$ u v

Volume de Controle para u, v, p, κ, ε

Figura 3.2: Arranjo colocalizado.

## **3.3. Esquemas Convectivos**

 Os termos convectivos das equações de quantidade de movimento, ou seja, os termos que envolvem produto de velocidades, devem receber atenção especial na sua discretização. Quando esses termos são requeridos em pontos da malha onde não são calculados, deve-se usar funções de interpolação que, neste caso, não podem ser funções quaisquer. O uso do esquema de diferenças centradas no cálculo dos termos convectivos, por exemplo, pode levar a soluções não realísticas, como pode ser visto em Patankar (1980).

 Maliska (1995) faz uma descrição das funções de interpolação, UPWIND, exponencial e WUDS (Weighted Upstream Differencing Scheme). Dois esquemas convectivos são apresentados na presente Tese, o esquema UPWIND e o esquema QUICK descritos a seguir. Por gerar melhores resultados, apenas o esquema QUICK é utilizado.

#### • Esquema UPWIND

 Considerando-se o caso unidimensional apresentado na Figura 3.3, onde a variável que sofre convecção no escoamento é  $\gamma_0$ , o esquema UPWIND estima  $\gamma_0$  em função de sua vizinhança conhecida, γ<sub>W</sub> e γ<sub>E</sub>, da seguinte forma:

se  $u_0 < 0$  (velocidade no sentido  $-x$ ) se  $u_0 \ge 0$  (velocidade no sentido + x)  $O - Y_E$  se u<sub>o</sub>  $0 - \gamma w$  so  $\mathfrak{u}_0$  $\gamma_{\Omega} = \gamma_{\rm F}$  se  $u_{\Omega} < 0$  (velocidade no sentido –  $\gamma_{\Omega} = \gamma_{\rm w}$  se  $u_{\Omega} \ge 0$  (velocidade no sentido + (3.1)

onde  $u_0$  é a velocidade no nó O.

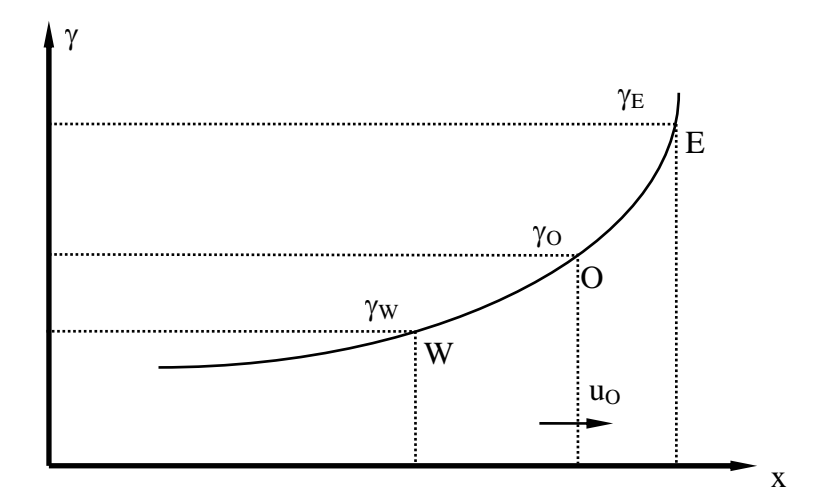

Figura 3.3: Esquema convectivo UPWIND

 O esquema UPWIND conduz a uma discretização estável, porém, introduz erros de truncamento de primeira ordem (Hand *et al*., 1981). Um refinamento da malha, a princípio, poderia aliviar estes erros, porém, em problemas de engenharia, como escoamentos turbulentos em regime não-permanente envolvendo altas variações de velocidades, o grau de refinamento necessário pode tornar-se impraticável.

#### • Esquema QUICK

 Considerando-se o caso unidimensional apresentado na Figura 3.4, onde a variável que sofre convecção no escoamento é  $\gamma_O$ , o esquema QUICK estima  $\gamma_O$  em função de sua vizinhança conhecida, γ<sub>W</sub>, γ<sub>w</sub>, γ<sub>E</sub> e γ<sub>e</sub>, da seguinte forma:

$$
\gamma_O = \frac{1}{2} (\gamma_W + \gamma_E) - \frac{1}{8} (\gamma_W + \gamma_E - 2\gamma_W) \quad \text{se} \quad u_O \ge 0
$$
  

$$
\gamma_O = \frac{1}{2} (\gamma_W + \gamma_E) - \frac{1}{8} (\gamma_W + \gamma_e - 2\gamma_E) \quad \text{se} \quad u_O < 0
$$
\n
$$
(3.2)
$$

onde  $u_0$  é a velocidade no nó O.

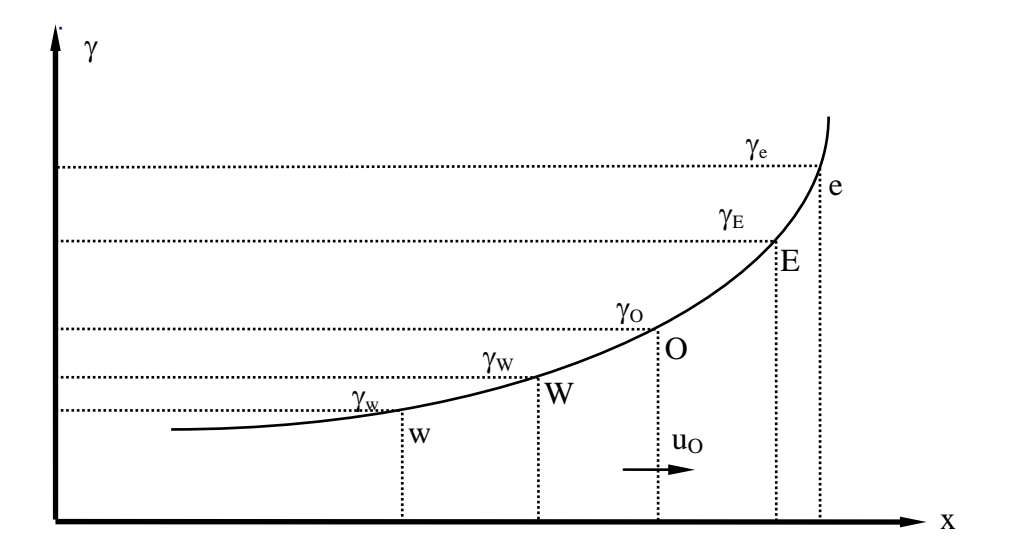

Figura 3.4: Esquema convectivo *QUICK*

 O esquema QUICK (Leonard, 1979) consiste em uma interpolação quadrática sobre três pontos, combinando uma interpolação linear e um termo de correção. Os erros de truncamento causados pela utilização deste esquema são de terceira ordem. O esquema QUICK apresenta erros de truncamento menores que o esquema UPWIND, sem contudo, aumentar significativamente o tempo computacional.

 Como pode ser visto na Figura 3.4, o esquema QUICK considera um maior número de vizinhos para estimar o valor da variável  $\gamma_O$  que o esquema UPWIND, o que lhe confere a possibilidade de maior acerto.

#### **3.4. Integração das Equações do Movimento**

O escoamento em estudo é modelado pelas equações da continuidade (conservação de massa) e da quantidade de movimento apresentadas a seguir:

• Equação da Continuidade:

$$
\frac{\partial \mathbf{u}}{\partial \mathbf{x}} + \frac{\partial \mathbf{v}}{\partial \mathbf{y}} = 0 \tag{3.3}
$$

• Equação da quantidade de movimento para as componentes de velocidade u e v nas direções x e y, respectivamente:

$$
\frac{\partial \mathbf{u}}{\partial t} + \frac{\partial}{\partial x} \left( \mathbf{u} \mathbf{u} - v \frac{\partial \mathbf{u}}{\partial x} \right) + \frac{\partial}{\partial y} \left( \mathbf{u} \mathbf{v} - v \frac{\partial \mathbf{u}}{\partial y} \right) = -\frac{1}{\rho} \frac{\partial p}{\partial x}
$$
(3.4)

$$
\frac{\partial v}{\partial t} + \frac{\partial}{\partial x} \left( u v - v \frac{\partial v}{\partial x} \right) + \frac{\partial}{\partial y} \left( v v - v \frac{\partial v}{\partial y} \right) = -\frac{1}{\rho} \frac{\partial p}{\partial y}
$$
(3.5)

A seguir, essas equações são discretizadas através do método dos volumes finitos.

### **3.4.1. Integração da Equação da Continuidade**

 A Figura 3.5 apresenta em destaque um volume de controle principal genérico para integração da equação da continuidade e a nomenclatura utilizada na discretização. Integrando a equação da continuidade (3.3) em relação ao tempo e ao espaço tem-se:

$$
\int_{\Delta t} \int_{\forall_{0}} \left( \frac{\partial u}{\partial x} + \frac{\partial v}{\partial y} \right) d\forall_{0} dt = 0
$$
\n(3.6)

Transformando a integral de volume em integral de superfície, resulta:

 $dy dx dt = 0$ y v x u t  $XU(I+1)$ XU(I)  $YY(J+1)$  $\overline{YV}(J)$  $\int dy dx dt =$ ⎠ ⎞  $\overline{\phantom{a}}$ ⎝  $\big($ ∂  $+\frac{\partial}{\partial}$ ∂  $\int_{\Delta t} \int_{XU(I)}^{XU(I+1)} \int_{YV(J)}^{YV(J+1)} \frac{\partial u}{\partial x}$ 

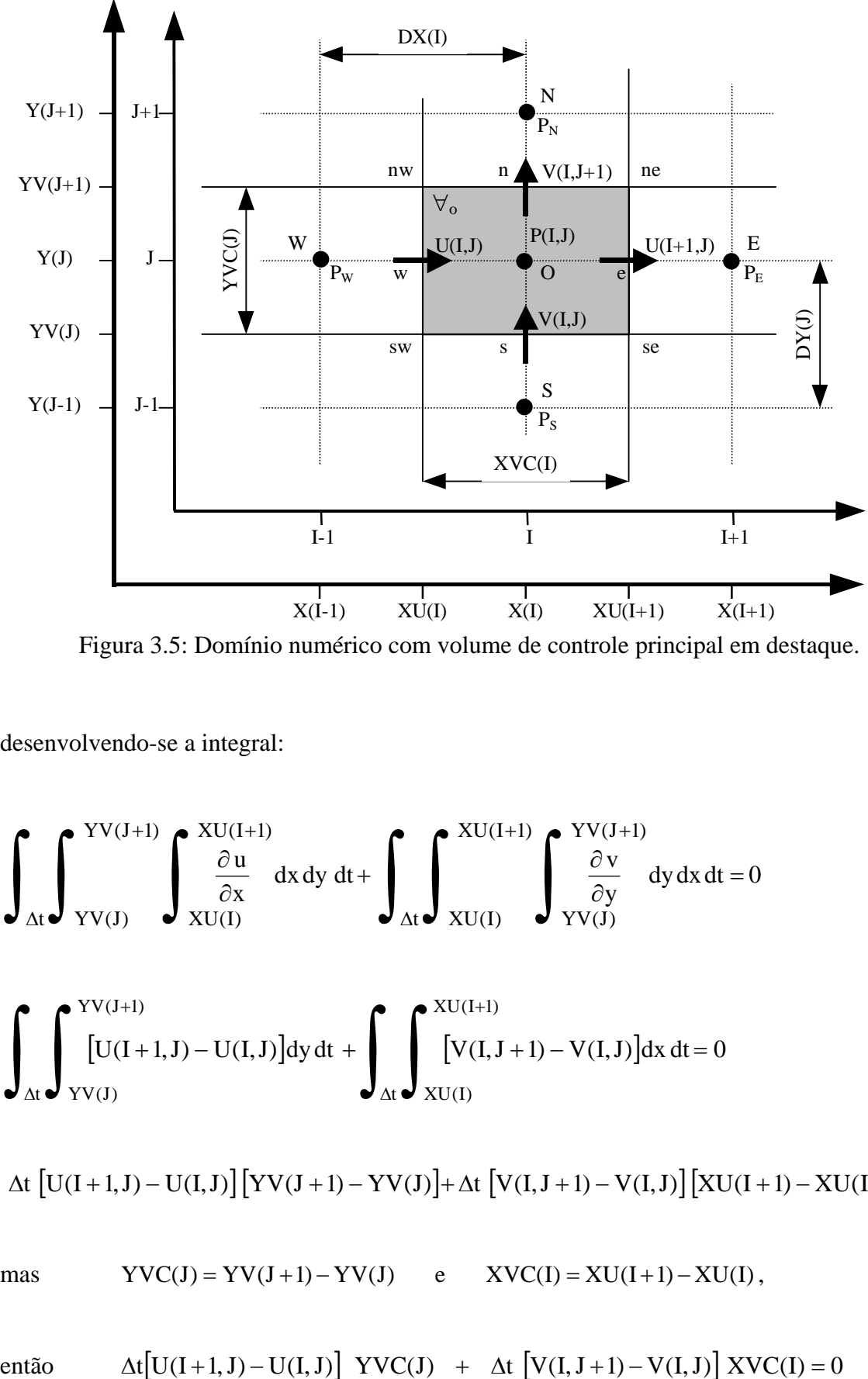

Figura 3.5: Domínio numérico com volume de controle principal em destaque.

desenvolvendo-se a integral:

$$
\int_{\Delta t} \int_{\text{YV}(J)}^{\text{YV}(J+1)} \int_{\text{XU}(I)}^{\text{XU}(I+1)} dx \, dy \, dt + \int_{\Delta t} \int_{\text{XU}(I)}^{\text{XU}(I+1)} \int_{\text{YV}(J)}^{\text{YV}(J+1)} dy \, dx \, dt = 0
$$

$$
\int_{\Delta t} \int_{\rm YV(J)}^{\rm YV(J+1)} [U(I+1,J) - U(I,J)] dy dt + \int_{\Delta t} \int_{\rm XU(I)}^{\rm XU(I+1)} [V(I,J+1) - V(I,J)] dx dt = 0
$$

$$
\Delta t \left[ U(I+1,J) - U(I,J) \right] \left[ YV(J+1) - YV(J) \right] + \Delta t \left[ V(I,J+1) - V(I,J) \right] \left[ XU(I+1) - XU(I) \right] = 0
$$

mas  $\text{YVC}(J) = \text{YV}(J+1) - \text{YV}(J)$  e  $\text{XVC}(I) = \text{XU}(I+1) - \text{XU}(I)$ ,

então 
$$
\Delta t [U(I+1, J) - U(I, J)] YVC(J) + \Delta t [V(I, J+1) - V(I, J)] XVC(I) = 0
$$

dividindo-se por ∆t, resulta:

$$
\begin{bmatrix} U(I+1, J) - U(I, J) \end{bmatrix} \quad YVC(J) + \quad \begin{bmatrix} V(I, J+1) - V(I, J) \end{bmatrix} XVC(I) = 0
$$

Usando-se a nomenclatura West (w), East (e), North (n) e South (s), e considerando as componentes de velocidade em t + ∆t, tem-se:

$$
\left[u_{e}^{t+\Delta t} - u_{w}^{t+\Delta t}\right] YVC(J) + \left[v_{n}^{t+\Delta t} - v_{s}^{t+\Delta t}\right] XVC(I) = 0
$$
\n(3.7)

#### **3.4.2. Integração das Equações de Quantidade de Movimento**

 A Figura 3.6 apresenta, em destaque, os volumes de controle deslocados para integração das equações da quantidade de movimento para as componentes de velocidade u e v e a nomenclatura utilizada na discretização.

 Integrando a equação da quantidade de movimento (3.4) para a componente de velocidade na direção x em relação ao tempo e ao espaço, no volume de controle ∀w, tem-se:

$$
\int_{\Delta t} \int_{\forall_{w}} \left\{ \frac{\partial u}{\partial t} + \frac{\partial}{\partial x} \left( uu - v \frac{\partial u}{\partial x} \right) + \frac{\partial}{\partial y} \left( uv - v \frac{\partial u}{\partial y} \right) \right\} d\forall_{w} dt = \int_{\Delta t} \int_{\forall_{w}} -\frac{1}{\rho} \frac{\partial p}{\partial x} d\forall_{w} dt \qquad (3.8)
$$

Integrando cada termo separadamente, tem-se:

a – Integral do Termo  $\frac{\partial \mathbf{u}}{\partial \mathbf{t}}$ ∂ ∂  $\left[ U(I,J)^{t+\Delta t}-U(I,J)\right] _{W}$  $w = \nabla w$ t dt d $\forall_{\rm w} = \forall_{\rm w} |U(I,J)^{I+\Delta t} - U(I,J)|$ t u w  $\int_{\forall w} \int_{\Delta t} \frac{\partial u}{\partial t} dt d\forall w = \forall w \left[ U(I, J)^{t + \Delta t} - \right]$  $\left[ U(I,J)^{t+\Delta t}-U(I,J)\right] _{W}$ w t dt d $\forall_{w}$  = YVC(J) DX(I)  $|U(I, J)^{I+\Delta t} - U(I, J)|$ t  $\int_{\forall w} \int_{\Delta t} \frac{\partial u}{\partial t} dt d\forall w = YVC(J) DX(I) \left[ U(I,J)^{t+\Delta t} - \right]$ w (3.9)

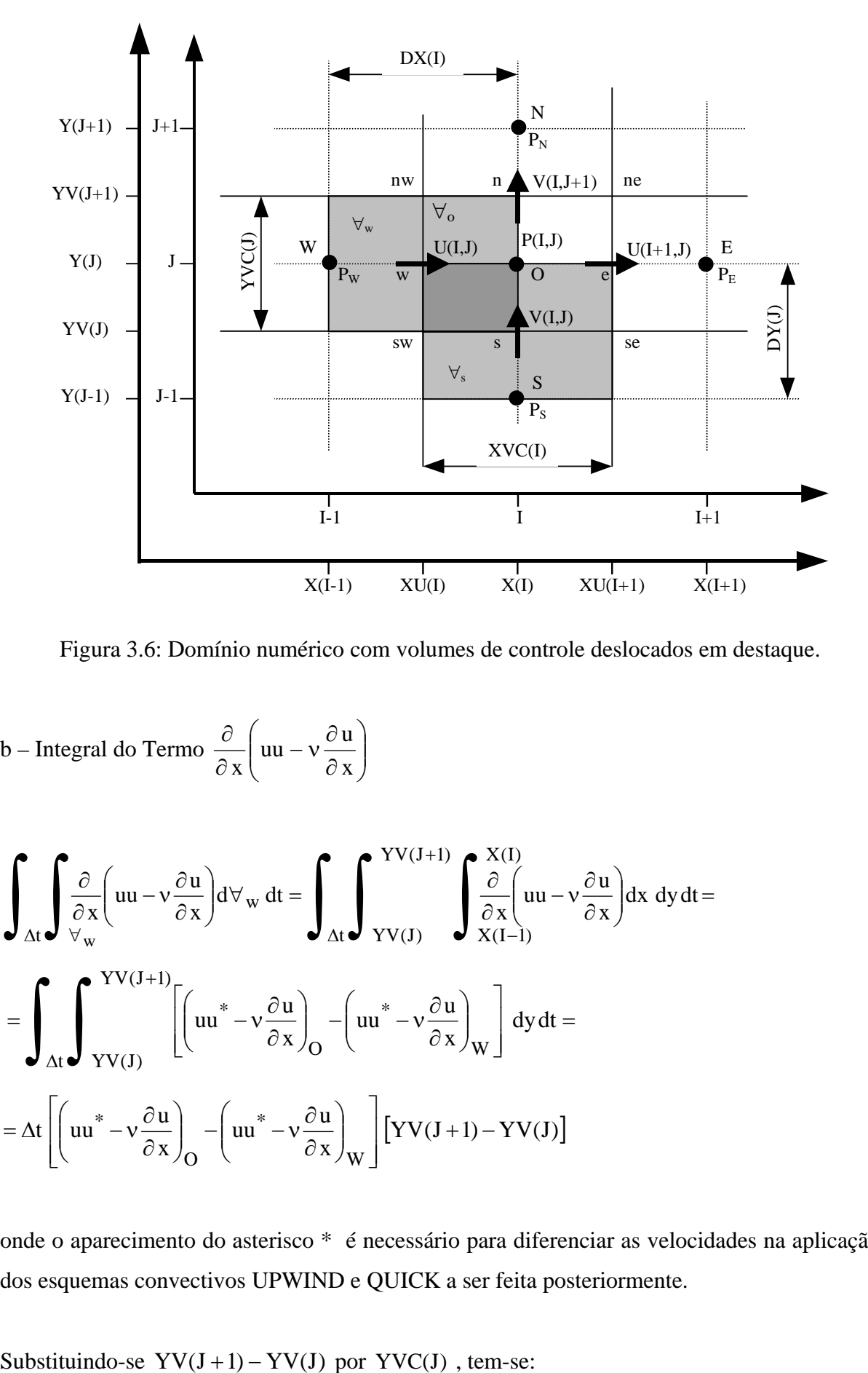

Figura 3.6: Domínio numérico com volumes de controle deslocados em destaque.

b – Integral do Termo 
$$
\frac{\partial}{\partial x} \left( uu - v \frac{\partial u}{\partial x} \right)
$$

$$
\int_{\Delta t} \int_{\partial x} \frac{\partial}{\partial x} \left( uu - v \frac{\partial u}{\partial x} \right) d\forall w dt = \int_{\Delta t} \int_{\gamma V(J)}^{\gamma V(J+1)} \int_{\partial x} \frac{\partial}{\partial x} \left( uu - v \frac{\partial u}{\partial x} \right) dx dy dt =
$$
  
\n
$$
= \int_{\Delta t} \int_{\gamma V(J)}^{\gamma V(J+1)} \left[ \left( uu^* - v \frac{\partial u}{\partial x} \right)_O - \left( uu^* - v \frac{\partial u}{\partial x} \right)_W \right] dy dt =
$$
  
\n
$$
= \Delta t \left[ \left( uu^* - v \frac{\partial u}{\partial x} \right)_O - \left( uu^* - v \frac{\partial u}{\partial x} \right)_W \right] \left[ YV(J+1) - YV(J) \right]
$$

onde o aparecimento do asterisco \* é necessário para diferenciar as velocidades na aplicação dos esquemas convectivos UPWIND e QUICK a ser feita posteriormente.

$$
\int_{\Delta t} \int_{\partial x} \frac{\partial}{\partial x} \left( uu - v \frac{\partial u}{\partial x} \right) d \forall w dt = \Delta t \, YVC(J) \left[ \left( uu^* - v \frac{\partial u}{\partial x} \right)_O - \left( uu^* - v \frac{\partial u}{\partial x} \right)_W \right] \tag{3.10}
$$

c – Integral do Termo 
$$
\frac{\partial}{\partial y} \left( uv - v \frac{\partial u}{\partial y} \right)
$$

$$
\int_{\Delta t} \int_{\partial y} \frac{\partial}{\partial y} \left( uv - v \frac{\partial u}{\partial y} \right) d\forall w dt = \int_{\Delta t} \int_{X(I-1)}^{X(I)} \int_{\partial y} \frac{\partial}{\partial y} \left( uv - v \frac{\partial u}{\partial y} \right) dy dx dt =
$$

$$
= \int_{\Delta t} \int_{X(I-1)}^{X(I)} \left[ \left( uv^* - v \frac{\partial u}{\partial y} \right)_{nw} - \left( uv^* - v \frac{\partial u}{\partial y} \right)_{sw} \right] dx dt =
$$

$$
= \Delta t \left[ \left( uv^* - v \frac{\partial u}{\partial y} \right)_{nw} - \left( uv^* - v \frac{\partial u}{\partial y} \right)_{sw} \right] \left[ X(I) - X(I-1) \right]
$$

mas  $DX(I) = X(I) - X(I-1)$ , então:

$$
\int_{\Delta t} \int_{\partial y} \frac{\partial}{\partial y} \left( uv - v \frac{\partial u}{\partial y} \right) d\forall w dt = \Delta t \, DX(I) \left[ \left( uv^* - v \frac{\partial u}{\partial y} \right)_{nw} - \left( uv^* - v \frac{\partial u}{\partial y} \right)_{sw} \right] \tag{3.11}
$$

d – Integral do Termo 
$$
-\frac{1}{\rho} \frac{\partial p}{\partial x}
$$

$$
-\frac{1}{\rho}\int_{\Delta t}\int_{\frac{\partial p}{\partial x}}\frac{\partial p}{\partial x}d\forall_{w} dt = -\frac{1}{\rho}\int_{\Delta t}\int_{YV(J)}^{YV(J+1)}\int_{X(I-1)}\frac{\partial p}{\partial x} dx dy dt =
$$

$$
= -\frac{1}{\rho} \int_{\Delta t} \int_{\Upsilon V(J)}^{\Upsilon V(J+1)} (P_O - P_W) \, dy \, dt =
$$

$$
= -\frac{1}{\rho} \Delta t \left[ YV(J+1) - YV(J) \right] (P_O - P_W)
$$
  

$$
-\frac{1}{\rho} \int_{\Delta t} \int_{\partial x} \frac{\partial p}{\partial x} d\forall_w dt = -\frac{1}{\rho} \Delta t \ YVC(J) (P_O - P_W)
$$
 (3.12)

 No presente trabalho, é utilizado o método SOLA que avalia a pressão de maneira implícita e os termos difusivos e convectivos de forma explícita. Então, p deve ser avaliado no tempo t+∆t, resultando em:

$$
-\frac{1}{\rho} \int_{\Delta t} \int_{\partial x} \frac{\partial p}{\partial x} d\forall_{w} dt = -\frac{1}{\rho} \Delta t \, YVC(J) \left( P_O^{t+\Delta t} - P_W^{t+\Delta t} \right) \tag{3.13}
$$

 A equação da quantidade de movimento discretizada para a componente de velocidade u torna-se:

$$
\text{YVC}(J) * \text{DX}(I) \left[ \text{U}(I, J)^{t + \Delta t} - \text{U}(I, J) \right]_{w} +
$$
\n
$$
+ \Delta t \text{ YVC}(J) \left( \text{uu}^* - \text{v} \frac{\partial \text{u}}{\partial x} \right)_{\text{O}} - \Delta t \text{ YVC}(J) \left( \text{uu}^* - \text{v} \frac{\partial \text{u}}{\partial x} \right)_{w} +
$$
\n
$$
+ \Delta t \text{DX}(I) \left( \text{uv}^* - \text{v} \frac{\partial \text{u}}{\partial y} \right)_{\text{nw}} - \Delta t \text{DX}(I) \left( \text{uv}^* - \text{v} \frac{\partial \text{u}}{\partial y} \right)_{\text{sw}} =
$$
\n
$$
- \frac{1}{\rho} \Delta t \text{ YVC}(J) \left( P_{\text{O}}^{t + \Delta t} - P_{\text{W}}^{t + \Delta t} \right)
$$
\n(3.14)

dividindo-se por ∆t, resulta:

$$
\frac{\text{YVC}(J) * \text{DX}(I)}{\Delta t} \Big[ U(I, J)^{t + \Delta t} - U(I, J) \Big]_{W} +
$$
  
+ \text{YVC}(J) \Big( uu^\* - v \frac{\partial u}{\partial x} \Big)\_{O} - \text{YVC}(J) \Big( uu^\* - v \frac{\partial u}{\partial x} \Big)\_{W} +  
+ \text{DX}(I) \Big( uv^\* - v \frac{\partial u}{\partial y} \Big)\_{nw} - \text{DX}(I) \Big( uv^\* - v \frac{\partial u}{\partial y} \Big)\_{sw} =  
- \frac{1}{\rho} \text{YVC}(J) \Big( P\_{O}^{t + \Delta t} - P\_{W}^{t + \Delta t} \Big) \tag{3.15}

 Para uma manipulação mais fácil da Equação (3.15), esta será escrita da seguinte forma:

$$
\frac{YVC(J) * DX(I)}{\Delta t} \Big[ U(I, J)^{t+\Delta t} - U(I, J) \Big]_{w} + FLUX(U)_{w} =
$$
  
 
$$
- \frac{1}{\rho} YVC(J) \left( P_O^{t+\Delta t} - P_W^{t+\Delta t} \right)
$$
 (3.16)

onde

nw sw w O W DX(I) FLSN(U) DX(I) FLSN(U) FLUX(U) YVC(J) FLWE(U) YVC(J) FLWE(U) + − = − + (3.17)

sendo

sw sw sw nw nw nw W W W O O O FLSN(U) CONV(U) DIFF(U) FLSN(U) CONV(U) DIFF(U) FLWE(U) CONV(U) DIFF(U) FLWE(U) CONV(U) DIFF(U) = + = + = + = + (3.18)

Utilizando o esquema UPWIND para os termos convectivos, tem-se:

$$
CONV(U)O = uu* = UOU*O com U*O = 0.5 [U(I+1, J) + U(I, J)]eUO = U(I, J) se U*O \ge 0
$$
(3.19)  

$$
UO = U(I+1, J) se U*O < 0
$$

$$
CONV(U)W = uu* = UWU*W com U*W = 0.5 [U(I, J) + U(I-1, J)]e*U = U(I-1, J) se U*W \ge 0
$$
(3.20)  

$$
UW = U(I, J) se U*W < 0
$$

$$
CONV(U)_{nw} = uv^* = U_{nw}V_{nw}^* \quad \text{com} \quad V_{nw}^* = 0.5[V(I, J + 1) + U(I - 1, J + 1)]
$$
  
\ne 
$$
\begin{cases} U_{nw} = U(I, J) & \text{se} \quad V_{nw}^* \ge 0 \\ U_{nw} = U(I, J + 1) & \text{se} \quad V_{nw}^* < 0 \end{cases}
$$
(3.21)

$$
CONV(U)_{sw} = uv^* = U_{sw}V_{sw}^* \quad \text{com} \quad V_{sw}^* = 0.5[V(I, J) + V(I - 1, J)]
$$
  
\ne 
$$
\begin{cases} U_{sw} = U(I, J - 1) & \text{se} \quad V_{sw}^* \ge 0 \\ U_{sw} = U(I, J) & \text{se} \quad V_{sw}^* < 0 \end{cases}
$$
(3.22)

Para o esquema QUICK os termos convectivos tornam-se:

$$
CONV(U)O = uu* = UOU*O
$$
  
\n
$$
U*O = 0.5[U(I+1,J)+U(I,J)]
$$
  
\n
$$
\begin{cases}\nUO = \frac{1}{2}[U(I,J)+U(I+1,J)] + \\
-\frac{1}{8}[U(I-1,J)+U(I+1,J)-2U(I,J)] & \text{se} \quad U*O \ge 0 \\
UO = \frac{1}{2}[U(I,J)+U(I+1,J)] + \\
-\frac{1}{8}[U(I,J)+U(I+2,J)-2U(I+1,J)] & \text{se} \quad U*O < 0\n\end{cases}
$$
\n(3.23)

$$
CONV(U)_W = uu^* = U_W U_W^*
$$
  
\n
$$
U_W^* = 0.5[U(I-1, J) + U(I, J)]
$$
  
\n
$$
\begin{cases}\nU_W = \frac{1}{2} [U(I-1, J) + U(I, J)] + \\
-\frac{1}{8} [U(I-1, J) + U(I, J) - 2U(I-2, J)] & \text{se} \quad U_W^* \ge 0 \\
U_W = \frac{1}{2} [U(I-1, J) + U(I, J)] + \\
-\frac{1}{8} [U(I-2, J) + U(I+1, J) - 2U(I, J)] & \text{se} \quad U_W^* < 0\n\end{cases}
$$
\n(3.24)

 $CONV(U)_{nw} = uv^* = U_{nw} V_{nw}^*$ 

$$
V_{nw}^{*} = 0.5[V(I, J+1) + V(I-1, J+1)]
$$

$$
\begin{cases}\nU_{\text{nw}} = \frac{1}{2} [U(I, J) + U(I, J + 1)] + \\
-\frac{1}{8} [U(I, J - 1) + U(I, J + 1) - 2U(I, J)] & \text{se} \quad V_{\text{nw}}^* \ge 0 \\
U_{\text{nw}} = \frac{1}{2} [U(I, J) + U(I, J + 1)] + \\
-\frac{1}{8} [U(I, J) + U(I, J + 2) - 2U(I, J + 1)] & \text{se} \quad V_{\text{nw}}^* < 0\n\end{cases}
$$
\n(3.25)

 $CONV(U)_{sw} = uv^* = U_{sw} V_{sw}^*$ 

$$
V_{sw}^{*} = 0.5[V(I, J) + V(I - 1, J)]
$$
  
\n
$$
\begin{cases}\nU_{sw} = \frac{1}{2} [U(I, J - 1) + U(I, J)] + \\
-\frac{1}{8} [U(I, J - 2) + U(I, J) - 2U(I, J - 1)] & \text{se} \quad V_{sw}^{*} \ge 0 \\
U_{sw} = \frac{1}{2} [U(I, J - 1) + U(I, J)] & \text{se} \quad V_{sw}^{*} < 0 \\
-\frac{1}{8} [U(I, J - 1) + U(I, J + 1) - 2U(I, J)] & \text{se} \quad V_{sw}^{*} < 0\n\end{cases}
$$
\n(3.26)

Para os termos difusivos, é utilizado o esquema de diferenças centradas como segue,

$$
DIFF(U)_O = -v \left[ \frac{U(I+1, J) - U(I, J)}{XVC(I)} \right]
$$
\n(3.27)

$$
DIFF(U)_W = -v \left[ \frac{U(I, J) - U(I - 1, J)}{XVC(I - 1)} \right]
$$
\n(3.28)

$$
DIFF(U)_{nw} = -v \left[ \frac{U(I, J+1) - U(I, J)}{DY(J+1)} \right]
$$
\n(3.29)

$$
DIFF(U)_{sw} = -v \left[ \frac{U(I, J) - U(I, J - 1)}{DY(J)} \right]
$$
\n(3.30)

Isolando a componente de velocidade u na Equação (3.16), resulta:

$$
U_{w}^{t+\Delta t} = U(I,J)^{t+\Delta t} = U(I,J) - \frac{\Delta t}{YVC(J) DX(I)} FLUX(U)_{w} + \frac{1}{\rho} \frac{\Delta t}{DX(I)} \left( P_{O}^{t+\Delta t} - P_{W}^{t+\Delta t} \right)
$$
\n(3.31)

Desenvolvendo de maneira análoga as equações da quantidade de movimento para as componentes de velocidade  $U_e$ ,  $V_s$  e  $V_n$  nos respectivos volumes de controle, resulta:

$$
U_e^{t+\Delta t} = U(I+1, J)^{t+\Delta t} = U(I+1, J) - \frac{\Delta t}{\text{YVC}(J) DX(I+1)} FLUX(U)_e + \frac{1}{\rho} \frac{\Delta t}{DX(I+1)} \left( P_E^{t+\Delta t} - P_O^{t+\Delta t} \right)
$$
\n(3.32)

$$
V_s^{t+\Delta t} = V(I,J)^{t+\Delta t} = V(I,J) - \frac{\Delta t}{XVC(I) DY(J)} FLUX(V)_s +
$$
  

$$
-\frac{1}{\rho} \frac{\Delta t}{DY(J)} \left( P_O^{t+\Delta t} - P_S^{t+\Delta t} \right)
$$
(3.33)

$$
V_{n}^{t+\Delta t} = V(I, J+1)^{t+\Delta t} = V(I, J+1) - \frac{\Delta t}{XVC(I)DY(J+1)} FLUX(V)_{n} + -\frac{1}{\rho} \frac{\Delta t}{DY(J+1)} \left( P_{N}^{t+\Delta t} - P_{O}^{t+\Delta t} \right)
$$
(3.34)

## **3.5. Acoplamento Pressão-Velocidade**

 O acoplamento Pressão-Velocidade é feito substituindo-se as Equações (3.31), (3.32), (3.33) e (3.34) das componentes médias de velocidades discretizadas na equação da continuidade discretizada (3.7).

Para o volume de controle  $\forall$ <sub>O</sub>, resulta:

$$
\left[U_w^{t+\Delta t}-U_e^{t+\Delta t}\,\right]\;YVC(J) + \left[V_n^{t+\Delta t}-V_s^{t+\Delta t}\,\right]\;XVC(I) = 0
$$

$$
\[ U(I,J) - \frac{\Delta t}{\text{YVC}(J) DX(I)} \text{FLUX}(U)_w - \frac{1}{\rho} \frac{\Delta t}{DX(I)} \left( P_O^{t+\Delta t} - P_W^{t+\Delta t} \right) \] \text{YVC}(J) +
$$
\n
$$
- \left[ U(I+1,J) - \frac{\Delta t}{\text{YVC}(J) DX(I+1)} \text{FLUX}(U)_e - \frac{1}{\rho} \frac{\Delta t}{DX(I+1)} \left( P_E^{t+\Delta t} - P_O^{t+\Delta t} \right) \right] \text{YVC}(J) +
$$
\n
$$
+ \left[ V(I,J) - \frac{\Delta t}{\text{XVC}(I) DY(I)} \text{FLUX}(V)_s - \frac{1}{\rho} \frac{\Delta t}{DY(I)} \left( P_O^{t+\Delta t} - P_S^{t+\Delta t} \right) \right] \text{XVC}(I) +
$$
\n
$$
- \left[ V(I,J+1) - \frac{\Delta t}{\text{XVC}(I) DY(I+1)} \text{FLUX}(V)_n - \frac{1}{\rho} \frac{\Delta t}{DY(J+1)} \left( P_N^{t+\Delta t} - P_O^{t+\Delta t} \right) \right] \text{XVC}(I) = 0 \tag{3.35}
$$

Reagrupando-se os termo, tem-se:

$$
\frac{YVC(J)}{DX(J)} + \frac{YVC(J)}{DX(J+1)} + \frac{XVC(I)}{DY(J)} + \frac{XVC(I)}{DY(J+1)} \left[ P_O^{t+\Delta t} + \frac{\left[ YVC(J) \right]}{DX(I)} \right] P_W^{t+\Delta t} - \left[ \frac{YVC(J)}{DX(I+1)} \right] P_E^{t+\Delta t} + \frac{\left[ XVC(I) \right]}{DY(J)} \left[ P_S^{t+\Delta t} - \left[ \frac{XVC(I)}{DY(J+1)} \right] P_N^{t+\Delta t} = \frac{\rho}{\Delta t} U(I,J) YVC(J) - \frac{\rho}{\Delta t} U(I+1,J) YVC(J) + \frac{\rho}{\Delta t} V(I,J) XVC(I) - \frac{\rho}{\Delta t} V(I,J+1) XVC(I) + \frac{\rho}{\Delta t} V(I,J) XVC(I) - \frac{\rho}{\Delta t} V(I,J+1) XVC(I) + \frac{\rho}{\Delta t} V(I,J+1) FLUX(U)_{e} + \frac{\rho}{\Delta t} FLUX(U)_{w} + \frac{\rho}{\Delta Y(I+1)} FLUX(U)_{n}
$$
\n(3.36)

A equação anterior pode ser escrita como:

$$
a_{O} P_{O}^{t+\Delta t} - a_{W} P_{W}^{t+\Delta t} - a_{E} P_{E}^{t+\Delta t} - a_{S} P_{S}^{t+\Delta t} - a_{N} P_{N}^{t+\Delta t} = b_{O}
$$
\n(3.37)

onde os termos  $a_{\rm O}$  ,  $a_{\rm W}$  ,  $a_{\rm E}$  ,  $a_{\rm S}$  ,  $a_{\rm N}$  são os coeficientes das pressões, dados por:

$$
a_O = a_W + a_E + a_S + a_N \tag{3.38}
$$

$$
a_W = \frac{YVC(J)}{DX(I)} = \frac{YV(J+1) - YV(J)}{X(I) - X(I-1)}
$$
(3.39)

$$
a_{E} = \frac{YVC(J)}{DX(I+1)} = \frac{YV(J+1) - YV(J)}{X(I+1) - X(I)}
$$
(3.40)

$$
a_{S} = \frac{XVC(I)}{DY(J)} = \frac{XU(I+1) - XU(I)}{Y(J) - Y(J-1)}
$$
(3.41)  

$$
a_{N} = \frac{XVC(I)}{I} = \frac{XU(I+1) - XU(I)}{I}
$$
(3.42)

$$
a_N = \frac{XVC(I)}{DY(J+1)} = \frac{XU(I+1) - XU(I)}{Y(J+1) - Y(J)}
$$
(3.42)

e

$$
b_{O} = \frac{\rho}{\Delta t} [U(I, J) YVC(J) - U(I + 1, J) YVC(J) ++ V(I, J) XVC(I) - V(I, J + 1) XVC(I)] +-\frac{\rho}{DX(I)} FLUX(U)w + \frac{\rho}{DX(I + 1)} FLUX(U)e +-\frac{\rho}{DY(J)} FLUX(V)s + \frac{\rho}{DY(J + 1)} FLUX(V)n
$$
 (3.43)

 Assim, cada volume de controle principal do domínio irá gerar uma equação linear idêntica à Equação (3.37). O conjunto de equações gerado por todos os volumes de controle do domínio forma o sistema de equações do problema.

A matriz formada pelos coeficientes de pressão  $a_0$ ,  $a_N$ ,  $a_S$ ,  $a_E$  e  $a_W$  do sistema é calculada apenas uma vez, pois depende apenas de parâmetros geométricos. O vetor  $b<sub>0</sub>$  deve ser calculado a cada passo de tempo, por depender do campo de velocidades do instante anterior e do passo de tempo ∆t.

 Um exemplo da determinação da matriz dos coeficientes de pressão é apresentado no Apêndice E.

#### **3.6. Resolução do Sistema Linear de Equações**

A estrutura da matriz dos coeficientes de pressão obtida na discretização é de fundamental importância na escolha do método de solução do sistema. Uma característica que deve ser considerada é o índice de esparsidade que é definido pela percentagem de termos nulos em relação aos não nulos da matriz. O uso de métodos diretos que requerem o manuseio de todos os termos da matriz, incluindo os termos nulos, segundo Maliska (1995), tem forte influência na taxa de convergência do método, além de exigir maior capacidade de memória computacional.

A matriz dos coeficientes de pressão resultante da discretização no presente trabalho, além de apresentar um alto índice de esparsidade, é simetrica, positiva e definida, permitindo a utilização de métodos mais econômicos para a solução do sistema de equações. O método escolhido no presente trabalho é o de Choleski (Brebbia, 1978) que é descrito a seguir.

 O sistema linear formado pelo conjunto de todas equações dos nós principais do domínio de cálculo pode ser escrito na forma matricial, como segue:

$$
\left[a\right]\left\{P\right\} = \left\{b_{\text{O}}\right\} \tag{3.44}
$$

A matriz dos coeficientes de pressão [ a ] é decomposta em :

$$
\left[a\right] = \left[L\right] \left[L\right]^{t} \tag{3.45}
$$

onde  $[L]$  é a matriz triangular inferior e  $[L]$ <sup>t</sup> é a sua transposta.

A decomposição da matriz [ a ] é feita uma única vez, já que seus elementos dependem apenas de parâmetros geométricos. Substituindo-se a Equação (3.45) na Equação (3.44), tem-se:

$$
\left[L\right]\left[L\right]\left[t\right]=\left\{b_{\text{O}}\right\}\tag{3.46}
$$

fazendo-se:

$$
\left[L\right]^{t}\left\{P\right\} = \left\{X\right\} \tag{3.47}
$$

substituindo-se a Equação (3.47) na Equação (3.46), tem-se:

$$
\left[ L \right] \{ X \} = \{ b_{\mathcal{O}} \} \tag{3.48}
$$

como  $[L]$  e  $\{b_{\Omega}\}\$ são conhecidos, determina-se  $\{X\}$ , substituindo  $\{X\}$  na Equação (3.47) determina-se  $\{ P \}.$ 

#### **3.7. Estabilidade Numérica - Passo de Tempo**

 Os termos convectivos e difusivos das equações de quantidade de movimento são estimados de maneira explícita. Esse tipo de discretização resulta em uma limitação do passo de tempo, ∆t , de cálculo para que haja estabilidade do método numérico. A princípio, o passo de tempo poderia ser adotado, porém a escolha de um passo de tempo grande pode levar a não convergência do programa e, por outro lado, a escolha de um passo de tempo pequeno, pode acarretar em um tempo de processamento impraticável

 O passo de tempo utilizado é o recomendado em Villand (1986), por ter sido satisfatório em referências pesquisadas (Martinelli, 1994 e Carvalho, 1993). Para escoamento tridmensional, tem-se:

• Condição de Convecção:

$$
\Delta t_{\text{CONV}} = \frac{1}{\frac{u}{\Delta x} + \frac{v}{\Delta y} + \frac{w}{\Delta z}}
$$
(3.49)

• Condição de Difusão:

$$
\Delta t_{\text{DIFF}} = \frac{1}{2v\left(\frac{1}{\Delta x^2} + \frac{1}{\Delta y^2} + \frac{1}{\Delta z^2}\right)}
$$
(3.50)

• O passo de tempo convecção-difusão é calculado como:

$$
\Delta t_{\text{CALCULO}} = \frac{1}{\frac{1}{\Delta t_{\text{CONV}}} + \frac{1}{\Delta t_{\text{DIFF}}}}
$$
(3.51)

 Na rotina para determinação do passo de tempo, aplica-se a formulação acima em todo o domínio de cálculo, ou seja, em toda a malha, determinando-se o valor de ∆t para cada volume de controle. O menor valor obtido neste procedimento é utilizado para todo o domínio. Na simulação do escoamento turbulento na máquina de fluxo regenerativa, o passo de tempo determinado conforme descrito anteriormente não foi satisfatório e teve que ser adotado um valor apropriado.

#### **3.8. Algoritmo do Método SOLA**

 O método SOLA (Hirt *et al*., 1975) apresentado na Figura 3.7, consiste em integrar os termos difusivos e convectivos de forma explícita e o termo de gradiente de pressão de forma implícita. O método SOLA simplifica o procedimento de solução, por iterar simultaneamente a pressão e a velocidade, como pode ser visto na Figura 3.7.

 Uma das desvantagens do método SOLA é que o sistema de equações resultante da discretização é resolvido de maneira direta, a matriz dos coeficientes de pressão é armazenada e utilizada a cada passo de tempo, requerendo uma determinada capacidade de memória do computador.

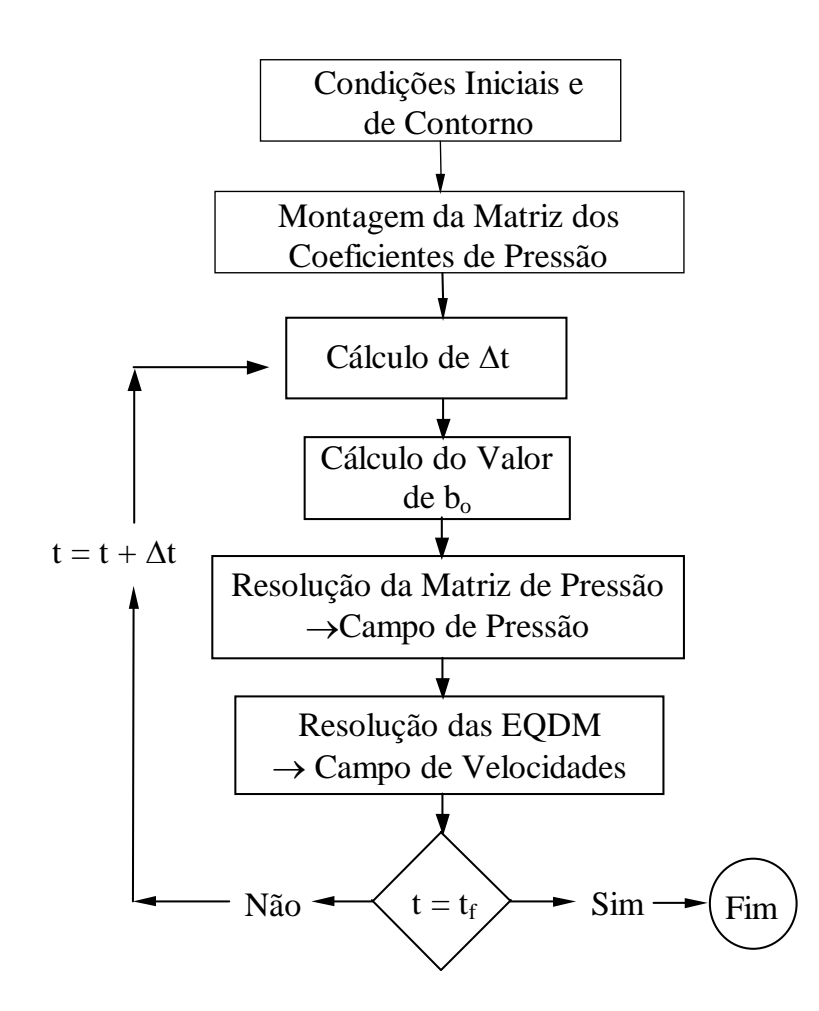

Figura 3.7: Algoritmo do método SOLA.

#### **3.9. Critério de Convergência**

O seguinte procedimento foi adotado como critério de convergência :

$$
\frac{V_i^{t+\Delta t} - V_i^t}{V_i^{t+\Delta t}} \le 10^{-4}
$$
\n(3.52)

$$
\frac{\kappa^{t+\Delta t} - \kappa^t}{\kappa^{t+\Delta t}} \le 10^{-4}
$$
\n(3.53)

$$
\frac{\varepsilon^{t+\Delta t} - \varepsilon^t}{\varepsilon^{t+\Delta t}} \le 10^{-4} \tag{3.54}
$$

 Para o estudo do escoamento laminar em grades de placas planas não escalonadas a ser apresentado no item 4.1 do capítulo 4, a Equação (3.52) deve ser satisfeita como critério de convergência. Para o escoamento turbulento na máquina de fluxo regenerativa toroidal, que corresponde ao item 4.3, os resultados são considerados convergidos quando as Equações (3.52), (3.53) e (3.54) são satisfeitas simultaneamente. Para a simulação de grandes escalas, a ser apresentada no item 4.2, o critério descrito anteriormente não pode ser aplicado, já que a velocidade não converge para um valor fixo. Adotou-se, então, como critério de parada, um tempo correspondente a 600 segundos (aproximadamente 8 minutos) de escoamento.

# **CAPÍTULO 4 APLICAÇÕES**

 Ao longo do desenvolvimento do programa computacional até sua aplicação às máquinas de fluxo regenerativas toroidais, alguns casos foram estudados com o objetivo de se analisar o comportamento do programa, verificando a qualidade dos resultados obtidos em diferentes situações, e também, com o objetivo de se testar a Simulação de Grandes Escalas com a metodologia utilizada. Neste item, são apresentados os casos estudados. O primeiro caso consiste no estudo do escoamento laminar em grades de placas planas não escalonadas com ângulo de incidência nulo, cujos resultados são comparados com Panton (1984). O objetivo principal desse estudo é o teste da condição de periodicidade que é utilizada posteriormente na máquina de fluxo regenerativa toroidal. No segundo caso, é implementada a "Simulação de Grandes Escalas" aplicada ao escoamento bidimensional em transição a turbulência em um degrau, comparando os resultados obtidos, utilizando os modelos submalha de Smagorinsky e Função Estrutura de Velocidade de Ordem 2, com os resultados experimentais de Kim *et al.* (1980). Por último, apresenta-se o estudo da máquina de fluxo regenerativa toroidal.

# **4.1. Estudo do Escoamento Laminar em Grades de Placas Planas não Escalonadas com Ângulo de Incidência Nulo**

 Neste item, é apresentada a simulação do escoamento bidimensional, laminar, incompressível e isotérmico em grades de placas planas não escalonadas, com perfil de velocidade uniforme a montante. Os resultados obtidos são comparados com Panton (1984). O objetivo desse estudo é o de verificar o comportamento do programa computacional com a aplicação da condição de periodicidade. É importante que não ocorra problemas de instabilidade numérica e também que os resultados sejam satisfatórios, para que o programa possa ser aplicado posteriormente nas máquinas de fluxo regenerativas toroidais, cujas equações utilizadas na modelagem são mais complexas.

A Figura 4.1 apresenta um esquema da configuração em estudo, com o domínio de cálculo em destaque, onde L é o comprimento do domínio de cálculo,  $L_p$  é o comprimento das placas ( $L_p=L/2$ ) e 2h é o espaçamento entre as placas. A origem do sistema de coordenadas

está posicionada na entrada do canal sobre a linha de simetria e, a montante da grade, tem-se escoamento uniforme paralelo em relação a direção das placas.

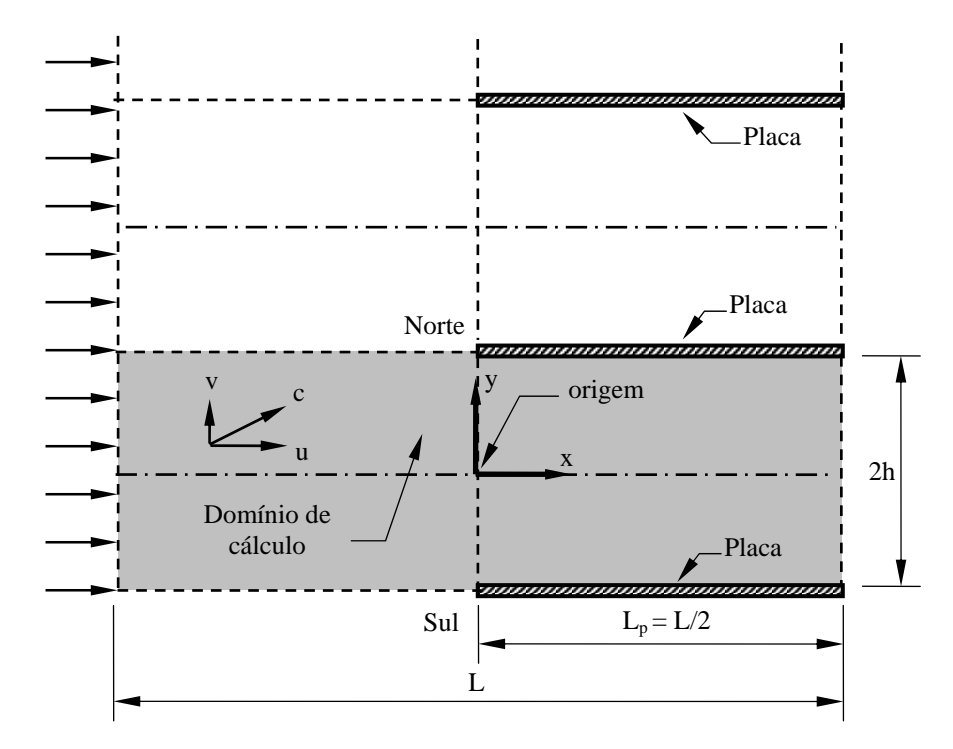

Figura 4.1: Grade de placas planas

# **4.1.1. Equações Governantes**

As equações que representam o escoamento são as equações da continuidade e da quantidade de movimento. A equação da continuidade é dada por:

$$
\frac{\partial \mathbf{u}}{\partial \mathbf{x}} + \frac{\partial \mathbf{v}}{\partial \mathbf{y}} = 0 \tag{4.1}
$$

As equações da quantidade de movimento para as componentes de velocidade u e v nas direções x e y, respectivamente, são:

$$
\frac{\partial \mathbf{u}}{\partial t} + \frac{\partial}{\partial x} \left( \mathbf{u} \mathbf{u} - \mathbf{v} \frac{\partial \mathbf{u}}{\partial x} \right) + \frac{\partial}{\partial y} \left( \mathbf{u} \mathbf{v} - \mathbf{v} \frac{\partial \mathbf{u}}{\partial y} \right) = -\frac{1}{\rho} \frac{\partial \mathbf{p}}{\partial x}
$$
(4.2)

$$
\frac{\partial v}{\partial t} + \frac{\partial}{\partial x} \left( uv - v \frac{\partial v}{\partial x} \right) + \frac{\partial}{\partial y} \left( v v - v \frac{\partial v}{\partial y} \right) = -\frac{1}{\rho} \frac{\partial p}{\partial y}
$$
(4.3)

#### **4.1.2. Condições Iniciais e de Contorno**

Considerando a Figura 4.1, exceto na entrada, onde é admitido perfil de velocidade uniforme para a componente de velocidade u, tem-se, como condições iniciais, valores nulos para as componentes de velocidade u e v em todo o campo.

Sobre as placas, são admitidas as condições de aderência e de impenetrabilidade, ou seja:

$$
u_{\text{norte}} = u_{\text{sul}} = 0 \qquad v_{\text{norte}} = v_{\text{sul}} = 0 \tag{4.4}
$$

Nas fronteiras norte e sul, na região sem placas, são admitidas as condições de periodicidade e de mesma derivada para a componente de velocidade u, como segue:

$$
u_{\text{norte}} = u_{\text{sul}} \tag{4.5}
$$

$$
\left. \frac{\partial \mathbf{u}}{\partial \mathbf{y}} \right|_{\text{note}} = \left. \frac{\partial \mathbf{u}}{\partial \mathbf{y}} \right|_{\text{sul}} \tag{4.6}
$$

Para a componente de velocidade v, nas fronteiras norte e sul, na região sem placas, é admitido valor zero.

Na saída é admitida a condição de escoamento desenvolvido, sendo:

$$
\frac{\partial \mathbf{u}}{\partial \mathbf{x}} = 0 \qquad \mathbf{e} \qquad \frac{\partial \mathbf{v}}{\partial \mathbf{x}} = 0. \tag{4.7}
$$

## **4.1.3. Resultados para Grade de Placas**

 Como a direção do escoamento é paralela à direção das placas, existe simetria no perfil de velocidades em relação à linha de centro horizontal que divide o canal ao meio.
Assim, na apresentação dos resultados, apenas metade do domínio de escoamento é apresentado.

A origem do sistema de coordenadas, para o traçado dos gráficos de velocidades, está posicionada na entrada do canal sobre o eixo de simetria deste, conforme mostrado na Figura 4.1. Para uma comparação dos resultados com os de Panton, é admitido valor unitário para a componente de velocidade u na entrada, para a massa específica ρ e para h. Uma malha 70x40 uniforme é utilizada e resultados nas posições x/h iguais a − 0,2 e 0,2 são gerados.

As Figuras 4.2, 4.3, 4.4 e 4.5 apresentam os perfis da componente de velocidade u na posição x / h = −0,2 para números de Reynolds iguais a 1, 10, 50 e 100 respectivamente.

Os perfis de velocidades obtidos no presente trabalho mostram-se mais sensíveis à presença da placa, principalmente para números de Reynolds baixos como mostram as Figuras 4.2 e 4.3. Nessa situação os termos difusivos têm maior influência sobre o escoamento.

Para números de Reynolds iguais a 50 e 100, mostrados nas Figuras 4.4 e 4.5, respectivamente, os termos convectivos passam a preponderar no escoamento, fazendo com que a sensibilidade em relação à placa diminua, aproximando os resultados dos obtidos por Panton.

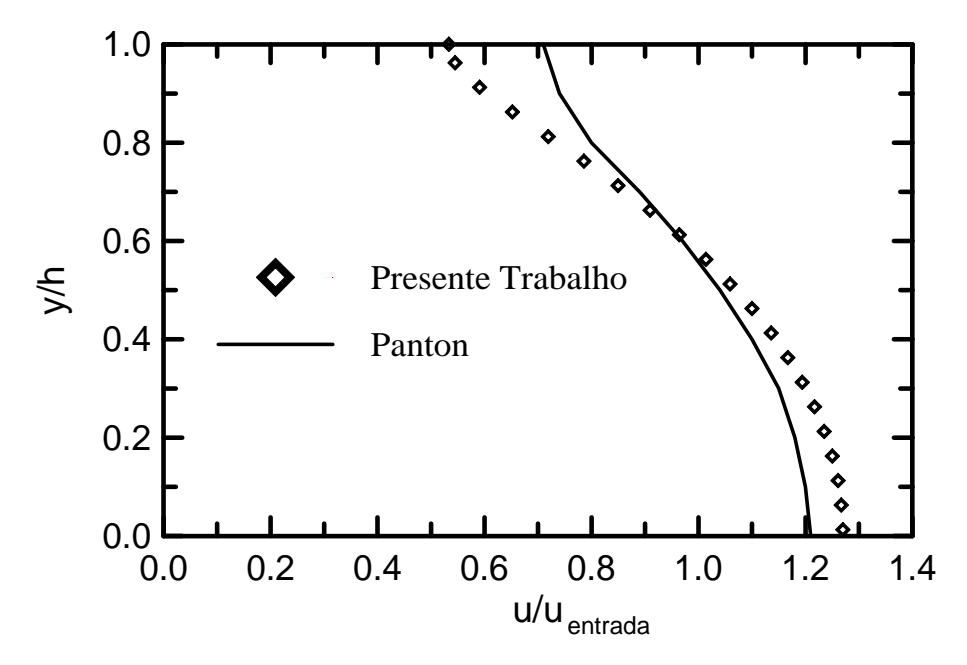

Figura 4.2: Perfis da componente de velocidade u do escoamento na posição  $x/h = -0.2$  para Re = 1.

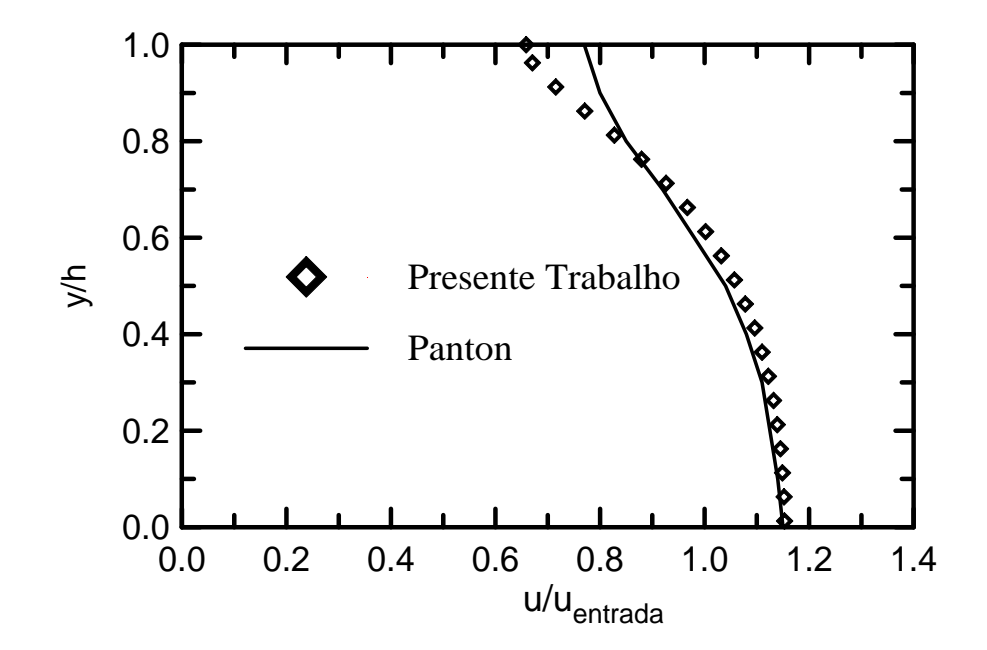

Figura 4.3: Perfis da componente de velocidade u do escoamento na posição  $x / h = -0.2$  para Re = 10.

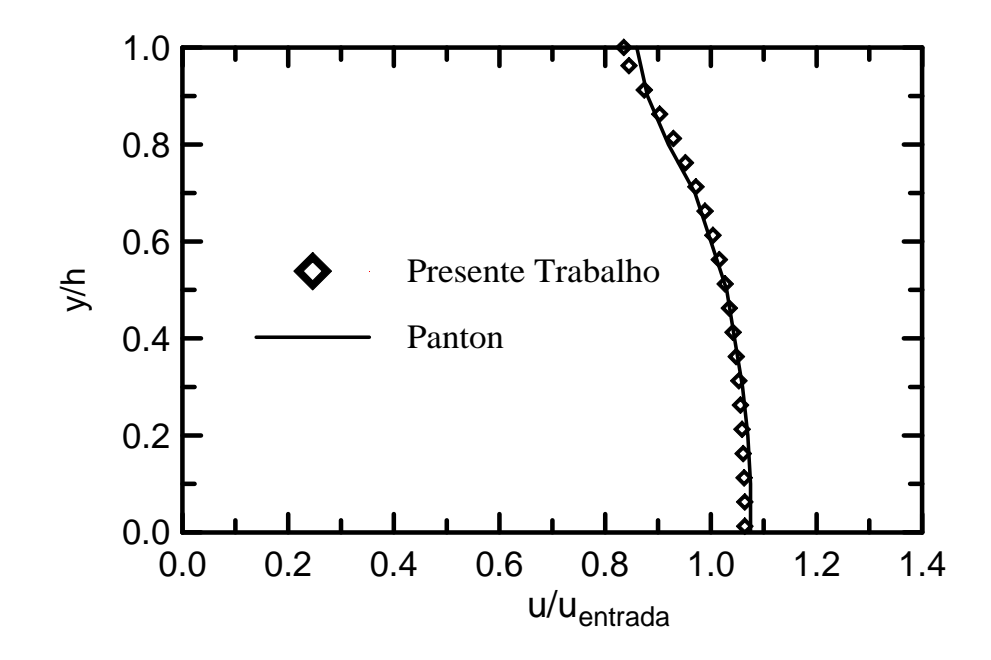

Figura 4.4: Perfis da componente de velocidade u do escoamento na posição  $x/h = -0.2$  para Re = 50.

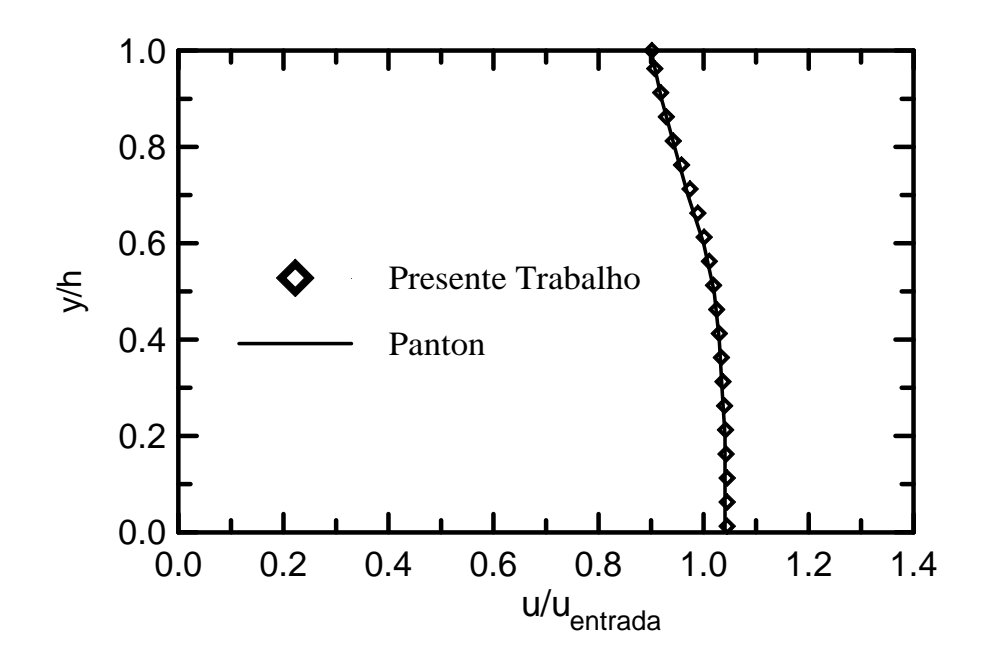

Figura 4.5: Perfis da componente de velocidade u do escoamento na posição  $x / h = -0.2$  para Re = 100.

As Figuras 4.6, 4.7, 4.8 e 4.9 mostram os perfis da componente de velocidade u na posição  $x / h = 0.2$ , para números de Reynolds iguais a 1, 10, 50 e 100, respectivamente. Os resultados estão bem próximos aos obtidos por Panton.

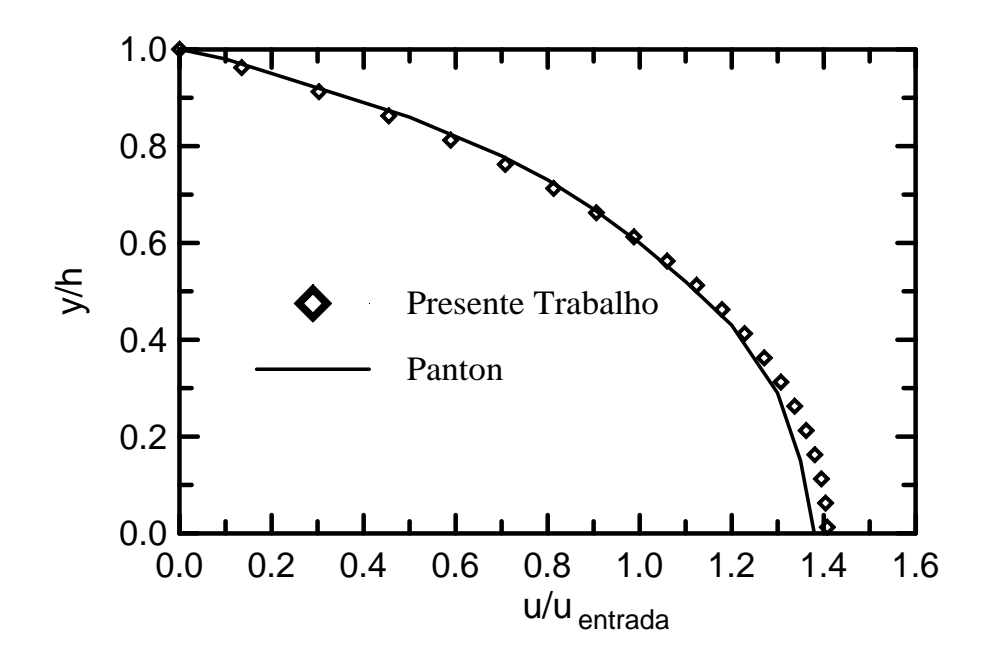

Figura 4.6: Perfis da componente de velocidade u do escoamento na posição  $x / h = +0, 2$  para Re = 1.

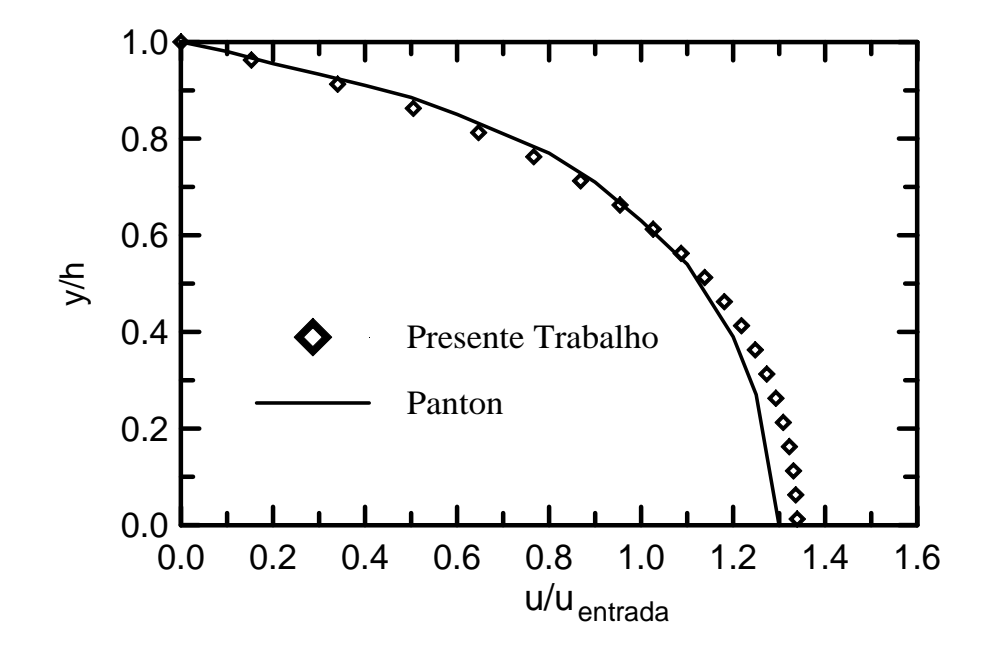

Figura 4.7: Perfis da componente de velocidade u do escoamento na posição  $x / h = +0, 2$  para Re = 10.

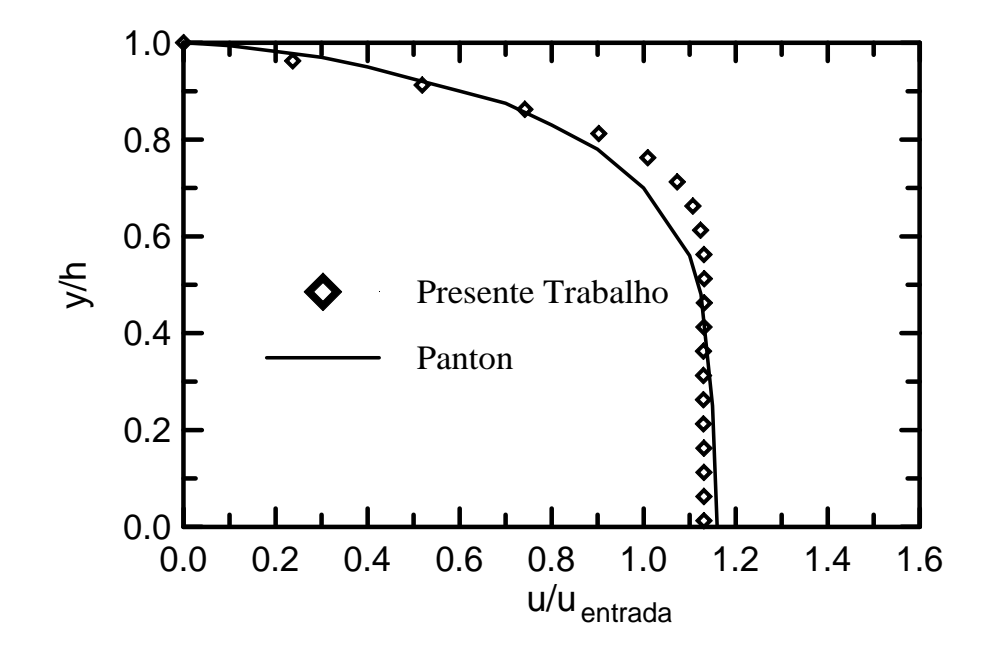

Figura 4.8: Perfis da componente de velocidade u do escoamento na posição  $x/h = +0.2$  para Re = 50.

Uma observação em relação à Figura 4.9, que corresponde a Reynolds igual a 100, é o fato de que o valor máximo da componente de velocidade u obtido pelo presente trabalho não ocorre na linha de simetria. O valor máximo ocorre em torno da posição y/h igual a 0,70, ou seja, ocorre um aumento da velocidade do fluido na região próxima a parede.

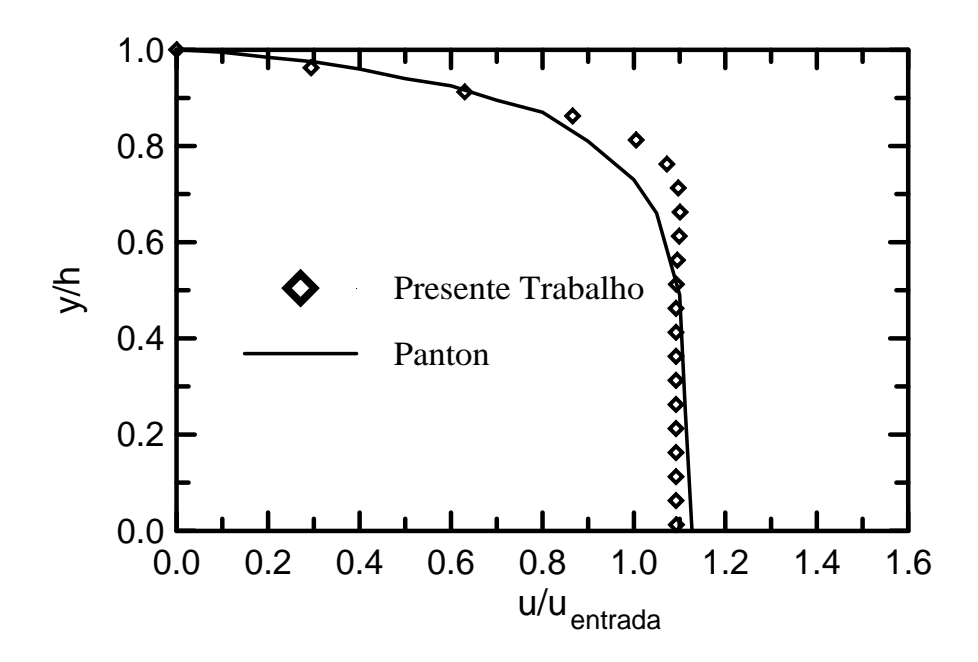

Figura 4.9: Perfis da componente de velocidade u do escoamento na posição  $x / h = +0, 2$  para Re = 100.

O programa computacional apresentou um comportamento estável em relação a aplicação das condições de contorno de periodicidade.

#### **4.2. Simulação de Grandes Escalas - SGE**

 No desenvolvimento da presente Tese, além do modelo de turbulência κ−ε utilizado no estudo do escoamento turbulento na máquina de fluxo regenerativa toroidal, foi aplicada a Simulação de Grandes Escalas com modelagem submalha de Smagorinsky e modelagem Função Estrutura de Velocidade de Ordem 2, no estudo do escoamento em transição a turbulência em um degrau. Esse estudo permitiu o uso da simulação de grandes escalas juntamente com a metodologia desenvolvida na presente Tese, possibilitando uma introdução a esse tipo de modelagem que, atualmente, é considerada uma das mais modernas formas de análise das causas e dos efeitos ligados aos escoamentos turbulentos.

 Antes de se apresentar o estudo em questão, é conveniente que se faça uma breve descrição da modelagem de turbulência através da simulação de grandes escalas com modelagem submalha de Smagorinsky e Função Estrutura de Velocidade de Ordem 2.

 Segundo Silveira-Neto (1998), a simulação de grandes escalas é uma metodologia intermediária à simulação direta e à simulação via equações médias de Reynolds. A simulação de grandes escalas também utiliza o conceito de separação de escalas, porém, diferente do que ocorre nas equações médias de Reynolds, que utiliza o conceito de média temporal, na simulação de grandes escalas, faz-se uso do processo de filtragem.

 Para um melhor esclarecimento da diferença entre o processo de média temporal aplicado às equações médias de Reynolds e o processo de filtragem, aplicado à simulação de grandes escalas, seja considerado o sinal de velocidade de um escoamento turbulento mostrado na Figura 4.10. O conceito de média temporal aplicado a esse sinal de velocidade é representado pela Figura 4.11. Observa-se que o operador média conduz a um único valor de velocidade média ao longo do tempo. O conceito de filtragem, mostrado na Figura 4.12, diferentemente da média temporal, preserva as instabilidades físicas do escoamento com freqüências menores que as de corte estabelecida pelo filtro.

Na simulação de grandes escalas as estruturas turbulentas transportadoras de energia e quantidade de movimento são resolvidas diretamente da solução das equações filtradas, enquanto que apenas as menores estruturas são modeladas. Considerando que as menores estruturas tendem a ser mais homogêneas, mais isotrópicas e menos afetadas pelas condições de contorno, espera-se que os modelos advindos sejam mais universais e independentes dos diferentes tipos de escoamentos, quando comparados com a metodologia média clássica.

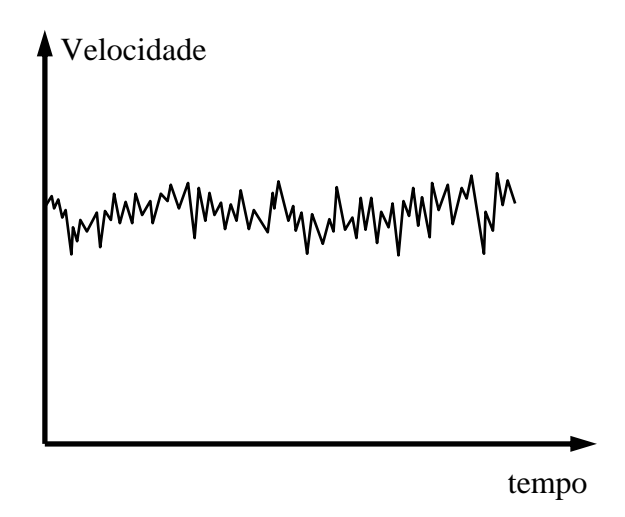

Figura 4.10: Sinal de velocidade de um escoamento turbulento.

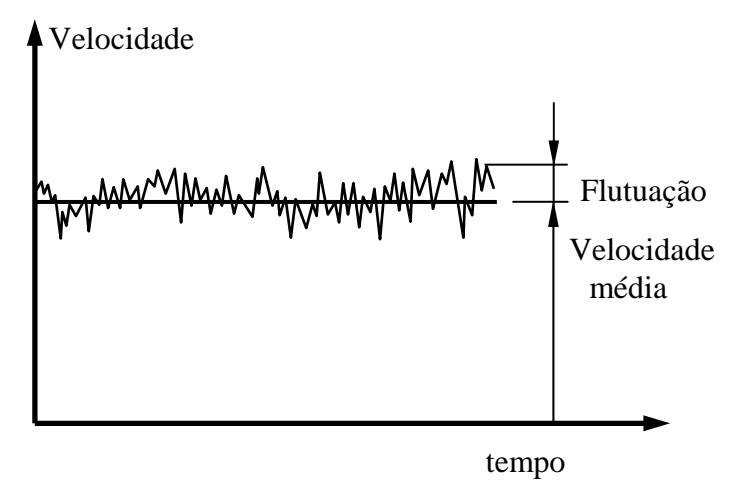

Figura 4.11: Conceito de média de Reynolds.

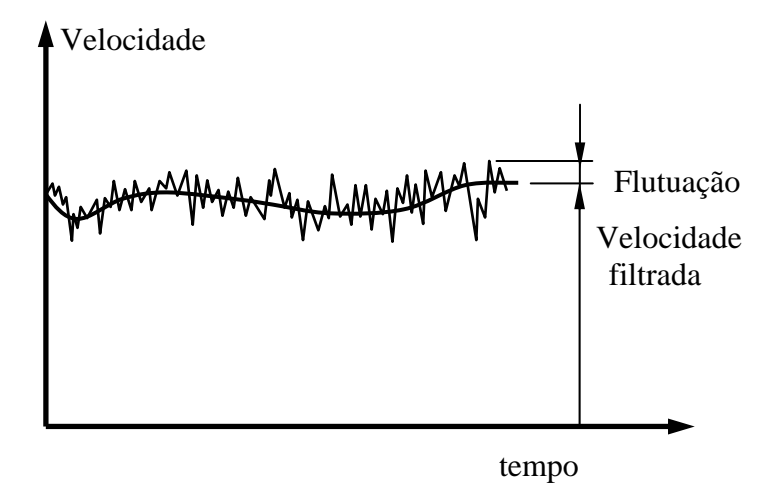

Figura 4.12: Conceito de filtragem.

 As grandezas do escoamento são escritas como a soma de uma parte filtrada com uma flutuação:

$$
v = V + v'
$$
\n
$$
(4.8)
$$

onde  $v \rightarrow$  Grandeza associada ao escoamento

 $V \rightarrow$  Parte filtrada de v

v′→ Flutuações em relação à parte filtrada de v

 É importante observar que os resultados deste tipo de modelagem não são resultados médios como na decomposição de Reynolds, eles carregam todas as instabilidades físicas com freqüências menores que a de corte.

 Para exemplificar a aplicação da simulação de grandes escalas, a seguir, é apresentado o estudo do escoamento bidimensional e isotérmico em transição a turbulência em um degrau.

#### **4.2.1. Desenvolvimento das Equações**

#### **4.2.1.1. Equações de Transporte**

As equações de transporte que regem o escoamento são apresentadas a seguir: - Equação da continuidade

$$
\frac{\partial v_i}{\partial x_i} = 0 \tag{4.9}
$$

- Equação de quantidade de movimento

$$
\frac{\partial v_i}{\partial t} + \frac{\partial}{\partial x_j} (v_i v_j) = \frac{1}{\rho} \frac{\partial}{\partial x_i} (-p) + \frac{\partial}{\partial x_j} \left( v \frac{\partial v_i}{\partial x_j} \right)
$$
(4.10)

 Aplicando o processo de decomposição de escalas e de filtragem, descrito em Silveira-Neto (1998), nas equações (4.9) e (4.10), resulta:

-Equação da continuidade filtrada:

$$
\frac{\partial V_i}{\partial x_i} = 0 \tag{4.11}
$$

- Equação da quantidade de movimento filtrada:

$$
\frac{\partial V_i}{\partial t} + \frac{\partial}{\partial x_j} \left( V_i V_j + L_{ij} + C_{ij} + \overline{v'_i v'_j} \right) = -\frac{1}{\rho} \frac{\partial P}{\partial x_i} + \frac{\partial}{\partial x_j} \left( v \frac{\partial V_i}{\partial x_j} \right)
$$
(4.12)

onde: L<sub>ii</sub> Tensor de Leonard

 $C_{ii}$  Tensor cruzado

 $\overline{v'_i v'_i}$  Tensor de Reynolds Submalha

 Agrupando o tensor de Leonard, o tensor cruzado e o tensor submalha de Reynolds ao termo difusivo na Equação (4.12), resulta:

$$
\frac{\partial V_i}{\partial t} + \frac{\partial}{\partial x_j} (V_i V_j) = -\frac{1}{\rho} \frac{\partial P}{\partial x_i} + \frac{\partial}{\partial x_j} \left( v \frac{\partial V_i}{\partial x_j} - L_{ij} - C_{ij} - \overline{v'_i v'_j} \right)
$$
(4.13)

 Segundo Shaanam *et al.* (1975) *apud* Silveira-Neto (1998), quando um esquema de transporte convectivo de até segunda ordem é utilizado, os tensores de Leonard e cruzado podem ser desprezados devido à sua ordem de grandeza em relação ao tensor de Reynolds submalha. Sendo assim, a Equação (4.13) pode então ser escrita como:

$$
\frac{\partial V_i}{\partial t} + \frac{\partial}{\partial x_j} (V_i V_j) = -\frac{1}{\rho} \frac{\partial P}{\partial x_i} + \frac{\partial}{\partial x_j} \left( v \frac{\partial V_i}{\partial x_j} - \overline{v'_i v'_j} \right)
$$
(4.14)

 A simulação de grandes escalas depende do conceito da viscosidade turbulenta de Boussinesq, reapresentada a seguir:

$$
-\overline{v'_i v'_j} = v_t \left[ \frac{\partial v_i}{\partial x_j} + \frac{\partial v_j}{\partial x_i} \right] - \frac{2}{3} \kappa \delta_{ij}
$$
 (4.15)

É comum substituir a expressão de Boussinesq na Equação (4.14) trabalhando, assim, com as equações em termos de viscosidade efetiva e turbulenta, ou seja:

$$
\frac{\partial V_{i}}{\partial t} + \frac{\partial}{\partial x_{j}} (V_{i} V_{j}) = -\frac{1}{\rho} \frac{\partial P^{*}}{\partial x_{i}} + \frac{\partial}{\partial x_{j}} \left( v_{\text{ef}} \frac{\partial V_{i}}{\partial x_{j}} \right) + \frac{\partial}{\partial x_{j}} \left( v_{t} \frac{\partial V_{j}}{\partial x_{i}} \right)
$$
(4.16)

onde:  $v_{ef} = v + v_t$ 

onde  $C = 0,1$ 

$$
P^*=P+\frac{2}{3}\rho\,\kappa
$$

νt é a viscosidade turbulenta

## **4.2.2. Modelagem Submalha de Smagorinsky**

A viscosidade turbulenta  $v_t$  segundo a formulação de Smagorinsky tem a seguinte forma:

$$
v_t = (C\Delta_S)^2 \sqrt{2 S_{ij} S_{ij}} \tag{4.17}
$$

 $\overline{\phantom{a}}$  $\overline{\phantom{a}}$ ⎦ ⎤  $\mathsf I$  $\mathsf I$ ⎣  $\mathsf{L}$ ∂ ∂ + ∂  $=\frac{1}{2} \left| \frac{\partial}{\partial z} \right|$ i j j  $i_{ij} = \frac{1}{2} \left| \frac{\partial v_i}{\partial x_i} + \frac{\partial v}{\partial x_i} \right|$ V x V 2  $S_{ii} = \frac{1}{2} \left| \frac{\partial V_i}{\partial x_i} + \frac{\partial V_j}{\partial y_i} \right|$  $\Delta_{\rm S} = \sqrt[3]{\Delta x \, \Delta y \, \Delta z}$ para o caso bidimensional (Figura 4.13), tem-se  $\Delta_S = \sqrt{\Delta x \Delta y}$ ∆x, ∆y e ∆z são respectivamente a largura, a altura e a profundidade da malha utilizada.

O produto  $S_{ij}S_{ij}$  representa um somatório, que no caso bidimensional, torna-se:

$$
S_{ij} S_{ij} = S_{11} S_{11} + S_{12} S_{12} + S_{21} S_{21} + S_{22} S_{22}
$$
\n(4.18)

mas  $S_{12} = S_{21}$ 

resultando em

 $S_{ii}S_{ii} = S_{11}S_{11} + 2 S_{12}S_{12} + S_{22}S_{22}$  (4.19)

onde: x U x U x U  $S_{11} = \frac{1}{2} \left| \frac{\partial U}{\partial x} + \frac{\partial U}{\partial x} \right| = \frac{\partial}{\partial}$ ⎦  $\left| \frac{\partial U}{\partial x} + \frac{\partial U}{\partial y} \right|$ ⎣  $\mathsf{L}$ ∂  $+\frac{\partial}{\partial}$ ∂  $=\frac{1}{2} \left| \frac{\partial}{\partial x} \right|$ 

$$
S_{12} = \frac{1}{2} \left[ \frac{\partial U}{\partial y} + \frac{\partial V}{\partial x} \right]
$$

$$
S_{22} = \frac{1}{2} \left[ \frac{\partial V}{\partial y} + \frac{\partial V}{\partial y} \right] = \frac{\partial V}{\partial y}
$$

#### **4.2.3. Modelo Função Estrutura de Velocidade de Ordem 2**

 No modelo Função Estrutura, proposto por Metais e Lesieur (1991), a viscosidade turbulenta é dada por:

$$
v_t = 0.104 \, C_K^{-3/2} \, \Delta_{FE} \, \sqrt{F_2} \,, \tag{4.20}
$$

onde  $C_K = 1.4$  é a constante de Kolmogorov,

 $\Delta_{FE} = \sqrt[4]{d_1 d_2 d_3 d_4}$  é a média geométrica das distâncias entre o centro do volume de controle avaliado e os centros dos volumes de controle vizinhos (na presente Tese, por se tratar de malha estruturada, são considerados os quatro vizinhos adjacentes, conforme mostrado na Figura 4.13).

 $F_2$  é a função estrutura que, no presente trabalho, é determinada como:

$$
F_2 = \left[ (U_S - U_O)^2 + (V_S - V_O)^2 \right] \left( \frac{\Delta_{FE}}{d_1} \right)^{2/3} + \left[ (U_N - U_O)^2 + (V_N - V_O)^2 \right] \left( \frac{\Delta_{FE}}{d_2} \right)^{2/3} + \left[ (U_E - U_O)^2 + (V_E - V_O)^2 \right] \left( \frac{\Delta_{FE}}{d_3} \right)^{2/3} + \left[ (U_W - U_O)^2 + (V_W - V_O)^2 \right] \left( \frac{\Delta_{FE}}{d_4} \right)^{2/3}
$$

As velocidades que aparecem no cálculo de  $F_2$  são médias aritméticas simples das velocidades localizadas nas faces dos volumes de controle principais, pois, no presente trabalho, é utilizada a malha deslocada.

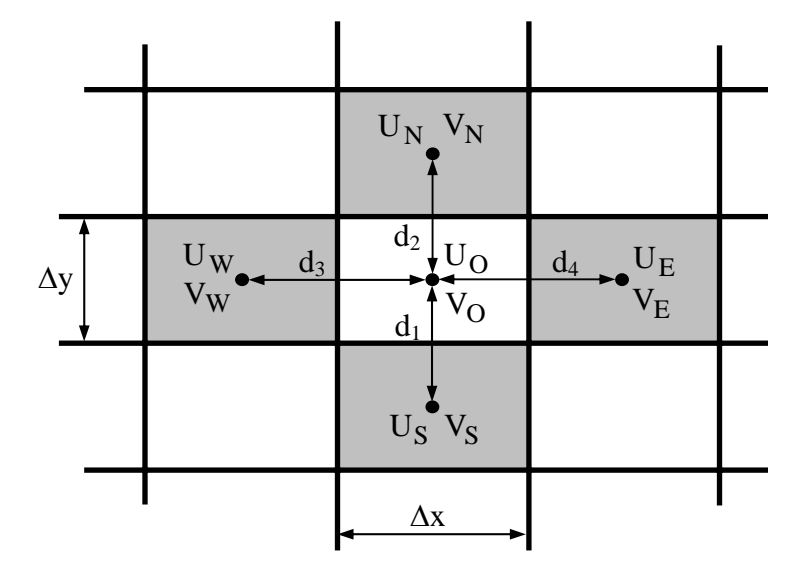

Figura 4.13: Nomenclatura para a determinação da função estrutura de velocidade e de ∆s da modelagem de Smagorinsky.

## **4.2.4. Escoamento Turbulento em um Degrau (Backward Facing Step)**

O presente estudo trata do escoamento turbulento, bidimensional e incompressível em regime permanente de um fluido viscoso através de um canal de placas planas infinitas, com salto de área em expansão. A Figura 4.14 apresenta um esquema da configuração em estudo, onde a razão de expansão H / H<sub>c</sub> (altura do degrau/ altura do canal na seção de saída) é de 1/3 e o número de Reynolds é 1,32x10<sup>5</sup>, sendo Re=U<sub>c</sub>H<sub>c</sub>/v. A variável U<sub>c</sub> é a velocidade na linha de centro da seção de entrada que corresponde ao valor máximo da velocidade nessa seção e v é a viscosidade cinemática igual a  $1,8x10^{-5}$  m<sup>2</sup>/s.

A seção de entrada foi especificada a uma distância de cinco vezes a altura do salto (5H), a montante do mesmo. O comprimento do canal após o salto é de trinta vezes a altura do salto (30H). Segundo Thangam e Speziale (1992), as condições de saída devem ser especificadas a uma distância suficiente a jusante do ponto de recolamento para uma perfeita solução.

Nesse tipo de escoamento, o fluido passa de um canal para outro de maior área, essa expansão de área forma um degrau e faz com que o escoamento descole nesse ponto. O escoamento descolado, recola posteriormente a uma determinada distância do degrau. O escoamento em degrau é vastamente documentado na literatura, é um escoamento complexo, com separação, e é um caso clássico usado na avaliação do desempenho de modelos de turbulência.

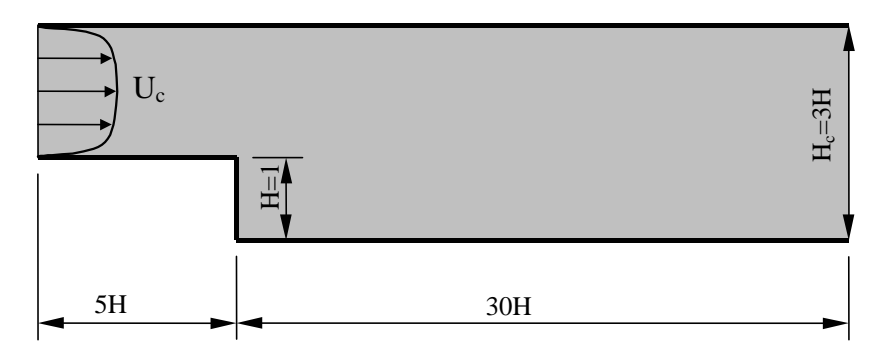

Figura 4.14: Esquema do degrau.

## **4.2.4.1. Condições Iniciais e de Contorno**

Como condições iniciais, os valores para as componentes de velocidade U e V e para a viscosidade turbulenta  $v_t$  são nulos, exceto na entrada onde o perfil para componente de velocidade U é obtido do escoamento hidrodinamicamente desenvolvido em canal de placas planas. Na saída considera-se escoamento desenvolvido, ou seja:

$$
\frac{\partial U}{\partial x} = 0 \qquad e \qquad \frac{\partial V}{\partial x} = 0 \tag{4.21}
$$

Nos contornos sólidos (paredes) é admitida a condição de aderência e de impenetrabilidade, onde:

$$
U = 0 \qquad e \qquad V = 0 \tag{4.22}
$$

#### **4.2.4.2. Resultados para o Degrau**

 Para a obtenção dos resultados, foram utilizadas duas malhas, a primeira, 70x60, uniforme e a segunda, 120x90, também uniforme. O ponto de recolamento é medido a partir do degrau, que corresponde a x/H igual a zero.

 Para a determinação do ponto de recolamento, verificou-se a porcentagem do tempo em que a componente de velocidade U nos pontos nodais mais próximos à parede inferior, após o degrau, assumiu valores positivos. Traçaram-se então, os gráficos mostrados nas Figuras 4.15 e 4.16 para as modelagens de Smagorinsky e Função Estrutura, respectivamente. O ponto da curva correspondente a 50%, com maior valor de x/H, foi admitido como ponto de recolamento.

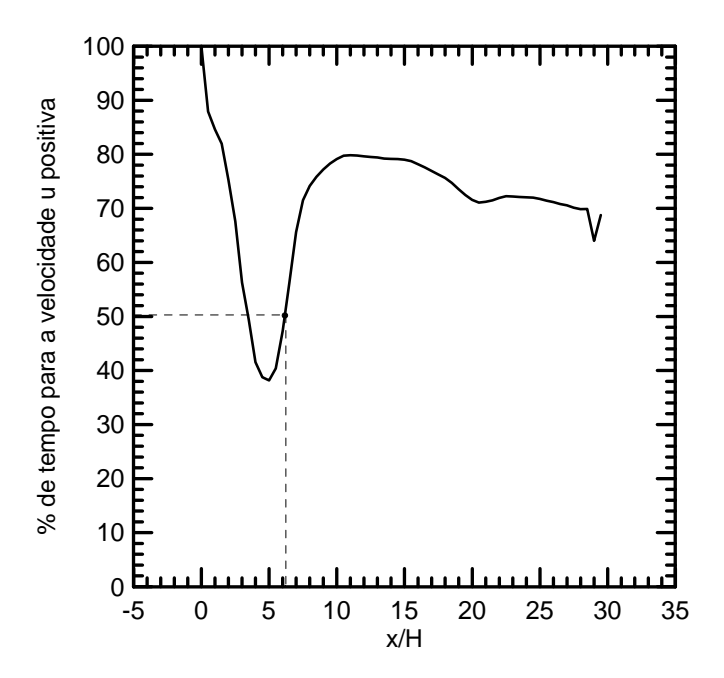

Figura 4.15: Porcentagem do tempo em que a velocidade U ao longo de x/H, e junto à parede inferior, assume valores positivos – Modelagem de Smagorinsky.

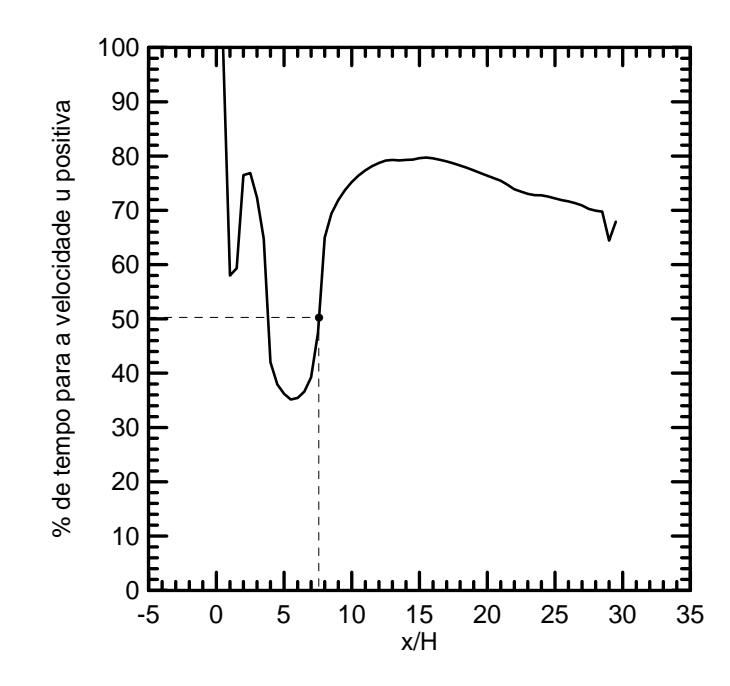

Figura 4.16: Porcentagem do tempo em que a velocidade U ao longo de x/H, e junto à parede inferior assume valores positivos – Modelagem Função Estrutura de ordem 2.

 A Tabela 4.1 apresenta uma comparação dos valores para o ponto de recolamento obtidos no presente trabalho, com o obtido experimentalmente por Kim *et al.* (1980). Observa-se que todos os valores obtidos se encontram dentro da faixa de incerteza do valor experimental. Os valores obtidos através das duas modelagens para malha 70x60 apresentam a mesma diferença de 10% em relação ao valor experimental. Para a malha 120x90, o ponto de recolamento obtido pela modelagem de Smagorinsky se aproximou mais do valor experimental.

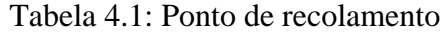

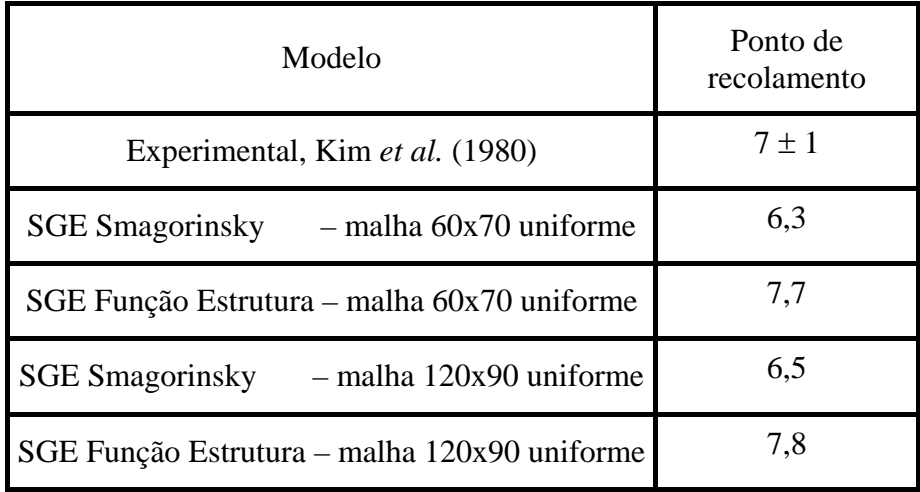

As Figuras 4.17 e 4.18 apresentam o comportamento da componente de velocidade U ao longo do tempo na saída do canal em  $y/H = 0.4$ , para as modelagens de Smagorinsky e Função Estrutura de Velocidade, respectivamente. Para a obtenção das Figuras 4.17a e 4.18a foi utilizada uma malha 70x60 uniforme e para a obtenção das Figuras 4.17b e 4.18b foi utilizada uma malha 120x90 também uniforme. O comportamento oscilante do valor da velocidade ao longo do tempo, no ponto de sondagem, deve-se à passagem dos vórtices por esse ponto. A freqüência de passagem dos vórtices foi determinada utilizando-se o programa MATLAB e, para as Figuras 4.17a, 4.17b, 4.18a e 4.18b, os valores encontrados foram respectivamente, 0,0466, 0,0477, 0,0436 e 0,0468 Hz.

 Com o refinamento da malha, novos vórtices são captados no escoamento, fazendo com que a freqüência dominante seja sobreposta por freqüências secundárias. Este fato explica a diferença visual entre os gráficos (a) e (b) nas Figuras 4.17 e 4.18, no entanto, devese ressaltar que o valor da freqüência dominante não deve variar com o uso de diferentes malhas.

 A Figura 4.19 apresenta o campo de vorticidade do escoamento em cinco instantes diferentes, para a modelagem de Smagorinsky. Nessa figura, é possível observar a formação dos vórtices no degrau que ocorre devido ao aumento brusco da área, fazendo com que o fluido descole. Os vórtices assim formados deslocam-se pelo canal, provocando a formação de outros vórtices na parede superior. O mesmo pode ser visto na Figura 4.20 para a modelagem Função Estrutura.

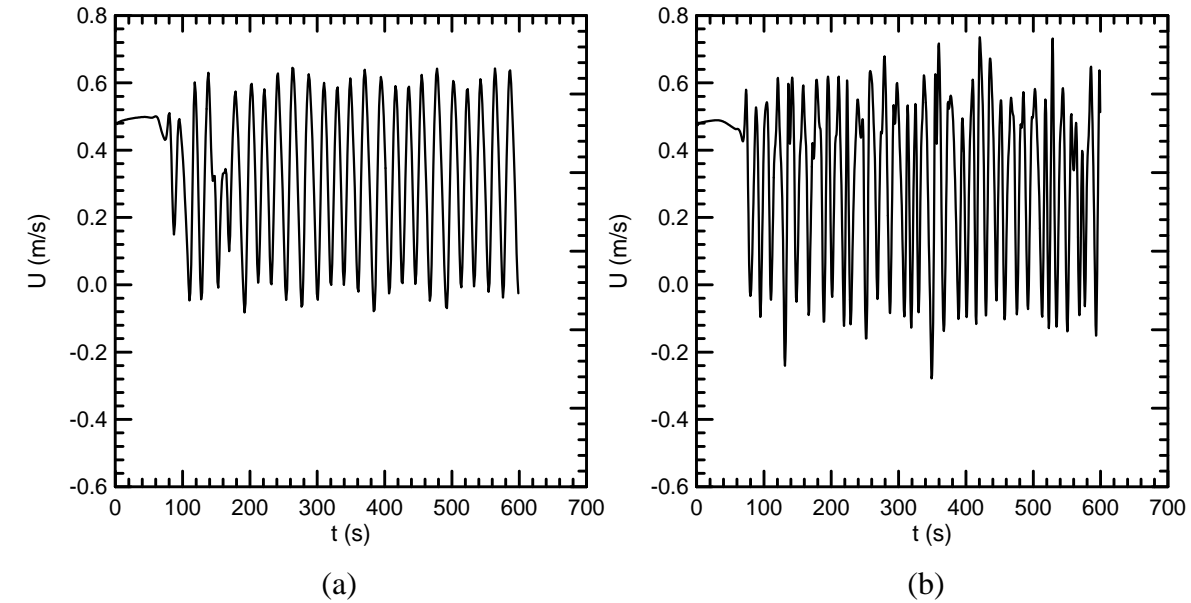

Figura 4.17: Comportamento da componente de velocidade U ao longo do tempo na saída do canal em  $y/H = 0.4$  - Modelagem de Smagorinsky, (a) malha 70x60, (b) malha 120x90.

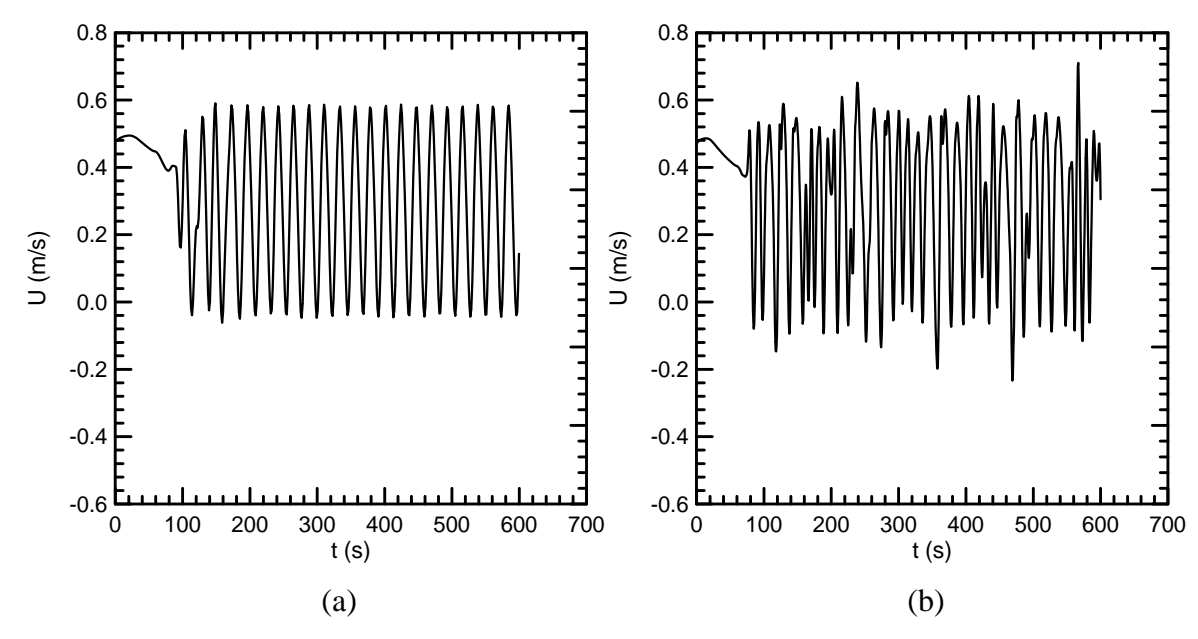

Figura 4.18: Comportamento da componente de velocidade U ao longo do tempo na saída do canal em y / H = 0,4 - Modelagem Função Estrutura de Ordem 2, (a) malha 70x60, (b) malha 120x90.

 O espaçamento entre os vórtices mostrados nas Figuras 4.19 e 4.20 é praticamente o mesmo, confirmando os valores de freqüência encontrados nas duas modelagens, que estão bem próximos.

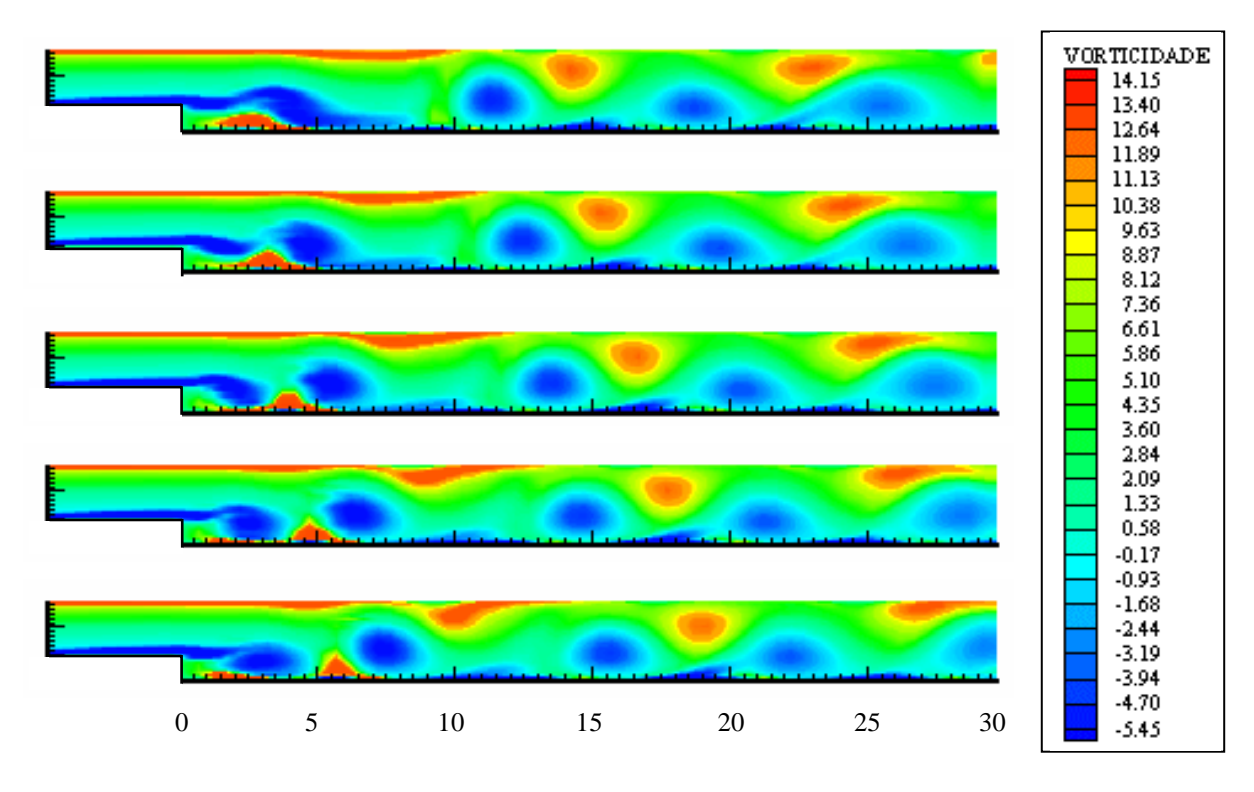

Figura 4.19: Campo de vorticidade – Modelagem de Smagorinsky.

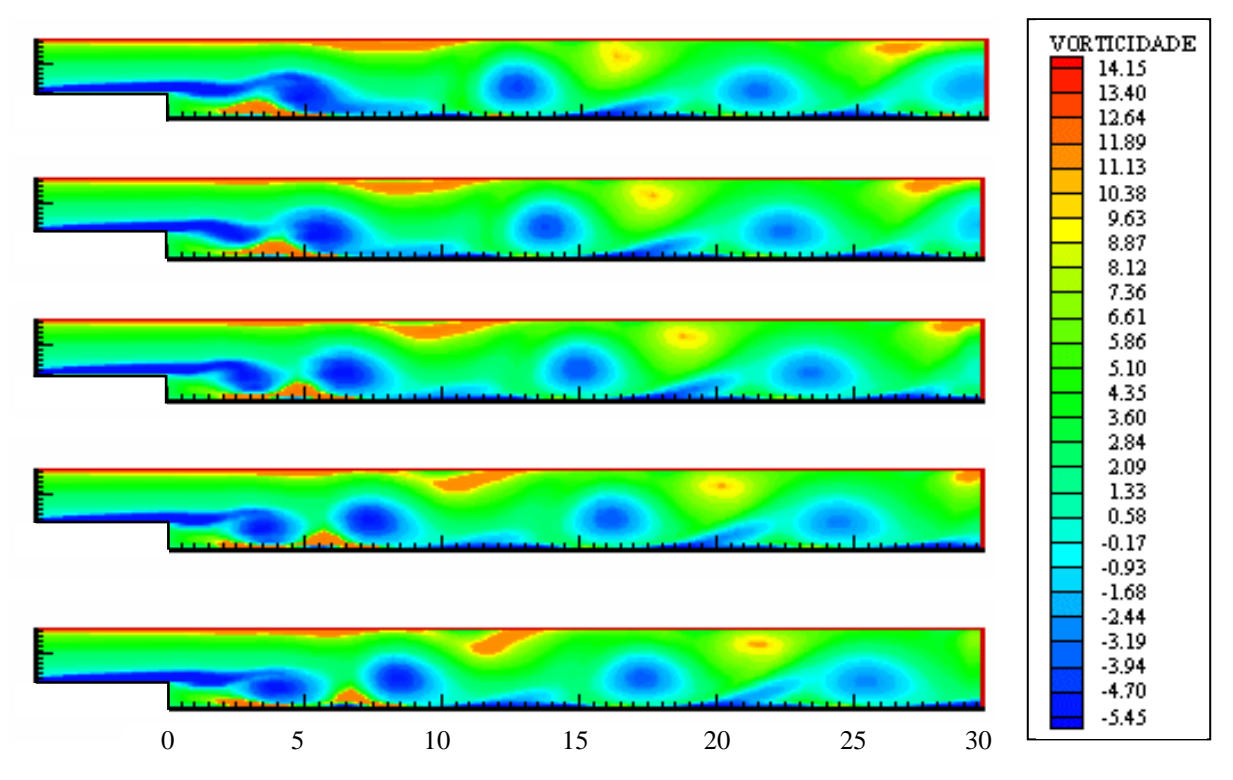

Figura 4.20: Campo de vorticidade – Modelagem Função Estrutura de Ordem 2.

 Para uma comparação dos resultados, perfis de velocidade média são traçados em seis seções transversais, conforme mostrado na Figura 4.21. As comparações dos perfis de velocidade média obtidos pelas modelagens de Smagorinsky e Função Estrutura com os obtidos experimentalmente por Kim *et al.* (1980) são apresentadas nas Figuras 4.22 e 4.23 respectivamente.

 Experimentalmente, foi observada a existência de uma recirculação secundária girando no sentido anti-horário junto à parte inferior da parede vertical do salto (Karniadakis *et al.*, 1989). Como pode ser visto nas Figuras 4.22 e 4.23, essa recirculação foi captada pelas duas modelagens, porém, enquanto as modelagens prevêem a presença dessa recirculação em x/H igual a 2,67, nos experimentos essa recirculação, para x/H igual a 1,33, já não existe.

 As diferenças encontradas entre os resultados experimentais e a simulação se devem principalmente a dois fatores:

- A turbulência tem como uma de suas características ser tridimensional. Quando se restringe o escoamento a duas dimensões, os efeitos tridimensionais da turbulência são perdidos, fato este que reflete na qualidade dos resultados.
- Os perfis de velocidade média são obtidos estatisticamente através de médias temporais, sendo assim, é de se esperar que um tempo maior de processamento e, conseqüentemente, um maior número de amostras, conduzam a melhores resultados.

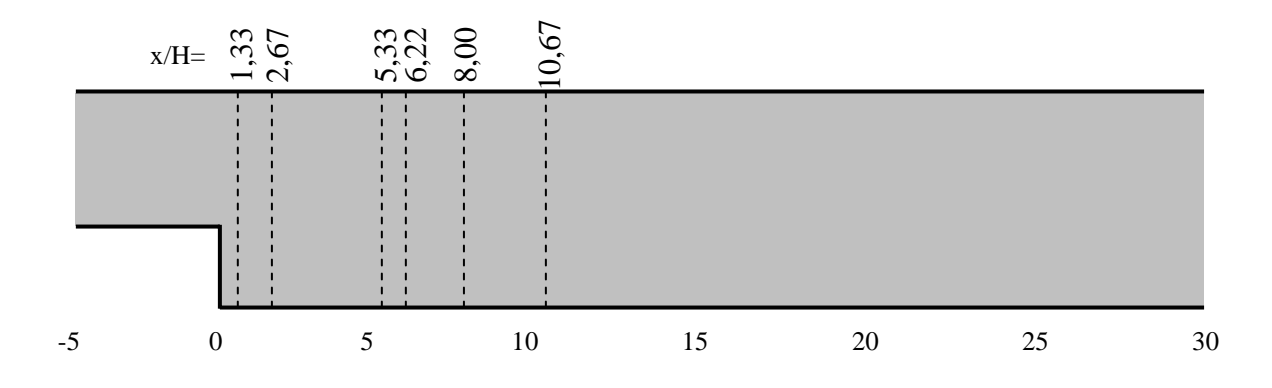

Figura 4.21: Seções para o traçado do perfil de velocidade média.

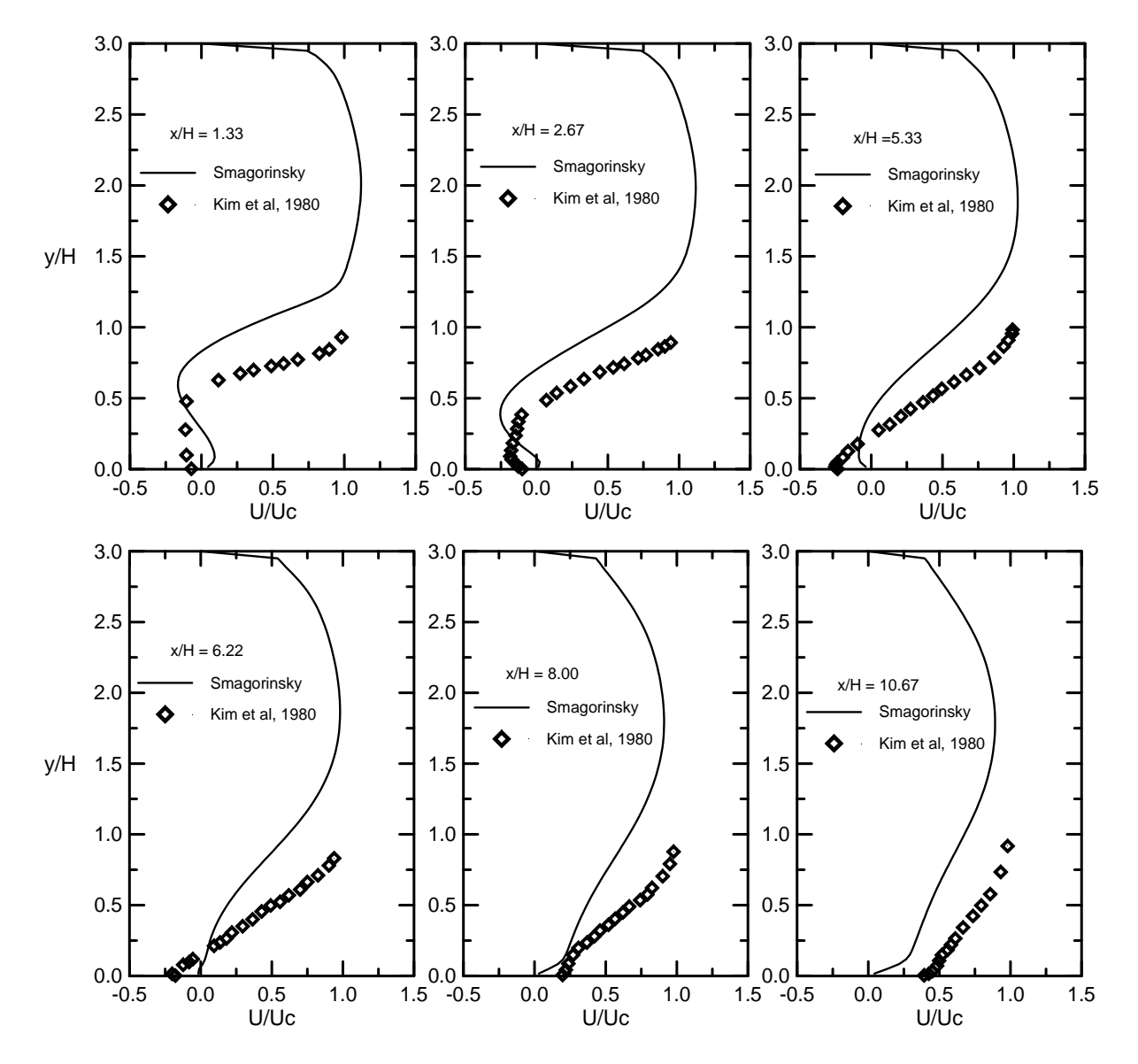

Figura 4.22: Perfis de velocidade média para a modelagem de Smagorinsky.

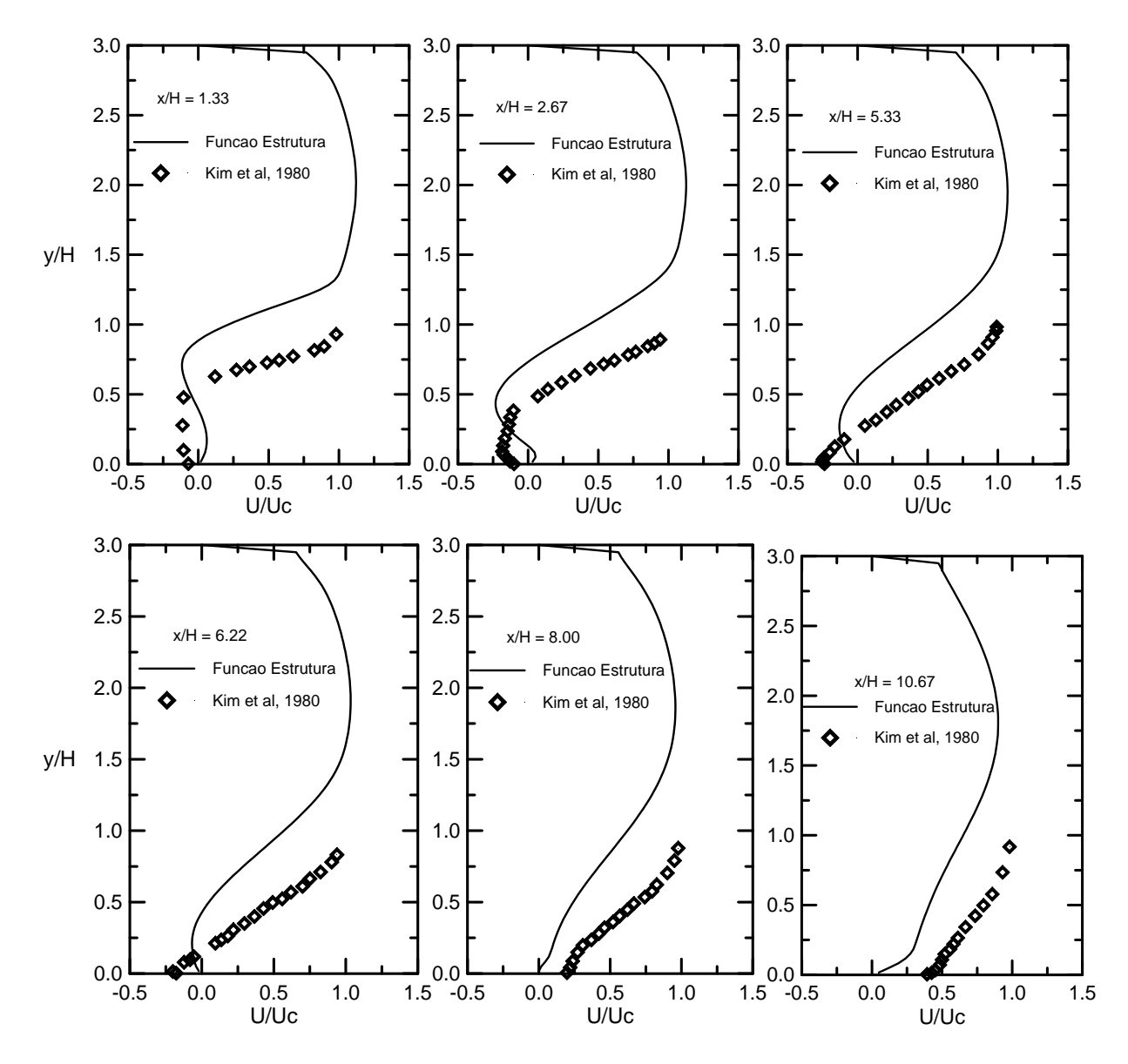

Figura 4.23: Perfis de velocidade média para a modelagem Função Estrutura de Ordem 2.

## **4.2.5. Comentários**

 Por necessitar de ferramentas estatísticas, a análise dos resultados obtidos através da SGE) requer o tratamento de um volume maior de dados, implicando em maior capacidade de memória e de armazenamento dos computadores. Uma característica atraente da SGE é a possibilidade de obtenção de resultados em regime transiente, permitindo-se analisar o comportamento do escoamento ao longo do tempo, determinando-se as regiões de formação dos vórtices e suas trajetórias ao longo do domínio de cálculo. As duas modelagens são relativamente simples de se implementar, principalmente quando comparadas com outras

modelagens, tais como κ−ε, κ−ω que aumentam o número de equações diferenciais a serem resolvidas.

 A hipótese de escoamento bidimensional admitida, provocou um afastamento dos valores simulados em relação aos experimentais pois os efeitos tridimensionais da turbulência foram perdidos.

 Para o modelo Função Estrutura, o refinamento da malha provocou um afastamento do valor do ponto de recolamento em relação ao experimental, porém, deve-se observar que os resultados encontram-se dentro da faixa de incerteza do valor experimental que é de ± 1. A região de recirculação secundária prevista pelas modelagens mostrou-se maior que a experimental.

 O tempo de processamento para a obtenção dos resultados é praticamente o mesmo para as duas modelagens.

A princípio, tinha-se como pretensão a aplicação da simulação de grandes escalas no estudo do escoamento turbulento na máquina de fluxo regenerativa toroidal. Na ocasião, apesar das condições de contorno ainda não estarem bem definidas, alguns testes foram realizados. Devido a problemas de convergência do programa computacional e devido a pouca experiência do autor no uso desse tipo de modelagem, julgou-se prudente, deixar esta aplicação como sugestão para trabalhos futuros.

#### **4.3. Escoamento Turbulento na Máquina de Fluxo Regenerativa Toroidal**

 Neste item, é realizado o estudo do escoamento turbulento na máquina de fluxo regenerativa toroidal. Resultados para o fator de escorregamento e para o coeficiente de pressão são comparados com os resultados teóricos obtidos por Ramirez (1996) e com os experimentais obtidos por Varella (1981). Resultados para a vorticidade também são apresentados.

#### **4.3.1. Máquina de Fluxo Regenerativa Toroidal Estudada por Varella**

 A máquina de fluxo estudada por Varella é apresentada na Figura 4.24. Esta máquina é composta por um rotor de 24 pás, por um separador de fluxo denominado *stripper* e por uma carcaça que é dividida em duas partes. A primeira parte aloja o rotor e é mostrada na Figura 4.25a, a segunda parte, mostrada na Figura 4.25b, aloja o *stripper* e é encaixada na primeira, de maneira a formar um canal lateral. A máquina montada em bancada é apresentada na Figura 4.26.

 Varella (1981) realizou diversos ensaios com a máquina de fluxo regenerativa toroidal operando com ar. Seu interesse estava principalmente no estudo da influência de alguns parâmetros construtivos tais como, formato do *stripper*, formato dos bocais e ângulo de chanfro das pás. A maior parte dos parâmetros construtivos da máquina foram mantidos inalterados, dentre esses parâmetros estão, raio externo  $r_e = 130$  mm, raio interno  $r_i = 45$  mm, número de pás igual a 24 e espessura das pás igual a 6 mm.

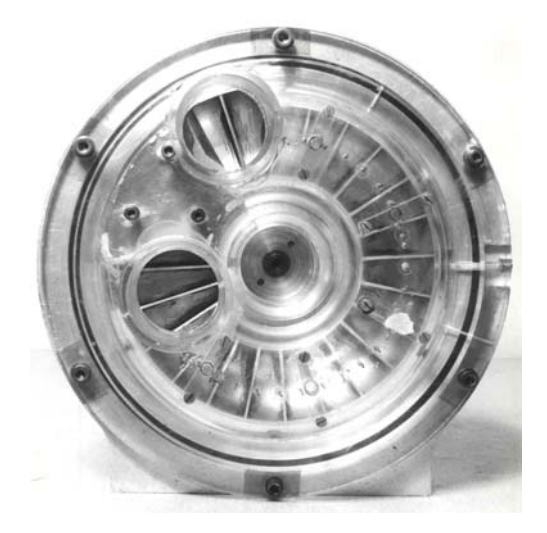

Figura 4.24: Máquina de fluxo regenerativa toroidal estudada por Varella (1981).

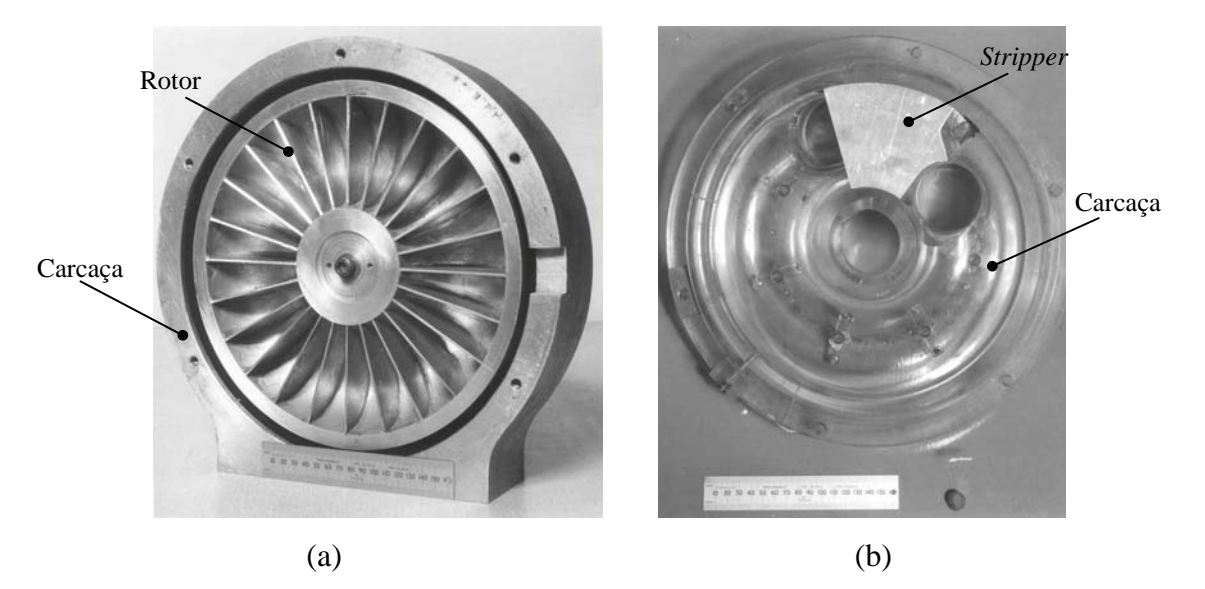

Figura 4.25: Componentes da máquina de fluxo regenerativa estudada por Varella (1981). (a) Parte da carcaça e rotor, (b) Parte da carcaça e *stripper*.

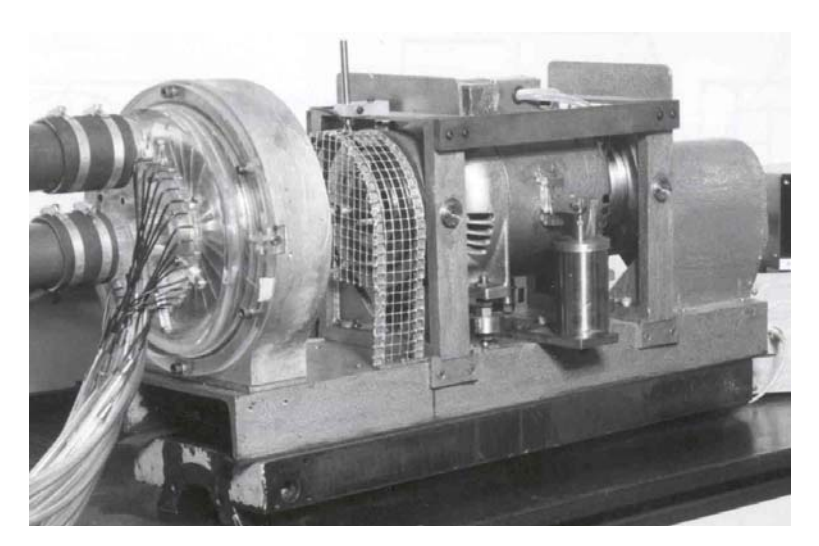

Figura 4.26: Máquina de fluxo regenerativa montada em bancada.

Para uma comparação com o trabalho de Varella, foram utilizados os resultados correspondentes à rotação constante de 2000 rpm. O valor utilizado para a massa específica ρ  $\acute{\text{e}}$  de 1,165 kg/m<sup>3</sup>.

## **4.3.2. Equações Governantes**

Considerando a região de escoamento descrita no item 1.4 do Capítulo 1, as equações que governam o escoamento em estudo, são as equações apresentadas no Capítulo 2, ou seja, equação da continuidade (2.19), equações da quantidade de movimento (2.31) e (2.32) nas direções ϕ e θ, respectivamente, e equações do modelo de turbulência κ−ε, (2.22) a (2.29).

#### **4.3.3. Condições Iniciais e de Contorno**

## **4.3.3.1. Condições Iniciais e de Contorno para as Componentes de Velocidade**

Utilizando uma sonda móvel (Cilindro de Pitot) paralela à aresta reta das pás, a uma distância de 5 mm destas, conforme o esquema mostrado na Figura 4.27, Varella (1981) mediu os valores da velocidade de recirculação C<sub>m</sub> e da velocidade tangencial C<sub>u</sub> em diferentes posições radiais. Esses valores são apresentados nas Figuras 4.28 e 4.29, respectivamente.

A Figura 4.30 apresenta a superfície de escoamento desenvolvida sobre um plano, conforme descrito no Item 1.4 do Capítulo 1. Como condição de contorno na entrada, tem-se perfil de velocidade uniforme, cujo valor da velocidade é obtido a partir da Figura 4.28, levando-se em conta a relação de áreas, já que a entrada da superfície de escoamento, considerada na presente Tese, não coincide com a posição onde foram realizadas as medidas por Varella, localizada a uma distância de 5 mm das pás. Na saída, devido à condição de regeneratividade, o perfil de velocidade é admitido idêntico ao de entrada.

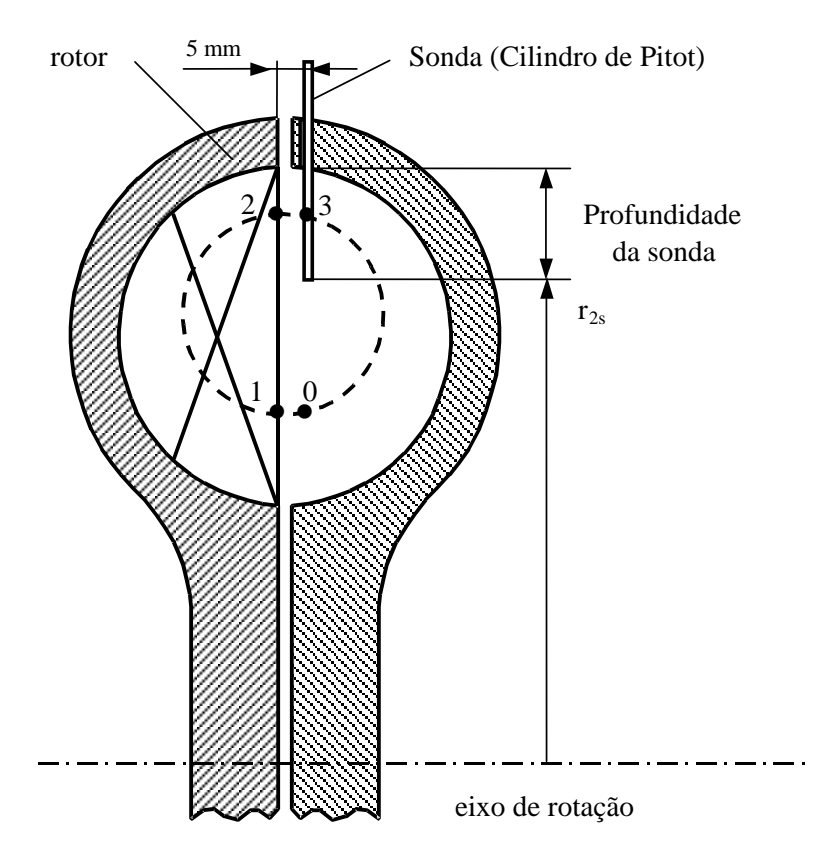

Figura 4.27: Posição da sonda.

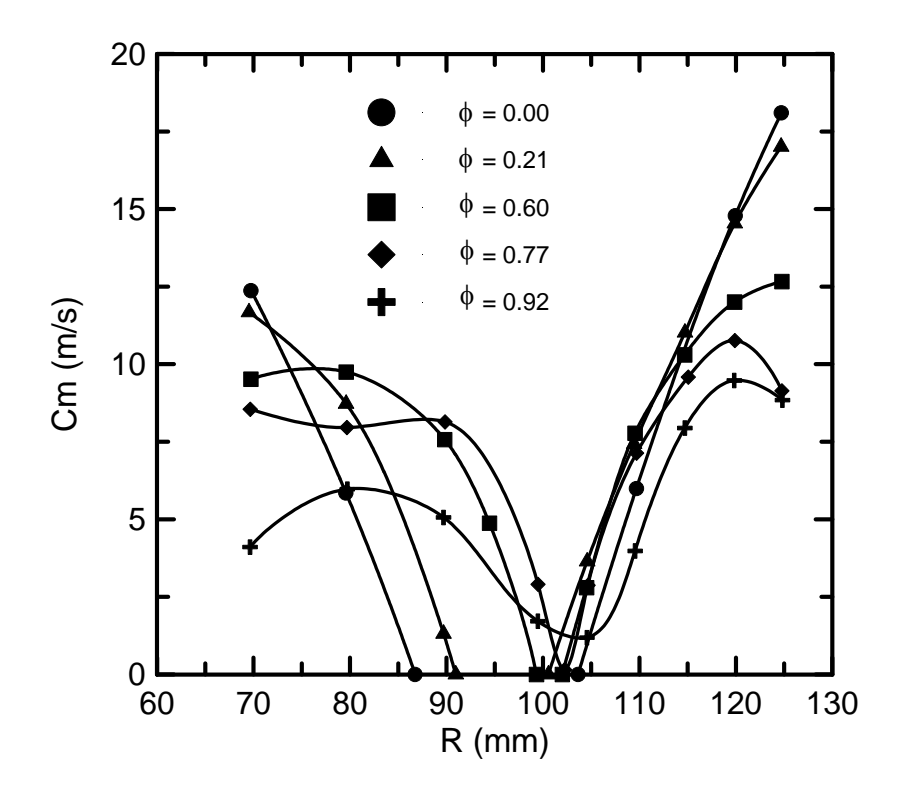

Figura 4.28: Componente de velocidade de recirculação  $C_m$  em diferentes posições radiais.

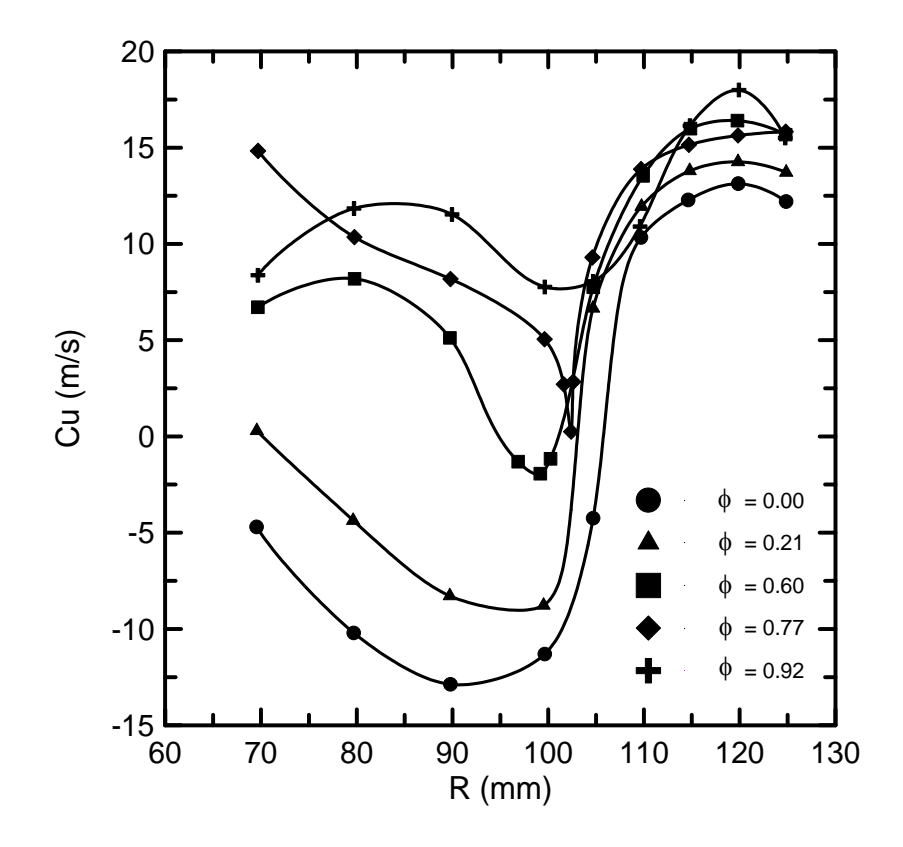

Figura 4.29: Componente de velocidade tangencial  $C<sub>u</sub>$  em diferentes posições radiais.

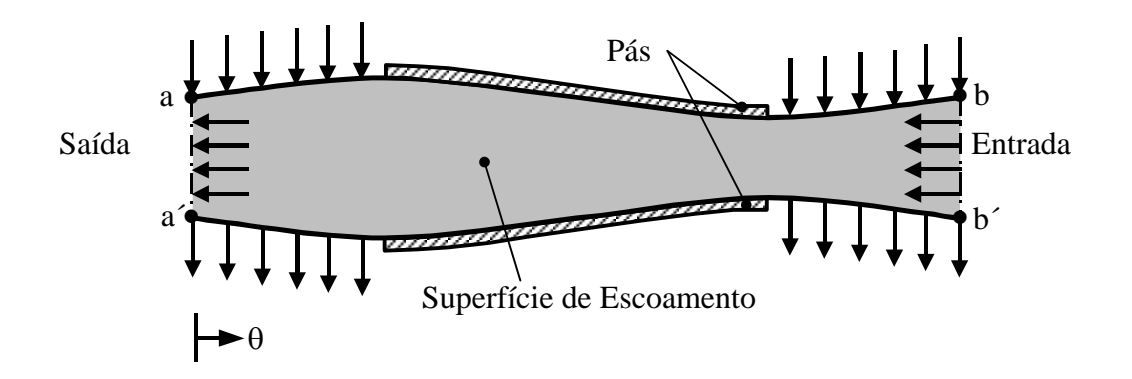

Figura 4.30: Superfície de escoamento desenvolvida sobre um plano.

Na fronteira a−b mostrada na Figura 4.30, tem-se a condição de não-escorregamento e impenetrabilidade nas paredes. Na região sem paredes, admite-se perfil de velocidade uniforme para a componente  $V_{\varphi}$ , cujo valor é obtido a partir da Figura 4.29, como segue:

$$
V_{\varphi} = \omega r_{m} - C_{u}
$$
 (4.23)

onde ω é a velocidade angular do rotor,  $r_m$  é o raio médio do toro e  $C_u$  é a componente de velocidade absoluta na direção ϕ. Na fronteira a´−b´, devido à condição de periodicidade, o perfil de velocidade para a componente Vϕ é admitido idêntico ao da fronteira a−b.

Para a componente de velocidade V<sub>θ</sub>, na região sem paredes, tem-se condição de periodicidade e de mesma derivada, dada por:

$$
\left(\mathbf{V}_{\theta}\right)_{\mathbf{a}-\mathbf{b}} = \left(\mathbf{V}_{\theta}\right)_{\mathbf{a}'-\mathbf{b}'}\tag{4.24}
$$

$$
\left(\frac{\partial V_{\theta}}{\partial \varphi}\right)_{a-b} = \left(\frac{\partial V_{\theta}}{\partial \varphi}\right)_{a'-b'}
$$
\n(4.25)

Como condições iniciais, exceto nas regiões especificadas anteriormente, todas as componentes de velocidade são nulas.

#### **4.3.3.2. Condições Iniciais e de Contorno para as Grandezas Turbulentas**

#### • **Condições de Contorno na Entrada e Saída:**

 A energia cinética turbulenta κ e a dissipação de energia cinética turbulenta ε são admitidas uniformes na entrada conforme Pun e Spalding (1977) e Lin (1989):

$$
\kappa = 0.005 \text{ U}^2 \tag{4.26}
$$

$$
\varepsilon = C_{\mu} \frac{\kappa^{3/2}}{0.03 \zeta / 2} \tag{4.27}
$$

onde: U - é a velocidade média de entrada

ζ - é a largura da superfície de escoamento na entrada

Cµ *-* é uma constante igual a 0,09

Devido à condição de regeneratividade, as condições de contorno na saída são idênticas às de entrada.

#### • **Condições de Contorno na Parede:**

 Para evitar a utilização de um número excessivo de volumes de controle nas regiões próximas à parede e de modelos de turbulência mais complexos que levem em conta as bruscas variações que ocorrem no escoamento nessas regiões, são utilizadas funções obtidas a partir da "Lei de Parede" que correspondem à distribuição de velocidade U<sup>+</sup> versus Y<sup>+</sup>, definidas a seguir.

 Seja y a distância entre um determinado ponto do escoamento e uma superfície sólida e U a velocidade média tangencial a esta superfície neste ponto. As variáveis U**<sup>+</sup>** e Y**<sup>+</sup>** são definidas como:

$$
Y^{+} = \frac{U^* y}{v}
$$
 (4.28)

$$
U^+ = \frac{U}{U^*}
$$
\n
$$
(4.29)
$$

onde U<sup>\*</sup> é a velocidade de atrito (U<sup>\*</sup> =  $\sqrt{\tau_0 / \rho}$ ), v é a viscosidade cinemática e  $\tau_0$  é a tensão de cisalhamento na parede.

 Dividindo-se a região próxima à parede em três partes, os valores da energia cinética turbulenta κ e da dissipação de energia cinética turbulenta ε são dados por (Carvalho, 1993):

# - Região 1 - Sub-camada viscosa  $(Y^+ < 5)$ :

$$
U^+ = Y^+ \tag{4.30}
$$

$$
\kappa = 0 \tag{4.31}
$$

$$
\varepsilon = 0 \tag{4.32}
$$

- Região 2 - Sub-camada tampão ( $5\leq Y^+ \leq 200$ )

 $\ddot{\phantom{0}}$ 

$$
U^{+} = 2 \int_{0}^{Y^{+}} \frac{dY^{+}}{1 + \left\{1 + 4K^{2}(Y^{+})^{2}\left[1 - \exp\left(-Y^{+}/A\right)\right]^{2}\right\}^{1/2}}
$$
(4.33)

$$
\kappa = \frac{\left(\mathbf{U}^*\right)^2}{\sqrt{\mathbf{C}_{\mu}}} \tag{4.34}
$$

$$
\varepsilon = \frac{\left(\mathbf{U}^*\right)^3}{\mathbf{K}}\tag{4.35}
$$

- Região 3 - Sub-camada inercial  $(Y^+ > 200)$ 

 $U^{+} = \frac{1}{K} \log(EY^{+})$  (4.36)

$$
\kappa = \frac{\left(\mathbf{U}^*\right)^2}{\sqrt{\mathbf{C}_{\mu}}} \tag{4.37}
$$

$$
\varepsilon = \frac{\left(\mathbf{U}^*\right)^3}{\mathbf{K}}\tag{4.38}
$$

onde K - é a constante de von Kármán igual a 0,4

## A - é uma constante igual a 26,0

E - é um parâmetro de rugosidade da parede igual a 9,0

Para exemplificar a aplicação da lei log, seja considerada a região 3, correspondente a Subcamada inercial.

- Substituem-se os valores de U<sup>+</sup> e Y<sup>+</sup> definidos pelas Equações (4.28) e (4.29) respectivamente, na Equação (4.36);
- Determina-se o valor da velocidade de atrito que aparece como única incógnita;
- Com a velocidade de atrito, determinam-se os valores de κ e ε através das Equações (4.37) e (4.38) respectivamente.

## • **Condições de Contorno nas fronteiras a**−**b e a´**−**b´**

 Nas fronteiras a−b e a´−b´ mostradas na Figura 4.30, nas regiões sem parede, tem-se condição de periodicidade e de mesma derivada para a energia cinética turbulenta κ e para a dissipação de energia cinética turbulenta ε, idêntica as condições apresentadas para a componente de velocidade  $V_\theta$  nas Equações (4.24) e (4.25).

## **4.3.4. Resultados para a Máquina de Fluxo Regenerativa Toroidal**

#### **4.3.4.1. Fator de Escorregamento**

O fator de escorregamento é definido como:

$$
\xi = \frac{C_{u3}}{U_2} \tag{4.39}
$$

onde  $U_2$  e  $C_{13}$  são respectivamente a velocidade tangencial da pá e a velocidade tangencial do fluido nos pontos 2 e 3 mostrados na Figura 4.27.

A Tabela 4.2 apresenta valores obtidos por Varella (1981), para o fator de escorregamento ξ, em diferentes profundidades da sonda e diferentes coeficientes de vazão φ. As grandezas  $r_1$ ,  $r_2$  e  $R_0$  representam, respectivamente, os raios interno, externo e do centro de circulação da linha efetiva média, conforme Figura 1.6 apresentada no Capítulo 1 e a grandeza  $r_{2s}$  representa o raio da sonda, como mostrado na Figura 4.27.

Considerando a profundidade da sonda de 5 mm, o que equivale a um raio  $r_2$  igual a 125 mm, os valores para o fator de escoamento obtidos via programa computacional comparados aos experimentais de Varella (1981), e aos teóricos de Ramirez (1996) são apresentados na Figura 4.31. Observa-se que os resultados obtidos pelo presente trabalho estão mais próximos aos experimentais de Varella do que aqueles obtidos por Ramirez, que não considera o efeito da viscosidade, superestimando os valores para o fator de escorregamento.

| φ    | $r_1$<br>(mm) | r <sub>2</sub><br>(mm) | $R_{o}$<br>(mm) | $r = R_0 - r_1$<br>(mm) | Profundidade<br>da sonda<br>(mm) | $r_{2s}$<br>(mm)           | ξ                    |
|------|---------------|------------------------|-----------------|-------------------------|----------------------------------|----------------------------|----------------------|
| 0,00 | 70,90         | 117,00                 | 93,95           | 23,05                   | 5,00<br>10,00<br>15,00           | 125,00<br>120,00<br>115,00 | 0,51<br>0,53<br>0,50 |
| 0,21 | 71,50         | 115,30                 | 93,40           | 21,90                   | 5,00<br>10,00<br>15,00           | 125,00<br>120,00<br>115,00 | 0,53<br>0,57<br>0,58 |
| 0,60 | 72,20         | 112,80                 | 92,50           | 20,30                   | 5,00<br>10,00<br>15,00           | 125,00<br>120,00<br>115,00 | 0,60<br>0,66<br>0,68 |
| 0,77 | 72,30         | 112,00                 | 92,15           | 19,85                   | 5,00<br>10,00<br>15,00           | 125,00<br>120,00<br>115,00 | 0,61<br>0,62<br>0,63 |
| 0,92 | 72,30         | 112,00                 | 92,15           | 19,85                   | 5,00<br>10,00<br>15,00           | 125,00<br>120,00<br>115,00 | 0,60<br>0,72<br>0,77 |

Tabela 4.2: Resultados obtidos por Varella (1981).

 O mesmo comportamento é observado nas Figuras 4.32 e 4.33 para profundidades da sonda de 10 e 15 mm, respectivamente. O modelo de escoamento viscoso proposto apresenta resultados mais próximos aos experimentais de Varella em relação ao modelo ideal de Ramirez.

 A Figura 4.34 apresenta o comportamento do fator de escorregamento em relação ao refinamento da malha para coeficiente de vazão φ igual a zero e profundidade da sonda igual a 10 mm, observa-se que para número de elementos maior que 14000, que corresponde a um malha 60x240 por exemplo, o fator de escorregamento tende para um valor constante. Para manter o tempo de processamento em torno de 12 horas, utilizando um computador Pentium IV, 2,2 GHz com 256 MB de memória RAM e o compilador FORTRAN Power Station IV, adotou-se uma malha 60x240 uniforme na obtenção dos resultados.

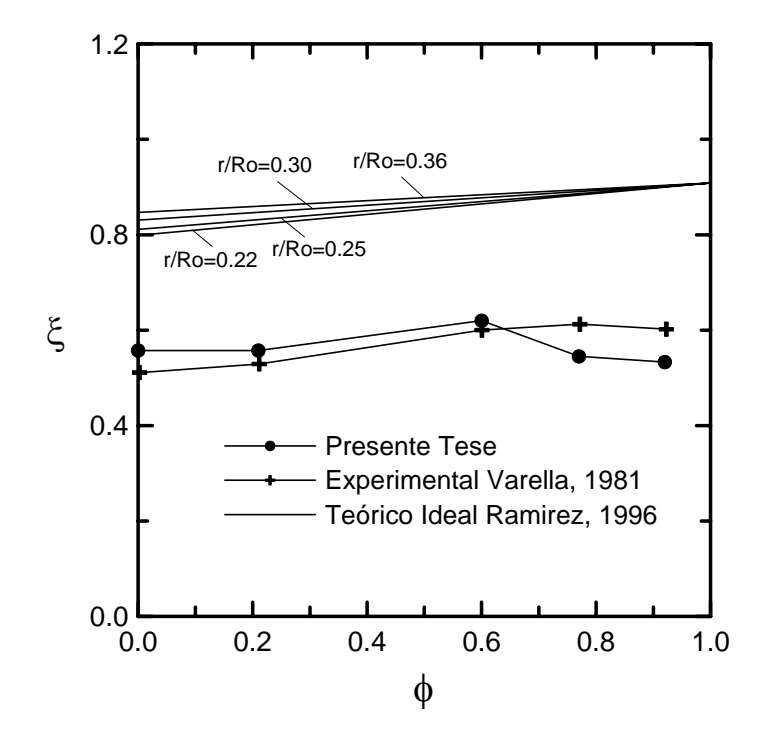

Figura 4.31: Fator de escorregamento teórico e experimental para profundidade da sonda de 5 mm.

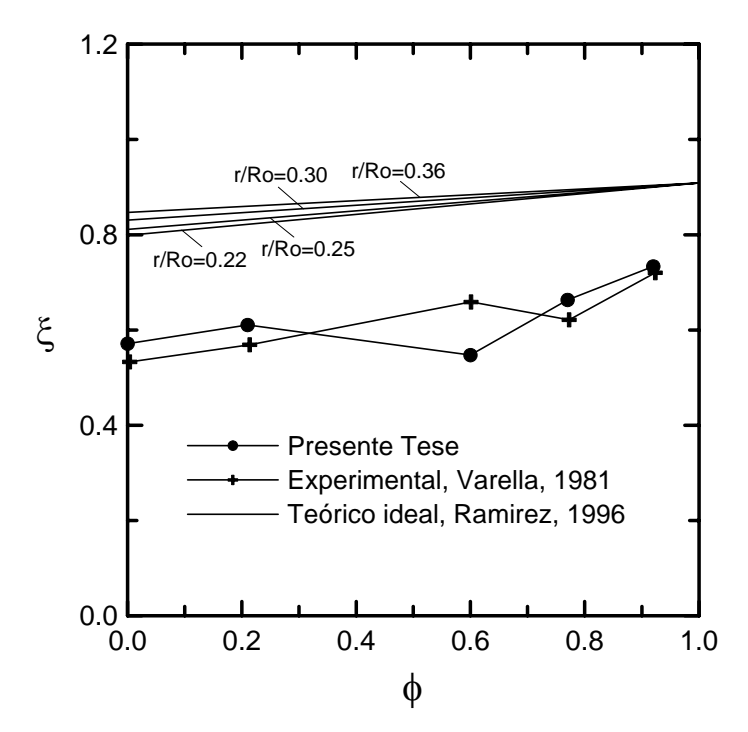

Figura 4.32: Fator de escorregamento teórico e experimental para profundidade da sonda de 10 mm.

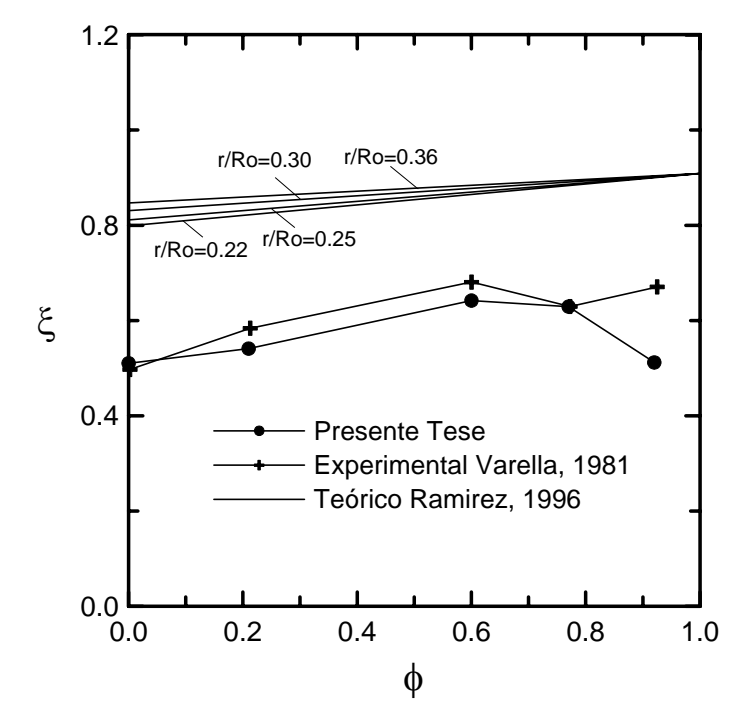

Figura 4.33: Fator de escorregamento teórico e experimental para profundidade da sonda de 15 mm.

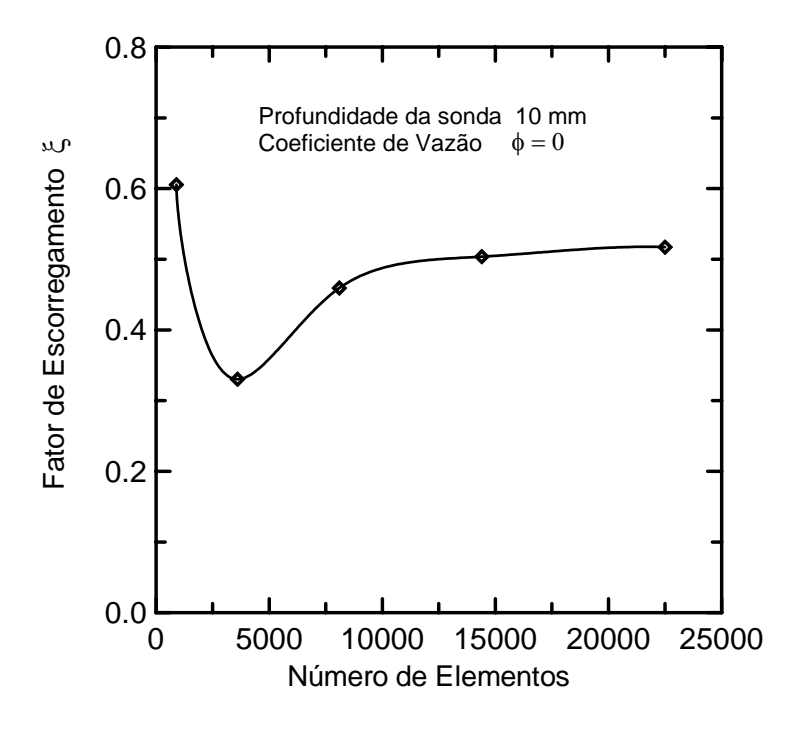

Figura 4.34: Comportamento do fator de escorregamento em função do número de elementos para φ = 0,00 e profundidade da sonda de 10 mm.

#### **4.3.4.2. Coeficiente de Pressão**

 Nas Figuras 4.35 e 4.36 são feitas comparações entre os coeficientes de pressão obtidos no presente trabalho, com os experimentais de Varella (1981), para coeficientes de vazão 0,00 e 0,60, respectivamente. O coeficiente de pressão utilizado é o mesmo definido pela Equação (1.6) apresentada no Capítulo 1, como:

$$
\Psi_{\rm R} = \frac{2\,\Delta P}{\rho \, u_{\rm m}^2} \tag{4.40}
$$

onde: ∆P é a diferença de pressão obtida do programa computacional (de pá a pá);

 $ρ$  a massa específica igual a 1,165 kg/m<sup>3</sup>;

 $u_m$  é a velocidade tangencial para o raio  $r_m$  do centro geométrico do toro ( $u_m = \omega r_m$ ).

 O coeficiente de pressão foi determinado considerando a linha média efetiva, representada pelos raios r<sub>1</sub> e r<sub>2</sub> da Tabela 4.2. O valor da diferença de pressão ΔP e, consequentemente, o valor de  $\psi_R$ , obtidos via programa computacional, corresponde a região entre duas pás consecutivas. Para o rotor estudado, que é composto por 24 pás, o ângulo entre duas pás consecutivas ϕ é de 15 graus. Na apresentação dos resultados, como a faixa de comparação é de 150 graus na região menos perturbada, o valor do coeficiente de pressão foi multiplicado por 10.

Na Figura 4.37, é apresentado o coeficiente de pressão em função do ângulo φ do toro para diferentes coeficientes de vazão φ. Como pode ser visto, para coeficientes de vazão maiores, o coeficiente de pressão obtido é menor, o que representa uma característica da máquina de fluxo regenerativa toroidal.

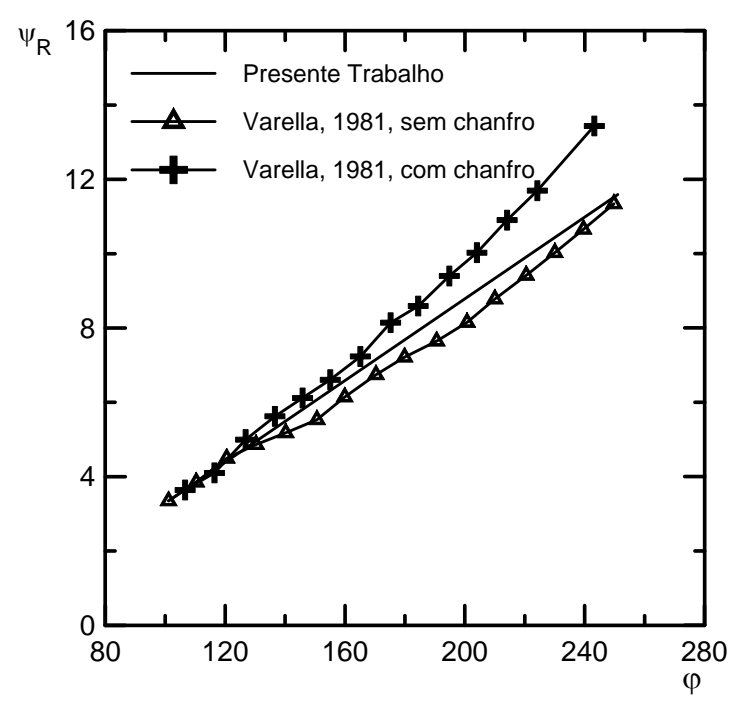

Figura 4.35: Coeficientes de pressão teórico e experimental para  $\phi = 0.00$  em função do ângulo  $\phi$  do toro.

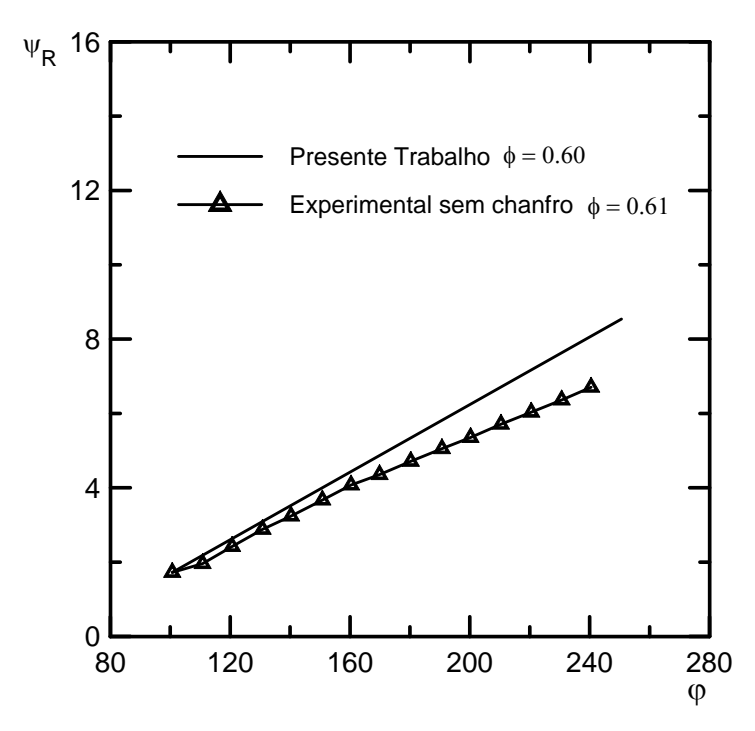

Figura 4.36: Coeficientes de pressão teórico e experimental para  $\phi = 0.60$  do presente trabalho e  $\phi = 0.61$  de Varella (1981), em função do ângulo  $\phi$  do toro.

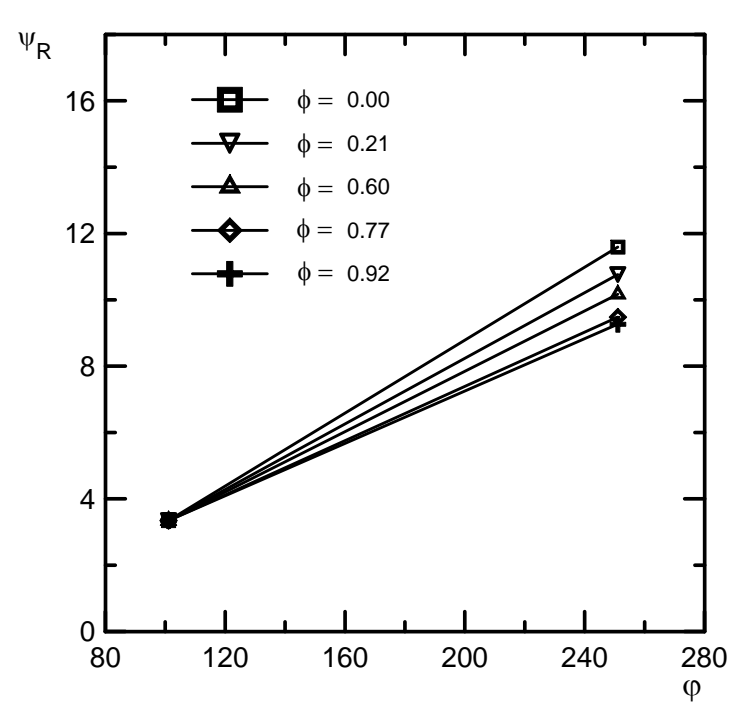

Figura 4.37: Coeficientes de pressão teóricos obtidos no presente trabalho em função do ângulo ϕ do toro, para diferentes coeficientes de vazão.

 O gráfico do coeficiente de pressão entre a entrada e saída da máquina, em função do coeficiente de vazão é apresentado na Figura 4.38. Os resultados obtidos com o programa computacional desenvolvido na presente Tese são comparados com os experimentais de Varella (1981), considerando duas condições: na primeira condição, Varella obteve os resultados utilizando um rotor com pás sem chanfro e, na segunda condição, utilizou um rotor cujas pás apresentavam chanfro de 30 graus.

 O valor da diferença de pressão obtida via programa computacional e utilizada no cálculo do coeficiente de pressão, definido pela Equação (4.40), foi, neste caso, multiplicada por 20, pois o ângulo entre a entrada e a saída da máquina é de 300 graus e, para o rotor considerado, o ângulo entre duas pás consecutivas é de 15 graus.

 Observa-se, nesse gráfico, que para coeficientes de vazão maiores, os valores do coeficiente de pressão obtidos na presente Tese, são maiores do que os obtidos experimentalmente. Esse fato pode ser justificado considerando-se que, para coeficientes de vazão maiores, ocorrem maiores perdas nas aberturas de entrada e saída da máquina devido à maior velocidade média do escoamento, fazendo com que o coeficiente de pressão seja reduzido. O mesmo não ocorre com os resultados obtidos na presente Tese, que não considera essas perdas.

Uma outra justificativa para o comportamento da curva teórica mostrada na Figura 4.38 pode ser o modelo de turbulência utilizado. O modelo de turbulência κ−ε foi desenvolvido para altos números de Reynolds, quando a máquina trabalha com baixos coeficientes de vazão, o fluido circula um maior número de vezes pelos canais, com uma maior velocidade de recirculação e, portanto, com maior número de Reynolds local. O contrário se observa para altos coeficientes de vazão. Talvez por esse fato, para baixos coeficientes de vazão, os resultados estejam mais próximos dos experimentais.

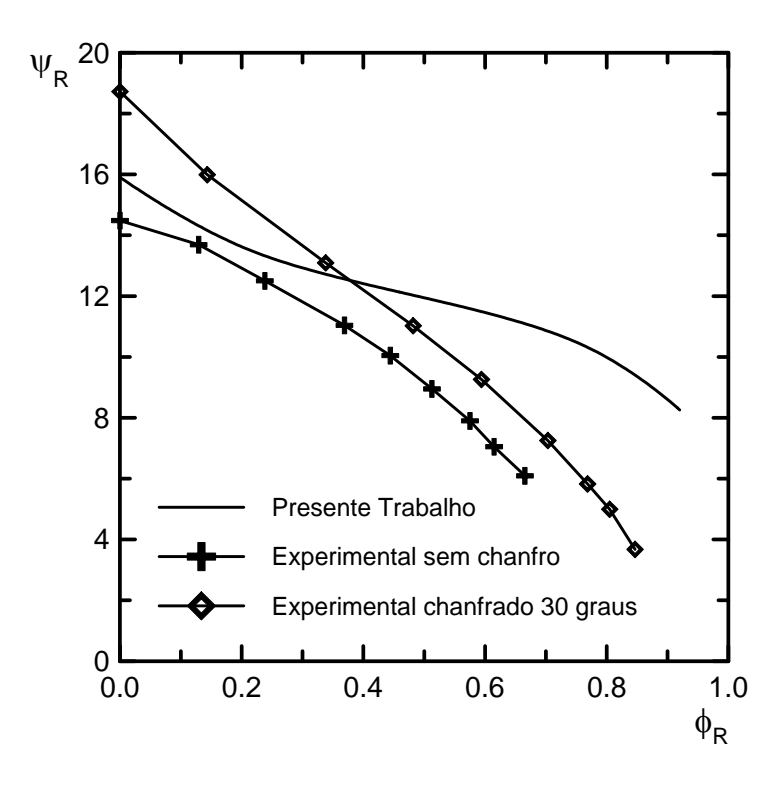

Figura 4.38: Coeficientes de pressão em função do coeficiente de vazão.

A Figura 4.39 apresenta o coeficiente de pressão ao longo das linhas a−b e a´−b´nos nós adjacentes às fronteiras, a uma distância de aproximadamente 0,4 mm destas. De acordo com a Figura 1.7, apresentada no Capítulo 1, as linhas de entrada (b−b´) e saída (a−a´) correspondem à mesma região no espaço e, portanto, possuem as mesmas distribuições de velocidade e pressão. Na modelagem proposta, foram impostas as mesmas condições cinemáticas na entrada e na saída, porém, não foram impostas as mesmas pressões. Por se tratar de escoamento viscoso, a conseqüência dessa imposição foi a obtenção de uma pressão menor na saída em relação à entrada, devido às perdas ocorridas no escoamento. Esse fato não condiz com a realidade física, sendo resultado das hipóteses admitidas na modelagem.
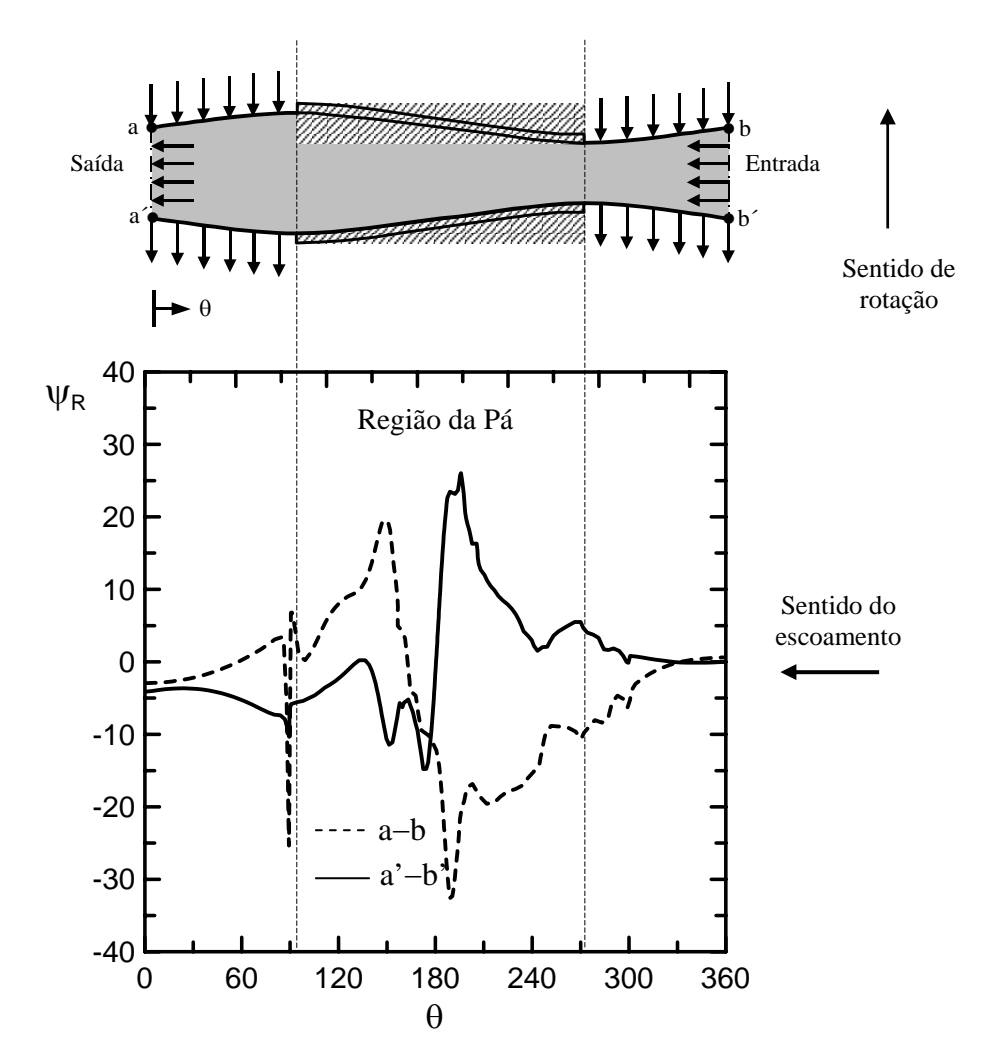

Figura 4.39: Coeficiente de pressão ao longo das fronteiras a−b e a´−b´.

 A Figura 4.40 apresenta o coeficiente de pressão em função do número de Reynolds definido pela Equação (1.11) do Capítulo 1. As variações no número de Reynolds foram obtidas através de variações na viscosidade cinemática. Na faixa entre 50000 e 120000 não são observadas mudanças significativas para o coeficiente de pressão.

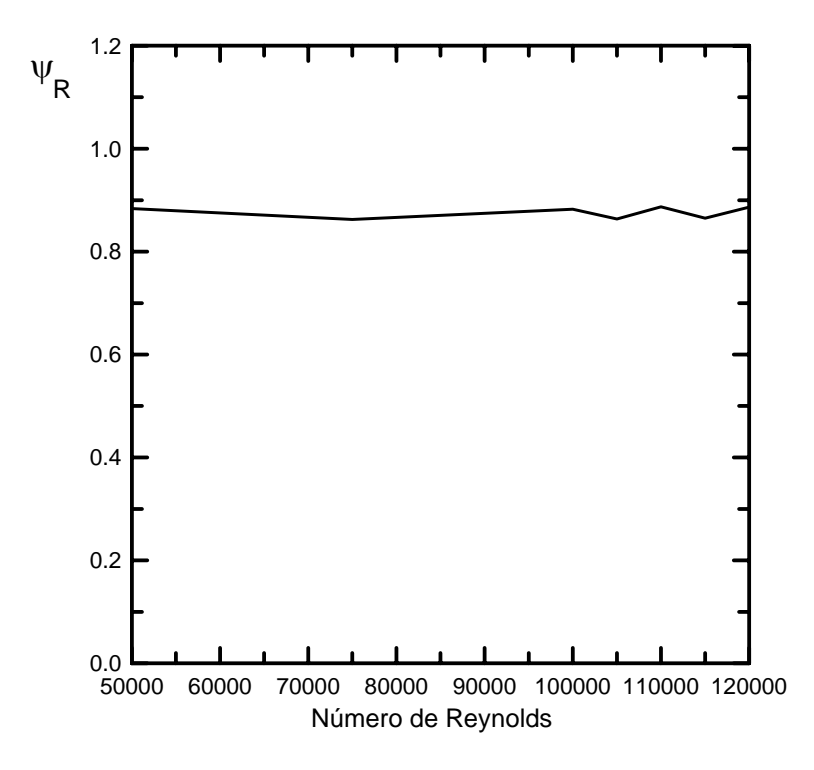

Figura 4.40: Coeficiente de pressão em função do número de Reynolds.

### **4.3.4.3. Vorticidade**

Na Figura 4.41, é apresentado o campo de vorticidade do escoamento, bem como uma legenda com valores e cores correspondentes. De acordo com o teorema de Stokes, a circulação ao longo do contorno que define a região do escoamento é igual a integral da vorticidade sobre a área correspondente a essa região. No caso particular das máquinas regenerativas, devido às condições de regeneratividade e periodicidade impostas na fronteira, a circulação e, conseqüentemente, a integral da vorticidade são nulas. Assim, um importante parâmetro para a análise qualitativa dos resultados obtidos via programa computacional é a vorticidade média adimensional, definida conforme a Equação (4.41), que deve satisfazer o teorema de Stokes.

$$
\Omega_{\text{adim}} = \frac{\sum_{i} \Omega_{i} \Delta A_{i}}{\omega A_{\text{tot}}} \tag{4.41}
$$

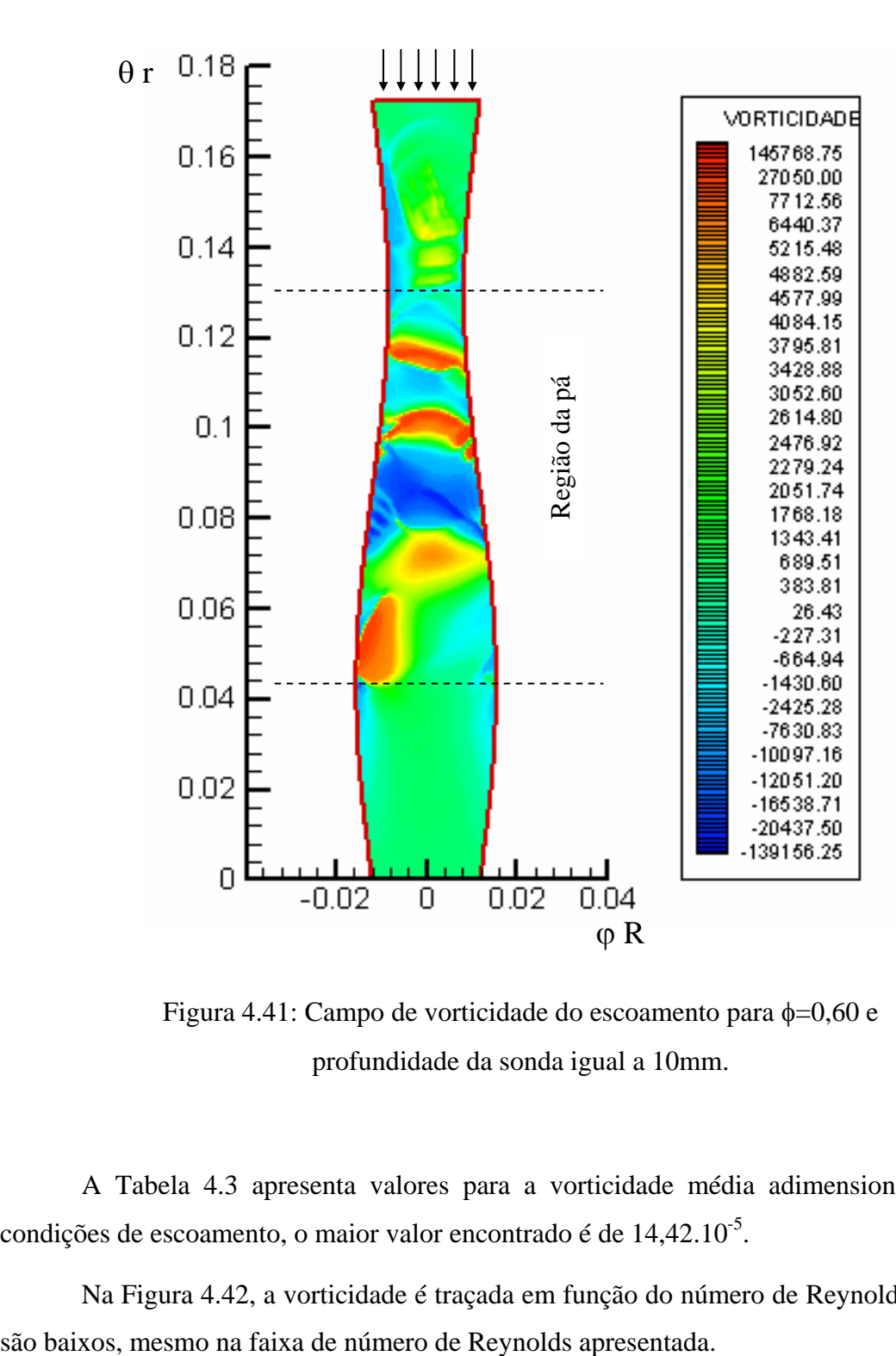

Figura 4.41: Campo de vorticidade do escoamento para  $\phi$ =0,60 e profundidade da sonda igual a 10mm.

A Tabela 4.3 apresenta valores para a vorticidade média adimensional em várias condições de escoamento, o maior valor encontrado é de 14,42.10<sup>-5</sup>.

Na Figura 4.42, a vorticidade é traçada em função do número de Reynolds. Os valores

| Coeficiente de Vazão | Vorticidade Média Adimensional |                 |                  |
|----------------------|--------------------------------|-----------------|------------------|
|                      | $e = 5$ mm                     | $e = 10$ mm     | $e = 15$ mm      |
| $\Omega$             | $-7,19.10^{-5}$                | $-9,07.10^{-5}$ | $-7,44.10^{-5}$  |
| 0,21                 | $1,75.10^{-5}$                 | $5,82.10^{-5}$  | $-10,88.10^{-5}$ |
| 0,60                 | $-1,48.10^{-5}$                | $14,42.10^{-5}$ | $-1,82.10^{-5}$  |
| 0.77                 | $-7,70.10^{-5}$                | $2,02.10^{-5}$  | $3,26.10^{-5}$   |
| 0,92                 | $-6,40.10^{-5}$                | $2,03.10^{-5}$  | $3,07.10^{-5}$   |

Tabela 4.3: Vorticidade média adimensional para diferentes coeficientes de vazão e profundidades da sonda.

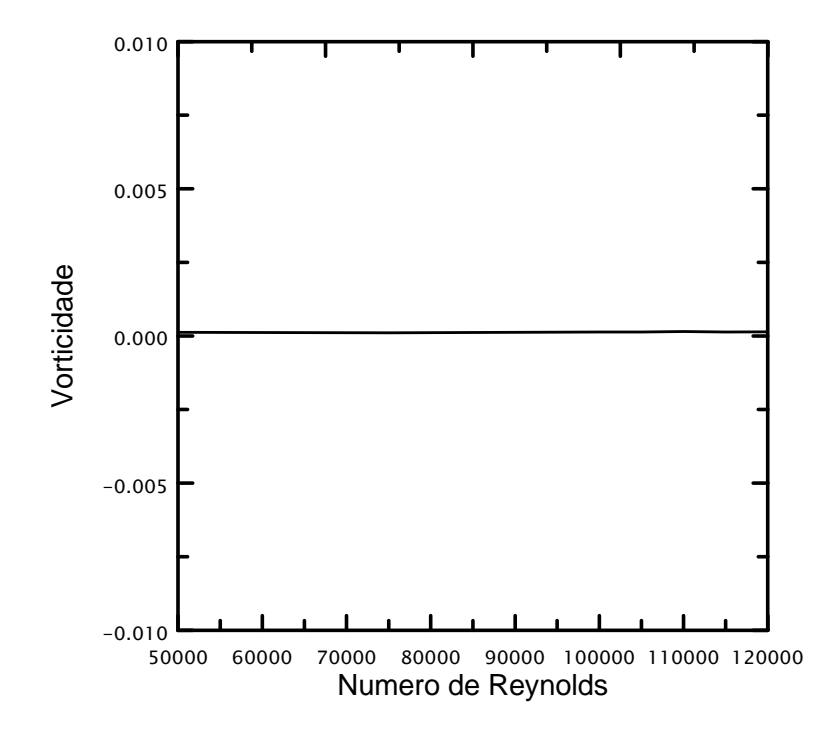

Figura 4.42: Vorticidade em função do número de Reynolds para φ=0,60 e

profundidade da sonda igual a 10mm.

## **CONCLUSÕES E RECOMENDAÇÕES**

Em relação aos resultados obtidos para a máquina de fluxo regenerativa toroidal, apesar das limitações da modelagem proposta, foi possível captar algumas características dessa máquina, tais como, fator de escorregamento e coeficiente de pressão, além da verificação qualitativa dos resultados através da comprovação do teorema de Stokes.

A princípio, imaginava-se que a velocidade de recirculação resultaria dos cálculos, porém, ela teve que ser imposta como condição de contorno. Acredita-se que essa velocidade somente resultará dos cálculos para uma modelagem tridimensional do escoamento.

Segundo Varella (1981), existe na literatura relações para a estimativa da velocidade de recirculação em função da rotação da máquina. A comprovação da validade dessas relações, e sua conseqüente utilização, podem diminuir a dependência de dados experimentais para a execução do programa computacional.

Após a implementação das coordenadas da máquina de fluxo regenerativa toroidal no programa computacional, juntamente com os efeitos não-inerciais, representados pela aceleração de Coriolis e centrípeta, o tempo de convergência aumentou consideravelmente. Apesar disso, o método SOLA se mostrou bastante estável. A convergência do método SOLA pode ser acelerada através das modificações propostas por Tomiyama *et al.* (1994).

A maior parte do tempo utilizado no desenvolvimento da presente Tese foi destinado a elaboração e execução do programa computacional. Grandes dificuldades foram encontradas, por isso, é recomendável que se estruture o programa através de subrotinas para um maior controle das alterações e dos possíveis erros. Deve-se ter bastante cautela na implementação das leis de parede verificando sempre o valor de  $Y^+$  para que se saiba em qual camada o volume de controle adjacente à parede se encontra.

O programa computacional apresenta limitações, por depender de dados experimentais na aplicação das condições de contorno, porém, definidas essas condições, o programa permite o estudo de máquinas regenerativas toroidais com diferentes relações de raios  $r/R<sub>o</sub>$ e diferente número de pás.

O compilador FORTRAN Power Station IV utilizado facilitou enormemente o trabalho de implementação do programa, pois, além da alta velocidade de processamento, a interface está mais amigável em relação às versões anteriores. Os compiladores FORTRAN mais recentes apresentam compilação otimizada para diversas marcas de processadores.

 No estudo do escoamento turbulento na máquina de fluxo regenerativa toroidal foi utilizado apenas o modelo de turbulência κ−ε tradicional. Fica como sugestão a aplicação de outros modelos de turbulência tais como κ−ε renormalizado, κ−ω, modelos algébricos ou ainda a Simulação de Grandes Escalas.

 Uma outra sugestão que não poderia deixar de ser feita, inclusive pelo interesse do próprio autor da presente Tese, é o estudo do escoamento turbulento tridimensional na máquina de fluxo regenerativa toroidal. Dessa maneira, a modelagem estaria mais próxima da realidade física e a velocidade de recirculação, que foi imposta como condição de contorno na presente Tese, resultaria da execução do programa computacional.

 Baseado na experiência adquirida no desenvolvimento da presente Tese, o autor adverte que a implementação da modelagem tridimensional na máquina de fluxo regenerativa toroidal não é uma tarefa fácil, mas os resultados certamente seriam de grande valor para a literatura relacionada à área e, principalmente, para o aprimoramento no projeto dessas máquinas.

 O estudo do escoamento laminar em grades de placas planas, permitiu a verificação do comportamento do programa computacional em relação à aplicação da condição de contorno de periodicidade.

 O estudo do escoamento em transição a turbulência em um degrau utilizando a Simulação de Grandes Escalas com a Modelagem Submalha de Smagorinsky e a Função Estrutura de Velocidade, possibilitou uma introdução aos conceitos envolvidos nesse tipo de modelagem. Uma característica importante a ser destacada é a possibilidade da obtenção de resultados tridimensionais transientes das equações de Navier-Stokes, como ocorre na Simulação Numérica Direta.

 A aplicação da Simulação de Grandes Escalas no estudo do escoamento nas máquinas de fluxo regenerativas toroidais é perfeitamente viável, a sua não aplicação na presente Tese se deve principalmente a problemas de convergência encontrados na execução do programa computacional e a pouca experiência do autor no uso desse tipo de modelagem. A complexidade do escoamento nessas máquinas conduz a resultados de difícil interpretação, mesmo para o modelo de turbulência κ−ε utilizado. Assim, são necessários estudos mais aprofundados para se adquirir um maior domínio do assunto.

# **REFERÊNCIAS BIBLIOGRÁFICAS**

- Almeida, M. S. V., 1995, "Escoamento de um Fluido em Rotação em Condições de Descolamento ou Reversão Iminente", Artigo publicado no COBEM-CIDIM/95.
- Baibakov, O. V., 1965, "The Development of Theoretical Methods for the Calculation of Regenerative (Vortex) Pump", VNII gidromash, Issue XXXV, pp. 81-113.
- Brebbia, C. A.; Ferrante, A. J., 1978, "Computational Methods for the Solution of Engineering Problems", Pentech Press Limited, London.
- Carvalho, C. B., 1993, "Desenvolvimento de um Código de Cálculo Utilizando o Método dos Volumes Finitos e o Modelo de Turbulência κ−ε para Solução de Problemas Bidimensionais", Tese de Mestrado da Universidade Estadual de Campinas.
- Chou, P. Y., 1945, "On the Velocity Correlations and the Solution of the Equations of Turbulent Fluctuation", Quart. Appl. Math., Vol. 3, p. 38.
- Crewdson, E., Jacson, E. A., 1956, "Water-Ring Self Priming Pump", Proceedings of the Institution of Mechanical Engineers, Vol. 170, no 13, pp 407-425.

Csanady, G. T., 1964, "Theory of Turbomachines", McGraw-Hill, pp. 146-149.

- Hand, T.; Humphrey, J. A. C. and Launder, B. E., 1981, "A Comparison of Hybrid and Quadratic-Upstream Differencing in hight Reynolds Number Elliptic Flows", Computer Methods in Applied Mechanics and Engineering, vol. 29, pp. 81-95.
- Hirt, C. W.; Nichols, B. D. and Homero N. C., 1975, "SOLA A numerical Solution Algorithm for Transient Fluid Flows", Los Alamos Scientific Laboratory of the University of California.
- Iversen, H. W., 1955, "Performance of the Periphery Pump", Transactions of the ASME, Vol. 77.
- Karniadakis, G., Yakhot, A., Rakis, S., Orszag, S. and Yakhot, V., 1989, "Spectral Element RGN Simulations of Turbulence Flows in Complex Geometries", Simposius on Turbulent Shear Flows Stanford University.
- Kim, J., Kline, S.J., and Johnston, J.P., 1980, "Investigation of a Reattaching Shear Layer: Flow Over a Backward Facing Step", ASME J. Fluids Eng., Vol. 102, pp. 302-308.
- Kolmogorov, A. N., 1942, "Equations of Turbulent Motion of an Incompressible Fluid", Izvestia Academy of Sciences USSR, Physics, Vol. 6, no 1 e 2, pp. 56-58.
- Launder, B. E., Spalding, D. B., 1972, "Mathematical Models of Turbulence", Academic Press, London.
- Leonard, B.P., 1979, "A Stable Accurate Convective Modelling Procedure Based on Quadratic Upstream Interpolation", Computer Methods in Applied Mechanics and Engineering, vol. 19, pp. 59-98.
- Lin Chau Jen , 1989, "Modelo Matemático para Escoamento Turbulento Confinado, Visando a Configuração de Queimadores para Gases de Petróleo e outros Gases Industriais", Tese de Mestrado da Escola Politécnica da Universidade de São Paulo.
- Maliska, C. R., 1995, "Transferência de Calor e Mecânica dos Fluidos Computacional", LTC - Livros Técnicos e Científicos Editora S.A., Rio de Janeiro, Brasil.
- Martinelli, L. C. J., 1994, "Desenvolvimento de um Software Numérico para Simulação de Escoamentos Tridimensionais Usando o Método de Volumes Finitos", Tese de Mestrado da Escola Federal de Engenharia de Itajubá.
- Metais, O., Lesieur, M., 1991, "Spectral and Large-Eddy Simulation of Isotropic and Stablystratified Turbulence", J. Fluid Mech., Vol. 239, pp. 157-194.
- Miyadzu, A., 1952, "Researches on Turbulent Flow Characteristics of Friction Pumps", (Japanese), Trans. Soc. Mech. Enginrs, Japan, Vol. 18, no 66.

Panton, R. L.,1984, "Incompressible Flow", John Wiley & Sons, Inc.

- Patankar, V. Suhas, 1980, "Numerical Heat Transfer and Fluid Flow", Hemisphere Publishing Corporation.
- Pfleiderer, C., 1949, "Side Channel Pumps", Translation from Die Kreisepumpen für Flüssigkeiten und gaze, Third Edition, The British Hydromechanics Research Association, Publication no T.448.
- Prandtl, L., 1925, "Über die ausgebildete Turbulenz", ZAMM, Vol. 5, pp. 136-139.
- Pun , W. M. & Spalding, D. B., 1977, "A General Computer Program for Two Dimensional Elliptic Flows", Imperial College of Science and Technology.
- Ramirez, R. G. C., 1996, "Análise do Escoamento em Grades Regenerativas", Dissertação de Mestrado, Escola Federal de Engenharia de Itajubá – EFEI.
- Rotta, J. C., 1951, "Statistische Theorie nichthomogener Turbulenz", Zeitschrift fur Physik, Vol. 129, pp. 547-572.
- Senoo, Y., 1954, " Researches on Peripheral Pump", Report of Research / Institute for Applied Mechanics, Kyushu University, Fukuoka, Japan, Vol. 3, no 10, July.
- Shaanam, S., Ferziger, J. H. and Reynolds, W. C., 1975, "Numerical Simulation of Turbulence in the Presence of Shear", Report no TF-6, Dept. Mech. Eng., Stanford University, CA.
- Silveira-Neto, A., 1998, "Simulação de Grandes Escalas de Escoamentos Turbulentos", Primeira Escola de Primavera, Transição e Turbulência, apostila de mini cursos, ABCM, COPPE/UFRJ, IME/RJ, Rio de Janeiro, pp. 159-190.
- Sivalingan, R., 1977, "Flow Modelling and Computer Aided Design of Fluid Couplings and Torque Converters", Ph.D. Thesis, University of Bath.
- Smagorinsky, J.,1963, "General Circulation Experiments with Primitive Equations", Mon. Weather Rev., Vol. 91, pp. 99-164.
- Thangam, S., and Speziale, C.G.,1992, "Turbulent Flow Past a Backward Facing Step: A Critical Evaluation of Two Equation Models", AIAA Journal, Vol. 30, no 5, pp. 1314- 1320.
- Tomiyama, A., Hirano, M., 1994, "An Improvement of the Computational Efficiency of the SOLA Method", JSME International Journal, Series B, Vol. 37 No 4, pp. 821-826.
- von Kármán, T., 1930, "Mechanische Ähnlichkeit und Turbulenz", Proc. Int. Congr. Appl. Mech., 3rd, Stockholm, Part 1, pp. 85-105.
- Varella, S., 1981, "A Theoretical and Experimental Analysis of Regenerative Blowers", Ph.D. Thesis, Southamptom University.
- Versteeg, H. K., Malalasekera, W., 1995, "An Introduction to computational Fluid Dynamics - The Finite Volume Method"Longman Scientific and Technical, New York.
- Villand, M., 1986, "Trio-VF, Relatório Técnico Note de presentation de la version octobre 86", Centre D'Etudes Nucleaires de Grenoble, France.
- Wallace, F. J. et al., 1978, "A theoretical Model for the Performance Prediction of Fully Filled Fluid Couplings", Int. J. Mech. Science, Vol. 20, no 6, pp 335-347.

## **APÊNDICE A**

## **COEFICIENTES MÉTRICOS EM COORDENADAS DO TORO**

#### **A.1. Introdução**

 Para a obtenção das equações do movimento em coordenadas do toro são utilizados os operadores Gradiente, Divergente, Laplaciano e Rotacional em coordenadas curvilíneas, nesses operadores aparecem os denominados coeficientes métricos, que precisam ser determinados, sendo assim, antes da apresentação dos operadores, uma breve abordagem sobre coordenadas curvilíneas, bem como, o procedimento para a determinação dos coeficientes métricos são apresentados.

#### **A.2. Superfícies e Curvas Coordenadas**

Sejam (x, y, z) as coordenadas cartesianas de um ponto P no espaço Euclidiano tridimensional, sejam também consideradas três funções:

$$
q_1 = q_1(x, y, z)
$$
  
\n
$$
q_2 = q_2(x, y, z)
$$
  
\n
$$
q_3 = q_3(x, y, z)
$$
\n(A.1)

ou em notação indicial  $q_i = q_i (x_k)$ 

A cada ponto  $(x, y, z)$ , corresponde um conjunto de números  $(q_1, q_2, q_3)$ . Esses números são chamados coordenadas curvilíneas do ponto P.

Na Figura A.1 é apresentada uma superfície q $_J$  definida como q $_J$  igual a constante, a curva coordenada q<sub>J</sub> é definida pela interseção das superfícies coordenadas de índice diferente de j. Ao longo da curva coordenada q<sub>J</sub>, somente o valor q<sub>J</sub> varia, permanecendo constantes os valores de  $q_k$ ,  $k \neq j$ . As três superfícies coordenadas se interceptam no ponto P.

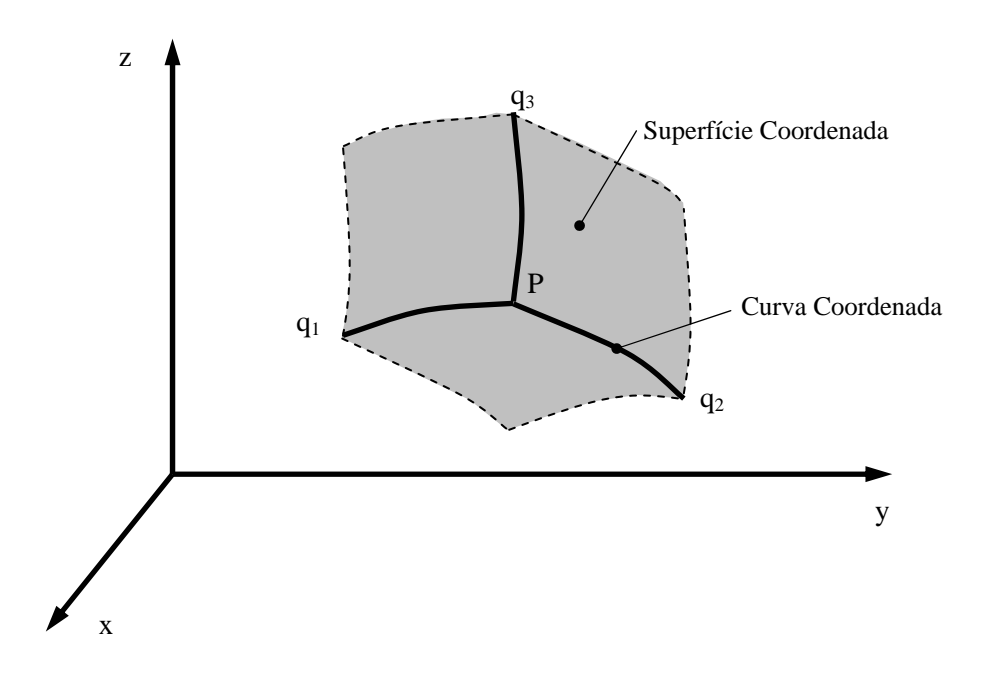

Figura A.1: Superfícies e Curvas Coordenadas

### **A.3. Coeficientes Métricos**

Seja considerado o sistema de coordenadas curvilíneas apresentado na Figura A.2, os coeficientes métricos de um sistema de coordenadas curvilíneas (q<sub>1</sub>, q<sub>2</sub>, q<sub>3</sub>) são definidos por:

$$
h_j = \frac{dq_j}{d\ell_j} \qquad (q_k = \text{constant}, \ k \neq j)
$$
 (A.2)

ou ainda,

$$
h_j = \frac{\partial q_j}{\partial \ell_j} \qquad (q_k = \text{constant}, \ k \neq j)
$$
 (A.3)

onde  $d\ell_J$  são as distâncias medidas ao longo das curvas coordenadas  $q_J$  no sentido crescente.

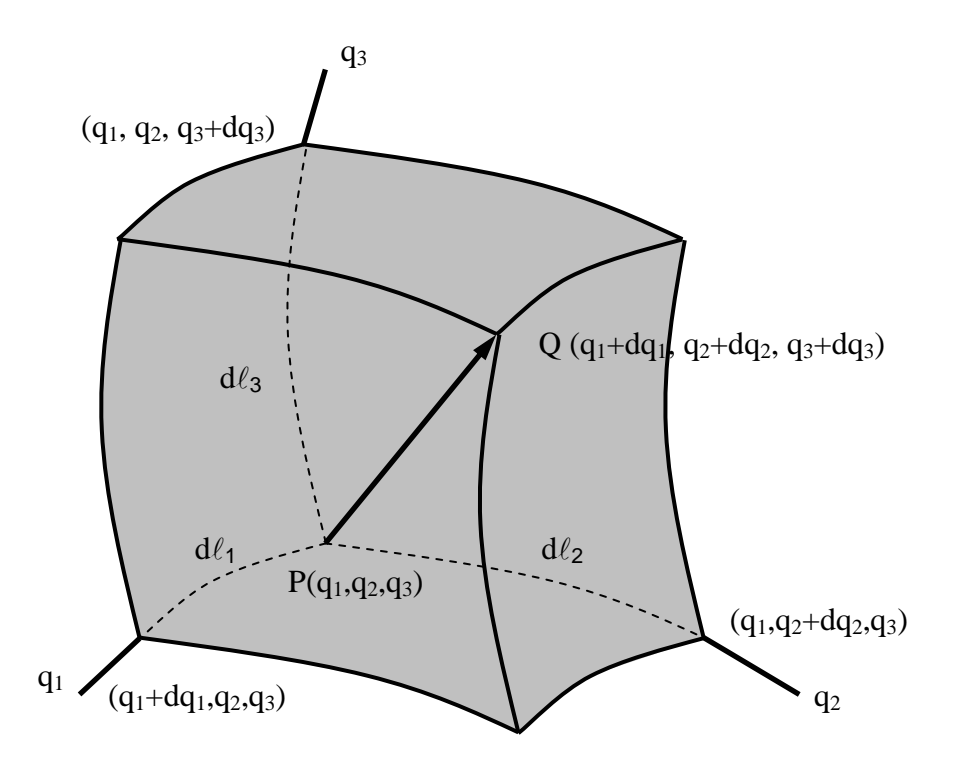

Figura A.2: Sistema de Coordenadas Curvilíneas

 Uma outra maneira de se determinar os coeficientes métricos é a partir das relações de transformação de coordenadas

$$
x = x (q_1, q_2, q_3)
$$
  
\n
$$
y = y (q_1, q_2, q_3)
$$
  
\n
$$
z = z (q_1, q_2, q_3)
$$
  
\n(A.4)

Neste caso, os coeficientes métricos são determinados através da expressão:

$$
\frac{1}{h_j^2} = \left(\frac{\partial x}{\partial q_j}\right)^2 + \left(\frac{\partial y}{\partial q_j}\right)^2 + \left(\frac{\partial z}{\partial q_j}\right)^2 \tag{A.5}
$$

### **A.4. Determinação dos Coeficientes Métricos para Coordenadas do Toro**

A Figura A.3 apresenta esquematicamente o sistema de coordenadas do toro (r,  $\varphi$ , θ) em relação ao sistema cartesiano (x, y, z). As relações de transformação são dadas por:

 $(A.6)$ 

 $z = R \cos \theta$  $y = R \sin \varphi$  $x = -R \cos \varphi$  $R = R_o + r \sin \theta$ 

As distâncias elementares ao longo das curvas coordenadas r,  $\varphi$  e  $\theta$  são respectivamente:

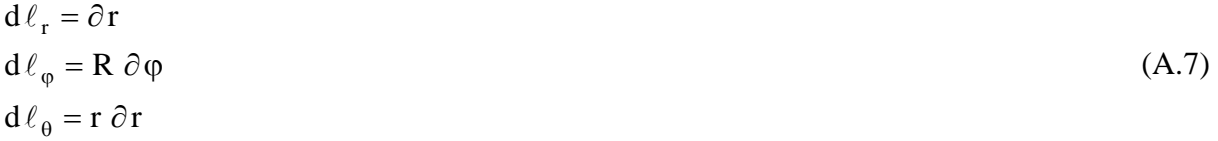

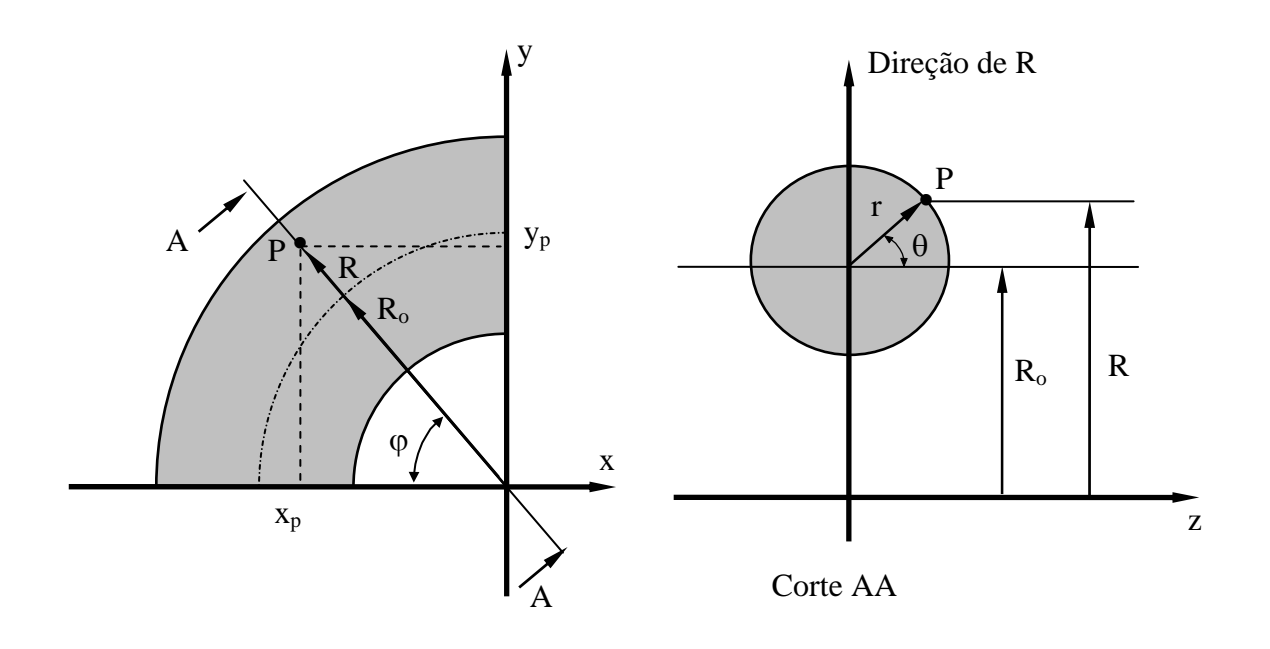

Figura A.3: Coordenadas do Toro e Cartesianas

os coeficientes métricos podem ser calculados por:

$$
h_j = \frac{\partial q_j}{\partial \ell_j} \qquad (q_k = \text{constan te}, \ \ k \neq j)
$$
 (A.8)

• 
$$
h_r = \frac{\partial r}{\partial r} = 1
$$
 (A.9)

• 
$$
h_{\phi} = \frac{\partial \phi}{R \partial \phi} = \frac{1}{R}
$$
 (A.10)

• 
$$
h_{\theta} = \frac{\partial \theta}{r \partial \theta} = \frac{1}{r}
$$
 (A.11)

logo

$$
h_r = 1, \qquad h_\phi = \frac{1}{R}, \qquad h_\theta = \frac{1}{r}
$$

a determinação dos coeficientes métricos também pode ser feita através das relações de transformação, e nesse caso, tem-se:

$$
\frac{1}{h_j^2} = \left(\frac{\partial x}{\partial q_j}\right)^2 + \left(\frac{\partial y}{\partial q_j}\right)^2 + \left(\frac{\partial z}{\partial q_j}\right)^2 \tag{A.12}
$$

$$
\bullet \frac{1}{h_r^2} = \left(\frac{\partial \left(-R\cos\varphi\right)}{\partial r}\right)^2 + \left(\frac{\partial \left(R\sin\varphi\right)}{\partial r}\right)^2 + \left(\frac{\partial \left(r\cos\theta\right)}{\partial r}\right)^2
$$

$$
\frac{1}{h_r^2} = \left(\frac{\partial(-(R_o + r\sin\theta)\cos\varphi)}{\partial r}\right)^2 + \left(\frac{\partial((R_o + r\sin\theta)\sin\varphi)}{\partial r}\right)^2 + \left(\frac{\partial(r\cos\theta)}{\partial r}\right)^2
$$
  

$$
\frac{1}{h_r^2} = (-\sin\theta\cos\varphi)^2 + (\sin\theta\sin\varphi)^2 + (\cos\theta)^2 = \sin^2\theta\cos^2\varphi + \sin^2\theta\sin^2\varphi + \cos^2\theta
$$
  

$$
\frac{1}{h_r^2} = \sin^2\theta\left(\cos^2\varphi + \sin^2\varphi\right) + \cos^2\theta = \sin^2\theta + \cos^2\theta = 1
$$
  

$$
h_r = 1
$$
  
(A.13)  

$$
\bullet \frac{1}{h_\varphi^2} = \left(\frac{\partial(-R\cos\varphi)}{\partial \varphi}\right)^2 + \left(\frac{\partial(R\sin\varphi)}{\partial \varphi}\right)^2 + \left(\frac{\partial(r\cos\theta)}{\partial \varphi}\right)^2
$$
  

$$
\frac{1}{h_\varphi^2} = (R\sin\varphi)^2 + (R\cos\varphi)^2 + 0 = R^2\sin^2\varphi + R^2\cos^2\varphi = R^2\left(\sin^2\varphi + \cos^2\varphi\right) = R^2
$$
  

$$
\frac{1}{h_\varphi^2} = R^2
$$
  

$$
\frac{1}{h_\varphi^2} = R^2
$$

$$
h_{\varphi} = \frac{1}{R} \tag{A.14}
$$

$$
\bullet \frac{1}{h_{\theta}^{2}} = \left(\frac{\partial(-R\cos\phi)}{\partial\theta}\right)^{2} + \left(\frac{\partial(R\sin\phi)}{\partial\theta}\right)^{2} + \left(\frac{\partial(r\cos\theta)}{\partial\theta}\right)^{2}
$$

$$
\frac{1}{h_{\theta}^{2}} = \left(\frac{\partial(-(R_{o} + r\sin\theta)\cos\phi)}{\partial\theta}\right)^{2} + \left(\frac{\partial((R_{o} + r\sin\theta)\sin\phi)}{\partial\theta}\right)^{2} + \left(\frac{\partial(r\cos\theta)}{\partial\theta}\right)^{2}
$$

$$
\frac{1}{h_{\theta}^{2}} = (-\cos\theta \cos\phi)^{2} + (\cos\theta \sin\phi)^{2} + (-\sin\theta)^{2}
$$
  

$$
\frac{1}{h_{\theta}^{2}} = r^{2} \cos^{2}\theta \cos^{2}\phi + r^{2} \cos^{2}\theta \sin^{2}\phi + r^{2} \sin^{2}\theta
$$
  

$$
\frac{1}{h_{\theta}^{2}} = r^{2} \cos^{2}\theta \left(\cos^{2}\phi + \sin^{2}\phi\right) + r^{2} \sin^{2}\theta = r^{2} \cos^{2}\theta + r^{2} \sin^{2}\theta
$$
  

$$
\frac{1}{h_{\theta}^{2}} = r^{2} \left(\cos^{2}\theta + \sin^{2}\theta\right) = r^{2}
$$
  

$$
h_{\theta} = \frac{1}{r}
$$
 (A.15)

Os coeficientes métricos então são dados por:

$$
h_r = 1, \qquad h_\phi = \frac{1}{R}, \qquad h_\theta = \frac{1}{r}
$$

## **APÊNDICE B**

# **OPERADORES EM COORDENADAS CURVILÍNEAS**

**B.1. Operadores Gradiente, Divergente, Laplaciano e Rotacional em Coordenadas Curvilíneas** 

### **B.1.1. Gradiente de um escalar em coordenadas curvilíneas** ∇p

$$
\nabla p = i_1 h_1 \frac{\partial p}{\partial q_1} + i_2 h_2 \frac{\partial p}{\partial q_2} + i_3 h_3 \frac{\partial p}{\partial q_3}
$$

# **B.1.2.** Gradiente de um vetor em coordenadas curvilíneas ∇ ∇

$$
\nabla \vec{V} = i_1 i_1 \left[ h_1 \frac{\partial V_1}{\partial q_1} + h_1 h_2 V_2 \frac{\partial}{\partial q_2} \left( \frac{1}{h_1} \right) + h_1 h_3 V_3 \frac{\partial}{\partial q_3} \left( \frac{1}{h_1} \right) \right] +
$$
  
+  $i_2 i_2 \left[ h_2 h_1 V_1 \frac{\partial}{\partial q_1} \left( \frac{1}{h_2} \right) + h_2 \frac{\partial V_2}{\partial q_2} + h_2 h_3 V_3 \frac{\partial}{\partial q_3} \left( \frac{1}{h_2} \right) \right] +$   
+  $i_3 i_3 \left[ h_3 h_1 V_1 \frac{\partial}{\partial q_1} \left( \frac{1}{h_3} \right) + h_3 h_2 V_2 \frac{\partial}{\partial q_2} \left( \frac{1}{h_3} \right) + h_3 \frac{\partial V_3}{\partial q_3} \right] +$   
+  $i_1 i_2 \left[ h_1 \frac{\partial V_2}{\partial q_1} - h_1 h_2 V_1 \frac{\partial}{\partial q_2} \left( \frac{1}{h_1} \right) \right] + i_1 i_3 \left[ h_1 \frac{\partial V_3}{\partial q_1} - h_1 h_3 V_1 \frac{\partial}{\partial q_3} \left( \frac{1}{h_1} \right) \right] +$   
+  $i_2 i_1 \left[ h_2 \frac{\partial V_1}{\partial q_2} - h_2 h_1 V_2 \frac{\partial}{\partial q_1} \left( \frac{1}{h_2} \right) \right] + i_2 i_3 \left[ h_2 \frac{\partial V_3}{\partial q_2} - h_2 h_3 V_2 \frac{\partial}{\partial q_3} \left( \frac{1}{h_2} \right) \right] +$   
+  $i_3 i_1 \left[ h_3 \frac{\partial V_1}{\partial q_3} - h_3 h_1 V_3 \frac{\partial}{\partial q_1} \left( \frac{1}{h_3} \right) \right] + i_3 i_2 \left[ h_3 \frac{\partial V_2}{\partial q_3} - h_3 h_2 V_3 \frac{\partial}{\partial q_2} \left( \frac{1}{h_3} \right) \right]$ 

**B.1.3. Divergente de um vetor em coordenadas curvilíneas**  $\,\nabla\bullet\vec{\nabla}\,$ 

$$
\nabla \bullet \vec{V} = h_1 h_2 h_3 \left[ \frac{\partial}{\partial q_1} \left( \frac{V_1}{h_2 h_3} \right) + \frac{\partial}{\partial q_2} \left( \frac{V_2}{h_1 h_3} \right) + \frac{\partial}{\partial q_3} \left( \frac{V_3}{h_1 h_2} \right) \right]
$$

**B.1.4. Divergente de uma diádica em coordenadas curvilíneas**  $\,\nabla\bullet\vec{\vec{A}}$ 

$$
\nabla \cdot \vec{A} = i_1 \left\{ h_1 h_2 h_3 \left[ \frac{\partial}{\partial q_1} \left( \frac{a_{11}}{h_2 h_3} \right) + \frac{\partial}{\partial q_2} \left( \frac{a_{21}}{h_3 h_1} \right) + \frac{\partial}{\partial q_3} \left( \frac{a_{31}}{h_1 h_2} \right) \right] + \right. \\
\left. + h_1 h_1 a_{11} \frac{\partial}{\partial q_1} \left( \frac{1}{h_1} \right) + h_1 h_2 a_{12} \frac{\partial}{\partial q_2} \left( \frac{1}{h_1} \right) + h_1 h_3 a_{13} \frac{\partial}{\partial q_3} \left( \frac{1}{h_1} \right) + \right. \\
\left. - h_1 h_1 a_{11} \frac{\partial}{\partial q_1} \left( \frac{1}{h_1} \right) - h_1 h_2 a_{22} \frac{\partial}{\partial q_1} \left( \frac{1}{h_2} \right) - h_1 h_3 a_{33} \frac{\partial}{\partial q_1} \left( \frac{1}{h_3} \right) \right. \right\} + \right. \\
\left. + i_2 \left\{ h_2 h_1 h_3 \left[ \frac{\partial}{\partial q_2} \left( \frac{a_{22}}{h_1 h_3} \right) + \frac{\partial}{\partial q_1} \left( \frac{a_{12}}{h_3 h_2} \right) + \frac{\partial}{\partial q_3} \left( \frac{a_{32}}{h_2 h_1} \right) \right] + \right. \\
\left. + h_2 h_2 a_{22} \frac{\partial}{\partial q_2} \left( \frac{1}{h_2} \right) + h_2 h_1 a_{21} \frac{\partial}{\partial q_1} \left( \frac{1}{h_2} \right) + h_2 h_3 a_{23} \frac{\partial}{\partial q_3} \left( \frac{1}{h_2} \right) + \right. \\
\left. - h_2 h_2 a_{22} \frac{\partial}{\partial q_2} \left( \frac{1}{h_2} \right) - h_2 h_1 a_{11} \frac{\partial}{\partial q_2} \left( \frac{1}{h_1} \right) - h_2 h_3 a_{33} \frac{\partial}{\partial q_2} \left( \frac{1}{h_3} \
$$

# **B.1.5.** Laplaciano de um vetor em coordenadas curvilíneas  $\nabla^2 \vec{V}$

O Laplaciano de um vetor  $\nabla^2 \vec{V}$  pode ser escrito como  $\nabla \cdot \nabla \vec{V}$ . Como já foram dados o gradiente de um vetor (Item A.5.2) e o divergente de uma diádica (Ítem A.5.4), o Laplaciano pode então ser determinado.

# **B.1.6.** Rotacional de um vetor em coordenadas curvilíneas ∇ x V

$$
\nabla \times \vec{\mathbf{V}} = i_1 \mathbf{h}_2 \mathbf{h}_3 \left[ \frac{\partial}{\partial \mathbf{q}_2} \left( \frac{\mathbf{V}_3}{\mathbf{h}_3} \right) - \frac{\partial}{\partial \mathbf{q}_3} \left( \frac{\mathbf{V}_2}{\mathbf{h}_2} \right) \right] +
$$
  

$$
i_2 \mathbf{h}_3 \mathbf{h}_1 \left[ \frac{\partial}{\partial \mathbf{q}_3} \left( \frac{\mathbf{V}_1}{\mathbf{h}_1} \right) - \frac{\partial}{\partial \mathbf{q}_1} \left( \frac{\mathbf{V}_3}{\mathbf{h}_3} \right) \right] +
$$
  

$$
i_3 \mathbf{h}_1 \mathbf{h}_2 \left[ \frac{\partial}{\partial \mathbf{q}_1} \left( \frac{\mathbf{V}_2}{\mathbf{h}_2} \right) - \frac{\partial}{\partial \mathbf{q}_2} \left( \frac{\mathbf{V}_1}{\mathbf{h}_1} \right) \right]
$$

# **APÊNDICE C DESENVOLVIMENTO DAS EQUAÇÕES EM COORDENADAS DO TORO**

## **C.1. Equações do Movimento na Forma Invariante**

### **Equações Instantâneas**

Equação da Continuidade

$$
\nabla \cdot \vec{v} = 0 \tag{C.1}
$$

Equação de Quantidade de Movimento

$$
\frac{\partial \vec{v}}{\partial t} + \vec{v} \cdot (\nabla \vec{v}) = -\frac{1}{\rho} \nabla p + v \nabla^2 \vec{v}
$$
\n(C.2)

### **Equações Médias de Reynolds**

Equação da Continuidade Média

$$
\nabla \cdot \vec{\mathbf{V}} = 0 \tag{C.3}
$$

Equação de Quantidade de Movimento Média

$$
\frac{\partial \vec{V}}{\partial t} + \vec{V} \cdot (\nabla \vec{V}) + \nabla \cdot \left(\frac{\partial \vec{V}}{\partial v} \cdot \vec{V}\right) = -\frac{1}{\rho} \nabla P + \nu \nabla^2 \vec{V}
$$
\n(C.4)

### **Equações para o Modelo de Turbulência** κ−ε

Equação para a Energia Cinética Turbulenta κ

$$
\frac{\partial \kappa}{\partial t} + \nabla \cdot (\kappa \vec{V}) = \nabla \cdot \left( \frac{v_t}{\sigma_{\kappa}} \nabla \kappa \right) + 2 v_t E_{ij} E_{ij} - \varepsilon
$$
\n(C.5)

Equação para a Dissipação de Energia Cinética Turbulenta ε

$$
\frac{\partial \varepsilon}{\partial t} + \nabla \cdot (\varepsilon \vec{v}) = \nabla \cdot \left( \frac{v_t}{\sigma_{\varepsilon}} \nabla \varepsilon \right) + C_{\varepsilon 1} \frac{\varepsilon}{\kappa} 2 v_t E_{ij} E_{ij} - C_{\varepsilon 2} \frac{\varepsilon^2}{\kappa}
$$
(C.6)

onde  $E_{ij} = \frac{1}{2} \left[ \nabla \vec{v} + (\nabla \vec{v})^T \right]$  $E_{ii} = \frac{1}{2} \left[ \nabla \vec{v} + (\nabla \vec{v}) \right]$ 

 O sistema de coordenadas da máquina de fluxo em estudo é apresentado na Figura C.1, juntamente com as relações de transformação. As grandezas em coordenadas do toro utilizadas no desenvolvimento das equações são dadas por:

$$
v_1 = v_r
$$
  
\n
$$
v_2 = v_\phi
$$
  
\n
$$
v_3 = v_\theta
$$
  
\n
$$
h_1 = 1
$$
  
\n
$$
h_2 = 1/R
$$
  
\n
$$
h_2 = 1/R
$$
  
\n
$$
q_1 = r
$$
  
\n
$$
q_2 = \varphi
$$
  
\n
$$
h_3 = 1/r
$$
  
\n
$$
q_3 = \theta
$$

 A presente Tese trata do escoamento bidimensional nas direções ϕ e θ. Não é considerado o escoamento na direção r e, portanto, a velocidade  $v_r$  é nula.

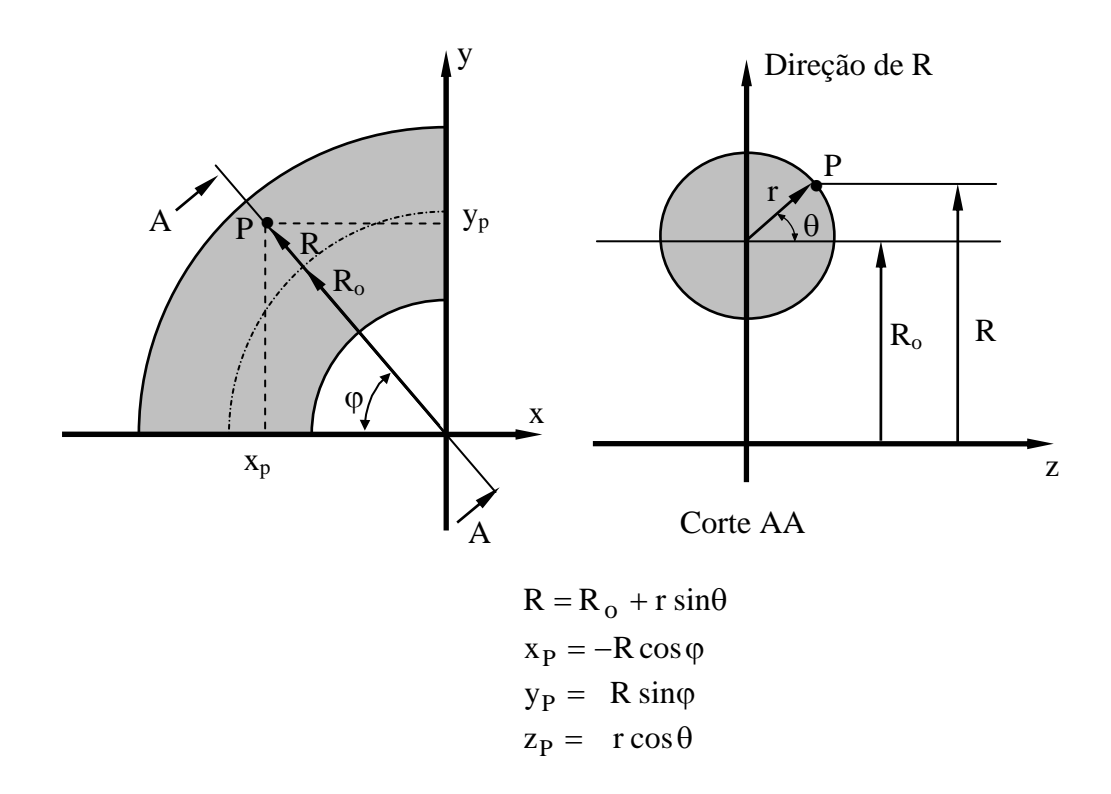

Figura C.1: Sistema de Coordenadas do Toro e Relações de Transformação.

## **C.2. Equações Instantâneas**

# **C.2.1. Equação da Continuidade**

$$
\nabla \cdot \vec{v} = 0
$$
\n
$$
h_1 h_2 h_3 \left[ \frac{\partial}{\partial q_1} \left( \frac{v_1}{h_2 h_3} \right) + \frac{\partial}{\partial q_2} \left( \frac{v_2}{h_1 h_3} \right) + \frac{\partial}{\partial q_3} \left( \frac{v_3}{h_1 h_2} \right) \right] = 0
$$
\n
$$
\frac{1}{Rr} \left[ \frac{\partial}{\partial r} (R r v_r) + \frac{\partial}{\partial \varphi} (r v_\phi) + \frac{\partial}{\partial \theta} (R v_\theta) \right] = 0
$$
\n
$$
\frac{1}{Rr} \frac{\partial}{\partial r} (R r v_r) + \frac{1}{R} \frac{\partial}{\partial \varphi} (v_\phi) + \frac{1}{Rr} \frac{\partial}{\partial \theta} (R v_\theta) = 0
$$
\n
$$
\frac{v_r}{R} \frac{\partial R}{\partial r} + \frac{1}{r} \frac{\partial}{\partial r} (r v_r) + \frac{1}{R} \frac{\partial}{\partial \varphi} (v_\phi) + \frac{v_\theta}{Rr} \frac{\partial R}{\partial \theta} + \frac{1}{r} \frac{\partial}{\partial \theta} (v_\theta) = 0
$$
\n
$$
\frac{v_r \sin \theta}{R} + \frac{v_r}{r} \frac{\partial r}{\partial r} + \frac{\partial v_r}{\partial r} + \frac{1}{R} \frac{\partial v_\phi}{\partial \varphi} + \frac{v_\theta \cos(\theta)}{R} + \frac{1}{r} \frac{\partial v_\theta}{\partial \theta} = 0
$$

fixando-se r e fazendo-se  $v_r = 0$ , resulta

$$
\frac{1}{R} \frac{\partial v_{\phi}}{\partial \phi} + \frac{1}{r} \frac{\partial v_{\theta}}{\partial \theta} + \frac{v_{\theta} \cos \theta}{R} = 0
$$
 (C.7)

logo

$$
\frac{1}{R} \frac{\partial v_{\varphi}}{\partial \varphi} + \frac{1}{r} \frac{\partial v_{\theta}}{\partial \theta} + \frac{v_{\theta} \cos \theta}{R} = 0
$$

## **C.2.2. Equação de quantidade de movimento**

$$
\frac{\partial \vec{v}}{\partial t} + \vec{v} \cdot (\nabla \vec{v}) = -\frac{1}{\rho} \nabla p + v \nabla^2 \vec{v}
$$

# → Desenvolvimento do termo  $\vec{v} \cdot (\nabla \vec{v})$  em coordenadas do toro

Desenvolvendo-se primeiramente o termo  $\nabla \vec{v}$ , tem-se:

$$
\nabla \vec{v} = i_1 i_1 \left[ \frac{\partial v_r}{\partial r} \right] +
$$
  
\n
$$
+ i_2 i_2 \left[ \frac{v_r}{R} \frac{\partial R}{\partial r} + \frac{1}{R} \frac{\partial v_{\varphi}}{\partial \varphi} + \frac{v_{\theta}}{R r} \frac{\partial R}{\partial \theta} \right] +
$$
  
\n
$$
+ i_3 i_3 \left[ \frac{v_r}{r} \frac{\partial r}{\partial r} + \frac{v_{\varphi}}{R r} \frac{\partial r}{\partial \varphi} + \frac{1}{r} \frac{\partial v_{\theta}}{\partial \theta} \right] +
$$
  
\n
$$
+ i_1 i_2 \left[ \frac{\partial v_{\varphi}}{\partial r} \right] + i_1 i_3 \left[ \frac{\partial v_{\theta}}{\partial r} \right] +
$$
  
\n
$$
+ i_2 i_1 \left[ \frac{1}{R} \frac{\partial v_r}{\partial \varphi} - \frac{v_{\varphi}}{R} \frac{\partial R}{\partial r} \right] + i_2 i_3 \left[ \frac{1}{R} \frac{\partial v_{\theta}}{\partial \varphi} - \frac{v_{\varphi}}{R r} \frac{\partial R}{\partial \theta} \right] +
$$
  
\n
$$
+ i_3 i_1 \left[ \frac{1}{r} \frac{\partial v_r}{\partial \theta} - \frac{v_{\theta}}{r} \frac{\partial r}{\partial r} \right] + i_3 i_2 \left[ \frac{1}{r} \frac{\partial v_{\varphi}}{\partial \theta} - \frac{v_{\theta}}{R r} \frac{\partial r}{\partial \varphi} \right]
$$

$$
\nabla \vec{v} = i_1 i_1 \left[ \frac{\partial v_r}{\partial r} \right] +
$$
  
\n
$$
+ i_2 i_2 \left[ \frac{v_r}{R} \sin \theta + \frac{1}{R} \frac{\partial v_\phi}{\partial \phi} + \frac{v_\theta}{R} \cos \theta \right] +
$$
  
\n
$$
+ i_3 i_3 \left[ \frac{v_r}{r} + \frac{v_\phi}{R r} \frac{\partial r}{\partial \phi} + \frac{1}{r} \frac{\partial v_\theta}{\partial \theta} \right] +
$$
  
\n
$$
+ i_1 i_2 \left[ \frac{\partial v_\phi}{\partial r} \right] + i_1 i_3 \left[ \frac{\partial v_\theta}{\partial r} \right] +
$$
  
\n
$$
+ i_2 i_1 \left[ \frac{1}{R} \frac{\partial v_r}{\partial \phi} - \frac{v_\phi}{R} \sin \theta \right] + i_2 i_3 \left[ \frac{1}{R} \frac{\partial v_\theta}{\partial \phi} - \frac{v_\phi}{R} \cos \theta \right] +
$$
  
\n
$$
+ i_3 i_1 \left[ \frac{1}{r} \frac{\partial v_r}{\partial \theta} - \frac{v_\theta}{r} \right] + i_3 i_2 \left[ \frac{1}{r} \frac{\partial v_\phi}{\partial \theta} - \frac{v_\theta}{R r} \frac{\partial r}{\partial \phi} \right]
$$

 $\nabla \vec{v}$  pode ser escrito como

$$
\nabla \vec{v} = \begin{bmatrix} a_{11} & a_{12} & a_{13} \\ a_{21} & a_{22} & a_{23} \\ a_{31} & a_{32} & a_{33} \end{bmatrix}
$$

## $\vec{v} \cdot \nabla \vec{v}$  na forma matricial fica

$$
\vec{v} \cdot \nabla \vec{v} = (v_r \quad v_\phi \quad v_\theta) \begin{bmatrix} a_{11} & a_{12} & a_{13} \\ a_{21} & a_{22} & a_{23} \\ a_{31} & a_{32} & a_{33} \end{bmatrix}
$$

$$
\vec{v} \cdot \nabla \vec{v} = (v_r a_{11} + v_\phi a_{21} + v_\theta a_{31} - v_r a_{12} + v_\phi a_{22} + v_\theta a_{32} - v_r a_{13} + v_\phi a_{23} + v_\theta a_{33})
$$

Desenvolvimento do primeiro termo de  $\vec{v} \cdot \nabla \vec{v}$ 

$$
v_r a_{11} + v_\phi a_{21} + v_\theta a_{31} = v_r \frac{\partial v_r}{\partial r} + v_\phi \left[ \frac{1}{R} \frac{\partial v_r}{\partial \phi} - \frac{v_\phi}{R} \sin \theta \right] + v_\theta \left[ \frac{1}{r} \frac{\partial v_r}{\partial \theta} - \frac{v_\theta}{r} \right] =
$$
  

$$
v_r a_{11} + v_\phi a_{21} + v_\theta a_{31} = v_r \frac{\partial v_r}{\partial r} + \frac{v_\phi}{R} \frac{\partial v_r}{\partial \phi} - \frac{v_\phi^2}{R} \sin \theta + \frac{v_\theta}{r} \frac{\partial v_r}{\partial \theta} - \frac{v_\theta^2}{r}
$$

Desenvolvimento do segundo termo de  $\vec{v} \cdot \nabla \vec{v}$ 

$$
v_r a_{12} + v_\phi a_{22} + v_\theta a_{32} = v_r \left[ \frac{\partial v_\phi}{\partial r} \right] + v_\phi \left[ \frac{v_r}{R} \sin \theta + \frac{1}{R} \frac{\partial v_\phi}{\partial \phi} + \frac{v_\theta}{R} \cos \theta \right] + v_\theta \left[ \frac{1}{r} \frac{\partial v_\phi}{\partial \theta} - \frac{v_\theta}{R r} \frac{\partial r}{\partial \phi} \right]
$$

$$
v_r a_{12} + v_\phi a_{22} + v_\theta a_{32} = v_r \frac{\partial v_\phi}{\partial r} + \frac{v_\phi v_r}{R} \sin \theta + \frac{v_\phi}{R} \frac{\partial v_\phi}{\partial \phi} + \frac{v_\phi v_\theta}{R} \cos \theta + + \frac{v_\theta}{r} \frac{\partial v_\phi}{\partial \theta} - \frac{v_\theta^2}{R r} \frac{\partial r}{\partial \phi}
$$

Desenvolvimento do terceiro termo de  $\vec{v} \cdot \nabla \vec{v}$ 

$$
v_r a_{13} + v_\phi a_{23} + v_\theta a_{33} = v_r \left[ \frac{\partial v_\theta}{\partial r} \right] + v_\phi \left[ \frac{1}{R} \frac{\partial v_\theta}{\partial \phi} - \frac{v_\phi}{R} \cos \theta \right] + v_\theta \left[ \frac{v_r}{r} + \frac{v_\phi}{R} \frac{\partial r}{\partial \phi} + \frac{1}{r} \frac{\partial v_\theta}{\partial \theta} \right] =
$$

$$
v_r a_{13} + v_\phi a_{23} + v_\theta a_{33} = v_r \frac{\partial v_\theta}{\partial r} + \frac{v_\phi}{R} \frac{\partial v_\theta}{\partial \phi} - \frac{v_\phi^2}{R} \cos \theta + + \frac{v_\theta v_r}{r} + \frac{v_\theta v_\phi}{R r} \frac{\partial r}{\partial \phi} + \frac{v_\theta}{r} \frac{\partial v_\theta}{\partial \theta}
$$

→ Desenvolvimento do termo  $\nabla^2 \vec{\text{ v}}$  , ou escrevendo de outra forma  $\nabla \cdot \nabla \vec{\text{ v}}$ **em coordenadas do toro**

$$
\nabla \cdot \nabla \vec{v} = i_1 \left\{ \frac{1}{R r} \left[ \frac{\partial}{\partial r} (R r a_{11}) + \frac{\partial}{\partial \varphi} (r a_{21}) + \frac{\partial}{\partial \theta} (R a_{31}) \right] + \frac{1}{R} a_{22} \frac{\partial R}{\partial r} - \frac{1}{r} a_{33} \frac{\partial r}{\partial r} \right\} + \frac{1}{r} a_{22} \frac{\partial R}{\partial r} - \frac{1}{r} a_{33} \frac{\partial r}{\partial r} + \frac{1}{r} a_{12} \left\{ \frac{1}{R r} \left[ \frac{\partial}{\partial \varphi} (r a_{22}) + \frac{\partial}{\partial r} (R r a_{12}) + \frac{\partial}{\partial \theta} (R a_{32}) \right] + \frac{1}{R^2} a_{22} \frac{\partial R}{\partial \varphi} + \frac{1}{R} a_{21} \frac{\partial R}{\partial r} + \frac{1}{R r} a_{23} \frac{\partial R}{\partial \theta} + \frac{1}{R^2} a_{22} \frac{\partial R}{\partial \varphi} - \frac{1}{R r} a_{33} \frac{\partial r}{\partial \varphi} \right\} + \frac{1}{r} a_{33} \left\{ \frac{1}{R r} \left[ \frac{\partial}{\partial \theta} (R a_{33}) + \frac{\partial}{\partial \varphi} (r a_{23}) + \frac{\partial}{\partial r} (R r a_{13}) \right] + \frac{1}{r^2} a_{33} \frac{\partial r}{\partial \theta} + \frac{1}{R r} a_{32} \frac{\partial r}{\partial \varphi} + \frac{1}{r} a_{31} \frac{\partial r}{\partial r} + \frac{1}{r^2} a_{33} \frac{\partial r}{\partial \theta} - \frac{1}{R r} a_{22} \frac{\partial R}{\partial \theta} \right\}
$$

Desenvolvimento do termo na direção  $\bold{i}_1$ 

$$
\frac{1}{R r} \left[ \frac{\partial}{\partial r} (R r a_{11}) + \frac{\partial}{\partial \varphi} (r a_{21}) + \frac{\partial}{\partial \theta} (R a_{31}) \right] - \frac{1}{R} a_{22} \frac{\partial R}{\partial r} - \frac{1}{r} a_{33} \frac{\partial r}{\partial r} =
$$
\n
$$
= \frac{1}{R r} \frac{\partial}{\partial r} (R r a_{11}) + \frac{1}{R r} \frac{\partial}{\partial \varphi} (r a_{21}) + \frac{1}{R r} \frac{\partial}{\partial \theta} (R a_{31}) - \frac{1}{R} a_{22} \frac{\partial R}{\partial r} - \frac{1}{r} a_{33} \frac{\partial r}{\partial r} =
$$

$$
\frac{1}{R+r} \frac{\partial R}{\partial r} + R \frac{1}{R+r} \frac{\partial}{\partial r} (r a_{11}) + \frac{a_{21}}{R+r} \frac{\partial r}{\partial \phi} + \frac{r}{R+r} \frac{\partial a_{21}}{\partial \phi} + \frac{a_{31}}{R+r} \frac{\partial R}{\partial \phi} + R \frac{1}{R+r} \frac{\partial a_{31}}{\partial \phi} + R \frac{1}{R+r} \frac{\partial a_{31}}{\partial \phi} + R \frac{a_{32}}{R+r} \frac{\partial a_{31}}{\partial \phi} + R \frac{1}{R+r} \frac{\partial a_{31}}{\partial \phi} + R \frac{1}{R+r} \frac{\partial a_{3
$$

$$
= \frac{\partial^2 v_r}{\partial r^2} + \frac{1}{R^2} \frac{\partial^2 v_r}{\partial \varphi^2} + \frac{1}{r^2} \frac{\partial^2 v_r}{\partial \theta^2} + \frac{\sin \theta}{R} \frac{\partial v_r}{\partial r} + \frac{1}{r} \frac{\partial v_r}{\partial r} - \frac{2 \sin \theta}{R^2} \frac{\partial v_\varphi}{\partial \varphi} + \frac{\cos \theta}{R r} \frac{\partial v_r}{\partial \theta}
$$

$$
- \frac{\cos \theta v_\theta}{R r} - \frac{2}{r^2} \frac{\partial v_\theta}{\partial \theta} - \frac{v_r \sin^2 \theta}{R^2} - \frac{v_\varphi \cos \theta \sin \theta}{R^2} - \frac{v_r}{r^2}
$$

Desenvolvimento do termo na direção i2

$$
\frac{1}{R r} \left[ \frac{\partial}{\partial \varphi} (r a_{22}) + \frac{\partial}{\partial r} (R r a_{12}) + \frac{\partial}{\partial \theta} (R a_{32}) \right] + \frac{1}{R^2} a_{22} \frac{\partial R}{\partial \varphi} + \frac{1}{R} a_{21} \frac{\partial R}{\partial r} +
$$
\n
$$
+ \frac{1}{R r} a_{23} \frac{\partial R}{\partial \theta} - \frac{1}{R^2} a_{22} \frac{\partial R}{\partial \varphi} - \frac{1}{R r} a_{33} \frac{\partial r}{\partial \varphi} =
$$
\n
$$
= \frac{1}{R r \partial \varphi} (r a_{22}) + \frac{1}{R r} \frac{\partial}{\partial r} (R r a_{12}) + \frac{1}{R r \partial \theta} (R a_{32}) + \frac{a_{22}}{R^2} \frac{\partial R}{\partial \varphi} + \frac{a_{21}}{\vartheta} \frac{\partial R}{\partial r} +
$$
\n
$$
+ \frac{a_{23}}{R r \partial \varphi} \frac{\partial R}{\partial \theta} - \frac{a_{22}}{R^2} \frac{\partial R}{\partial \varphi} - \frac{a_{33}}{R r \partial \varphi} =
$$
\n
$$
= \frac{1}{R} \frac{\partial}{\partial \varphi} (a_{22}) + \frac{a_{12}}{R} \frac{\partial R}{\partial r} + \frac{1}{r} \frac{\partial}{\partial r} (r a_{12}) + \frac{a_{32}}{R r} \frac{\partial R}{\partial \theta} + \frac{1}{r} \frac{\partial}{\partial \theta} (a_{32}) + \frac{a_{22}}{R^2} \frac{\partial R}{\partial \varphi} + \frac{a_{21}}{R} \frac{\partial R}{\partial r} +
$$
\n
$$
+ \frac{a_{23}}{R r} \frac{\partial R}{\partial \theta} - \frac{a_{22}}{R^2} \frac{\partial R}{\partial \varphi} - \frac{a_{33}}{R r} \frac{\partial r}{\partial \varphi} =
$$
\n
$$
= \frac{1}{R} \frac{\partial}{\partial \varphi} (a_{22}) + \frac{\sin \theta a_{12}}{R} + \frac{1}{r} \frac{\partial}{\partial r} (r a_{12}) + \frac
$$

$$
= \frac{1}{R} \frac{\partial}{\partial \varphi} \left[ \frac{v_r \sin \theta}{R} + \frac{1}{R} \frac{\partial v_{\varphi}}{\partial \varphi} + \frac{v_{\theta} \cos \theta}{R} \right] + \frac{\sin \theta}{R} \frac{\partial v_{\varphi}}{\partial r} + \frac{1}{r} \frac{\partial v_{\varphi}}{\partial r} + \frac{1}{r} \frac{\partial v_{\varphi}}{\partial r} + \frac{\partial v_{\varphi}}{\partial r} \frac{\partial v_{\varphi}}{\partial r} \right] + \frac{\partial}{R} \left[ \frac{\partial v_{\varphi}}{\partial \varphi} - \frac{v_{\theta}}{R r} \frac{\partial r}{\partial \varphi} \right] + \frac{1}{r} \frac{\partial}{\partial \theta} \left[ \frac{1}{r} \frac{\partial v_{\varphi}}{\partial \varphi} - \frac{v_{\theta}}{R r} \frac{\partial r}{\partial \varphi} \right] + \frac{\sin \theta}{R} \left[ \frac{1}{R} \frac{\partial v_{\varphi}}{\partial \varphi} - \frac{v_{\varphi} \sin \theta}{R} \right] + \frac{\cos \theta}{R} \left[ \frac{1}{R} \frac{\partial v_{\varphi}}{\partial \varphi} - \frac{v_{\varphi} \cos \theta}{R} \right] = \frac{1}{R} \frac{\partial}{\partial \varphi} \left[ \frac{v_r \sin \theta}{R} + \frac{1}{R} \frac{\partial v_{\varphi}}{\partial \varphi} + \frac{v_{\theta} \cos \theta}{R} \right] + \frac{\sin \theta}{R} \frac{\partial v_{\varphi}}{\partial r} + \frac{1}{r} \frac{\partial v_{\varphi}}{\partial r} + \frac{1}{r} \frac{\partial v_{\varphi}}{\partial r} + \frac{\partial v_{\varphi}}{\partial r} \frac{\partial v_{\varphi}}{\partial r} + \frac{1}{r} \frac{\partial v_{\varphi}}{\partial r} \frac{\partial v_{\varphi}}{\partial \varphi} + \frac{1}{r} \frac{\partial v_{\varphi}}{\partial \varphi} \frac{\partial v_{\varphi}}{\partial \varphi} + \frac{1}{r} \frac{\partial v_{\varphi}}{\partial \varphi} \frac{\partial v_{\varphi}}{\partial \varphi} + \frac{\cos \theta}{R^2} \frac{\partial v_{\varphi}}{\partial \varphi} + \frac{\sin \theta}{R^2} \frac{\partial v_{\varphi}}{\
$$

Desenvolvimento do termo na direção i<sub>3</sub>

$$
\frac{1}{R r} \left[ \frac{\partial}{\partial \theta} (R a_{33}) + \frac{\partial}{\partial \phi} (r a_{23}) + \frac{\partial}{\partial r} (R r a_{13}) \right] + \frac{1}{r^2} a_{33} \frac{\partial r}{\partial \theta} + \frac{1}{R r} a_{32} \frac{\partial r}{\partial \phi} + \frac{1}{r} a_{31} \frac{\partial r}{\partial r} + \frac{1}{r^2} a_{33} \frac{\partial r}{\partial \theta} - \frac{1}{r^2} a_{32} \frac{\partial R}{\partial \theta} =
$$
\n
$$
= \frac{1}{R r} \left[ a_{33} \frac{\partial R}{\partial \theta} + R \frac{\partial a_{33}}{\partial \theta} + r \frac{\partial a_{23}}{\partial \phi} + r a_{13} \frac{\partial R}{\partial r} + R \frac{\partial}{\partial r} (r a_{13}) \right] + \frac{1}{r} a_{31} - \frac{1}{R r} a_{22} r \cos \theta =
$$
\n
$$
= \frac{a_{33} \cos \theta}{R} + \frac{1}{r} \frac{\partial a_{33}}{\partial \theta} + \frac{1}{R} \frac{\partial a_{23}}{\partial \phi} + \frac{1}{R} a_{13} \sin \theta + \frac{1}{r} a_{13} \frac{\partial r}{\partial r} + \frac{\partial a_{13}}{\partial r} + \frac{1}{r} a_{31} - \frac{1}{R r} a_{22} r \cos \theta =
$$
\n
$$
= \frac{\cos \theta}{R} \left[ \frac{v_r}{r} + \frac{v_\phi}{R r} \frac{\partial}{\partial \phi} (r) + \frac{1}{r} \frac{\partial v_\theta}{\partial \theta} \right] + \frac{1}{r} \frac{\partial}{\partial \theta} \left[ \frac{v_r}{r} + \frac{v_\phi}{R r} \frac{\partial}{\partial \phi} (r) + \frac{1}{r} \frac{\partial v_\theta}{\partial \theta} \right] + \frac{1}{r} \frac{\partial}{\partial \theta} \left[ \frac{1}{R r} \frac{\partial r}{\partial \phi} + \frac{1}{r} \frac{\partial r}{\partial \theta} \frac{\partial r}{\partial r} \right] + \frac{1}{r} \left[ \frac{1}{r} \frac{\partial v_r}{\partial \phi} - \frac{v_\phi}{r}
$$

$$
= \frac{\cos\theta v_r}{R r} + \frac{\cos\theta}{R r} \frac{\partial v_\theta}{\partial \theta} + \frac{1}{r^2} \frac{\partial v_r}{\partial \theta} + \frac{1}{r^2} \frac{\partial^2 v_\theta}{\partial \theta^2} + \frac{1}{r^2} \frac{\partial^2 v_\theta}{\partial \theta^2} + \frac{1}{r^2} \frac{\partial^2 v_\theta}{\partial \phi^2} - \frac{\cos\theta}{R^2} \frac{\partial v_\phi}{\partial \phi} + \frac{\sin\theta}{R} \frac{\partial v_\theta}{\partial r} + \frac{1}{r} \frac{\partial v_\theta}{\partial r} + \frac{\partial^2 v_\theta}{\partial r^2} + \frac{1}{r^2} \frac{\partial v_r}{\partial \theta} - \frac{v_\theta}{r^2} - \frac{v_r \cos\theta \sin\theta}{R^2} - \frac{\cos\theta}{R^2} \frac{\partial v_\phi}{\partial \phi} - \frac{v_\theta \cos^2\theta}{R^2} = \frac{\partial^2 v_\theta}{\partial r^2} + \frac{1}{r^2} \frac{\partial^2 v_\theta}{\partial \phi^2} + \frac{1}{r^2} \frac{\partial^2 v_\theta}{\partial \theta^2} + \frac{2}{r^2} \frac{\partial v_r}{\partial \theta} + \frac{v_r \cos\theta}{R r} + \frac{1}{r} \frac{\partial v_\theta}{\partial r} - \frac{2\cos\theta}{R^2} \frac{\partial v_\phi}{\partial \phi} + \frac{\cos\theta \partial v_\phi}{R r} - \frac{v_\theta \cos^2\theta}{R^2} + \frac{\sin\theta}{R} \frac{\partial v_\theta}{\partial r} - \frac{v_r \cos\theta \sin\theta}{R^2} - \frac{v_\theta}{r^2}
$$

→ Desenvolvimento do termo 
$$
-\frac{1}{\rho}\nabla p
$$
 em coordenadas do toro

$$
-\frac{1}{\rho}\nabla p = -i_1 \frac{1}{\rho} \frac{\partial p}{\partial r} - i_2 \frac{1}{\rho R} \frac{\partial p}{\partial \varphi} - i_3 \frac{1}{\rho r} \frac{\partial p}{\partial \theta}
$$

# → **Equações de quantidade de movimento:**

Direção r

$$
\frac{\partial v_r}{\partial t} + v_r \frac{\partial v_r}{\partial r} + \frac{v_\phi}{R} \frac{\partial v_r}{\partial \phi} - \frac{v_\phi^2}{R} \sin \theta + \frac{v_\theta}{r} \frac{\partial v_r}{\partial \theta} - \frac{v_\theta^2}{r} = -\frac{1}{\rho} \frac{\partial p}{\partial r} +
$$
  
+ 
$$
v \left[ + \frac{\partial^2 v_r}{\partial r^2} + \frac{1}{R^2} \frac{\partial^2 v_r}{\partial \phi^2} + \frac{1}{r^2} \frac{\partial^2 v_r}{\partial \theta^2} + \frac{\sin \theta}{R} \frac{\partial v_r}{\partial r} + \frac{1}{r} \frac{\partial v_r}{\partial r} - \frac{2 \sin \theta}{R^2} \frac{\partial v_\phi}{\partial \phi} +
$$
 (C.8)  
+ 
$$
\frac{\cos \theta}{R r} \frac{\partial v_r}{\partial \theta} - \frac{\cos \theta v_\theta}{R r} - \frac{2}{r^2} \frac{\partial v_\theta}{\partial \theta} - \frac{v_r \sin^2 \theta}{R^2} - \frac{v_\phi \cos \theta \sin \theta}{R^2} - \frac{v_r}{r^2} \right]
$$

Direção φ

$$
\frac{\partial v_{\varphi}}{\partial t} + v_{r} \frac{\partial v_{\varphi}}{\partial r} + \frac{v_{\varphi} v_{r}}{R} \sin \theta + \frac{v_{\varphi}}{R} \frac{\partial v_{\varphi}}{\partial \varphi} + \frac{v_{\varphi} v_{\theta}}{R} \cos \theta + \frac{v_{\theta}}{r} \frac{\partial v_{\varphi}}{\partial \theta} - \frac{v_{\theta}^{2}}{R r} \frac{\partial r}{\partial \varphi} =
$$
\n
$$
-\frac{1}{\rho R} \frac{\partial p}{\partial \varphi} + v \left[ \frac{\partial^{2} v_{\varphi}}{\partial r^{2}} + \frac{1}{R^{2}} \frac{\partial^{2} v_{\varphi}}{\partial \varphi^{2}} + \frac{1}{r^{2}} \frac{\partial^{2} v_{\varphi}}{\partial \theta^{2}} + \frac{2 \sin \theta}{R^{2}} \frac{\partial v_{r}}{\partial \varphi} + \frac{2 \cos \theta}{R^{2}} \frac{\partial v_{\theta}}{\partial \varphi} + \frac{1}{r^{2}} \frac{\partial v_{\varphi}}{\partial \varphi} + \frac{1}{r^{2}} \frac{\partial v_{\varphi}}{\partial \varphi} + \frac{1}{r^{2}} \frac{\partial v_{\varphi}}{\partial r} + \frac{\sin \theta}{R} \frac{\partial v_{\varphi}}{\partial r} + \frac{\cos \theta}{R r} \frac{\partial v_{\varphi}}{\partial \theta} - \frac{v_{\varphi}}{R^{2}} \right]
$$
\n(C.9)

## Direção θ

$$
\frac{\partial v_{\theta}}{\partial t} + v_{r} \frac{\partial v_{\theta}}{\partial r} + \frac{v_{\phi}}{R} \frac{\partial v_{\theta}}{\partial \phi} - \frac{v_{\phi}^{2}}{R} \cos \theta + \frac{v_{\theta}v_{r}}{r} + \frac{v_{\theta}v_{\phi}}{R} \frac{\partial r}{\partial \phi} + \frac{v_{\theta}}{r} \frac{\partial v_{\theta}}{\partial \theta} = -\frac{1}{\rho r} \frac{\partial p}{\partial \theta} + \frac{v_{\theta} \frac{\partial v_{\theta}}{\partial \phi} + \frac{v_{\theta} \frac{\partial v_{\theta}}{\partial \phi}}{\partial \phi} = -\frac{1}{\rho r} \frac{\partial p}{\partial \theta} + \frac{1}{\rho \phi} \frac{\partial^{2} v_{\theta}}{\partial \phi} + \frac{1}{R^{2}} \frac{\partial^{2} v_{\theta}}{\partial \phi^{2}} + \frac{1}{r^{2}} \frac{\partial^{2} v_{\theta}}{\partial \theta^{2}} + \frac{2}{r^{2}} \frac{\partial v_{r}}{\partial \theta} + \frac{v_{r} \cos \theta}{R r} + \frac{1}{r} \frac{\partial v_{\theta}}{\partial r} + \frac{\cos \theta}{R r} \frac{\partial v_{\theta}}{\partial \theta} + (C.10) \frac{\partial v_{\theta}}{\partial \phi} - \frac{v_{\theta} \cos^{2} \theta}{R^{2}} + \frac{\sin \theta}{R} \frac{\partial v_{\theta}}{\partial r} - \frac{v_{r} \cos \theta \sin \theta}{R^{2}} - \frac{v_{\theta}}{r^{2}}
$$

No problema a ser estudado, r será fixo, não havendo portanto, variação na direção r, logo,  $∂/∂r = 0 e v<sub>r</sub> = 0$ . Existirão portanto apenas as equações nas direções φ e θ, que tornam-se:

## Direção φ

$$
\frac{\partial v_{\phi}}{\partial t} + \frac{v_{\phi}}{R} \frac{\partial v_{\phi}}{\partial \phi} - \frac{v}{R^2} \frac{\partial^2 v_{\phi}}{\partial \phi^2} + \frac{v_{\theta}}{r} \frac{\partial v_{\phi}}{\partial \theta} - \frac{v}{r^2} \frac{\partial^2 v_{\phi}}{\partial \theta^2} = -\frac{1}{\rho R} \frac{\partial p}{\partial \phi}
$$
\n
$$
-\frac{v_{\phi} v_{\theta}}{R} \cos \theta + v \left[ \frac{2 \cos \theta}{R^2} \frac{\partial v_{\theta}}{\partial \phi} + \frac{\cos \theta}{R r} \frac{\partial v_{\phi}}{\partial \theta} - \frac{v_{\phi}}{R^2} \right]
$$
\n(C.11)

Direção θ

$$
\frac{\partial v_{\theta}}{\partial t} + \frac{v_{\phi}}{R} \frac{\partial v_{\theta}}{\partial \phi} - \frac{v}{R^2} \frac{\partial^2 v_{\theta}}{\partial \phi^2} + \frac{v_{\theta}}{r} \frac{\partial v_{\theta}}{\partial \theta} - \frac{v}{r^2} \frac{\partial^2 v_{\theta}}{\partial \theta^2} = -\frac{1}{\rho r} \frac{\partial p}{\partial \theta} + \n+ \frac{v_{\phi}^2}{R} \cos \theta + v \left[ \frac{\cos \theta}{R} \frac{\partial v_{\theta}}{\partial \theta} - \frac{2 \cos \theta}{R^2} \frac{\partial v_{\phi}}{\partial \phi} - \frac{v_{\theta} \cos^2 \theta}{R^2} + \frac{\sin \theta}{R} \frac{\partial v_{\theta}}{\partial r} - \frac{v_{\theta}}{r^2} \right]
$$
\n(C.12)

## **C.2.3. Transformação das equações para a forma conservativa**

Sejam considerados os seguintes desenvolvimentos

$$
a) - \frac{1}{R} \frac{\partial}{\partial \varphi} \left( v_{\varphi} v_{\varphi} \right) + \frac{1}{R r} \frac{\partial}{\partial \theta} \left( R v_{\varphi} v_{\theta} \right) = \frac{1}{R} \left[ v_{\varphi} \frac{\partial v_{\varphi}}{\partial \varphi} + v_{\varphi} \frac{\partial v_{\varphi}}{\partial \varphi} \right] + \frac{1}{R r} \left[ v_{\varphi} v_{\theta} \frac{\partial R}{\partial \theta} + R \frac{\partial (v_{\varphi} v_{\theta})}{\partial \theta} \right] =
$$
  

$$
= \frac{v_{\varphi}}{R} \frac{\partial v_{\varphi}}{\partial \varphi} + \frac{v_{\varphi}}{R} \frac{\partial v_{\varphi}}{\partial \varphi} + \frac{1}{R r} \left[ v_{\varphi} v_{\theta} r \cos \theta + R v_{\theta} \frac{\partial v_{\varphi}}{\partial \theta} + R v_{\varphi} \frac{\partial v_{\theta}}{\partial \theta} \right] =
$$

$$
=\frac{v_{\phi}}{R}\frac{\partial v_{\phi}}{\partial \phi}+\frac{v_{\phi}}{R}\frac{\partial v_{\phi}}{\partial \phi}+\frac{v_{\phi}v_{\theta}\cos\theta}{R}+\frac{v_{\theta}}{r}\frac{\partial v_{\phi}}{\partial \theta}+\frac{v_{\phi}}{r}\frac{\partial v_{\theta}}{\partial \theta}=
$$

$$
=v_\phi\Biggl[\frac{1}{R}\frac{\partial\,v_\phi}{\partial\phi}+\frac{1}{r}\frac{\partial\,v_\theta}{\partial\theta}+\frac{v_\theta\,cos\theta}{R}\Biggr]+\frac{v_\phi}{R}\frac{\partial\,v_\phi}{\partial\phi}+\frac{v_\theta}{r}\frac{\partial\,v_\phi}{\partial\theta}=
$$

mas o termo entre colchetes é igual a zero pois, é a equação da continuidade em coordenadas do toro. Tem-se então:

$$
\frac{1}{R}\frac{\partial}{\partial \varphi}\left(v_{\varphi}\,v_{\varphi}\right) + \frac{1}{R\,r}\frac{\partial}{\partial \theta}\left(R\,v_{\varphi}\,v_{\theta}\right) = \frac{v_{\varphi}\,\partial v_{\varphi}}{R}\frac{\partial v_{\varphi}}{\partial \varphi} + \frac{v_{\theta}\,\partial v_{\varphi}}{r}\frac{\partial v_{\varphi}}{\partial \theta}
$$
\n(C.13)

b)

$$
\frac{1}{R\,r}\frac{\partial}{\partial\theta}\big(R\,v_{\theta}\,v_{\theta}\big)+\frac{1}{R}\frac{\partial}{\partial\phi}\big(R\,v_{\theta}\,v_{\phi}\big)\!=\!\frac{1}{R\,r}\!\bigg[\,v_{\theta}\,v_{\theta}\frac{\partial R}{\partial\theta}+R\frac{\partial \big(v_{\theta}\,v_{\theta}\big)}{\partial\theta}\bigg]+\frac{1}{R}\!\bigg[\,v_{\phi}\frac{\partial\,v_{\theta}}{\partial\phi}+v_{\theta}\frac{\partial\,v_{\phi}}{\partial\phi}\bigg]\!=
$$

$$
= \frac{v_{\theta}v_{\theta}}{R r} r \cos \theta + \frac{1}{r} \frac{\partial (v_{\theta}v_{\theta})}{\partial \theta} + \frac{v_{\phi}}{R} \frac{\partial v_{\theta}}{\partial \phi} + \frac{v_{\theta}}{R} \frac{\partial v_{\phi}}{\partial \phi} =
$$
  

$$
= \frac{v_{\theta}v_{\theta}}{R r} r \cos \theta + \frac{v_{\theta}}{r} \frac{\partial v_{\theta}}{\partial \theta} + \frac{v_{\theta}}{r} \frac{\partial v_{\theta}}{\partial \theta} + \frac{v_{\phi}}{R} \frac{\partial v_{\theta}}{\partial \phi} + \frac{v_{\theta}}{R} \frac{\partial v_{\phi}}{\partial \phi} =
$$
  

$$
= v_{\theta} \left[ \frac{1}{R} \frac{\partial v_{\phi}}{\partial \phi} + \frac{1}{r} \frac{\partial v_{\theta}}{\partial \theta} + \frac{v_{\theta}}{R r} r \cos \theta \right] + \frac{v_{\theta}}{r} \frac{\partial v_{\theta}}{\partial \theta} + \frac{v_{\phi}}{R} \frac{\partial v_{\theta}}{\partial \phi} =
$$

mas o termo entre colchetes é igual a zero pois, é a equação da continuidade em coordenadas do toro. Resulta então:

$$
\frac{1}{R r} \frac{\partial}{\partial \theta} (R v_{\theta} v_{\theta}) + \frac{1}{R} \frac{\partial}{\partial \varphi} (v_{\theta} v_{\varphi}) = \frac{v_{\theta}}{r} \frac{\partial v_{\theta}}{\partial \theta} + \frac{v_{\varphi}}{R} \frac{\partial v_{\theta}}{\partial \varphi}
$$
(C.14)

Substituindo a Equação (C.13) na Equação (C.11), tem-se:

$$
\frac{\partial v_{\varphi}}{\partial t} + \frac{1}{R} \frac{\partial}{\partial \varphi} \left( v_{\varphi} v_{\varphi} \right) - \frac{v}{R^2} \frac{\partial^2 v_{\varphi}}{\partial \varphi^2} + \frac{1}{R r} \frac{\partial}{\partial \theta} \left( R v_{\varphi} v_{\theta} \right) - \frac{v}{r^2} \frac{\partial^2 v_{\varphi}}{\partial \theta^2} = -\frac{1}{\rho R} \frac{\partial p}{\partial \varphi}
$$
\n
$$
- \frac{v_{\varphi} v_{\theta}}{R} \cos \theta + v \left[ \frac{2 \cos \theta}{R^2} \frac{\partial v_{\theta}}{\partial \varphi} + \frac{\cos \theta}{R r} \frac{\partial v_{\varphi}}{\partial \theta} - \frac{v_{\varphi}}{R^2} \right]
$$
\n(C.15)

Substituindo a Equação (C.14) na Equação (C.12), tem-se:

$$
\frac{\partial v_{\theta}}{\partial t} + \frac{1}{R} \frac{\partial}{\partial \varphi} \left( v_{\varphi} v_{\theta} \right) - \frac{v}{R^2} \frac{\partial^2 v_{\theta}}{\partial \varphi^2} + \frac{1}{R r} \frac{\partial}{\partial \theta} \left( R v_{\theta} v_{\theta} \right) - \frac{v}{r^2} \frac{\partial^2 v_{\theta}}{\partial \theta^2} = -\frac{1}{\rho r} \frac{\partial p}{\partial \theta} + \frac{v_{\varphi}^2}{R^2} \frac{\partial v_{\theta}}{\partial \varphi} + \frac{v_{\varphi}^2}{R^2} \frac{\partial v_{\theta}}{\partial \theta} - \frac{2 \cos \theta}{R^2} \frac{\partial v_{\varphi}}{\partial \varphi} - \frac{v_{\theta} \cos^2 \theta}{R^2} + \frac{\sin \theta}{R} \frac{\partial v_{\theta}}{\partial r} - \frac{v_{\theta}}{r^2} \right]
$$
\n(C.16)

Neste ponto são feitas algumas considerações com a finalidade de se agrupar os termos convectivos com os termos difusivos nas equações de quantidade de movimento.

Pode-se demonstrar que:

$$
\frac{1}{R r} \frac{\partial}{\partial \theta} \left( R v_{\varphi} v_{\theta} \right) - \frac{v}{r^2} \frac{\partial^2 v_{\varphi}}{\partial \theta^2} = \frac{1}{R r} \frac{\partial}{\partial \theta} \left[ R v_{\varphi} v_{\theta} - \frac{v R}{r} \frac{\partial v_{\varphi}}{\partial \theta} \right] + \frac{v \cos \theta}{R r} \frac{\partial v_{\varphi}}{\partial \theta}
$$
(C.17)

substituindo a Equação (C.17) na Equação (C.15) e reagrupando os termos, resulta:

$$
\frac{\partial v_{\varphi}}{\partial t} + \frac{1}{R} \frac{\partial}{\partial \varphi} \left[ v_{\varphi} v_{\varphi} - \frac{v}{R} \frac{\partial v_{\varphi}}{\partial \varphi} \right] + \frac{1}{R r} \frac{\partial}{\partial \theta} \left[ R v_{\varphi} v_{\theta} - \frac{v}{r} \frac{\partial v_{\varphi}}{\partial \theta} \right] = -\frac{1}{\rho R} \frac{\partial p}{\partial \varphi}
$$
\n
$$
- \frac{v_{\varphi} v_{\theta}}{R} \cos \theta + v \left[ \frac{2 \cos \theta}{R^2} \frac{\partial v_{\theta}}{\partial \varphi} - \frac{v_{\varphi}}{R^2} \right]
$$
\n(C.18)

Pode-se demonstrar que:

$$
\frac{1}{R r} \frac{\partial}{\partial \theta} (R v_{\theta} v_{\theta}) - \frac{v}{r^2} \frac{\partial^2 v_{\theta}}{\partial \theta^2} = \frac{1}{R r} \frac{\partial}{\partial \theta} \left[ R v_{\theta} v_{\theta} - \frac{v R}{r} \frac{\partial v_{\theta}}{\partial \theta} \right] + \frac{v \cos \theta}{R r} \frac{\partial v_{\theta}}{\partial \theta}
$$
(C.19)

substituindo a Equação (C.19) na Equação (C.16) e reagrupando os termos, resulta:

$$
\frac{\partial v_{\theta}}{\partial t} + \frac{1}{R} \frac{\partial}{\partial \varphi} \left[ v_{\varphi} v_{\theta} - \frac{v}{R} \frac{\partial v_{\theta}}{\partial \varphi} \right] + \frac{1}{R r} \frac{\partial}{\partial \theta} \left[ R v_{\theta} v_{\theta} - \frac{v R}{r} \frac{\partial v_{\theta}}{\partial \theta} \right] = -\frac{1}{\rho r} \frac{\partial p}{\partial \theta} + \frac{v_{\varphi}^2}{R} \cos \theta + v \left[ -\frac{2 \cos \theta}{R^2} \frac{\partial v_{\varphi}}{\partial \varphi} - \frac{v_{\theta} \cos^2 \theta}{R^2} - \frac{v_{\theta}}{r^2} \right]
$$
\n(C.20)
As equações são:

## **Equação da Continuidade**

$$
\frac{1}{R} \frac{\partial v_{\varphi}}{\partial \varphi} + \frac{1}{r} \frac{\partial v_{\theta}}{\partial \theta} + \frac{v_{\theta} \cos \theta}{R} = 0
$$

## **Equação da quantidade de movimento na direção** ϕ

$$
\frac{\partial v_{\varphi}}{\partial t} + \frac{1}{R} \frac{\partial}{\partial \varphi} \Bigg[ v_{\varphi} v_{\varphi} - \frac{v}{R} \frac{\partial v_{\varphi}}{\partial \varphi} \Bigg] + \frac{1}{R r} \frac{\partial}{\partial \theta} \Bigg[ R v_{\varphi} v_{\theta} - \frac{v}{r} \frac{\partial v_{\varphi}}{\partial \theta} \Bigg] = -\frac{1}{\rho R} \frac{\partial p}{\partial \varphi}
$$

$$
- \frac{v_{\varphi} v_{\theta}}{R} \cos \theta + v \Bigg[ \frac{2 \cos \theta}{R^2} \frac{\partial v_{\theta}}{\partial \varphi} - \frac{v_{\varphi}}{R^2} \Bigg]
$$

## **Equação da quantidade de movimento na direção** θ

$$
\frac{\partial v_{\theta}}{\partial t} + \frac{1}{R} \frac{\partial}{\partial \phi} \left[ v_{\phi} v_{\theta} - \frac{v}{R} \frac{\partial v_{\theta}}{\partial \phi} \right] + \frac{1}{R r} \frac{\partial}{\partial \theta} \left[ R v_{\theta} v_{\theta} - \frac{v R}{r} \frac{\partial v_{\theta}}{\partial \theta} \right] = -\frac{1}{\rho r} \frac{\partial p}{\partial \theta} + \frac{v_{\phi}^2}{R} \cos \theta + v \left[ -\frac{2 \cos \theta}{R^2} \frac{\partial v_{\phi}}{\partial \phi} - \frac{v_{\theta} \cos^2 \theta}{R^2} - \frac{v_{\theta}}{r^2} \right]
$$

#### **C.3. Equações Médias de Reynolds**

#### **C.3.1. Equação da Continuidade Média**

$$
\nabla \cdot \vec{V} = 0
$$

O desenvolvimento da Equação da continuidade média é idêntico ao desenvolvimento da equação da continuidade instantânea, porém, a velocidade instantânea  $\vec{v}$  é substituída pela velocidade média  $\vec{v}$ , resultando em :

> 0 R  $V_{\theta}$   $V_{\theta}$  cos r  $V_{\varphi}$  1 R  $\frac{1}{2} \frac{\partial V_{\varphi}}{\partial \varphi} + \frac{1}{2} \frac{\partial V_{\varphi}}{\partial \varphi} + \frac{V_{\varphi} \cos \theta}{\partial \varphi} =$ ∂θ  $+\frac{1}{2}$  $\partial$ φ  $\partial\rm\,V_{\varphi}$  1  $\partial\rm\,V_{\theta}$  ,  $\rm\,V_{\theta}$

#### **C.3.2. Equação de Quantidade de Movimento Média**

$$
\frac{\partial \vec{V}}{\partial t} + \vec{V} \cdot (\nabla \vec{V}) + \nabla \cdot (\overrightarrow{v'v'}) = -\frac{1}{\rho} \nabla p + v \nabla^2 \vec{V}
$$

O desenvolvimento da equação de quantidade de movimento média é idêntico ao desenvolvimento da equação de quantidade de movimento instantânea, porém, a velocidade instantânea  $\vec{v}$  é substituída pela velocidade média  $\vec{v}$  e, além disso, deve-se desenvolver o termo adicional referente as tensões de Reynolds, ou seja,

⎠

 $\sqrt{2}$ ⎠  $\left(\overrightarrow{v'v'}\right)$ ⎝  $\nabla \cdot \left( \frac{\overrightarrow{v'v'}}{v'v'} \right)$ 

 $\rightarrow$  Desenvolvimento do termo  $\nabla \cdot | \mathbf{v}'\mathbf{v}' |$  $\left(\overrightarrow{v'v'}\right)$ ⎝  $\nabla \cdot \left( \frac{\overrightarrow{vv}}{v'v'} \right)$ 

$$
\nabla \cdot \overrightarrow{vv'} = i_1 \left\{ h_1 h_2 h_3 \left[ \frac{\partial}{\partial q_1} \left( \frac{v'_f v'_f}{h_2 h_3} \right) + \frac{\partial}{\partial q_2} \left( \frac{v'_\phi v'_f}{h_3 h_1} \right) + \frac{\partial}{\partial q_3} \left( \frac{v'_\phi v'_f}{h_1 h_2} \right) \right] + \right.
$$
  
\n
$$
+ h_1 h_1 \overrightarrow{v'_f v'_f} \frac{\partial}{\partial q_1} \left( \frac{1}{h_1} \right) + h_1 h_2 \overrightarrow{v'_f v'_\phi} \frac{\partial}{\partial q_2} \left( \frac{1}{h_1} \right) + h_1 h_3 \overrightarrow{v'_f v'_\theta} \frac{\partial}{\partial q_3} \left( \frac{1}{h_1} \right) + \frac{h_1 h_1 \overrightarrow{v'_f v'_f} \frac{\partial}{\partial q_1} \left( \frac{1}{h_1} \right) - h_1 h_2 \overrightarrow{v'_\phi v'_\phi} \frac{\partial}{\partial q_1} \left( \frac{1}{h_2} \right) - h_1 h_3 \overrightarrow{v'_\theta v'_\theta} \frac{\partial}{\partial q_1} \left( \frac{1}{h_3} \right) \right\} + \frac{1}{2} \left\{ h_2 h_1 h_3 \left[ \frac{\partial}{\partial q_2} \left( \frac{v'_\phi v'_\phi}{h_1 h_3} \right) + \frac{\partial}{\partial q_1} \left( \frac{v'_f v'_\phi}{h_3 h_2} \right) + \frac{\partial}{\partial q_3} \left( \frac{v'_\phi v'_\phi}{h_2 h_1} \right) \right] + \frac{1}{2} \left\{ h_2 h_1 \overrightarrow{v'_\phi v'_\phi} \frac{\partial}{\partial q_2} \left( \frac{1}{h_2} \right) + h_2 h_1 \overrightarrow{v'_\phi v'_f} \frac{\partial}{\partial q_1} \left( \frac{1}{h_2} \right) + h_2 h_3 \overrightarrow{v'_\phi v'_\theta} \frac{\partial}{\partial q_3} \left( \frac{1}{h_2} \right) + \frac{1}{2} \left\{ h_2 h_2 \overrightarrow{v'_\phi v'_\phi} \frac{\partial}{\partial q_2} \
$$

$$
\nabla \cdot \overline{v'v'} = i_1 \left\{ \frac{1}{R r} \left[ \frac{\partial}{\partial r} \left( R r \overline{v'_r v'_r} \right) + \frac{\partial}{\partial \phi} \left( r \overline{v'_\phi v'_r} \right) + \frac{\partial}{\partial \theta} \left( R \overline{v'_\theta v'_r} \right) \right] + \frac{\partial}{\partial r \overline{v'_r v'_r}} \frac{\partial}{\partial r} \left( \frac{1}{1} \right) + \frac{1}{R} \overline{v'_r v'_\phi} \frac{\partial}{\partial \phi} \left( \frac{1}{1} \right) + \frac{1}{r} \overline{v'_r v'_\theta} \frac{\partial}{\partial \theta} \left( \frac{1}{1} \right) + \frac{1}{r} \overline{v'_r v'_\theta} \frac{\partial}{\partial \phi} \left( \frac{1}{1} \right) + \frac{\partial}{\partial r \overline{v'_r v'_r}} \frac{\partial}{\partial r} \left( \frac{1}{1} \right) - \frac{1}{R} \overline{v'_\phi v'_\phi} \frac{\partial}{\partial r} \left( R \right) - \frac{1}{r} \overline{v'_\theta v'_\theta} \frac{\partial}{\partial r} \left( r \right) \right\} + \frac{\partial}{\partial z} \left\{ \frac{1}{R r} \left[ \frac{\partial}{\partial \phi} \left( r \overline{v'_\phi v'_\phi} \right) + \frac{\partial}{\partial r} \left( R r \overline{v'_r v'_\phi} \right) + \frac{\partial}{\partial \theta} \left( R \overline{v'_\theta v'_\phi} \right) \right] + \frac{1}{R^2} \overline{v'_\phi v'_\phi} \frac{\partial}{\partial \phi} \left( R \right) + \frac{1}{R^2} \overline{v'_\phi v'_\phi} \frac{\partial}{\partial \phi} \left( R \right) + \frac{1}{R^2} \overline{v'_\phi v'_\phi} \frac{\partial}{\partial \phi} \left( R \right) - \frac{1}{R} \overline{v'_r v'_r} \frac{\partial}{\partial \phi} \left( 1 \right) - \frac{1}{R r} \overline{v'_\phi v'_\theta} \frac{\partial}{\partial \phi} \left( r \right) \right\} + \frac{\partial}{\partial z} \overline{v'_\phi v'_\phi} \frac{\
$$

Considerando o escoamento apenas nas direções ϕ e θ, não havendo portanto, variação na direção r ( $\partial/\partial r = 0$  e V<sub>r</sub> = 0), tem-se:

$$
\nabla \cdot \overrightarrow{v'v'} = i_2 \left\{ \frac{1}{R \, r} \left[ \frac{\partial}{\partial \phi} \left( r \, \overrightarrow{v'_{\phi} v'_{\phi}} \right) + \frac{\partial}{\partial \theta} \left( R \, \overrightarrow{v'_{\theta} v'_{\phi}} \right) \right] + \frac{1}{R \, r} \, \overrightarrow{v'_{\phi} v'_{\theta}} \frac{\partial}{\partial \theta} (R) \right\}
$$

$$
+ i_3 \left\{ \frac{1}{R \, r} \left[ \frac{\partial}{\partial \theta} \left( R \, \overrightarrow{v'_{\theta} v'_{\theta}} \right) + \frac{\partial}{\partial \phi} \left( r \, \overrightarrow{v'_{\phi} v'_{\theta}} \right) \right] - \frac{1}{R \, r} \, \overrightarrow{v'_{\phi} v'_{\phi}} \frac{\partial}{\partial \theta} (R) \right\}
$$

$$
\nabla \cdot \overrightarrow{v'v'} = i_2 \left\{ \frac{1}{R r} \left[ \frac{\partial}{\partial \varphi} \left( r \overrightarrow{v'_{\varphi} v'_{\varphi}} \right) + \frac{\partial}{\partial \theta} \left( R \overrightarrow{v'_{\varphi} v'_{\varphi}} \right) \right] + \frac{\overrightarrow{v'_{\varphi} v'_{\theta}}}{R} \cos \theta \right\}
$$
  
+ 
$$
i_3 \left\{ \frac{1}{R r} \left[ \frac{\partial}{\partial \theta} \left( R \overrightarrow{v'_{\theta} v'_{\theta}} \right) + \frac{\partial}{\partial \varphi} \left( r \overrightarrow{v'_{\varphi} v'_{\theta}} \right) \right] - \frac{\overrightarrow{v'_{\varphi} v'_{\varphi}}}{R} \cos \theta \right\}
$$

As equações de quantidade de movimento médias ficam:

Equação da quantidade de movimento na direção 
$$
\varphi
$$
  
\n
$$
\frac{\partial V_{\varphi}}{\partial t} + \frac{1}{R} \frac{\partial}{\partial \varphi} \left[ V_{\varphi} V_{\varphi} - \frac{v}{R} \frac{\partial V_{\varphi}}{\partial \varphi} + \overline{v'_{\varphi} v'_{\varphi}} \right] + \frac{1}{R r} \frac{\partial}{\partial \theta} \left[ R V_{\varphi} V_{\theta} - \frac{v}{r} \frac{R}{\partial \theta} \frac{\partial V_{\varphi}}{\partial \theta} + R \overline{v'_{\varphi} v'_{\theta}} \right] =
$$
\n
$$
- \frac{1}{\rho R} \frac{\partial P}{\partial \varphi} - \frac{V_{\varphi} V_{\theta}}{R} \cos \theta - \frac{\overline{v'_{\varphi} v'_{\theta}}}{R} \cos \theta + v \left[ \frac{2 \cos \theta}{R^2} \frac{\partial V_{\theta}}{\partial \varphi} - \frac{V_{\varphi}}{R^2} \right]
$$
\nEquação da quantidade de movimento na direção  $\theta$   
\n
$$
\frac{\partial V_{\theta}}{\partial t} + \frac{1}{R} \frac{\partial}{\partial \varphi} \left[ V_{\varphi} V_{\theta} - \frac{v}{R} \frac{\partial V_{\theta}}{\partial \varphi} + \overline{v'_{\varphi} v'_{\theta}} \right] + \frac{1}{R r} \frac{\partial}{\partial \theta} \left[ R V_{\theta} V_{\theta} - \frac{v}{r} \frac{R}{\partial \theta} \frac{\partial V_{\theta}}{\partial \theta} + R \overline{v'_{\theta} v'_{\theta}} \right] =
$$
\n
$$
- \frac{1}{\rho r} \frac{\partial P}{\partial \theta} + \frac{V_{\varphi}^2}{R} \cos \theta + \frac{\overline{v'_{\varphi} v'_{\varphi}}}{R} \cos \theta + v \left[ -\frac{2 \cos \theta}{R^2} \frac{\partial V_{\varphi}}{\partial \varphi} - \frac{V_{\theta} \cos^2 \theta}{R^2} - \frac{V_{\theta}}{r^2} \right]
$$

#### **C.4. Equações para o Modelo de Turbulência** κ−ε

#### **C.4.1. Equação para a Energia Cinética Turbulenta** κ

De acordo com Versteeg et al. (1995) a equação da energia cinética turbulenta κ pode ser escrita como:

$$
\frac{\partial \kappa}{\partial t} + \nabla \cdot (\kappa \vec{V}) = \nabla \cdot \left( \frac{v_t}{\sigma_{\kappa}} \nabla \kappa \right) + 2 v_t E_{ij} E_{ij} - \varepsilon
$$

onde  $E_{ij} = \frac{1}{2} \left[ \nabla \vec{V} + (\nabla \vec{V})^T \right]$  $E_{ii} = \frac{1}{2} \nabla \vec{V} + (\nabla \vec{V})$ 

a) Desenvolvimento do termo  $\nabla \cdot (\kappa \vec{V})$ 

$$
\nabla \cdot \vec{v} = h_1 h_2 h_3 \left[ \frac{\partial}{\partial q_1} \left( \frac{v_1}{h_2 h_3} \right) + \frac{\partial}{\partial q_2} \left( \frac{v_2}{h_1 h_3} \right) + \frac{\partial}{\partial q_3} \left( \frac{v_3}{h_1 h_2} \right) \right]
$$

$$
\nabla \cdot (\kappa \vec{V}) = \frac{1}{R r} \left[ \frac{\partial}{\partial r} (R r \kappa V_r) + \frac{\partial}{\partial \varphi} (r \kappa V_{\varphi}) + \frac{\partial}{\partial \theta} (R \kappa V_{\theta}) \right]
$$

como será estudado o escoamento apenas nas direções ϕ e θ, resulta:

$$
\nabla \cdot (\kappa \vec{V}) = \frac{1}{R r} \frac{\partial}{\partial \varphi} (r \kappa V_{\varphi}) + \frac{1}{R r} \frac{\partial}{\partial \theta} (R \kappa V_{\theta})
$$

b) Desenvolvimento do termo  $\nabla \cdot \frac{\mathbf{v} \cdot \mathbf{t}}{\sigma} \nabla \kappa$ ⎠ ⎞  $\overline{\phantom{a}}$ ⎝  $\frac{v_t}{\sqrt{\kappa}}$ σ ν ∇⋅ κ t

$$
\nabla \kappa = i_1 h_1 \frac{\partial \kappa}{\partial q_1} + i_2 h_2 \frac{\partial \kappa}{\partial q_2} + i_3 h_3 \frac{\partial \kappa}{\partial q_3}
$$

$$
\nabla \kappa = i_1 \frac{\partial \kappa}{\partial r} + i_2 \frac{1}{R} \frac{\partial \kappa}{\partial \varphi} + i_3 \frac{1}{r} \frac{\partial \kappa}{\partial \theta}
$$

$$
\nabla \cdot \vec{v} = h_1 h_2 h_3 \left[ \frac{\partial}{\partial q_1} \left( \frac{v_1}{h_2 h_3} \right) + \frac{\partial}{\partial q_2} \left( \frac{v_2}{h_1 h_3} \right) + \frac{\partial}{\partial q_3} \left( \frac{v_3}{h_1 h_2} \right) \right]
$$

$$
\nabla \cdot \left(\frac{v_t}{\sigma_K} \nabla \kappa\right) = \frac{1}{R r} \left[ \frac{\partial}{\partial r} \left(R r \frac{v_t}{\sigma_K} \frac{\partial \kappa}{\partial r}\right) + \frac{\partial}{\partial \varphi} \left(\frac{r}{R} \frac{v_t}{\sigma_K} \frac{\partial \kappa}{\partial \varphi}\right) + \frac{\partial}{\partial \theta} \left(\frac{R}{r} \frac{v_t}{\sigma_K} \frac{\partial \kappa}{\partial \theta}\right) \right]
$$

como será estudado o escoamento apenas nas direções ϕ e θ, resulta:

$$
\nabla \cdot \left(\frac{v_t}{\sigma_K} \nabla \kappa\right) = \frac{1}{R r} \frac{\partial}{\partial \varphi} \left(\frac{r}{R} \frac{v_t}{\sigma_K} \frac{\partial \kappa}{\partial \varphi}\right) + \frac{1}{R r} \frac{\partial}{\partial \theta} \left(\frac{R}{r} \frac{v_t}{\sigma_K} \frac{\partial \kappa}{\partial \theta}\right)
$$

c) Desenvolvimento do termo  $2v_{\rm t} \, {\rm E}_{\rm ij} \, {\rm E}_{\rm ij}$ 

em coordenadas do toro, tem-se:

$$
\vec{E}_{ij} = i_1 i_1 \frac{\partial V_r}{\partial r} + i_1 i_2 \frac{1}{2} \left( \frac{\partial V_\phi}{\partial r} + \frac{1}{R} \frac{\partial V_r}{\partial \phi} - \frac{V_\phi \sin \theta}{R} \right) + i_1 i_3 \frac{1}{2} \left( \frac{\partial V_\theta}{\partial r} + \frac{1}{r} \frac{\partial V_r}{\partial \theta} - \frac{V_\theta}{r} \right) +
$$
\n
$$
+ i_2 i_1 \frac{1}{2} \left( \frac{\partial V_\phi}{\partial r} + \frac{1}{R} \frac{\partial V_r}{\partial \phi} - \frac{V_\phi \sin \theta}{R} \right) + i_2 i_2 \left( \frac{V_r \sin \theta}{R} + \frac{1}{R} \frac{\partial V_\phi}{\partial \phi} + \frac{V_\theta \cos \theta}{R} \right) +
$$
\n
$$
+ i_2 i_3 \frac{1}{2} \left( \frac{1}{r} \frac{\partial V_\phi}{\partial \theta} - \frac{V_\phi \cos \theta}{R} + \frac{1}{R} \frac{\partial V_\theta}{\partial \phi} \right) + i_3 i_1 \frac{1}{2} \left( \frac{\partial V_\theta}{\partial r} + \frac{1}{r} \frac{\partial V_r}{\partial \theta} - \frac{V_\theta}{r} \right) +
$$
\n
$$
+ i_3 i_2 \frac{1}{2} \left( \frac{1}{r} \frac{\partial V_\phi}{\partial \theta} - \frac{V_\phi \cos \theta}{R} + \frac{1}{R} \frac{\partial V_\theta}{\partial \phi} \right) + i_3 i_3 \left( \frac{V_r}{r} + \frac{1}{r} \frac{\partial V_\theta}{\partial \theta} \right)
$$

como será estudado o escoamento apenas nas direções ϕ e θ, resulta:

$$
\begin{aligned} &\vec{\tilde{E}}_{ij} = i_2 \, i_2 \Bigg( \frac{V_r \sin \theta}{R} + \frac{1}{R} \frac{\partial V_{\phi}}{\partial \phi} + \frac{V_{\theta} \cos \theta}{R} \Bigg) \, + \, \, i_2 \, i_3 \frac{1}{2} \Bigg( \frac{1}{r} \frac{\partial V_{\phi}}{\partial \theta} - \frac{V_{\phi} \cos \theta}{R} + \frac{1}{R} \frac{\partial V_{\theta}}{\partial \phi} \Bigg) + \\[1ex] &+ i_3 \, i_2 \, \frac{1}{2} \Bigg( \frac{1}{r} \frac{\partial V_{\phi}}{\partial \theta} - \frac{V_{\phi} \cos \theta}{R} + \frac{1}{R} \frac{\partial V_{\theta}}{\partial \phi} \Bigg) + \, \, i_3 \, i_3 \Bigg( \frac{V_r}{r} + \frac{1}{r} \frac{\partial V_{\theta}}{\partial \theta} \Bigg) \end{aligned}
$$

como não existe escoamento na direção r então  $V_r = 0$ , resultando

$$
\begin{split} &\vec{\tilde{E}}_{ij} = i_2 \, i_2 \Bigg( \frac{1}{R} \frac{\partial V_\phi}{\partial \phi} + \frac{V_\theta \cos \theta}{R} \Bigg) + i_2 \, i_3 \, \frac{1}{2} \Bigg( \frac{1}{r} \frac{\partial V_\phi}{\partial \theta} - \frac{V_\phi \cos \theta}{R} + \frac{1}{R} \frac{\partial V_\theta}{\partial \phi} \Bigg) + \\ &+ i_3 \, i_2 \, \frac{1}{2} \Bigg( \frac{1}{r} \frac{\partial V_\phi}{\partial \theta} - \frac{V_\phi \cos \theta}{R} + \frac{1}{R} \frac{\partial V_\theta}{\partial \phi} \Bigg) + i_3 \, i_3 \Bigg( \frac{1}{r} \frac{\partial V_\theta}{\partial \theta} \Bigg) \end{split}
$$

então:

$$
2v_t E_{ij} E_{ij} = 2v_t (E_{22} E_{22} + E_{33} E_{33} + 2 E_{23} E_{23})
$$
  
\n
$$
2v_t E_{ij} E_{ij} = 2v_t \left[ \left( \frac{1}{R} \frac{\partial V_{\varphi}}{\partial \varphi} + \frac{V_{\theta} \cos \theta}{R} \right)^2 + \frac{1}{4} \left( \frac{1}{r} \frac{\partial V_{\varphi}}{\partial \theta} - \frac{V_{\varphi} \cos \theta}{R} + \frac{1}{R} \frac{\partial V_{\theta}}{\partial \varphi} \right)^2 + \frac{1}{4} \left( \frac{1}{r} \frac{\partial V_{\varphi}}{\partial \theta} - \frac{V_{\varphi} \cos \theta}{R} + \frac{1}{R} \frac{\partial V_{\theta}}{\partial \varphi} \right)^2 + \left( \frac{1}{r} \frac{\partial V_{\theta}}{\partial \theta} \right)^2 \right]
$$

logo:

$$
2v_t E_{ij} E_{ij} = 2v_t \left[ \left( \frac{1}{R} \frac{\partial V_\phi}{\partial \phi} + \frac{V_\theta \cos \theta}{R} \right)^2 + \left( \frac{1}{r} \frac{\partial V_\theta}{\partial \theta} \right)^2 + \frac{1}{2} \left( \frac{1}{r} \frac{\partial V_\phi}{\partial \theta} - \frac{V_\phi \cos \theta}{R} + \frac{1}{R} \frac{\partial V_\theta}{\partial \phi} \right)^2 \right]
$$

A equação da energia cinética turbulenta κ fica:

$$
\frac{\partial \kappa}{\partial t} + \frac{1}{R r} \frac{\partial}{\partial \varphi} \Big( r \kappa V_{\varphi} \Big) + \frac{1}{R r} \frac{\partial}{\partial \theta} \Big( r \kappa V_{\theta} \Big) = \frac{1}{R r} \frac{\partial}{\partial \varphi} \Bigg( \frac{r v_t}{R \sigma_{\kappa}} \frac{\partial \kappa}{\partial \varphi} \Bigg) + \frac{1}{R r} \frac{\partial}{\partial \theta} \Bigg( \frac{R v_t}{r \sigma_{\kappa}} \frac{\partial \kappa}{\partial \theta} \Bigg) +
$$
  
+2 v<sub>t</sub>  $\Bigg[ \Bigg( \frac{1}{R} \frac{\partial V_{\varphi}}{\partial \varphi} + \frac{V_{\theta} \cos \theta}{R} \Bigg)^2 + \Bigg( \frac{1}{r} \frac{\partial V_{\theta}}{\partial \theta} \Bigg)^2 + \frac{1}{2} \Bigg( \frac{1}{r} \frac{\partial V_{\phi}}{\partial \theta} - \frac{V_{\phi} \cos \theta}{R} + \frac{1}{R} \frac{\partial V_{\theta}}{\partial \varphi} \Bigg)^2 \Bigg] - \epsilon$ 

Reagrupando-se os termos, tem-se

$$
\frac{\partial \kappa}{\partial t} + \frac{1}{R r} \frac{\partial}{\partial \varphi} \left( r \kappa V_{\varphi} - \frac{r}{R} \frac{v_t}{\sigma_{\kappa}} \frac{\partial \kappa}{\partial \varphi} \right) + \frac{1}{R r} \frac{\partial}{\partial \theta} \left( r \kappa V_{\theta} - \frac{R}{r} \frac{v_t}{\sigma_{\kappa}} \frac{\partial \kappa}{\partial \theta} \right) =
$$
\n( C.21)\n
$$
2 v_t \left[ \left( \frac{1}{R} \frac{\partial V_{\varphi}}{\partial \varphi} + \frac{V_{\theta} \cos \theta}{R} \right)^2 + \left( \frac{1}{r} \frac{\partial V_{\theta}}{\partial \theta} \right)^2 + \frac{1}{2} \left( \frac{1}{r} \frac{\partial V_{\phi}}{\partial \theta} - \frac{V_{\phi} \cos \theta}{R} + \frac{1}{R} \frac{\partial V_{\theta}}{\partial \varphi} \right)^2 \right] - \varepsilon
$$

#### **C.4.2. Equação para a Dissipação de Energia Cinética Turbulenta** ε

De acordo com Versteeg et al. (1995) a equação da dissipação de energia cinética turbulenta ε pode ser escrita como:

$$
\frac{\partial \, \epsilon}{\partial \, t} + \nabla \cdot \left(\!\epsilon \, \vec{V}\right) \! \! = \! \nabla \cdot \! \left(\!\frac{v_t}{\sigma_\epsilon} \nabla \, \epsilon\right) \! \! + \! \, C_{\epsilon 1} \, \frac{\epsilon}{\kappa} \, 2 \, v_t \; E_{ij} \; E_{ij} - C_{\epsilon 2} \, \frac{\epsilon^2}{\kappa}
$$

desenvolvendo de maneira análoga a energia cinética turbulenta κ, resulta para a dissipação de energia cinética turbulenta ε:

$$
\frac{\partial \varepsilon}{\partial t} + \frac{1}{R r} \frac{\partial}{\partial \varphi} \left( r \varepsilon V_{\varphi} - \frac{r v_{t}}{R} \frac{\partial \varepsilon}{\partial \varphi} \right) + \frac{1}{R r} \frac{\partial}{\partial \theta} \left( r \varepsilon V_{\theta} - \frac{R v_{t}}{r} \frac{\partial \varepsilon}{\partial \theta} \right) =
$$
\n
$$
2 C_{\varepsilon 1} \frac{\varepsilon}{\kappa} v_{t} \left[ \left( \frac{1}{R} \frac{\partial V_{\varphi}}{\partial \varphi} + \frac{V_{\theta} \cos \theta}{R} \right)^{2} + \left( \frac{1}{r} \frac{\partial V_{\theta}}{\partial \theta} \right)^{2} + \frac{1}{2} \left( \frac{1}{r} \frac{\partial V_{\varphi}}{\partial \theta} - \frac{V_{\varphi} \cos \theta}{R} + \frac{1}{R} \frac{\partial V_{\theta}}{\partial \varphi} \right)^{2} \right] + \quad (C.22)
$$
\n
$$
- C_{\varepsilon 2} \frac{\varepsilon^{2}}{\kappa}
$$

As equações para o modelo de turbulência κ−ε em coordenadas do toro ficam:

Energia Cinética Turbulenta 
$$
\kappa
$$
  
\n
$$
\frac{\partial \kappa}{\partial t} + \frac{1}{R r} \frac{\partial}{\partial \varphi} \left( r \kappa V_{\varphi} - \frac{r}{R} \frac{v_t}{\sigma_{\kappa}} \frac{\partial \kappa}{\partial \varphi} \right) + \frac{1}{R r} \frac{\partial}{\partial \theta} \left( r \kappa V_{\theta} - \frac{R}{r} \frac{v_t}{\sigma_{\kappa}} \frac{\partial \kappa}{\partial \theta} \right) =
$$
\n
$$
2 v_t \left[ \left( \frac{1}{R} \frac{\partial V_{\varphi}}{\partial \varphi} + \frac{V_{\theta} \cos \theta}{R} \right)^2 + \left( \frac{1}{r} \frac{\partial V_{\theta}}{\partial \theta} \right)^2 + \frac{1}{2} \left( \frac{1}{r} \frac{\partial V_{\varphi}}{\partial \theta} - \frac{V_{\varphi} \cos \theta}{R} + \frac{1}{R} \frac{\partial V_{\theta}}{\partial \varphi} \right)^2 \right] - \varepsilon
$$

Dissipação da Energia Cinética Turbulenta ε

ı

$$
\begin{split} &\frac{\partial \epsilon}{\partial t} + \frac{1}{R\,r}\frac{\partial}{\partial \phi}\Biggl(r\,\epsilon\,V_{\phi} - \frac{r}{R}\frac{v_{t}}{\sigma_{\epsilon}}\frac{\partial \epsilon}{\partial \phi}\Biggr) + \frac{1}{R\,r}\frac{\partial}{\partial \theta}\Biggl(r\,\epsilon\,V_{\theta} - \frac{R}{r}\frac{v_{t}}{\sigma_{\epsilon}}\frac{\partial \epsilon}{\partial \theta}\Biggr) = \\ & 2\,C_{\epsilon 1}\,\frac{\epsilon}{\kappa}\,v_{t}\Biggl[\Biggl(\frac{1}{R}\frac{\partial\,V_{\phi}}{\partial \phi} + \frac{V_{\theta}\,cos\theta}{R}\Biggr)^{2} + \Biggl(\frac{1}{r}\frac{\partial\,V_{\theta}}{\partial \theta}\Biggr)^{2} + \frac{1}{2}\Biggl(\frac{1}{r}\frac{\partial\,V_{\phi}}{\partial \theta} - \frac{V_{\phi}\,cos\theta}{R} + \frac{1}{R}\frac{\partial\,V_{\theta}}{\partial \phi}\Biggr)^{2}\Biggr] + \\ & - C_{\epsilon 2}\,\frac{\epsilon^{2}}{\kappa} \end{split}
$$

### **APÊNDICE D**

# **IMPLEMENTAÇÃO DOS TERMOS DE ROTAÇÃO NAS EQUAÇÕES DE QUANTIDADE DE MOVIMENTO**

A equação da quantidade de movimento média com os termos de rotação é dada por:

$$
\frac{\partial \vec{V}}{\partial t} + \vec{V} \cdot (\nabla \vec{V}) + \nabla \cdot \left( \frac{\partial \vec{V}}{\partial v} \cdot \vec{V} + 2 \vec{\omega} \times \vec{V} + \vec{\omega} \times (\vec{\omega} \times \vec{r}_p) \right) = -\frac{1}{\rho} \nabla P + v \nabla^2 \vec{V}
$$
(D.1)

onde

 $\vec{\omega}$  - vetor velocidade angular da máquina

 $\vec{r}_{\mathrm{p}}$  - vetor posição de um ponto na superfície de escoamento do toro, dada por  $|\vec{\tau}|$  fixo

 $2\vec{\omega} \times \vec{V}$  - aceleração de Coriolis

 $\vec{\omega} \times (\vec{\omega} \times \vec{r}_p)$  - aceleração centrípeta

Para ilustrar o desenvolvimento da aceleração de Coriolis e da aceleração centrípeta, três figuras são apresentadas. Na Figura D.1 é apresentado o sistema de coordenadas do toro em relação ao sistema cartesiano. A Figura D.2 é uma ampliação do corte AA da Figura D.1 é nela pode ser visto o vetor velocidade angular  $\vec{\omega}$ , utilizado na determinação da aceleração de Coriolis, bem como suas componentes nas direções r e θ. Na Figura D.3 é mostrado o vetor iputilizado na determinação da aceleração centrípeta.

#### **D.1.** Desenvolvimento da aceleração de Coriolis  $2\vec{\omega} \times \vec{V}$

De acordo com a Figura D.2, a velocidade angular  $\vec{\omega}$ , admitindo a rotação no sentido antihorário como positiva, pode ser escrita como:

$$
\vec{\omega} = -\vec{i}_r \omega \cos \theta + \vec{i}_\theta \omega \sin \theta \tag{D.2}
$$

A velocidade  $\vec{V}$  é dada por:

$$
\vec{V} = \vec{i}_r V_r + \vec{i}_\phi V_\phi + \vec{i}_\theta V_\theta
$$
 (D.3)

A aceleração de Coriolis fica:

$$
2\vec{\omega} \times \vec{V} = -\vec{i}_r 2V_\phi \omega \sin \theta + \vec{i}_\phi 2(V_r \omega \sin \theta + V_\theta \omega \cos \theta) - \vec{i}_\theta 2V_\phi \omega \cos \theta
$$
 (D.4)

como não é considerado o escoamento na direção r, resulta

$$
2\vec{\omega} \times \vec{V} = \vec{i}_{\varphi} 2V_{\theta} \omega \cos \theta - \vec{i}_{\theta} 2V_{\varphi} \omega \cos \theta
$$

**D.2.** Desenvolvimento da aceleração Centrípeta  $\vec{\omega}{\times}\begin{pmatrix} \vec{\omega}{\times}\vec{\mathrm{r}}_\mathrm{p} \end{pmatrix}$ 

De acordo com a Figura D.3 o vetor  $\vec{r}_p$  pode ser escrito como:

$$
\vec{r}_{\text{P}} = \vec{i}_{\text{r}} \left( \mathbf{r} + \mathbf{R}_{\text{o}} \sin \theta \right) + \vec{i}_{\theta} \mathbf{R}_{\text{o}} \cos \theta \tag{D.5}
$$

Fazendo o produto vetorial  $\vec{\omega} \times \vec{r}_p$  tem-se:

$$
\vec{\omega} \times \vec{r}_p = \vec{i}_\phi R \omega
$$
 (D.6)

fazendo agora  $\vec{\omega} \times (\vec{\omega} \times \vec{r}_p)$ , tem-se:

 $\vec{\omega} \times (\vec{\omega} \times \vec{r}_p) = -\vec{i}_r \omega^2 R \sin \theta - \vec{i}_\theta \omega^2 R \cos \theta$  (D.7)

 $\vec{\omega} \times (\vec{\omega} \times \vec{r}_p) = -\vec{i}_r \omega^2 R \sin \theta - \vec{i}_\theta \omega^2 R \cos \theta$  $\vec{r}$   $(\vec{\omega} \times \vec{r})$  -  $\vec{i}$   $\omega^2 P \sin \theta$   $\vec{i}$ 

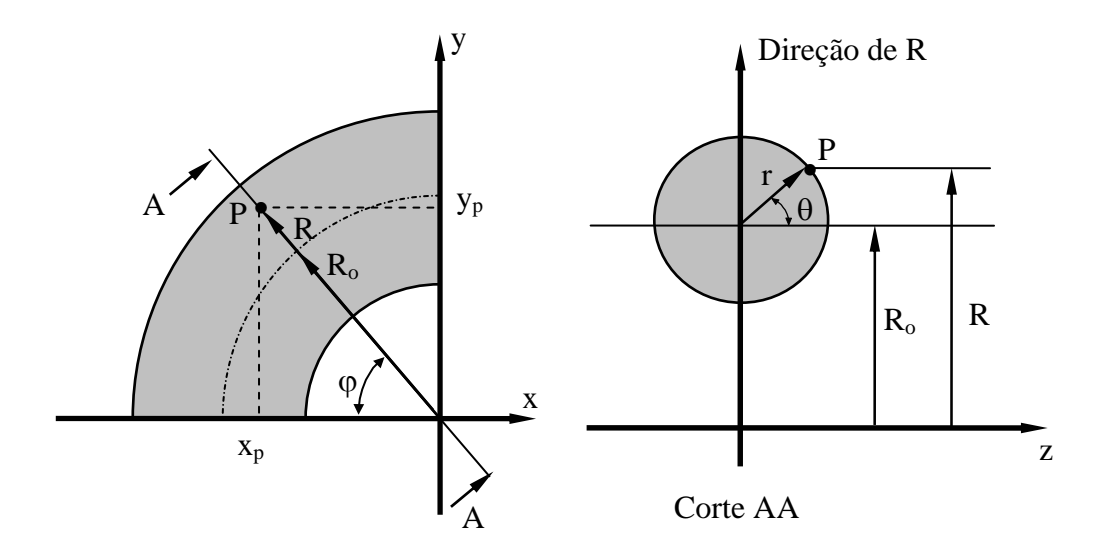

Figura D.1: Coordenadas do Toro e Cartesianas

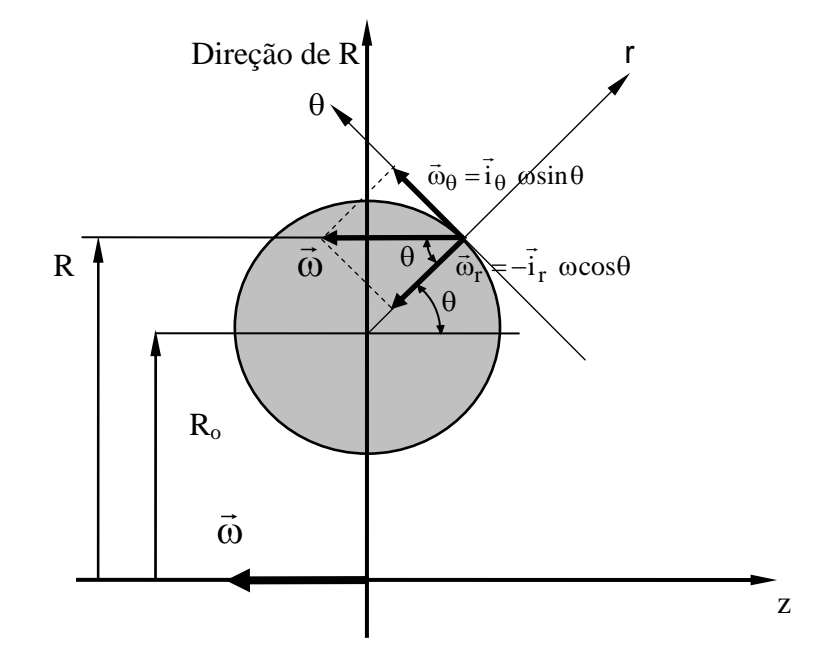

Figura D.2: Vetor Velocidade Angular ώ

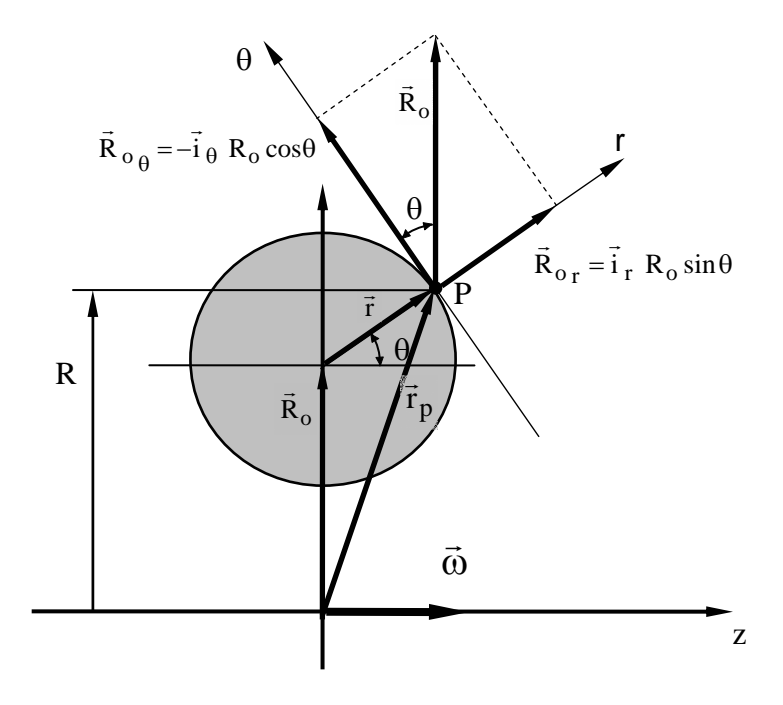

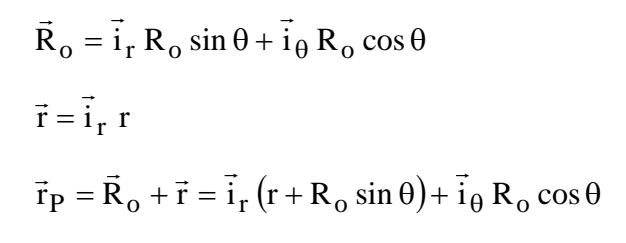

Figura D.3: Vetor Posição Pp.

# **APÊNDICE E EXEMPLO DA DETERMINAÇÃO DA MATRIZ DOS COEFICIENTES DE PRESSÃO**

 Para melhor entendimento do procedimento utilizado na obtenção da matriz dos coeficientes de pressão apresentada no capítulo 3, apresenta-se a seguir um exemplo, baseado no domínio discretizado mostrado na Figura E.1.

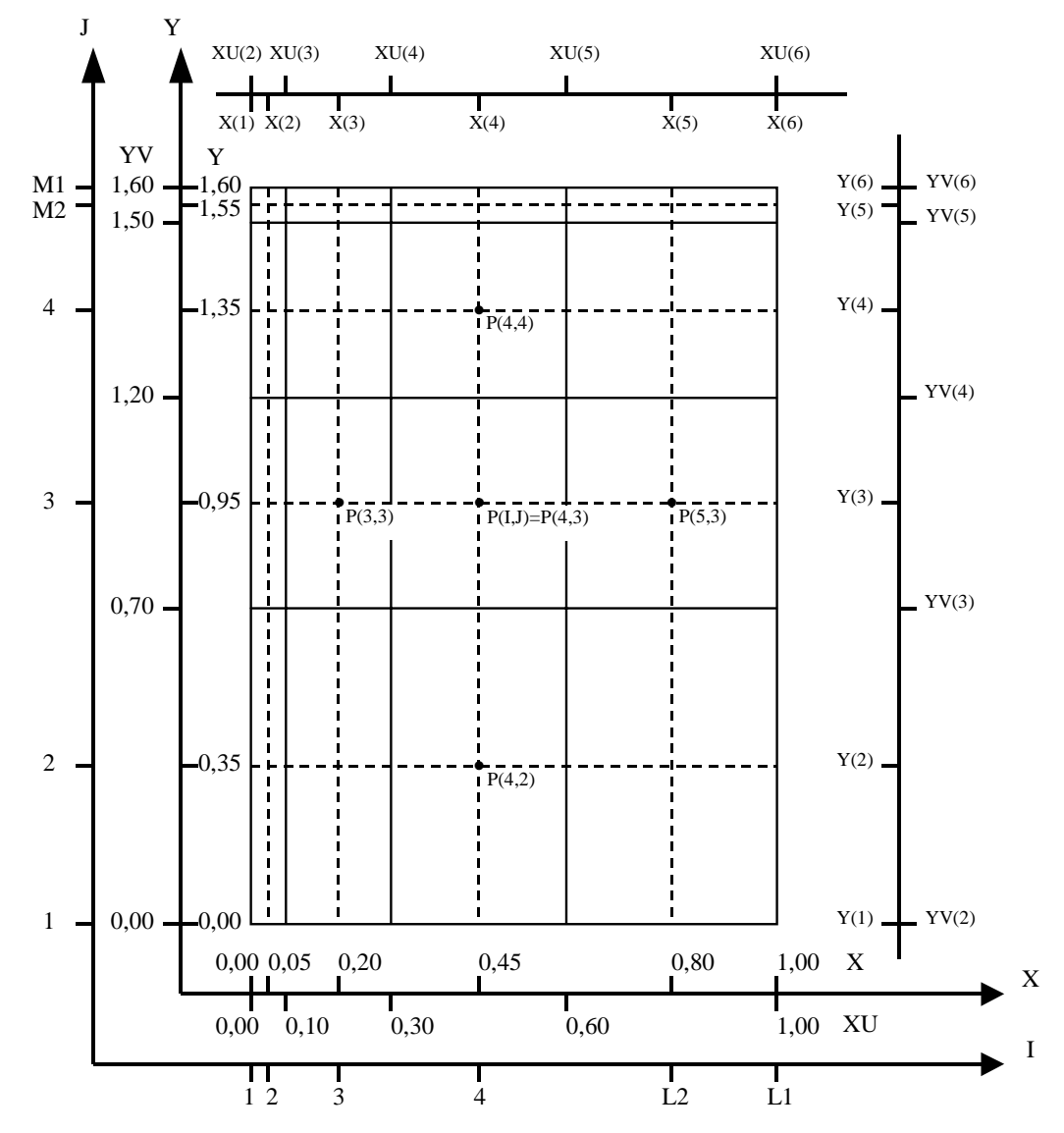

Figura E.1: Discretização do domínio de cálculo, dimensões do domínio, localização dos nós de pressão do problema.

A determinação dos coeficientes que multiplicam as pressões que aparecem na Equação (3.37) do capítulo 3 é feita através das Equações (3.38), (3.39), (3.40), (3.41) e (3.42) da seguinte forma:

## • Nó (I,J)=(2,2)  $\rightarrow$  P(2,2)

$$
a_{O}P(2,2) - a_{E}P(3,2) - a_{W}P(1,2) - a_{N}P(2,3) - a_{S}P(2,1) = b_{O}
$$
  
\n
$$
a_{E} = \frac{YV(3) - YV(2)}{X(3) - X(2)} = \frac{0,70}{0,15} = 4,667
$$
  
\n
$$
a_{W} = 0
$$
  
\n
$$
a_{N} = \frac{XU(3) - XU(2)}{Y(3) - Y(2)} = \frac{0,10}{0,60} = 0,167
$$
  
\n
$$
a_{S} = 0
$$
  
\n
$$
a_{O} = a_{E} + a_{W} + a_{N} + a_{S} = 4,667 + 0,000 + 1,167 + 0,000 = 4,834
$$

• Nó (I,J)=(3,2) 
$$
\rightarrow
$$
 P(3,2)

$$
a_{O}P(3,2) - a_{E}P(4,2) - a_{W}P(2,2) - a_{N}P(3,3) - a_{S}P(3,1) = b_{O}
$$
\n
$$
a_{E} = \frac{YV(3) - YV(2)}{X(4) - X(3)} = \frac{0,70}{0,25} = 2,800
$$
\n
$$
a_{W} = \frac{YV(3) - YV(2)}{X(3) - X(2)} = \frac{0,70}{0,15} = 4,667
$$
\n
$$
a_{N} = \frac{XU(4) - XU(3)}{Y(3) - Y(2)} = \frac{0,20}{0,60} = 0,333
$$
\n
$$
a_{S} = 0
$$
\n
$$
a_{O} = a_{E} + a_{W} + a_{N} + a_{S} = 2,800 + 4,667 + 0,333 + 0,000 = 7,800
$$

## • Nó (I,J)=(4,2)  $\rightarrow$  P(4,2)

$$
a_{O}P(4,2) - a_{E}P(5,2) - a_{W}P(3,2) - a_{N}P(4,3) - a_{S}P(4,1) = b_{O}
$$
  
\n
$$
a_{E} = \frac{YV(3) - YV(2)}{X(5) - X(4)} = \frac{0,70}{0,35} = 2,000
$$
  
\n
$$
a_{W} = \frac{YV(3) - YV(2)}{X(4) - X(3)} = \frac{0,70}{0,25} = 2,800
$$
  
\n
$$
a_{N} = \frac{XU(5) - XU(4)}{Y(3) - Y(2)} = \frac{0,30}{0,60} = 0,500
$$
  
\n
$$
a_{S} = 0
$$
  
\n
$$
a_{O} = a_{E} + a_{W} + a_{N} + a_{S} = 2,000 + 2,800 + 0,500 + 0,000 = 5,300
$$

# • Nó (I,J)=(5,2)  $\rightarrow$  P(5,2)

$$
a_{O}P(5,2) - a_{E}P(6,2) - a_{W}P(4,2) - a_{N}P(5,3) - a_{S}P(5,1) = b_{O}
$$
  
\n
$$
a_{E} = 0
$$
  
\n
$$
a_{W} = \frac{YV(3) - YV(2)}{X(5) - X(4)} = \frac{0,70}{0,35} = 2,000
$$
  
\n
$$
a_{N} = \frac{XU(6) - XU(5)}{Y(3) - Y(2)} = \frac{0,40}{0,60} = 0,667
$$
  
\n
$$
a_{S} = 0
$$
  
\n
$$
a_{O} = a_{E} + a_{W} + a_{N} + a_{S} = 0,000 + 2,000 + 0,667 + 0,000 = 2,667
$$

• Nó (I,J)=(2,3) 
$$
\rightarrow
$$
 P(2,3)

$$
a_{O}P(2,3) - a_{E}P(3,3) - a_{W}P(1,3) - a_{N}P(2,4) - a_{S}P(2,2) = b_{O}
$$
  
\n
$$
a_{E} = \frac{YV(4) - YV(3)}{X(3) - X(2)} = \frac{0,70}{0,35} = 3,333
$$
  
\n
$$
a_{W} = 0
$$
  
\n
$$
a_{N} = \frac{XU(3) - XU(2)}{Y(4) - Y(3)} = \frac{0,10}{0,40} = 0,250
$$
  
\n
$$
a_{S} = \frac{XU(3) - XU(2)}{Y(3) - Y(2)} = \frac{0,10}{0,60} = 0,167
$$
  
\n
$$
a_{O} = a_{E} + a_{W} + a_{N} + a_{S} = 3,333 + 0,000 + 0,250 + 0,167 = 3,750
$$

• Nó (I,J)=(3,3)   
\n
$$
a_0P(3,3) - a_EP(4,3) - a_WP(2,3) - a_NP(3,4) - a_SP(3,2) = b_0
$$
\n
$$
a_E = \frac{YV(4) - YV(3)}{X(4) - X(3)} = \frac{0,50}{0,25} = 2,000
$$
\n
$$
a_W = \frac{YV(4) - YV(3)}{X(3) - X(2)} = \frac{0,50}{0,15} = 3,333
$$
\n
$$
a_N = \frac{XU(4) - XU(3)}{Y(4) - Y(3)} = \frac{0,20}{0,40} = 0,500
$$
\n
$$
a_S = \frac{XU(4) - XU(3)}{Y(3) - Y(2)} = \frac{0,20}{0,60} = 0,333
$$
\n
$$
a_O = a_E + a_W + a_N + a_S = 2,000 + 3,333 + 0,500 + 0,333 = 6,166
$$

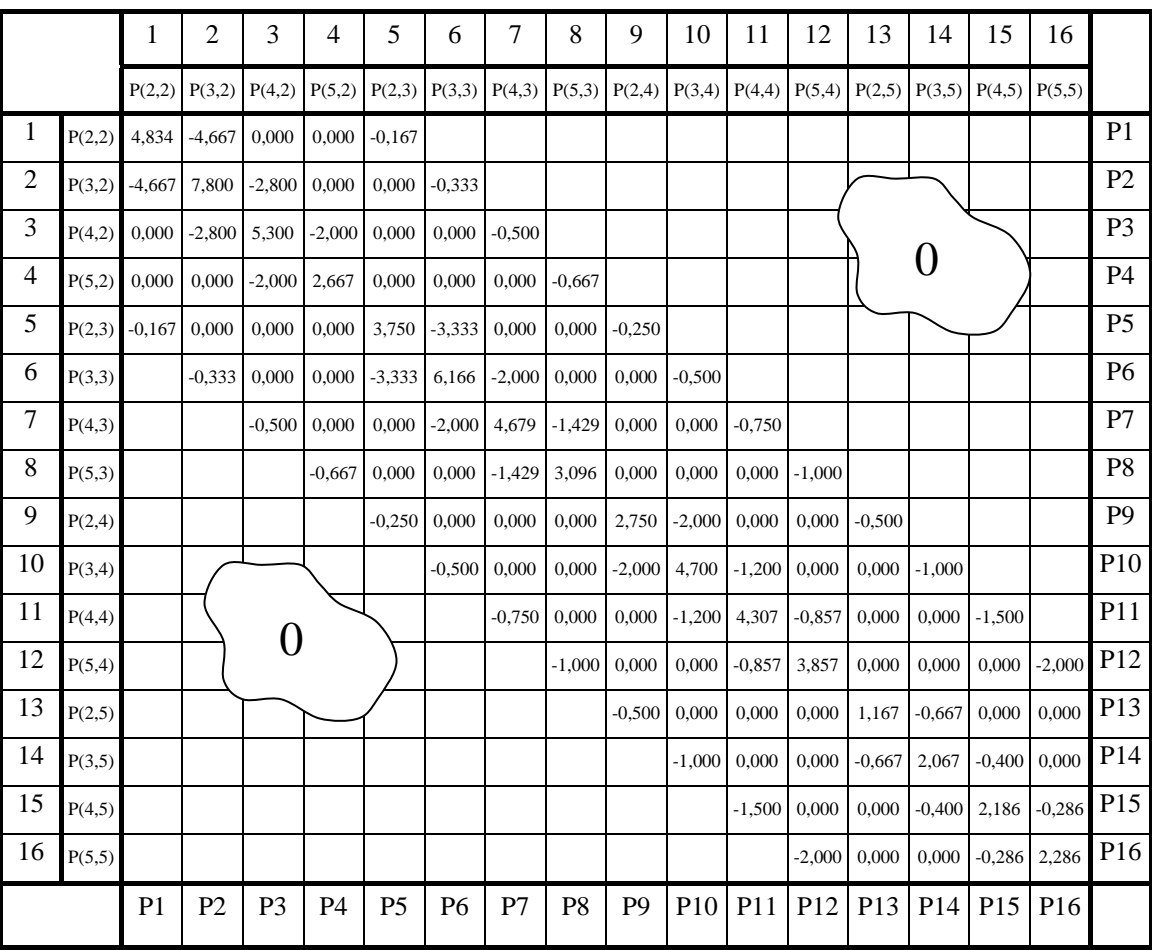

 Os demais coeficientes são determinados de maneira análoga, resultando na matriz dos coeficientes de pressão dada na Figura E.2.

Figura E.2: Matriz dos Coeficientes de Pressão

# **APÊNDICE F**

#### **VORTICIDADE EM COORDENADAS DO TORO**

Seja C  $\overline{a}$ a velocidade absoluta na superfície toroidal. A vorticidade  $\vec{\Omega}$ é dada por:

$$
\vec{\Omega} = \nabla \times \vec{C}
$$
 (F.1)

Onde  $\vec{C} = \vec{V} + \vec{U}$ , V r é a velocidade relativa  $\vec{U}$  é a velocidade tangencial

A Equação (F.1) torna-se:

 $\vec{\Omega} = \nabla \times (\vec{V} + \vec{U})$ 

ou ainda:

$$
\vec{\Omega} = \nabla \times \vec{V} + \nabla \times \vec{U} \tag{F.2}
$$

• Desenvolvimento do termo  $\nabla \times \vec{V}$ 

Em coordenadas curvilíneas, tem-se:

$$
\nabla \times \vec{V} = i_1 h_2 h_3 \left[ \frac{\partial}{\partial q_2} \left( \frac{V_3}{h_3} \right) - \frac{\partial}{\partial q_3} \left( \frac{V_2}{h_2} \right) \right] +
$$
  
\n
$$
i_2 h_3 h_1 \left[ \frac{\partial}{\partial q_3} \left( \frac{V_1}{h_1} \right) - \frac{\partial}{\partial q_1} \left( \frac{V_3}{h_3} \right) \right] +
$$
  
\n
$$
i_3 h_1 h_2 \left[ \frac{\partial}{\partial q_1} \left( \frac{V_2}{h_2} \right) - \frac{\partial}{\partial q_2} \left( \frac{V_1}{h_1} \right) \right]
$$
 (F.3)

Em coordenadas do toro, tem-se

$$
V_1 = V_r
$$
  
\n
$$
V_2 = V_\phi
$$
  
\n
$$
V_3 = V_\theta
$$
  
\n
$$
h_1 = 1
$$
  
\n
$$
q_1 = r
$$
  
\n
$$
q_1 = r
$$
  
\n
$$
q_2 = \phi
$$
  
\n
$$
q_2 = \phi
$$
  
\n
$$
q_3 = \theta
$$
  
\n
$$
i_1 = \hat{r}
$$
  
\n
$$
i_2 = \hat{\phi}
$$
  
\n
$$
i_3 = \hat{\theta}
$$
  
\n(F.4)

Substituindo F.4 em F.3, resulta:

$$
\nabla \times \vec{V} = \hat{r} \frac{1}{R r} \left[ \frac{\partial}{\partial \varphi} r V_{\theta} - \frac{\partial}{\partial \theta} R V_{\varphi} \right] +
$$

$$
\hat{\varphi} \frac{1}{r} \left[ \frac{\partial}{\partial \theta} V_{r} - \frac{\partial}{\partial r} r V_{\theta} \right] +
$$

$$
\hat{\theta} \frac{1}{R} \left[ \frac{\partial}{\partial r} R V_{\varphi} - \frac{\partial}{\partial \varphi} V_{r} \right]
$$

Como só interessa a vorticidade na superfície de escoamento, apenas a componente na direção rˆ é mantida, resultando em:

$$
\nabla \times \vec{V} = \hat{r} \frac{1}{R r} \left[ \frac{\partial}{\partial \varphi} r V_{\theta} - \frac{\partial}{\partial \theta} R V_{\phi} \right]
$$
(F.5)

• Desenvolvimento do termo  $\nabla \times \vec{U}$ 

Através da Figura F.1 observa-se que:

$$
\vec{U} = \vec{\omega} \times \vec{R}
$$
 (F.6)

mas  $\vec{\omega} = -\omega \hat{z}$  e  $\vec{R} = x \hat{x} + y \hat{y}$ , então  $\vec{U}$  é dado por:

$$
\vec{U} = -\omega \hat{z} \times (x \hat{x} + y \hat{y})
$$
  

$$
\vec{U} = -\omega x \hat{y} + \omega y \hat{x}
$$
 (F.7)

Determinando-se agora  $\nabla \times \vec{U}$ , tem-se:

$$
\nabla \times \vec{U} = \begin{bmatrix} \hat{x} & \hat{y} & \hat{z} \\ \frac{\partial}{\partial x} & \frac{\partial}{\partial y} & \frac{\partial}{\partial z} \\ \omega y & -\omega x & 0 \end{bmatrix}
$$

$$
\nabla \times \vec{U} = \hat{z} \frac{\partial}{\partial x} (-\omega x) + \hat{y} \frac{\partial}{\partial z} (\omega y) - \left[ \hat{z} \frac{\partial}{\partial y} (\omega y) + \hat{x} \frac{\partial}{\partial z} (-\omega x) \right]
$$
(F.8)

Como não há variação em relação a z, tem-se:

 $\nabla \times \vec{U} = -2\omega \hat{z}$ 

ou ainda

 $\nabla \times \vec{U} = -2\hat{\omega}$  (F.9)

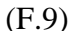

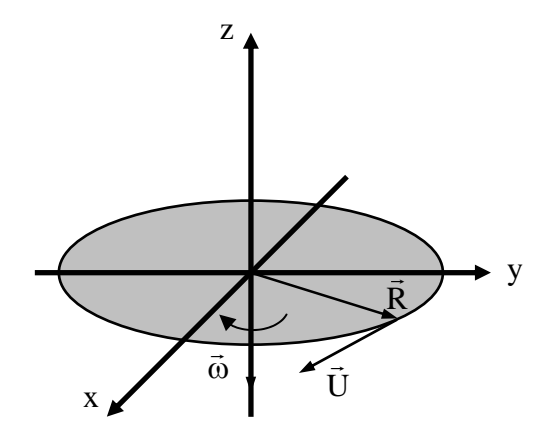

Figura F.1: Representação da rotação no sistema de coordenadas cartesianas.

• Decomposição de  $\nabla \times \vec{U}$  na direção de  $\hat{r}$ , ou seja, normal a superfície de escoamento no toro

De acordo com a Figura F.2, tem-se:

 $\vec{\omega} = \omega_r \hat{r} + \omega_\theta \hat{\theta}$ 

 $\vec{\omega} = -\omega \cos \theta \hat{r} + \omega \sin \theta \hat{\theta}$ 

como  $\nabla \times \vec{U} = -2\hat{\omega}$ , tem-se:

 $\nabla \times \vec{U} = 2\omega \cos \theta \hat{r} - 2\omega \sin \theta \hat{\theta}$ 

Na direção *r* , tem-se:

 $\nabla \times \vec{U} = 2\omega \cos \theta \hat{r}$  (F.10)

Substituindo-se as Equações (F.5) e (F.10) na equação da vorticidade (F.2), resulta:

$$
\vec{\Omega} = \nabla \times \vec{V} + \nabla \times \vec{U}
$$

$$
\vec{\Omega} = \hat{r} \left\{ \frac{1}{R r} \left[ \frac{\partial}{\partial \varphi} r V_{\theta} - \frac{\partial}{\partial \theta} R V_{\varphi} \right] + 2 \omega \cos \theta \right\}
$$

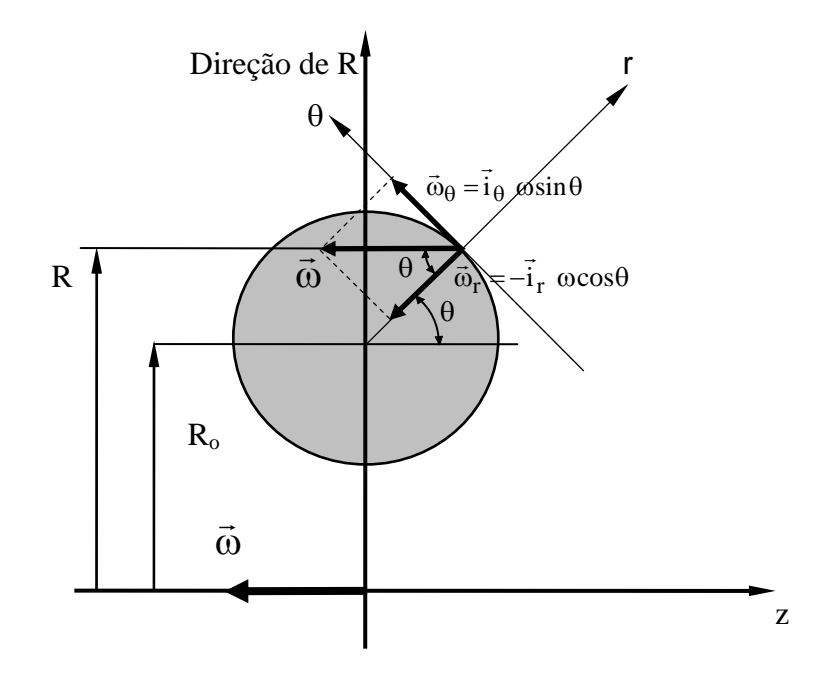

Figura F.2: Decomposição da velocidade angular.